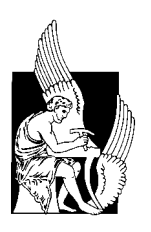

**Πολυτεχνείο Κρήτης** Σχολή Ηλεκτρονικών και Μηχανικών Υπολογιστών(ΗΜΜΥ)

# Έλεγχος πρόβλεψης διαχείρισης μεταβολών ζήτησης ενέργειας σε υβριδικά συστήματα θαλάσσιας πρόωσης

Διπλωματική Εργασία Φανοσράκη Ειρήνη

Τριμελής επιτροπή:

Καθηγηηής Σηασρακάκης Γεώργιος (επιβλέπων) Καθηγητής Ζερβάκης Μιχαήλ Δρ. Σεργάκη Ελευθερία (Διδάσκουσα Π.Υ.)

Χανιά, Σεπτέμβρης 2015

# **Εσταριστίες**

Ευχαριστώ τους καθηγητές του Πολυτεχνείου Κρήτης, Γεώργιο Σταυρακάκη και Μιχαήλ Ζερβάκη για την εμπιστοσύνη και την καθοδήγηση τους καθώς και την Δρ. Ελευθερία Σεργάκη για τη διαρκή, συνεχή βοήθεια καθ'όλη τη διάρκεια της εκπόνησης της παρούσας εργασίας. Τέλος θα ήθελα να ευχαριστήσω την οικογένεια μου και τους φίλους μου για τη στήριξη που μου πρόσφεραν.

# **Abstract**

In microgrid power systems, such as vessels, oil rigs, etc, the load fluctuations and abnormal conditions lead to mismatches in frequency. These mismatches have to be corrected by an LFC system. A robust frequency control technique involving the combination Model state based Predictive Control (MPC) as a reference generation to a conventional Proportional-Integral (PID), in the presence of forecast uncertainties is studied.

The main contribution of this study is the implementation of the above control method towards the optimal regulation of the fuel rate and the operating frequency in order to overcome possible load fluctuations attributed to wave motion. The proposed control scheme is able to compensate during various and common sea operations, such as salvage operations, oil drilling or ship navigation and to minimize energy consumption, subject to all safety protocols applied.

Although the MPC-PID technique is already documented and tested upon failure scenarios concerning diesel driven generator set (Genset) malfunctions, our additive control module is designed in a way to provide the necessary compensation for the uncertainty and the unaccountability of a harsh natural environment.

A frequency response dynamic model of an electric ship power system with two Genset is introduced, and physical constraints of the governors and turbines are considered. The MPC-PID control technique is tested on this power system, for enhancement of the network frequency quality and energy consumption. The validity of this method is evaluated by computer simulation analysis using Matlab® / Simulink®. The objective of the controller is to keep the Genset at a given load sharing, while keeping the frequency within the desired rules and regulations, to a state where a single point failure does not lead to blackout, subject to energy minimization. Simulations implemented the MPC-PID method and the PID method are compared.

The results show that, with the MPC-PID combination technique, the overall closed loop system performance demonstrated robustness regardless of the presence of uncertainties due to variations of the loads disturbances, under normal or failure Genset operation. The compensation achieved by the controller in the cases of wave load fluctuations under failure operation, are conservative. This is due to the choice of the fuel rate constraints.

The PID method performs well only during the normal simulated cases (all Gensets in operation). The PID responses with bigger settling time than MPC-PID method. The PID method does not response well under failure operation cases.

#### **Keywords**

Model Predictive Control, fuel rate efficiency, electric propulsion, LFC, load sharing, wave load fluctuation.

# **Περίληψη**

Στα συστήματα απομονωμένων δικτύων ισγύος (microgrids), όπως τα θαλάσσια σκάφη, πλωτές εξέδρες άντλησης πετρελαίου, κλπ, οι διακυμάνσεις του φορτίου ζήτησης σε κανονικές συνθήκες λειτουργίας τα οδηγούν σε διακυμάνσεις στην συγνότητα του δικτύου. Αυτές οι διακυμάνσεις αντισταθμίζονται με ένα σύστημα LFC (Load Frequency Control). Στην παρούσα εργασία μελετάται μια δοκιμασμένη τεχνική προβλεπτικού ελέγχου βασισμένη σε εξισώσεις κατάστασης. Model Predictive Control (MPC) η οποία ρυθμίζει το σήμα αναφοράς σε ένα συμβατικό Αναλογικό-Ολοκληρωτικό ελεγκτή (PID) για το σύστημα FLC.

Η κύρια συνεισφορά αυτής της μελέτης είναι η εφαρμογή της παραπάνω μεθόδου ελέγχου προς την άριστη ρύθμιση του ρυθμού τροφοδοσίας καυσίμου και της συχνότητας λειτουργίας, προκειμένου να ξεπεραστούν προβλεπόμενες διακυμάνσεις του φορτίου ζήτησης που οφείλονται στη κίνηση των κυμάτων. Το προτεινόμενο σύστημα ελέγγου είναι σε θέση να αντισταθμίσει αυτές τις αλλαγές φορτίου κατά τη διάρκεια διαφόρων και κοινών θαλάσσιων επιγειρήσεων, όπως οι επιγειρήσεις ανέλκυσης ναυαγίων, των γεωτρήσεων πετρελαίου ή την πλοήνηση των πλοίων και για την ελαγιστοποίηση της κατανάλωσης ενέργειας, που υπόκεινται σε όλα τα πρωτόκολλα ασφαλείας που εφαρμόζονται.

Αν και η τεχνική ελέγχου MPC ως είσοδος αναφοράς σε κλασσικό έλεγχο PID είναι ήδη τεκμηριωμένη από άλλη ερευνητική ομάδα, μέσω προσομοιώσεων, για τον έλεγγο σε σενάρια δυσλειτουργίας όσον αφορά τα ντιζελοκίνητα σετ γεννήτριας (Genset), αυτή δεν έχει μελετηθεί για αλλαγές φορτίου λόγω περιβαλλοντικών συνθηκών. Στην παρούσα εργασία η μονάδα ελέγχου μας δοκιμάζεται για την αποδοτικότητά της σε συνθήκες σκληρού φυσικού περιβάλλοντος.

Η απόκριση συγνότητας του δυναμικού μοντέλου ενός αυτόνομου ηλεκτρικού συστήματος ισγύος πλοίου με δύο γεννήτοιες εισάγεται και οι φυσικοί περιορισμοί των μηγανών του συνυπολογίζονται. Η εγκυρότητα αυτής της μεθόδου αξιολογήθηκε με ανάλυση προσομοίωση σε υπολογιστή χρησιμοποιώντας MATLAB® / Simulink®. Ο στόγος του ελεγκτή είναι να κρατήσει την γεννήτρια σε μία δεδομένη κατανομή του φορτίου, διατηρώντας παράλληλα τη συχνότητα εντός των επιθυμητών κανόνων και κανονισμών, σε μια κατάσταση όπου η βέλτιστη δράση ελέγχου του καυσίμου κανονικής λειτουργίας μπορεί να αντιμετωπίσει και μια απρόβλεπτη βλάβη γεννήτριας (πριν την ανανέωση υπολογισμών του αλγόριθμου) γωρίς να οδηγήσει σε blackout. Προσομοιώσεις υλοποιούνται για τη μέθοδο MPC-PID, για την κλασσική μέθοδο PID και συγκρίνονται.

Τα αποτελέσματα δείχνουν ότι, με τον συνδυασμό ελέγχου MPC-PID, η συνολική απόδοση του συστήματος κλειστού βρόγου απέδειξε ευρωστία ανεξάρτητα από την παρουσία των αβεβαιοτήτων που οφείλονται στις διακυμάνσεις των διαταραγών φορτίων ζήτησης, υπό κανονική ή αποτυχία λειτουργίας γεννήτριας. Η αντιστάθμιση επιτυγχάνεται άριστα στις περιπτώσεις των διακυμάνσεων του φορτίου ζήτησης λόγω κύματος υπό συνθήκη κανονικής λειτουργίας των γεννητριών. Η αντιστάθμιση που επιτυγγάνεται στις περιπτώσεις των διακυμάνσεων του φορτίου ζήτησης λόγω κύματος υπό συνθήκη αποόβλεπτης βλάβης γεννήτριας είναι πολύ συντηρητική και οριακά ικανοποιητική. Αυτό οφείλεται στην επιλογή των περιορισμών ρυθμού του καυσίμου.

Η μέθοδος PID έγει καλή απόδοση μόνο κατά τη διάρκεια των προσομοιώσεων που αφορούν περιοδική αλλαγή φορτίου συγνότητας μεγαλύτερης της κυμάτωσης και μόνο για τις περιπτώσεις κανονικής λειτουργίας γεννητριών. Ο έλεγγος PID αποκρίνεται με μεγαλύτερο χρόνο αποκατάστασης από ότι στη μέθοδο ελέγχου MPC-PID. Ο έλεγγος PID δεν αποκρίνεται ικανοποιητικά στις περιπτώσεις της λειτουργίας βλαβών.

#### **Λέξεις κλειδιά**

Προβλεπτικός έλεγχος βάσει μοντέλου, ποσοστό καυσίμου, υβριδικό σύστημα πρόωσης, ηλεκτρική πρόωση

# **Περιεχόμενα**

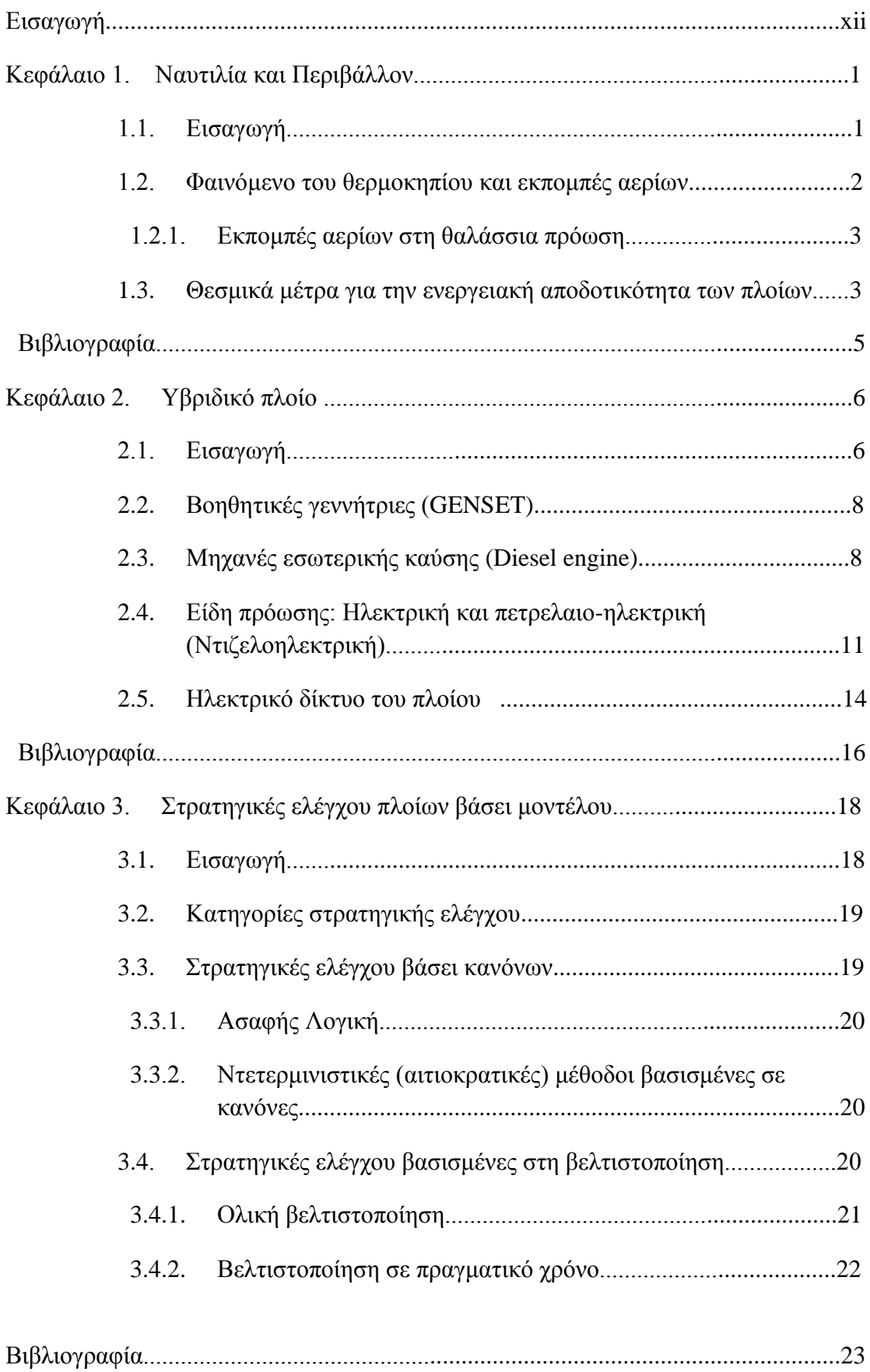

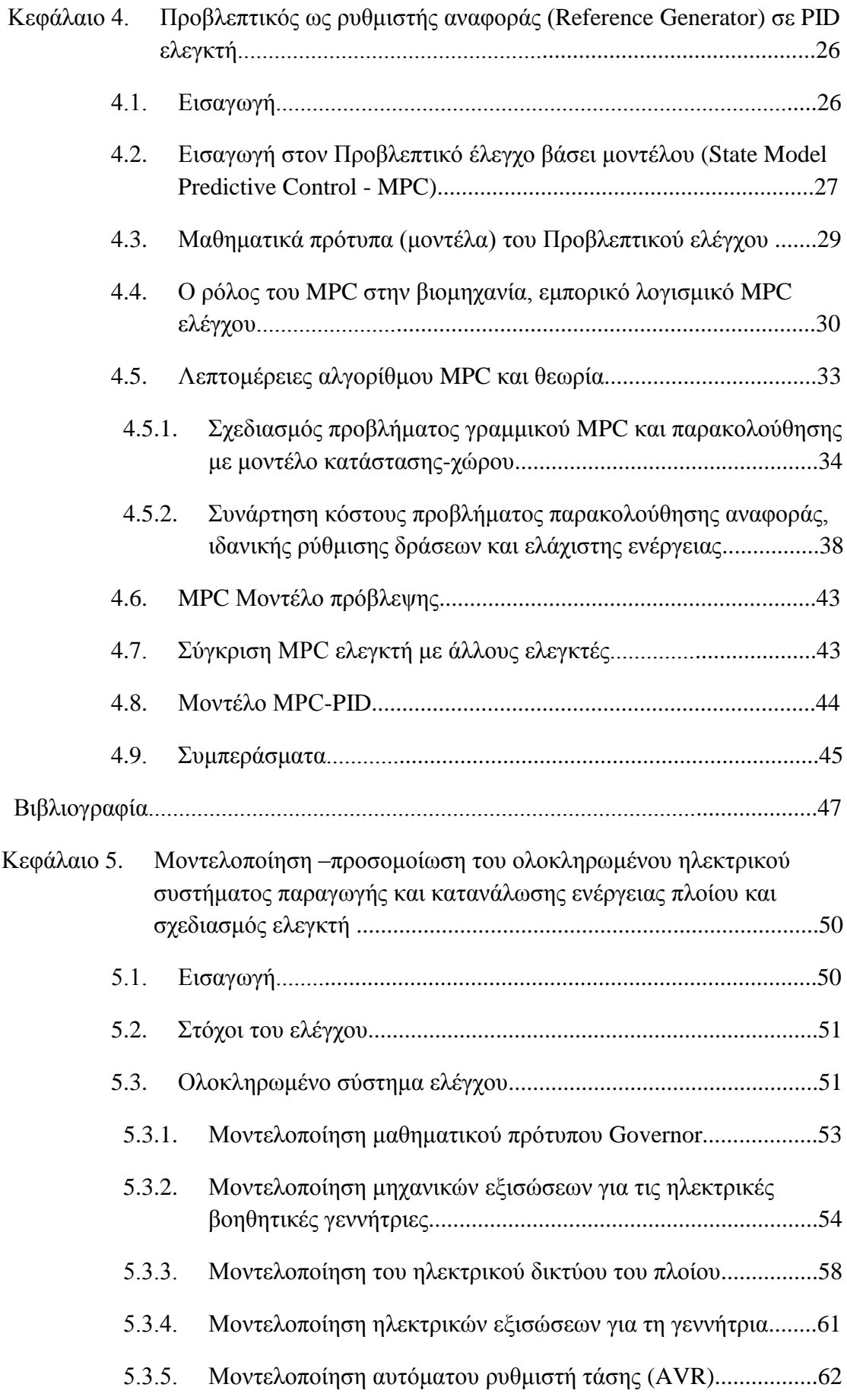

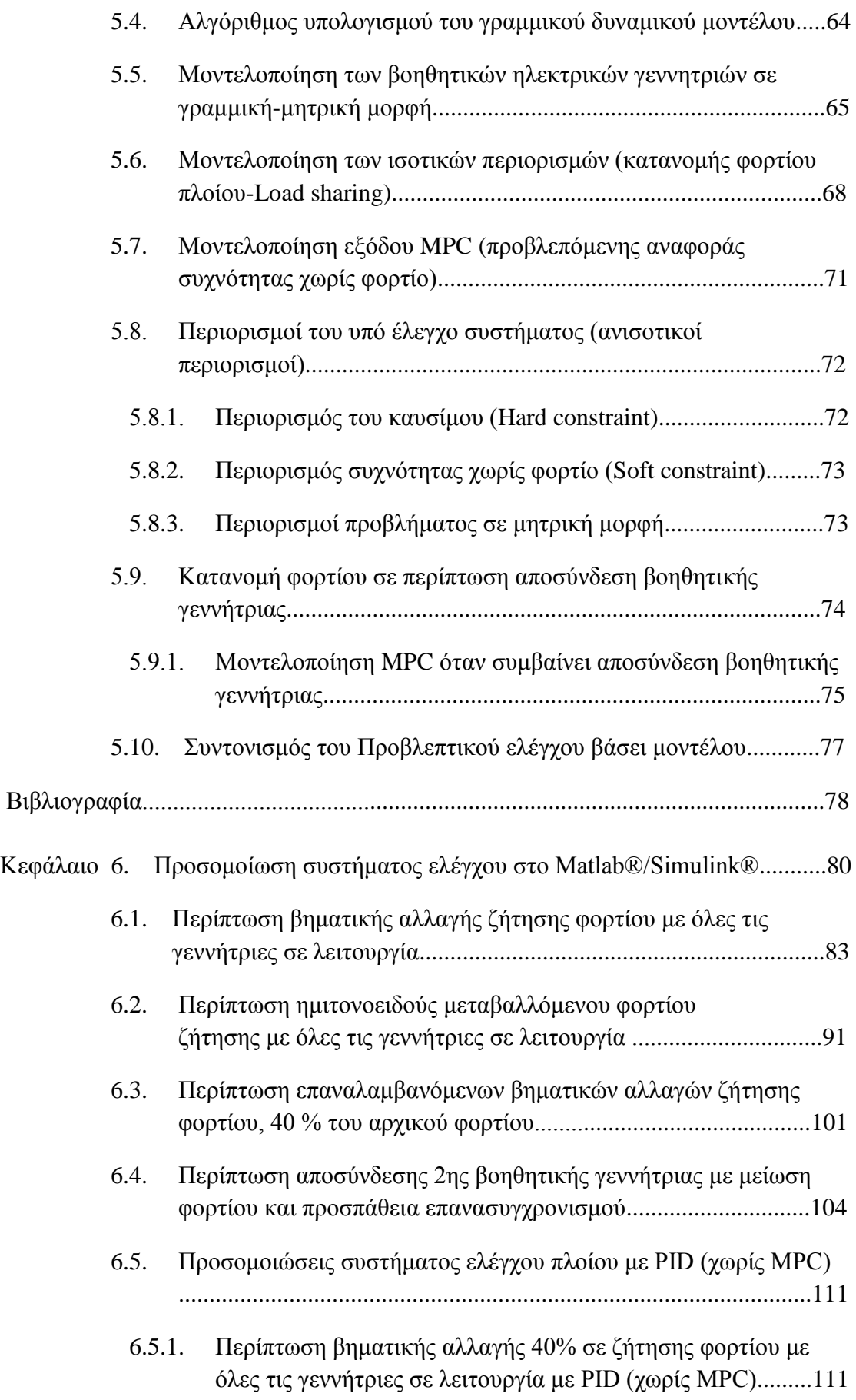

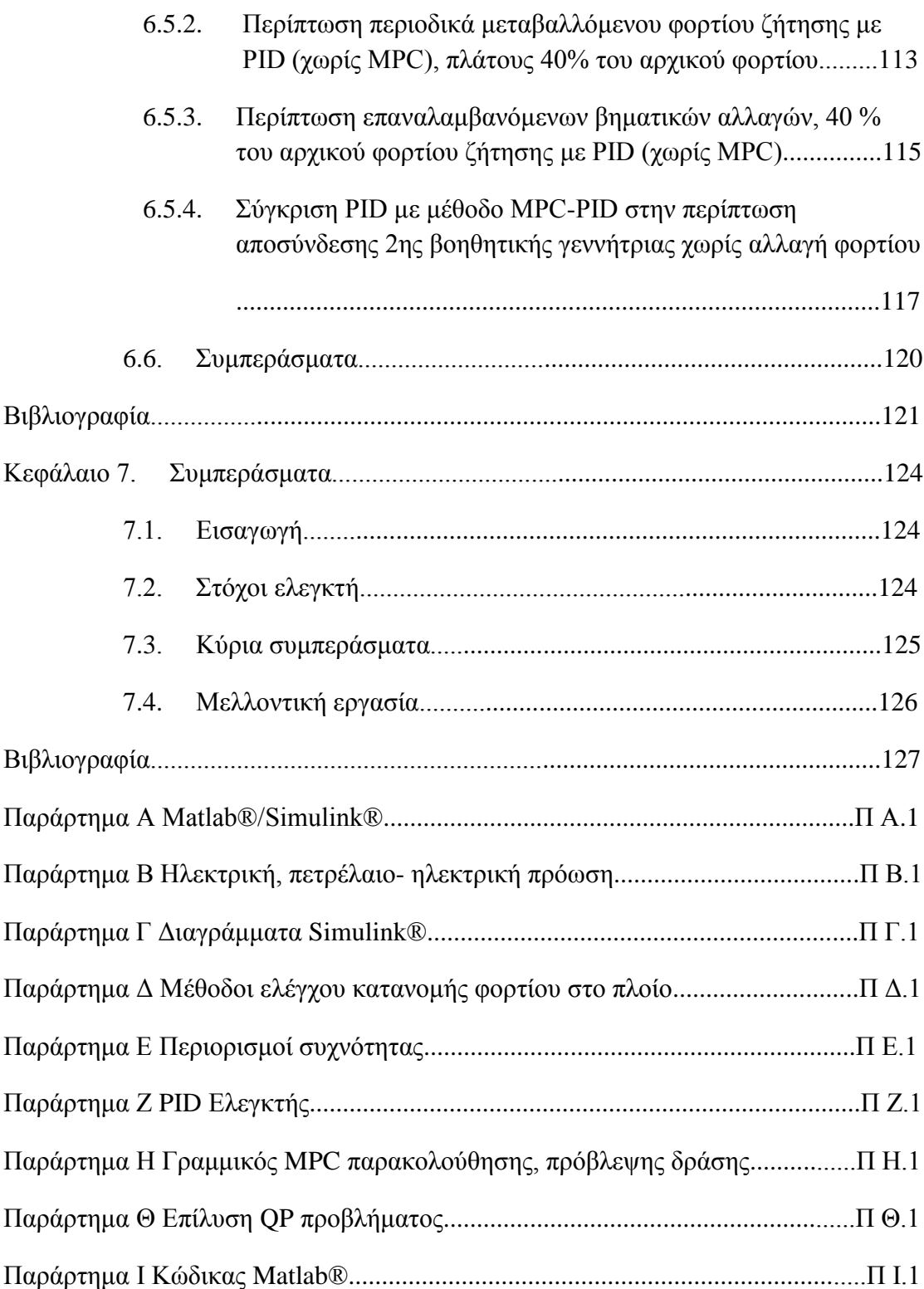

## **Λίστα ακρωνυμίων**

**ΙΜΟ** International Maritime Organization, Διεθνής ναυτιλιακός οργανισμός

**MEPC** Marine Environment Protection Committee, Επιτροπή προστασίας θαλάσσιου περιβάλλοντος

**EEDI** Energy Efficiency Design Index, Δείκτης ενεργειακής αποδοτικότητας

**SEEMP** Ship Energy Efficiency Management Plan, Σχέδιο διαχείρισης της ενεργειακής απόδοσης

**EEOI** Energy Efficiency Operational Indicator, Λειτουργικός δείκτης ενεργειακής αποδοτικότητας

**DNV** Det Norske Veritas, Οργανισμός κανόνων - ορίων συχνότητας

**AVR** Automatic Voltage Regulator, Αυτόματος ρυθμιστής τάσης

**Fuel rate** Ποσοστό καυσίμου

Genset Βοηθητικές ηλεκτρικές γεννήτριες

**Governor** Ελεγκτής ρύθμισης καυσίμου

MPC Model Predictive Control, Προβλεπτικός έλεγχος βάσει μοντέλου

**p.u.** Per unit, Κανονικοποιημένες τιμές

rms Root mean square, Τιμές μέσης τετραγωνικής ρίζας

**LQR** Linear Quadratic Regulator, Τετραγωνικό πρόβλημα

**Bus** Δίαυλος που διανέμει την ηλεκτρική ενέργεια

Cvr Controlled Variable, Ελεγχόμενη μεταβλητή

**Dvr** Disturbance Variable, Μεταβλητή διαταραχής

**Mvr** Manipulated Variable, Ρυθμιζόμενη μεταβλητή

**MIMO** Multiple Input Multiple Output, Πολλαπλής εισόδου πολλαπλής εξόδου

PID Proportional Integral Derivative, Αναλογικός – ολοκληρωτικός ελεγκτής

**QP** Quadratic Problem, Τετραγωνικό πρόβλημα

**SISO** Single Input Single Output, Μονής εισόδου μονής εξόδου

**MPD** Managed Pressure Drilling techniques, Διαχείριση πίεσης τεχνικών γεωτρήσεων

LF Low Frequency, Χαμηλή συχνότητα

WF Wave Frequency, Συχνότητα κύματος

- **FLR** Fast Load Reduction, Γρήγορη μείωση φορτίου
- LFC Load Frequency Control, Έλεγχος συχνότητας φορτίου

# **Δισαγωγή Περιγραφή του προβλήματος**

#### **Περιγραφή προβλήματος**

Τα τελευταία χρόνια λόγω της αυξανόμενης ρύπανσης του περιβάλλοντος και για λόγους οικονομίας έχει θεσπιστεί διεθνής συνθήκη για την ενεργειακή αποδοτικότητα των πλοίων με αποτέλεσμα να υπάρχει εντονότερη ανάγκη βέλτιστου ελέγχου διαχείρισης της παραγόμενης ηλεκτρικής ισγύος και στα πλοία.

Τα πλοία αποτελούν απομονωμένα αυτόνομα ενεργειακά συστήματα, ευαίσθητα στις διακυμάνσεις της ζήτησης φορτίου γιατί οι καταναλωτές είναι συγκρίσιμης ισχύος με τις μονάδες παραγωγής ενέργειας. Για την ασφάλεια του ηλεκτρικού δικτύου των πλοίων γρειάζεται ιδιαίτερα ακριβής έλεγγος της τιμής της συγνότητας της παραγόμενης ηλεκτρικής ενέργειας.

Ο έλεγχος της τάσης και της αέργου ισχύος είναι μια θεμελιώδης ανησυχία των σχεδιαστών συστημάτων ενέργειας του πλοίου. Το πρόβλημα αυτό δημιουργεί διάφορα προβλήματα ποιότητας ενέργειας, όπως ανώμαλες αλλαγές της τάσης και της συχνότητας, πτώση τάσης, διακοπές ρεύματος. Ο έλεγχος της τάσης και της αέργου ισχύος δεν έχει άπειρο δίαυλο με δυνατότητα διατήρησης σταθερής συγνότητας και τάσης και την ικανοποίηση της απαραίτητης αέργου ισχύος κατά τη διάρκεια λειτουργίας του πλοίου στη θάλασσα. Το μικρό μέγεθος των γεννητριών καθιστά την τάση και τη συχνότητα πιο ευάλωτες σε απότομες αλλαγές φορτίου. Οι γεννήτριες για να ανταποκριθούν στις αλλαγές ζήτησης φορτίων γρειάζονται κάποια σύντομα γρονικά διαστήματα, [1].

Στα συστήματα θαλάσσιας πρόωσης απαιτείται βελτιστοποίηση της τάσης και της αέργου ισχύος σε σύγκριση με τα συμβατικά συστήματα διανομής. Λόγω συχνών αλλαγών του φορτίου το σύστημα δεν μπορεί να δουλέψει στο βέλτιστο σημείο λειτουργίας. Επίσης λόγω της περιορισμένης ποσότητας καυσίμων το σύστημα διαχείρισης ενέργειας προσπαθεί να κρατήσει σε λειτουργία μόνο τις απαραίτητες γεννήτριες. Συνήθως το σύστημα θέτει σε λειτουργία μια επιπλέον γεννήτρια όταν το φορτίο υπερβεί το 80% του αρχικού, για περισσότερο από 30 sec. Η συχνή εκκίνηση και τερματισμός των γεννητριών προκαλεί διακυμάνσεις στην τάση και τη συχνότητα και αυτό μπορεί να οδηγήσει το σύστημα σε κατάσταση blackout, [2]-[3].

Οι σύγχρονες γεννήτριες είναι η κύρια πηγή της ενεργού και της αέργου ισχύος και εφεδρικές πηγές ενέργειας που συνδέονται με τα φορτία που γρησιμοποιούνται συνήθως σε περιπτώσεις πτώσης τάσεως. Όμως αυτά τα συστήματα παραγωγής ισχύος δεν είναι ούτε οικονομικά ούτε αποδοτικά στο συντονισμό της αέργου ισχύος, λόγω των μεγάλων ζωτικών φορτίων που αυξάνουν τον αριθμό των εφεδρικών γεννητριών και τον κακό συντονισμό μεταξύ του ελέγχου παραγωγής και διαχείρισης των φορτίων ζήτησης. Κατά συνέπεια γρειάζεται μια νέα τεχνική που να είναι οικονομικότερη και αποδοτικότερη, [4].

Ο λόγος που επιλέγεται αυτό το θέμα μελέτης είναι ότι παρόλο που κατά τη διάρκεια των 20 τελευταίων γρόνων οι θαλάσσιες ηλεκτρικές εγκαταστάσεις γρησιμοποιούνται όλο και περισσότερο, σχετικά λίγες ερευνητικές ομάδες έχουν ασχοληθεί με αυτό το θέμα και το

Εισαγωγή  $x$ ii

γεγονός ότι από το 2011 έχουν αρχίσει να ορίζονται διεθνείς κανόνες βέλτιστης λειτουργίας τους όσον αφορά το ενεργειακό και περιβαλλοντικό πρόβλημα και οι κατασκευαστές προσανατολίζονται στον σχεδιασμό νέων στρατηγικών ελέγχου.

Μια άλλη αλλαγή είναι ότι μέχρι πρόσφατα τα πλοία σχεδιάζονταν με την προοπτική ότι όταν βρίσκονται σε στάση σε παράκτιες εγκαταστάσεις χρησιμοποιούν τις πηγές ενέργειας των εγκαταστάσεων ξηράς μέσω ενός ηλεκτρικού δικτύου διανομής ενώ τα τελευταία χρόνια τα πλοία σχεδιάζονται ώστε να είναι ενεργειακά αυτόνομα με δικά τους σύνθετα ηλεκτρικά δίκτυα που συνδυάζουν ποικιλόμορφες πηγές ενέργειας, όπως μικρές με μεγάλες πετρέλαιο ηλεκτρικές γεννήτριες, τα κελιά καυσίμων, τις μπαταρίες και πρόωση μέσω ηλεκτρικών κινητήρων.

Σήμερα το 2015, ο αλγόριθμος προβλεπτικού ελέγχου μοντέλου, MPC, είναι αποδεκτός από την βιομηγανία ως εργαλείο ελέγγου υψηλών προδιαγραφών. Επιλύει ένα πρόβλημα βελτιστοποίησης σε κάθε χρονική στιγμή για να βρει την επόμενη βέλτιστη είσοδο. Οι περιορισμοί του υλικού (hardware) για τέτοιους υπολογισμούς συνεχώς μειώνονται. Επιπλέον οι διεργασίες της βιομηχανίας χαρακτηρίζονται από αργή μεταβολή της δυναμικής τους με αποτέλεσμα να αφήνουν διαθέσιμα δευτερόλεπτα έως λεπτά. Ο MPC είναι ένας ενδιαφέρον αλγόριθμος ελέγχου γιατί ουσιαστικά αντιπροσωπεύει την ανθρώπινη συμπεριφορά, με την σποία επιλέγουμε τις κινήσεις ελέγχου που οφείλουμε να κάνουμε για να πάρουμε το καλύτερο δυνατό προβλεπόμενο αποτέλεσμα για ένα σχετικά μικρό γρονικό ορίζοντα. Οι κινήσεις που κάνουμε αλλάζουν κάθε φορά που υπάρχουν νέες παρατηρήσεις, κάτι ανάλογο με την στρατηγική των παικτών στο σκάκι.

#### **Έρευνα που έχει γίνει**

Οι μέχρι τώρα σχετικές ερευνητικές εργασίες για θαλάσσιες εγκαταστάσεις είναι ιδιαίτερα λίγες. Ακόμα λιγότερες είναι οι δημοσιευμένες εργασίες για εφαρμογή του αλγόριθμου MPC στον έλεγγο της συγνότητας δικτύων και ιδιαίτερα σε απομονωμένα συστήματα όπως τα πλοία, [2], [3], [5]-[11]. Από το 2005, το NTNU Trondheim συστηματικά δημοσιεύει μελέτες του αλγόριθμου MPC σε βιομηχανικές εφαρμογές και από το 2012 στον έλεγχο συχνότητας ηλεκτρικών δικτύων [5]-[10]. Από το 2007, ομάδες από το Texas A&M University δημοσιεύουν μελέτες για τον αλγόριθμο MPC στον έλεγχο συχνότητας δικτύων [2], [3],[11].

#### **Στόσοι τος ςπό μελέτη ελεγκτή**

Στην παρούσα διπλωματική ο ελεγκτής που εξετάζεται έχει για στόχους η έξοδος ελέγχου είναι η προβλεπόμενη βέλτιστη κατανάλωση καυσίμου της κάθε βοηθητικής γεννήτριας του ηλεκτρικού δικτύου πλοίου για να επιτευχθεί η βέλτιστη συχνότητα αναφοράς χωρίς φορτίο για τον speed droop έλεγγο του PID governor, εξασφαλίζοντας συγγρόνως στην περίπτωση απρόβλεπτης αποσύνδεσης γεννήτριας να μη δημιουργείται blackout και συγχρόνως το φορτίο ζήτησης να διαμοιράζεται όλο στις υπόλοιπες γεννήτριες (η μείωση του φορτίου να είναι προσωρινή με άμεση προσπάθεια συγχρονισμού της αποσυνδεμένης γεννήτριας). Στην παρούσα εργασία ο ελεγκτής εφαρμόζεται σε απομονωμένο ηλεκτρικό σύστημα πλοίου με δυο βοηθητικές πετρέλαιο-ηλεκτρικές σύγχρονες γεννήτριες, χωρίς την χρήση κύριας μηχανής, ανανεώσιμων πηγών ενέργειας ή τη δυνατότητα αποθήκευσης ηλεκτρικής ενέργειας σε μπαταρίες.

#### Στρατηγική ελέγχου του υπό μελέτη ελεγκτή

Στην παρούσα εργασία χρησιμοποιείται ο ελεγκτής που σχεδιάστηκε το 2012 στο NTNU Trondheim, [4]. Ο ελεγκτής αυτός συνδυάζει τον κλασσικό ελεγκτή PID με την θεωρία προβλεπτικού ελέγχου MPC. Ο ελεγκτής PID εξασφαλίζει μηδενικό σφάλμα μόνιμης κατάστασης λειτουργίας και γρήγορη απόκριση ενώ ο προβλεπτικός έλεγχος πετυχαίνει υπολογισμό βέλτιστων δράσεων που αποτελούν είσοδο στον PID. Ο MPC προβλέπει τις καταστάσεις του υπό έλεγχο συστήματος βασισμένες σε παρελθούσες, σε παρούσες τιμές και στις προσχεδιασμένες μελλοντικές ενέργειες, όταν αυτές υπάρχουν. Η βελτιστοποίηση της συνάρτησης κόστους υπό περιορισμούς επιλύεται από τον MPC σε κάθε κύκλο δειγματοληψίας πετυχαίνοντας την ταυτόχρονη βέλτιστη δράση διατηρώντας τους ιεραρχημένους περιορισμούς λειτουργίας.

#### Ερευνητική συνεισφορά εργασίας

Στην παρούσα διπλωματική καινοτόμο σημείο αποτελεί η δοκιμή του ελεγκτή [4] σε συνθήκες περιοδικά μεταβαλλόμενου παλμικού φορτίου συχνότητας ανάλογης της κυμάτωσης που αναπτύσσεται στον ατλαντικό ωκεανό. Για επιβεβαίωση της υπεροχής του ΜΡC γίνεται σύγκριση του ελεγκτή της [4], με κλασσικό έλεγγο βασισμένο μόνο στον governor (PID). Η κύρια συνεισφορά αυτής της μελέτης είναι η εφαρμογή της παραπάνω μεθόδου ελέγγου προς την άριστη ρύθμιση του ρυθμού τροφοδοσίας καυσίμου και της συγνότητας λειτουργίας, προκειμένου να ξεπεραστούν προβλεπόμενες διακυμάνσεις του φορτίου ζήτησης που οφείλονται στη κίνηση των κυμάτων. Το προτεινόμενο σύστημα ελέγγου είναι σε θέση να αντισταθμίσει αυτές τις αλλαγές φορτίου κατά τη διάρκεια διαφόρων και κοινών θαλάσσιων επιχειρήσεων, όπως οι επιχειρήσεις ανέλκυσης ναυαγίων, των γεωτρήσεων πετρελαίου ή την πλοήγηση των πλοίων και για την ελαχιστοποίηση της κατανάλωσης ενέργειας, που υπόκεινται σε όλα τα πρωτόκολλα ασφαλείας που εφαρμόζονται.

#### **Περιγραφή εργασιών**

- 1. **Βιβλιογραφική έρευνα** για
	- i) μεθόδους ελέγχου που έχουν προταθεί για την διαχείριση της ροής ενέργειας -Power flow- σε ηλεκτρικά πλοία,
	- ii) στρατηγικές ελέγγου της συγγότητας απομονωμένων ηλεκτρικών δικτύων –micro grids- λόγω αλλαγής της ζήτησης φορτίου –FLC,
	- iii) τεχνικές συγχρονισμού γεννητριών –FLR- σε περιπτώσεις blackout,
	- iv) τεχνικές κατανομής ζήτησης φορτίων ζήτησης -Load sharing-,
	- v) λειτουργία governor και AVR,
	- vi) θεωρία και μοντελοποίηση προβλεπτικού ελέγχου –MPC- βάσει μοντέλου καταστάσεων.
	- vii) θεωρία και μοντελοποίηση βελτιστοποίησης τετραγωνικού προγραμματισμού quadratic programming – QP,
	- viii) λογισμικό εταιρειών για MPC.
- 2. **Μοντελοποίηση και προσομοίωση** του ολοκληρωμένου συστήματος ελέγγου σε πλοίου του σε περιβάλλον Matlab® γράφοντας κώδικα και γρησιμοποιώντας τις βιβλιοθήκες του Simulink® για τις περιπτώσεις
- Έλεγγος με κλασσικό PID και
- Έλεγγος με συνδυασμό MPC που υπολογίζει το σήμα αναφοράς του PID.
- 3. **Δοκιμή του αλγόριθμου ελέγγου** σε διάφορες συνθήκες κανονικής και ακραίας λειτουργίας του πλοίου, μελετώντας:

α) βηματικές αλλαγές ζήτησης φορτίου,

β) περιοδικά μεταβαλλόμενου παλμικού φορτίου συχνότητας ανάλογης της κυμάτωσης που αναπτύσσεται στον ατλαντικό ωκεανό,

γ) περιοδικά μεταβαλλόμενου παλμικού φορτίου σχετικά μικρής συχνότητας σε σχέση με τη κυμάτωση και δ) περιπτώσεις βλάβης γεννητριών (αποσύνδεση βοηθητικής γεννήτριας με άμεσο νέο συγγρονισμό της).

#### **Σςμπεπάσματα**

Από τα αποτελέσματα των προσομοιώσεων φαίνεται ότι ο MPC σε συνδιασμό με PID έλεγγο μπορεί να ανταποκριθεί ικανοποιητικά στις δυναμικές που διέπουν τις συνηθισμένες και ακραίες καταστάσεις λειτουργίας του ηλεκτρικού δικτύου των πλοίων. Επίσης εκτιμάται ότι επειδή το σύστημα παραγωγής ενέργειας στα πλοία, εκτός την πολυπλοκότητα του δικτύου του, επιπλέον λόγω της ποικιλομορφίας στη δυναμική συμπεριφορά των επί μέρους μονάδων παραγωγής ενέργειας, είναι ενεργειακά αποδοτικότερο και ασφαλέστερο αν ελέγγεται με αλγόριθμους που να προβλέπουν σε πεπερασμένους χρονικούς ορίζοντες την διαχείριση της ροής ενέργειας κατά τις μεταβολές της ενεργειακής ζήτησης. Στις περιπτώσεις αποσύνδεσης γεννήτριας λόγω απρόβλεπτης βλάβης ο MPC σε συνδιασμό με PID κατορθώνει αποδεκτό έλεγχο για αλλαγές φορτίου ζήτησης για συχνότητες,  $f > 0.1$  Hz, (  $T > 10$  sec) και καταφέρνει να ισορροπήσει το σύστημα.

#### **Ανάπτυξη της εργασίας**

Η παρούσα διπλωματική εργασία αναπτύσσεται σε επτά κεφάλαια και σε έξι παραρτήματα. Στο πρώτο κεφάλαιο γίνονται αναφορές στο φαινόμενο του θερμοκηπίου, στις εκπομπές αερίων ρύπων, στην συμβολή των πλοίων στα αέρια του θερμοκηπίου, στους φορείς ρύθμισης κανονισμών της ναυτιλίας σε σχέση με το θαλάσσιο περιβάλλον και τους δεσμευτικούς δείκτες λειτουργίας εκτίμηση της ενεργειακής αποδοτικότητας των πλοίων.

Στο δεύτερο κεφάλαιο αναλύονται τα συστήματα του πλοίου που αποτελούν τις μονάδες παραγωγής και διανομής της ηλεκτρικής του ενέργειας, οι καταναλωτές ενέργειας του πλοίου και τα διάφορα είδη πρόωσης.

Στο τρίτο κεφάλαιο γίνεται βιβλιογραφική αναφορά στις σημαντικές επικρατούσες στρατηγικές ελέγχου βάσει μοντέλου καταστάσεων του υπό έλεγχο συστήματος.

Στο τέταρτο κεφάλαιο αναλύεται η μέθοδος του Μοντέλου Πρόβλεψης Ελέγχου (MPC), ο συμβατικός έλεγχος PID και συγκρίνονται διάφοροι ελεγκτές με τον MPC έλεγχο.

Εισαγωγή xv Στο πέμπτο κεφάλαιο αρχικά αναλύεται το μαθηματικό πρότυπο ή αλλιώς «μοντέλο» των συστημάτων παραγωγής διανομής και κατανάλωσης ενέργειας του πλοίου με τρόπο που να σχετίζεται με τα ερωτήματα που μας απασχολούν και ορίζονται οι ανισότητες που περιγράφουν τους περιορισμούς λειτουργίας τους. Η περιγραφή γίνεται με ένα σύνολο

διαφορικών και αλγεβρικών εξισώσεων οι οποίες περιγράφουν τις σγέσεις και τη γρονική εξέλιξη του μοντέλου του συστήματος του πλοίου. Το μαθηματικό πρότυπο περιγράφεται στον «χώρο των καταστάσεων» και είναι μη γραμμικό. Ακολουθεί η γραμμικοποίηση του μοντέλου και εξηγείται πως προκύπτει η διακριτοποίηση των εξισώσεων του χώρου των καταστάσεων του μοντέλου του πλοίου προκειμένου να χρησιμοποιηθεί από τον MPC έλεγγο.

Στο ίδιο κεφάλαιο περιγράφεται η προτεινόμενη στρατηγική ελέγχου. Ορίζεται η συνάρτηση κόστους και οι μεταβλητές ελέγχου.

Στο έκτο κεφάλαιο ορίζονται περιπτώσεις μελέτης λειτουργίας του πλοίου, ο γρονικός ορίζοντας και οι τιμές των διακριτών βημάτων των υπολογισμών του ελέγχου, παρουσιάζεται η προσομοίωση του προτεινόμενου συστήματος ελέγχου στο Matlab® χρησιμοποιώντας βιβλιοθήκες του Simulink® και τα αποτελέσματα των προσομοιώσεων για τις διάφορες περιπτώσεις λειτουργίας που μελετούνται.

Τέλος στο έβδομο κεφάλαιο συζητούνται τα αποτελέσματα και οι δυνατότητες του προτεινόμενου ελέγγου, περιλαμβάνονται τα συμπεράσματα και προτεινόμενες μελλοντικές εργασίες.

Στο παράρτημα Α δίνονται πληροφορίες για το Simulink®. Στο παράρτημα Β δίνονται πληροφορίες για τα είδη των ηλεκτρικών κινητήρων και τους καταναλωτές του πλοίου. Στο παράρτημα Γ δίνονται πληροφορίες για τα γαρακτηριστικά των συστημάτων του πλοίου που προσομοιώθηκε. Στο παράρτημα Δ αναλύονται οι τεχνικές για την κατανομή φορτίου.. Στο παράρτημα Ε δίνονται πληροφορίες για τους περιορισμούς της συχνότητας με βάση τον DNV. Στο παράρτημα Ζ γίνεται αναφορά στον PID ελεγκτή. Στο παράρτημα Η αναφέρεται ο γραμμικός MPC πρόβλεψης δράσης. Στο παράρτημα Θ γίνεται αναφορά στο QP πρόβλημα και στο παράρτημα I αναφέρονται τα βασικά κομμάτια του κώδικα Matlab®.

#### **Βιβλιογραφία**

[1] I. Jonasson and L. Soder. "Power quality on ships. A questionnaire evaluation concerning island power system", in Proc. 9th Int. Conf.Harmonics and Quality of Power, 2000, pp. 639– 644.

[2] V. Arcidiacono, S. Castellan, R. Menis, and G. Sulligoi. "Integrated voltage and reactive power control for all electric ship power systems", in Proc. Int. Symp. Power Electronics, Elect. Drives, Autom. and Motion, 2006, pp. 878–882.

[3] M. Steurer, M. Andrus, J. Langston, L. Qi, S. Suryanarayanan, S. Woodruff, and P. F. Ribeiro. "Investigating the impact of pulsed power charging demands on shipboard power quality", in Proc. IEEE Elect. Ship Technol. Symp., 2007, pp. 315–321.

[4] S. Quaia. "All electric ship power stations: Dynamic coordination between controls and protections", in Proc. 43rd Int. Universities Power Eng. Conf., 2008, pp. 1–5.

[5] Ersdal et al, "Applying Model Predictive Control to Power System Frequency Control", Department of Engineering Cybernetics, Norwegian University of Science and Technology, Trondheim, Norway, IEEE/PES (ISGT), 2013.

[6] Ersdal, A.M.; Cecilio, I.M.; Fabozzi, D.; Imsland, L.; Thornhill, N.F., "Applying model predictive control to power system frequency control", Innovative Smart Grid Technologies Europe (ISGT EUROPE), 2013 4th IEEE/PES, Year: 2013

[7] Ersdal, A.M.; Imsland, L.; Uhlen, K., "Model Predictive Load-Frequency Control", Power Systems, IEEE Transactions on, Year: 2015, Volume: PP, Issue: 99, Pages: 1 - 9, DOI: 10.1109/TPWRS.2015.2412614.

[8] T. H. Mohamed, H. Bevrani, A. A. Hassan and T. Hiyama. "Model Predictive Based Load Frequency Control Design," 16th International Conference of Electrical Engineering, Busan, Korea, July 2010.

[9] Y. S. Qudaih, M. Bernard, Y. Mitani and T. H. Mohamed. "Model Predictive Based Load Frequency Control Design in the Presence of DFIG Wind Turbine", Proceeding of the 2nd International Conference on Electric Power and Energy Conversion Systems (EPECS'11), Sharjah, UAE, 15-17 Nov. 2011.

[10] Torstein Ingebrigtsen Bø, "Dynamic model predictive control (MPC) for load sharing in electric power plants for ships", MSc, NTNU Trondheim, Norwegian University of Science and Technology Department of Marine Technology, 2012.

[11] Milad Falahi, et al, "Reactive Power Coordination of Shipboard Power systems in Presence of Pulsed Loads", IEEE Trans. On POWER SYSTEMS, 2013.

# **ΚΕΦΑΛΑΙΟ 1**

## **Νασηιλία και περιβάλλον**

## **1.1Ειζαγωγή**

Βασικό παγκόσμιο πρόβλημα αποτελεί η ρύπανση του περιβάλλοντος και σαν συνέπεια έγει τις κλιματικές αλλαγές. Διοξείδιο του άνθρακα εκπέμπεται από τα πλοία με αποτέλεσμα να αυξάνονται οι αρνητικές συνέπειες του φαινόμενου του θερμοκηπίου. Για τον έλεγγο και την αντιμετώπιση των ατμοσφαιρικών ρύπων η ναυτιλία διέπεται απο διεθνείς κανονισμούς, οι οποίοι συνεχώς αναβαθμίζονται και εκσυγχρονίζονται αναλόγως με τις ανάγκες της ναυτιλίας και τη ρύπανση του περιβάλλοντος.

Την ευθύνη ρύθμισης των διεθνών κανονισμών έχει ο διεθνής ναυτιλιακός οργανισμός (IMO). Αυτός ο φορέας ασχολείται κυρίως με τους τομείς ασφάλειας στη θάλασσα, την προστασία του θαλάσσιου περιβάλλοντος που προκαλείται από τους ρύπους που εκπέμπουν τα πλοία και τον ανθρώπινο παράγοντα στη ναυτιλία. Για τις δραστηριότητες που ασχολείται ο ΙΜΟ έγουν θεσπιστεί διάφορες συνθήκες, οι τρεις βασικές είναι:

α) η διεθνής σύμβαση για την ασφάλεια της ανθρώπινης ζωής στη θάλασσα, 1974, (SOLAS 74),

β) η διεθνής σύμβαση για την πρόληψη της ρύπανσης της θάλασσας από πλοία του 1973, όπως τροποποιήθηκε από το πρωτόκολλο του 1978, (MARPOL 73/78) και

γ) η διεθνής σύμβαση περί προτύπων εκπαίδευσης, έκδοσης πιστοποιητικών και τήρησης φυλακών των ναυτικών του 1978, όπως αναθεωρήθηκε το 1995 (STCW 95) [\[1\],](http://www.imo.org/pages/home.aspx) [\[2\].](http://www.aristonshipping.gr/index.php?option=com_content&view=article&id=15&Itemid=20&lang=el)

Το 2011 σύμφωνα με τις τροποποιήσεις της συνθήκης MARPOL δημιουργήθηκαν υποχρεωτικοί για τα πλοία δύο δείκτες. Αυτοί είναι το σημαντικότερο μέτρο για την ενεργειακή αποδοτικότητα των πλοίων. Αυτοί οι δείκτες είναι:

**Οδείκτης ενεργειακής αποδοτικότητας (EEDI), επιβάλλει στα νέα πλοία ένα** ελάχιστο επίπεδο ενεργειακής αποδοτικότητας και ο δείκτης σχέδιο διαχείρισης της *ενεργειακής απόδοσης (SEEMP)*, ο οποίος δεν καθορίζει ποσοτικοποιημένους στόγους όπως ο EEDI αλλά αφορά το σύνολο των πλοίων και όγι μόνο τα νέα πλοία.

Η χρήση του ΕΕDI θα δώσει κίνητρα για σχεδιασμό καινοτόμων και ενεργειακά αποδοτικών πλοίων. Η χρήση του SEEMP παρέχει τη δυνατότητα στους πλοιοκτήτες να βελτιστοποιήσουν την ενεργειακή αποδοτικότητα των πλοίων κατά την εκτέλεση του μεταφορικού έργου [\[3\].](http://www.imo.org/MediaCentre/HotTopics/GHG/Pages/default.aspx) Ο ΕΕDI απαιτεί μια ελάχιστη συγκεκριμένη ενεργειακή αποδοτικότητα για τα πλοία. Για το σγεδιασμό και τη δημιουργία ενός νέου πλοίου θα πρέπει να ικανοποιούνται οι απαιτήσεις του ΕΕDΙ [\[4\].](http://www.imo.org/MediaCentre/HotTopics/GHG/Pages/EEDI.aspx)

Επιπλέον έχει οριστεί και ο λειτουργικός δείκτης ενεργειακής αποδοτικότητας (EEOI), ο οποίος βοηθάει στην αξιολόγηση των εκπομπών διοξείδιου του άνθρακα και εφόσον το καύσιμο σχετίζεται άμεσα με την εκπομπή ρύπων, ο δείκτης αυτός παρέχει πληροφορίες για την αποδοτικότητα των καυσίμων.

### **1.2 Φαινόμενο ηοσ θερμοκηπίοσ και εκπομπές αερίων**

Το φαινόμενο του θερμοκηπίου είναι μια διαδικασία με την οποία διατηρείται η γη ζεστή σε μια μέση θερμοκρασία 15°C και έτσι μπορεί να υπάρξει ζωή και ανάπτυξη, είναι μια φυσική διαδικασία όπου η ατμόσφαιρα της γης συγκρατεί τη θερμότητα του πλανήτη.

Η γη θερμαίνεται από την ακτινοβολία του ήλιου και με τη σειρά της εκπέμπει ενέργεια προς το διάστημα. Επειδή είναι πολύ πιο κρύα από τον ήλιο εκπέμπει ακτινοβολία μεγαλύτερου μήκους κύματος (υπέρυθρη). Στη φυσιολογική σύσταση της ατμόσφαιρας υπάρχουν μικρές ποσότητες αερίων (τα αέρια του θερμοκηπίου) όπως CO<sub>2</sub>, CH<sub>4</sub>, H<sub>2</sub>O, N<sub>2</sub>, τα οποία είναι διαφανή στο ορατό φως αλλά δεν είναι διαφανή στην υπέρυθρη ακτινοβολία και απορροφούν το μεγαλύτερος μέρος της ενέργειας που εκπέμπεται από τη γη πριν διαφύγει στο διάστημα. Αυτά τα αέρια με τη σειρά τους επιστρέφουν την ακτινοβολία που δέχτηκαν προς το περιβάλλον.

Δυστυχώς τις τελευταίες δεκαετίες το φαινόμενο του θερμοκηπίου εκτείνεται. Ο ανθρώπινος παράγοντας εκπέμποντας ρύπους αυξάνει τα αέρια του θερμοκηπίου.

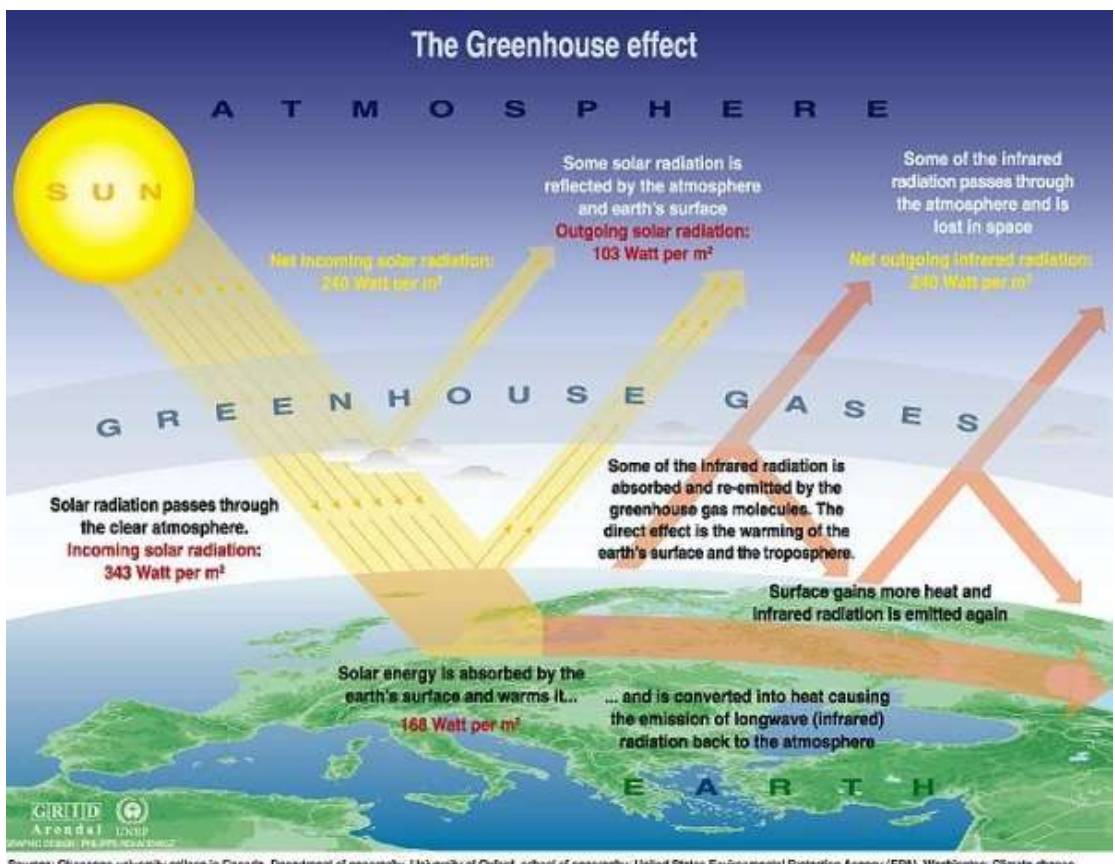

.<br>Sources: Cliumsgan university college in Canada, Department of geography, University of Oxford, school of geography, United St<br>1996, The science of climate change, comitbulion of working group 1 to the second assessment les Environmental Protection Agency (EPA), Washington, Climate chan<br>.nel on climate change, UNEP and WMO, Cambridge university press, tes Environmental Pix

**Εικόνα 1.2** Σγηματική αναπαράσταση του Φαινόμενου Θερμοκηπίου [\[9\]](http://www.grida.no/)

Τα κυριότερα αέρια του φαινόμενου του θερμοκηπίου καθώς και η συμβολής τους στο φαινόμενο ακολουθούν στο πίνακα 1.1.

| Αέρια   | CO <sub>2</sub> | H2O       | $CH_4$ | O <sub>3</sub> | N <sub>2</sub> O | <b>PFCs</b>  | <b>HFCs</b> | SF <sub>6</sub> | <b>HCFCs</b> |
|---------|-----------------|-----------|--------|----------------|------------------|--------------|-------------|-----------------|--------------|
|         |                 |           |        |                |                  |              |             |                 |              |
|         |                 |           |        |                |                  |              |             |                 |              |
| Συμβολή | $9 - 26$        | $36 - 70$ | $4-9$  | $3 - 7$        | Πολύ             | Πολύ         | Πολύ        | Πολύ            | Πολύ         |
| $(\%)$  |                 |           |        |                | <b>LUKOÓ</b>     | <b>LUKPÓ</b> | μικρό       | μικρό           | <b>LUKPÓ</b> |
|         |                 |           |        |                | ποσοστό          | ποσοστό      | ποσοστό     | ποσοστό         | ποσοστό      |
|         |                 |           |        |                |                  |              |             |                 |              |

**Πίνακας 1.1** Αέρια και η συμβολή τους στο φαινόμενο του θερμοκηπίου. CO<sub>2</sub>: διοξείδιο του άνθρακα, Η<sub>2</sub>Ο: υδρατμοί, CH<sub>4</sub>: μεθάνιο, Ο3: όζον, PFCs: υπερφοράνθρακες, HFCs: υδροφθοράνθρακες, SF<sub>6</sub>: εξαφθοριούχο θείο, HCFCs: υδροχλωφθοροάνθρακες.

Τα τελευταία χρόνια καταγράφεται μια σημαντική αύξηση των αερίων του φαινόμενου θερμοκηπίου και ειδικότερα του διοξείδιου του άνθρακα. Η παραγωγή του αερίου αυτού οφείλεται κυρίως σε γρήση ορυκτών καυσίμων [\[5\],](http://cdiac.ornl.gov/pns/current_ghg.html) [6].

### **1.2.1 Εκπομπές αερίων θερμοκηπίου στη θαλάσσια πρόωση**

Διοξείδιο του άνθρακα εκπέμπεται από τα πλοία, μέσω των καυσαερίων που παράγονται από τις μηχανές εσωτερικής καύσης. Η συνεισφορά στο σύνολο των εκπομπών CO<sub>2</sub> εξαιτίας της ναυτιλίας, παγκοσμίως είναι 3% και προβλέπεται ότι θα αυξηθεί στο τριπλάσιο μέχρι το 2050, αν δεν ληφθούν τα απαραίτητα μέτρα.

### **1.3Θεζμικά μέηρα για ηην ενεργειακή αποδοηικόηηηα ηων πλοίων**

Στην επιτροπή προστασίας θαλάσσιου περιβάλλοντος (MEPC) του διεθνούς ναυτιλιακού οργανισμού (IMO) στην 62<sub>η</sub> σύνοδο, 11-15 Ιουλίου 2011, στο Λονδίνο, εγκρίθηκαν και θεσπίστηκαν υπογρεωτικά μέτρα για τη μείωση των εκπομπών αερίων του θερμοκηπίου. Τροποποιήσεις στο παράρτημα VI της MARPOL, πρόσθεσαν ένα νέο κεφάλαιο με θέμα *«Κανονισμοί για την ενεργειακή αποδοτικότητα των πλοίων»*. Το νέο αυτό κεφάλαιο εισήγαγε δυο υποχρεωτικούς μηχανισμούς για την εκτίμηση της ενεργειακής αποδοτικότητας των πλοίων: το δείκτη σχεδιασμού ενεργειακής απόδοσης (EEDI) λόγω σχεδίασης κατασκευής και ην *δείκηη ζτεδίοσ διατείριζης ηης ενεργειακής αποδοηικόηηηας ηοσ πλοίοσ (SEEMP)* ανεξάρτητα κατασκευής.

Ο σχεδιαστικός δείκτης ενεργειακής αποδοτικότητας EEDI είναι ένα μέτρο της αποδοτικότητας της σχεδίασης ενός πλοίου σε σχέση με τις εκπομπές CO<sub>2</sub>. Μετράται σε ποσότητα (γραμμάρια) που εκπέμπεται στο περιβάλλον ανά μονάδα μεταφερόμενου φορτίου (tonne) και ανά μονάδα απόστασης (nautical mile) που μεταφέρεται το φορτίο (grCO<sub>2</sub>/t\*nm).

Η επιτροπή IMO έχει ορίσει δυο ΕΕDI δείκτες για κάθε πλοίο. Και οι δυο βασίζονται στην ίδια υπολογιστική φόρμουλα ελαφρώς τροποποιημένη για κάθε δείκτη. Αυτοί οι δείκτες είναι *ο δείκτης σχεδιασμού επιταγχυνόμενης/δυνατής ενεργειακής απόδοσης (EEDI<sub>A</sub>)* και

ν *δείκηης ζτεδιαζμού απαιηούμενης ενεργειακής απόδοζης (EEDIBL)*.

Υπολογίζεται ότι η τήρηση των δεσμευτικών τιμών αυτών των δεικτών θα οδηγήσει σε μείωση της τάξης 25%-30% των εκπομπών διοξείδιου του άνθρακα μέχρι το 2030.

$$
EEDI = \frac{co_2 \epsilon mission}{transport\,Work} \tag{1.1}
$$

Ο ΕΕDΙ μετρείται σε gr CO<sub>2</sub> για κάθε μίλι. Υπολογίζεται από σχέση βασισμένη στις τεχνικές παραμέτρους σχεδιασμού του πλοίου. Είναι μη δεσμευτικός δείκτης που επιτρέπει στους σγεδιαστές των πλοίων να επιλέξουν ελεύθερα τεγνολογίες που θα οδηγήσουν στην απαιτούμενη τιμή του δείκτη ΕΕDI.

To σχέδιο διαχείρισης της ενεργειακής αποδοτικότητας του πλοίου (SEEMP) είναι υπογρεωτικός μηγανισμός και παρέγει τη δυνατότητα στους πλοιοκτήτες να βελτιστοποιήσουν την ενεργειακή αποδοτικότητα των πλοίων κατά την εκτέλεση του μεταφορικού έργου. Είναι συγκεκριμένος για κάθε πλοίο και παρέχει βέλτιστες πρακτικές. Μέσω του μηγανισμού αυτού οι εταιρίες και τα πλοία μπορούν να παρακολουθούν και να βελτιώνουν την απόδοση σε σχέση με διάφορους παράγοντες, όπως σχεδιασμός ταξιδιού με βάση τις καιρικές συνθήκες, οι οποίες μπορούν να συμβάλουν στις εκπομπές CO<sub>2</sub>.

Επειδή οι πραγματικές εκπομπές που παράγονται από ένα σκάφος μπορεί να είναι εντελώς διαφορετικές απο εκείνες που υποδηλώνει ο ΕΕDI δημιουργήθηκε *ο δείκτης λειτουργίας ενεργειακής απόδοσης (ΕΕΟΙ)*, ο δείκτης αυτός δεν είναι υπογρεωτικός αλλά βοηθάει στην αξιολόγηση των εκπομπών διοξείδιου του άνθρακα και εφόσον το καύσιμο σχετίζεται άμεσα με την εκπομπή ρύπων, ο δείκτης αυτός παρέχει πληροφορίες για την αποδοτικότητα των καυσίμων. Ορίζεται ως ο λόγος της μάζας CO<sub>2</sub> ανά μονάδα ωφέλιμου μεταφορικού έργου.

$$
EEOI = \frac{m_{CO2}}{transport\,Work}[7]
$$

 $[7]$  (1.2)

## **Βιβλιογραφία**

[1] <http://www.imo.org/pages/home.aspx>

[2]

[http://www.aristonshipping.gr/index.php?option=com\\_content&view=article&id=15&Itemid](http://www.aristonshipping.gr/index.php?option=com_content&view=article&id=15&Itemid=20&lang=el)  $=20\&$ lang=el

[3] <http://www.imo.org/MediaCentre/HotTopics/GHG/Pages/default.aspx>

[4]<http://www.imo.org/MediaCentre/HotTopics/GHG/Pages/EEDI.aspx>

[5] [http://cdiac.ornl.gov/pns/current\\_ghg.html](http://cdiac.ornl.gov/pns/current_ghg.html)

[6] Arrhenius, Svante. "On the Influence of Carbonic Acid in the Air upon the Temperature of the Ground", London, Edinburgh and Dublin Philosophical Magazine and Journal of Science. 5 41: 237–276, 1896

[7]

[http://www.imo.org/KnowledgeCentre/InformationResourcesOnCurrentTopics/AirPollutiona](http://www.imo.org/KnowledgeCentre/InformationResourcesOnCurrentTopics/AirPollutionandGreenhouseGasEmissionsfromInternationalShippping/Documents/Information%20Resources%20on%20AIR%20POLLUTION%20AND%20GHG%20EMISSIONS%20FROM%20INTERNATIONAL%20SHIPPING.pdf) [ndGreenhouseGasEmissionsfromInternationalShippping/Documents/Information%20Resourc](http://www.imo.org/KnowledgeCentre/InformationResourcesOnCurrentTopics/AirPollutionandGreenhouseGasEmissionsfromInternationalShippping/Documents/Information%20Resources%20on%20AIR%20POLLUTION%20AND%20GHG%20EMISSIONS%20FROM%20INTERNATIONAL%20SHIPPING.pdf) [es%20on%20AIR%20POLLUTION%20AND%20GHG%20EMISSIONS%20FROM%20IN](http://www.imo.org/KnowledgeCentre/InformationResourcesOnCurrentTopics/AirPollutionandGreenhouseGasEmissionsfromInternationalShippping/Documents/Information%20Resources%20on%20AIR%20POLLUTION%20AND%20GHG%20EMISSIONS%20FROM%20INTERNATIONAL%20SHIPPING.pdf) [TERNATIONAL%20SHIPPING.pdf](http://www.imo.org/KnowledgeCentre/InformationResourcesOnCurrentTopics/AirPollutionandGreenhouseGasEmissionsfromInternationalShippping/Documents/Information%20Resources%20on%20AIR%20POLLUTION%20AND%20GHG%20EMISSIONS%20FROM%20INTERNATIONAL%20SHIPPING.pdf)

[8] [http://europa.eu/rapid/press-release\\_IP-10-1747\\_el.htm](http://europa.eu/rapid/press-release_IP-10-1747_el.htm)

[9] http://www.grida.no/

## **ΚΕΦΑΛΑΙΟ 2**

# Υβριδικό πλοίο

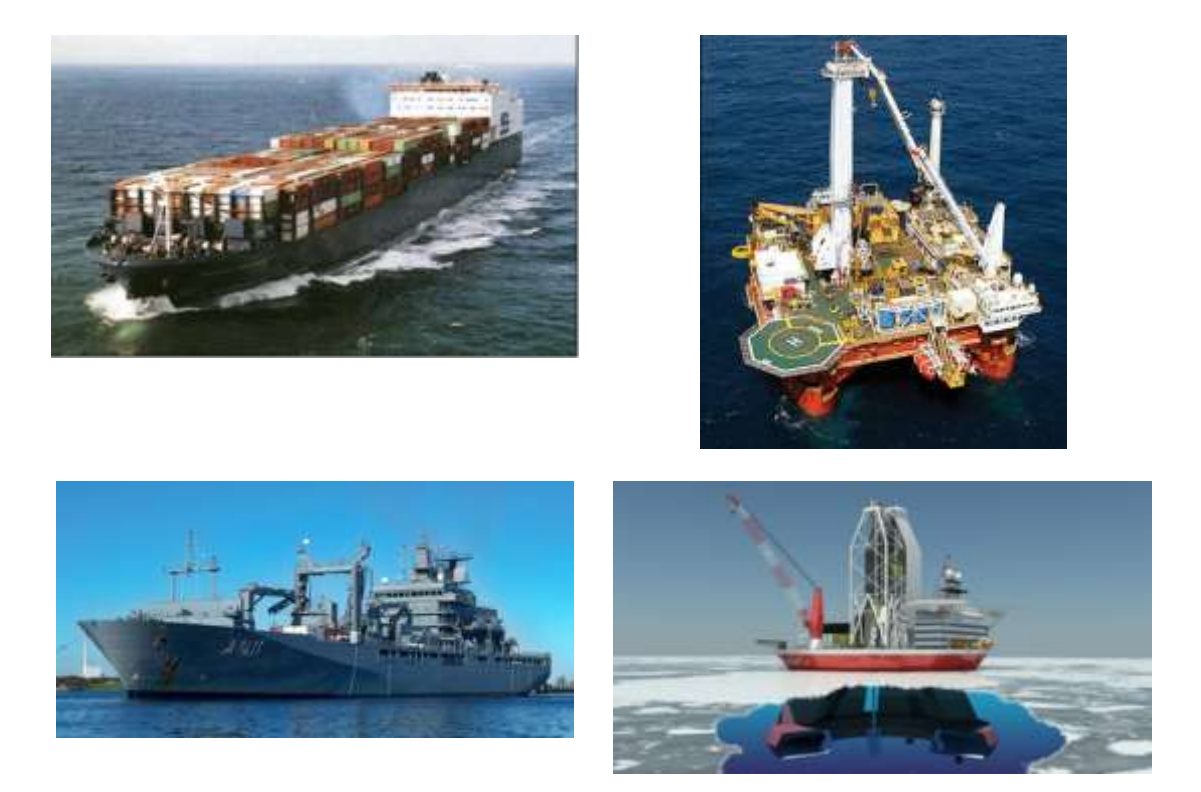

### **2.1 Εηζαγωγή**

Ένα πλοίο είναι μια πλωτή, αυτόνομη πλατφόρμα που προωθείται και έχει σχεδιαστεί για να εκτελεί ταξίδια μέσω της θάλασσας.

Με τον όρο πρόωση ορίζεται η ώθηση με μηχανικά μέσα. Το σύστημα πρόωσης είναι σύστημα κατανάλωσης ενέργειας για την παραγωγή μηχανικού έργου.

Με τον όρο ηλεκτρική πρόωση ορίζεται ως το είδος της πρόωσης που οι άξονες του πλοίου κινούνται απευθείας από ηλεκτρικούς κινητήρες

Η πρόωση είναι η κύρια μονάδα κατανάλωσης ενέργειας σε ένα πλοίο, όμως το πλήρωμα και τα υποσυστήματα του πλοίου χρειάζονται επιπλέον ενέργεια σε μορφή ηλεκτρικής, μηχανικής και θερμικής. Στην εικόνα 2.1 φαίνονται τα συστήματα του πλοίου που καταναλώνουν ενέργεια και σε τι μορφή τη μετατρέπουν.

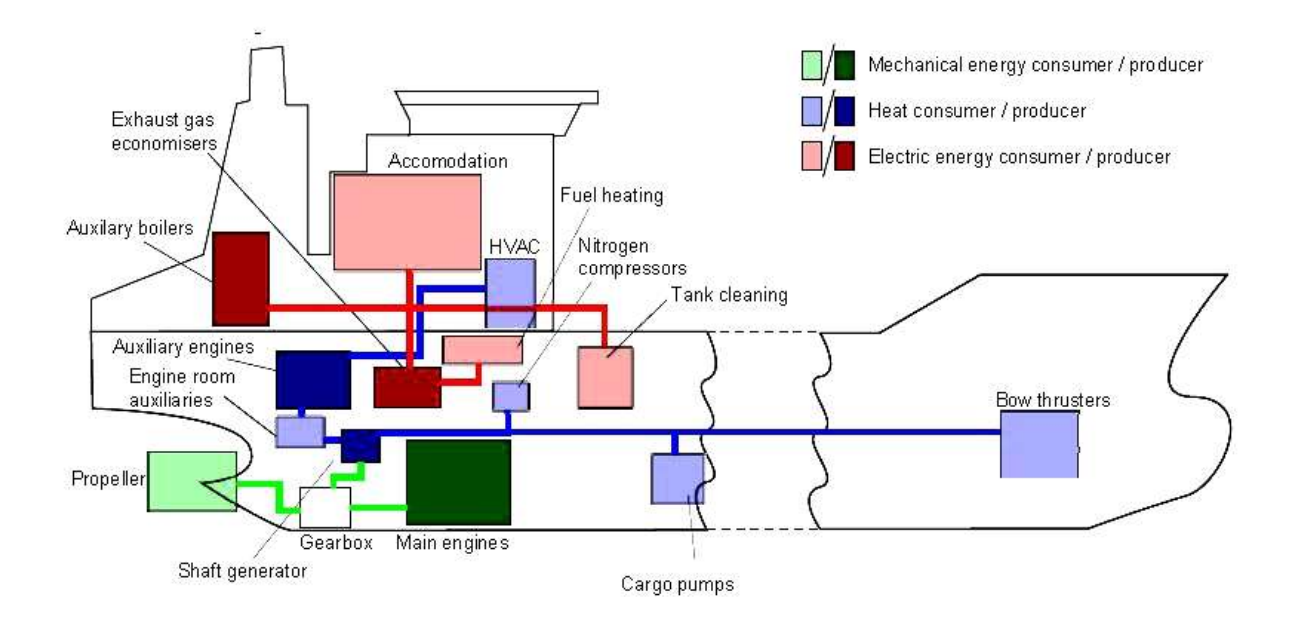

**Εικόνα 2.1** Διάγραμμα πλοίου που δείχνονται τα φορτία ζήτησης, οι μανάδες παραγωγής ισχύος και ροή ενέργειας. [1]

Η σύγχρονη γεννήτρια είναι ο θαλάσσιος πυρήνας του θαλάσσιου συστήματος ηλεκτρικής ενέργειας. Ένα πλοίο συνήθως χρησιμοποιεί σύγχρονες γεννήτριες. Μια σύγχρονη γεννήτρια αποτελείται από ένα σύστημα διέγερσης το οποίο εξασφαλίζει την ακρίβεια της τάσης παραγωγής και τη σταθερή λειτουργία του συστήματος. Το σύστημα "διέγερσης ελέγχου" είναι πολύ σημαντικό στη παραγωγή ενέργειας για την σταθεροποίηση της τιμής και της συχνότητας της παραγόμενης ηλεκτρικής ισχύος. Η διακύμανση της ισχύος σε ένα θαλάσσιο πλοίο οφείλεται στις μεταβολές του φορτίου ζήτησης. Οι μεταβολές φορτίου ζήτησης συνίστανται στις μεταβολές ζήτησης ηλεκτρικού ρεύματος και μηχανικής ισχύος. Οποιαδήποτε αλλαγή στη γεννήτρια μπορεί να προκαλέσει αλλαγή στην παραγωγή με αποτέλεσμα αλλαγή στην ηλεκτρική ισχύ. Ο έλεγχος των αλλαγών αυτών συνδέεται άμεσα με τον "έλεγχο διέγερσης" των γεννητριών.

Συνοψίζοντας οι λειτουργίες του "συστήματος διέγερσης ελέγχου" ακολουθούν [15]:

- Διατηρεί τη γεννήτρια σε σταθερή τάση και συχνότητα. Οι αλλαγές φορτίου ζήτησης αντιμετωπίζονται με αλλαγή της τιμής της ισχύος διατηρώντας την συχνότητα στα επιτρεπτά όρια.
- Ελέγχει την κατανομή ισχύος σε παράλληλες λειτουργίες "Load sharing". Όταν δυο ή περισσότερες γεννήτριες λειτουργούν τότε υπάρχει μια συσκευή "διέγερσης" που εγγυάται την ανάλογη κατανομή ισχύος.
- Αποτελεσματική βελτίωση του συστήματος στατικής ευστάθειας. Η στατική ευστάθεια είναι η σταθερή κατάσταση (steady state) λειτουργίας, χωρίς να περιλαμβάνει τα μεταβατικά φαινόμενα.
- Βελτίωση του συστήματος παροδικής ευστάθειας. Αυτό σημαίνει ότι η γεννήτρια ή το τοπικό σύστημα μετά από μια μεταβολή ζήτησης, δεν γάνει τα δεδομένα (αν γρειαστεί παροδική μείωση φορτίων επανέρχεται στην προηγούμενη κατάσταση λειτουργίας).

### 2.2 Βοηθητικές γεννήτριες (GENSET)

Οι γεννήτριες genset είναι βοηθητικοί ηλεκτρικοί κινητήρες. Οι ηλεκτρικοί κινητήρες περιγράφονται στο παράρτημα Β. Περιλαμβάνουν μια γεννήτρια και μια μηχανή εσωτερικής καύσης. Αποτελείται από έναν υπερσυμπιεστή ο οποίος συμπιέζει τον αέρα μέσα σε κυλίνδρους και έχει και μια τουρμπίνα που αυτή χρησιμοποιεί την ενέργεια καυσαερίων για να γυρίσει τον συμπιεστή. Η ποσότητα αέρα περιορίζει την καύση καυσίμου που μπορεί να καεί στους κυλίνδρους.

Όταν το ποσοστό καυσίμου αυξάνεται τότε αυξάνεται και η ταγύτητα αφού περισσότερος αέρας συμπιέζεται και εμβάλλεται στους κυλίνδρους άρα μπορεί να καεί περισσότερο καύσιμο [9].

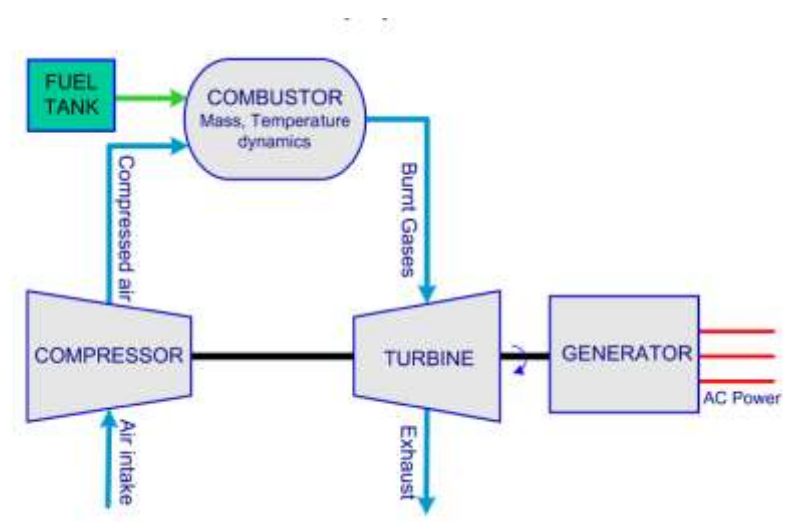

**Εικόνα 2.2** Αναπαράσταση Genset.

## 2.3 Μηχανές εσωτερικές καύσης (Diesel engine) **[4], [5], [11]**

Η μηχανή εσωτερικής καύσης είναι η μηχανή που η καύση του καυσίμου γίνεται στο εσωτερικό της. Το καύσιμο καίγεται μέσα σε ένα θάλαμο (θάλαμο καύσης) μαζί με αέρα και απο την εξώθερμη αντίδραση του καυσίμου με το οξυγόνο δημιουργούνται θερμά αέρια. Η εκτόνωση της πίεσης των αερίων που παράγονται ασκεί δύναμη στα έμβολα ή στα πτερύγια. Χρησιμοποιούνται ευρέως στη βιομηχανία, στα αυτοκίνητα και στα πλοία.

Είναι η πιο διαδεδομένη μέθοδος για τη παραγωγή μηχανικής ενέργειας από χημική. Όταν τα πλοία λειτουργούν με χαμηλό φορτίο οι κινητήρες πετρελαίου έχουν απόδοση έως και 50%.

Οι κινητήρες πετρελαίου ή αλλιώς μηχανές εσωτερικής καύσης χωρίζονται σε τρεις κατηγορίες όπως φαίνεται και στον πίνακα 2.1.

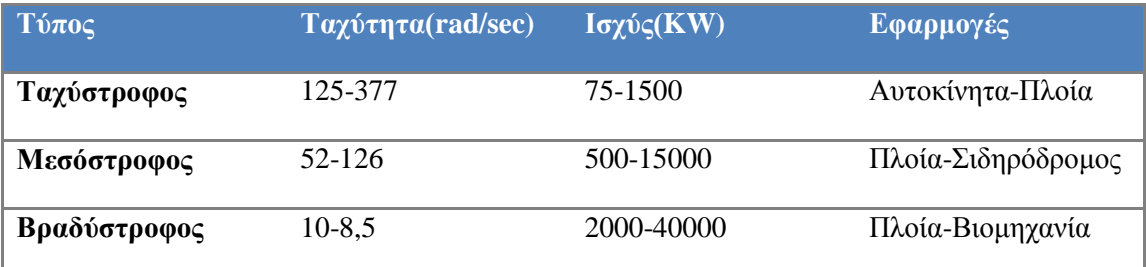

**Πίνακας 2.1** Κατηγορίες κινητήρων πετρελαίου.

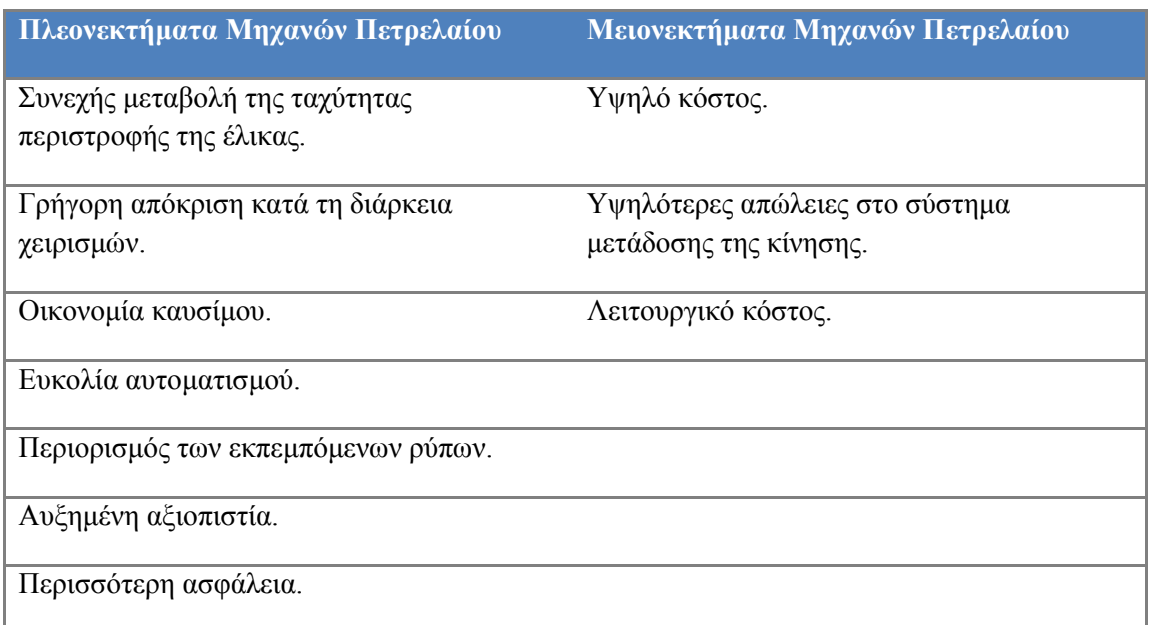

Πίνακας 2.2 Πλεονεκτήματα και μειονεκτήματα των Μηχανών Εσωτερικής Καύσης.

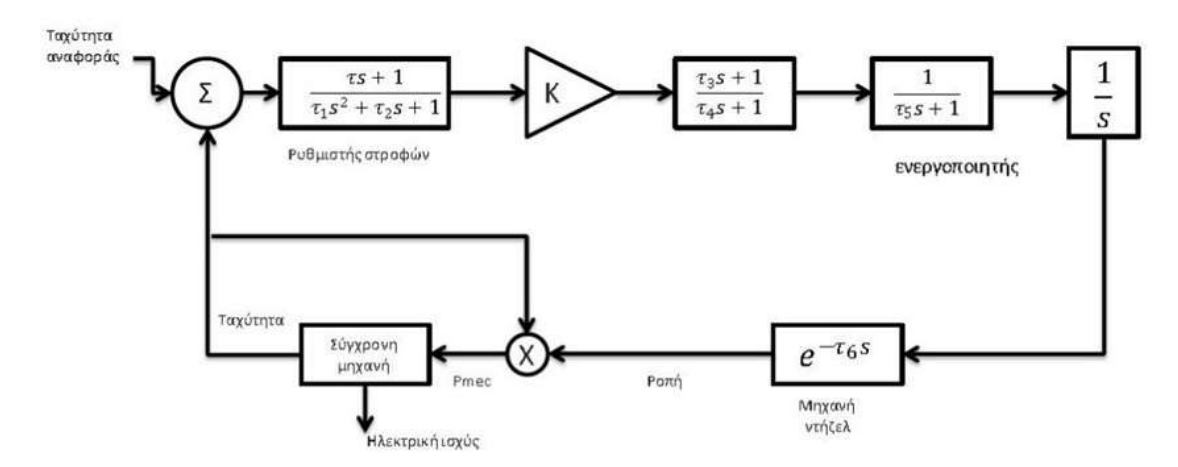

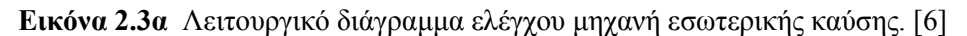

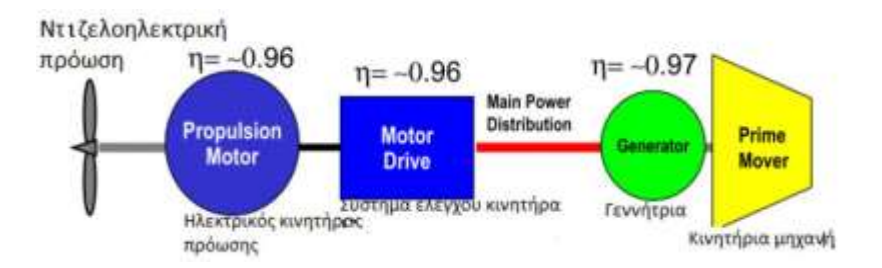

**Εικόνα 2.3β** Αναπαράσταση Ντιζελοηλεκτρικού συστήματος θαλάσσιας πρόωσης

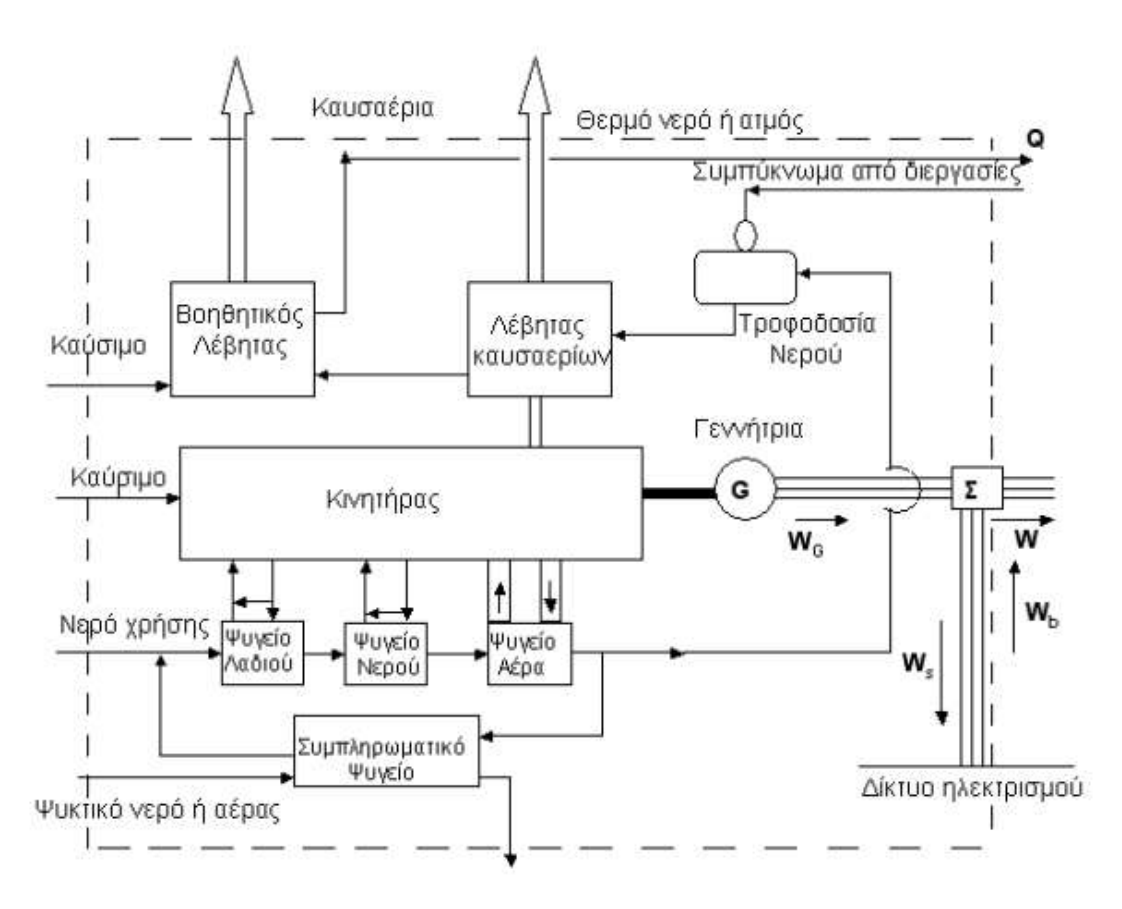

**Εικόνα 2.4** Σχηματική αναπαράσταση λειτουργίας μηχανής εσωτερικής καύσης. [11]

## **2.4 Είδη πρόωσης: Ηλεκτρική και πετρελαιο – ηλεκτρική (Νηηδειοειεθηρηθή) [1], [4]**

Ηλεκτρική πρόωση ορίζεται ως το είδος της πρόωσης που οι άξονες του πλοίου κινούνται απευθείας από ηλεκτρικούς κινητήρες και όγι από άλλες μηγανές όπως μηγανές εσωτερικής καύσης (Diesel).

Κινητήρες πετρελαίου, αεροστρόβιλοι και ατμοστρόβιλοι υπάρχουν στις εγκαταστάσεις ηλεκτροπρόωσης, αλλά κινούν τις ηλεκτρικές γεννήτριες, που αυτές με τη σειρά τους τροφοδοτούν τους ηλεκτρικούς κινητήρες προώσεως.

Τη δεκαετία του '90 η ηλεκτρική πρόωση παρουσίασε αυξημένη διάδοση σε πλοία, όπως μεγάλα επιβατηγά, κρουαζιερόπλοια, δεξαμενόπλοια κ.λπ. Η ηλεκτρική πρόωση είναι κατάλληλη σε α) σκάφη με υψηλές απαιτήσεις ελιστικών ικανοτήτων (ρυμουλκά), β) σκάφη με μεγάλη ισχύ βοηθητικών μηχανημάτων (πυροσβεστικά πλοία, δεξαμενόπλοια), γ) σκάφη με μεγάλα φορτία και έντονη διακύμανση της ισχύος πρόωσης (κρουαζιερόπλοια), δ) σκάφη εξοπλισμένα με πολλές ταχύστροφες μη αναστρέψιμες μηχανές και ε) υποβρύχια σκάφη.

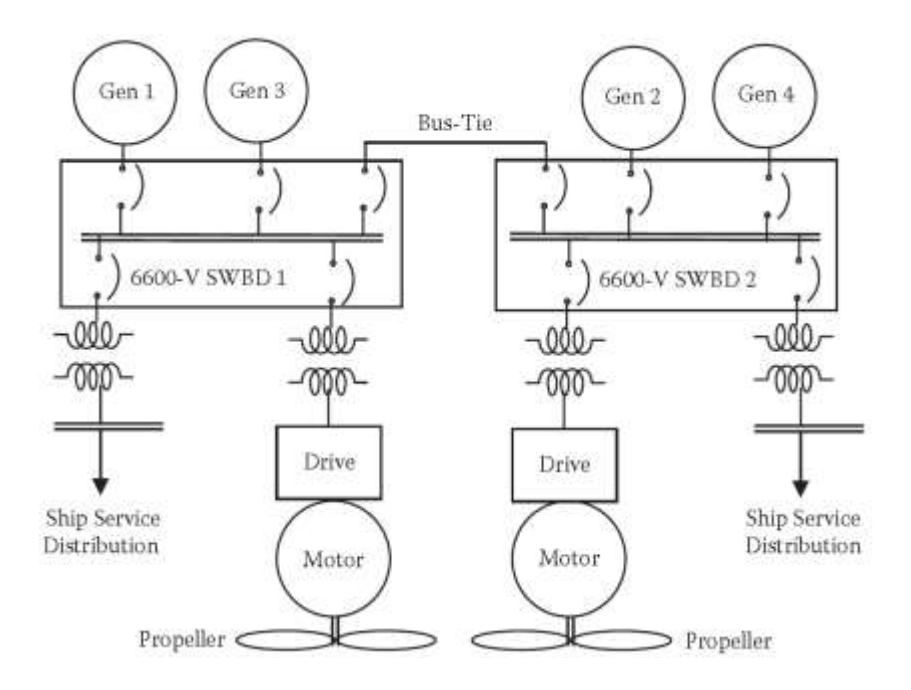

**Εικόνα 2.5** Μονογραμμικό διάγραμμα ηλεκτρικής πρόφσης. [1]

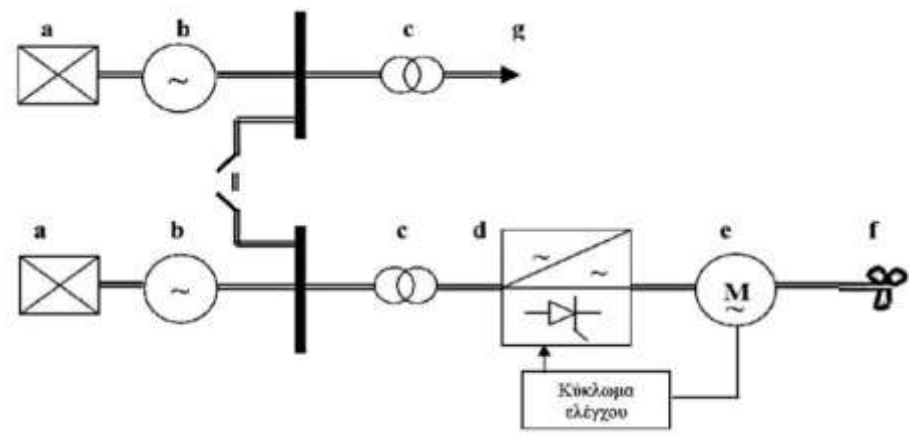

**Εικόνα 2.6** Γενικό διάγραμμα ηλεκτρικού δικτύου ηλεκτρικής πρόωσης. Όπου a: κινητήρια μηχανή (πετρελαιο-κινητήρας ή αεριοστρόβιλος), **b**: σύγχρονη γεννήτρια, **c**: μετασχηματιστής ισχύος, d: μετατροπέας συχνότητας, e: προωστήριος κινητήρας, f: έλικα, g: λοιπά φορτία (αντλίες, συμπιεστές, φωτισμός, εργατές). [6]

Η ηλεκτρική πρόωση σε συνδυασμό με τις μηχανές εσωτερικής καύσης έχουν δημιουργήσει την πετρελαιο-ηλεκτρική πρόωση ή αντίστοιχα υβριδική. Οι μηγανές εσωτερικής καύσης τροφοδοτούν τις γεννήτριες του πλοίου με μηχανική ισχύ για να παράγουν ηλεκτρική ενέργεια (μετασχηματίζουν τη μηχανική ισχύ σε ηλεκτρική), η ενέργεια αυτή γρησιμοποιείται για την ηλεκτρική πρόωση αλλά και για τις ενεργειακές απαιτήσεις του πλοίου

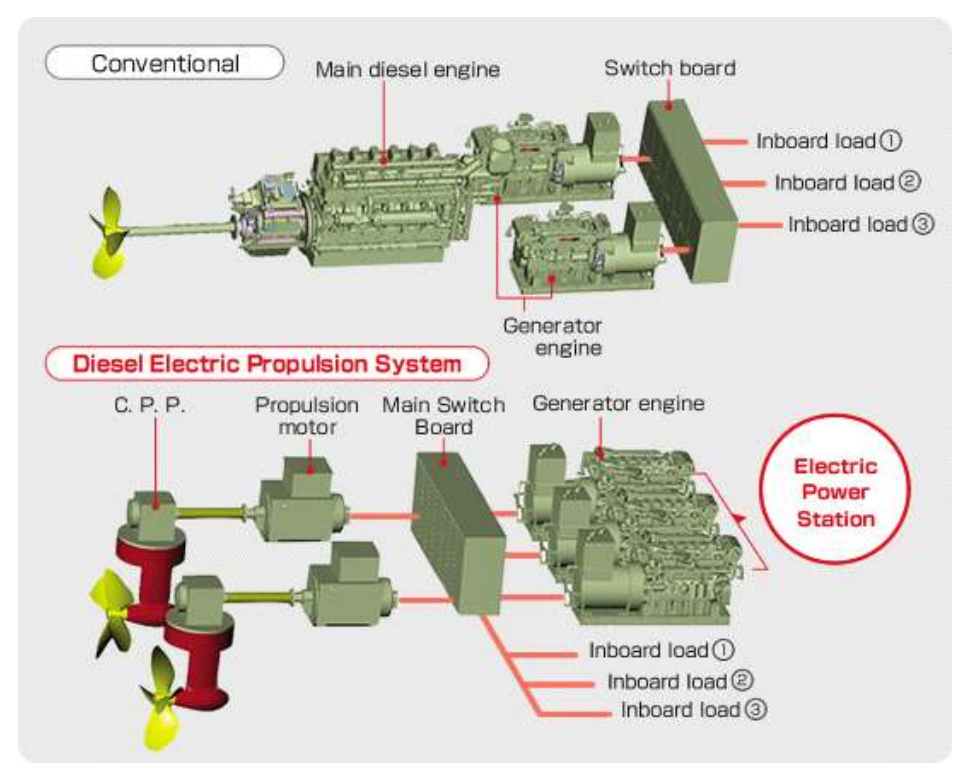

**Εικόνα 2.7α** Σχηματική απεικόνιση της συμβατικής και ντιζελοηλεκτρικής πρόωσης. [13]

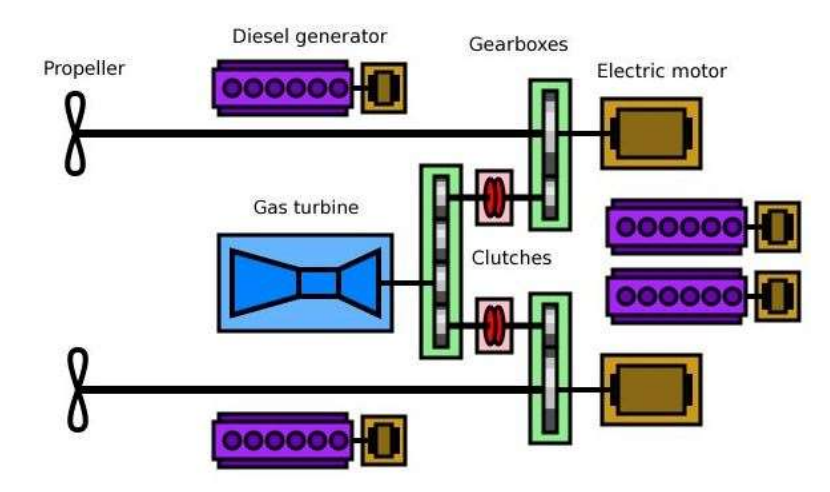

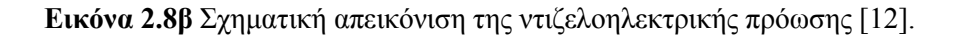

Οι κινητήρες πετρελαίου διαθέτουν ένα πίνακα ελέγχου με τον οποίο διασφαλίζουν ότι θα δίνουν μηχανική ισχύ σε όλες τις γεννήτριες του πλοίου τόση ποσότητα όσο χρειάζεται αναλόγως με τις απαιτήσεις της δεδομένης στιγμής. Ο κεντρικός πίνακας διανέμει την υπολειπόμενη ενέργεια στις υπόλοιπες ενεργειακές απαιτήσεις του πλοίου.

Τα πλεονεκτήματα και μειονεκτήματα των δυο προώσεων αναφέρονται στο παράρτημα Β.

### **2.5 Ηλεκτρικό δίκτυο του πλοίου**

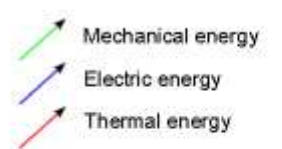

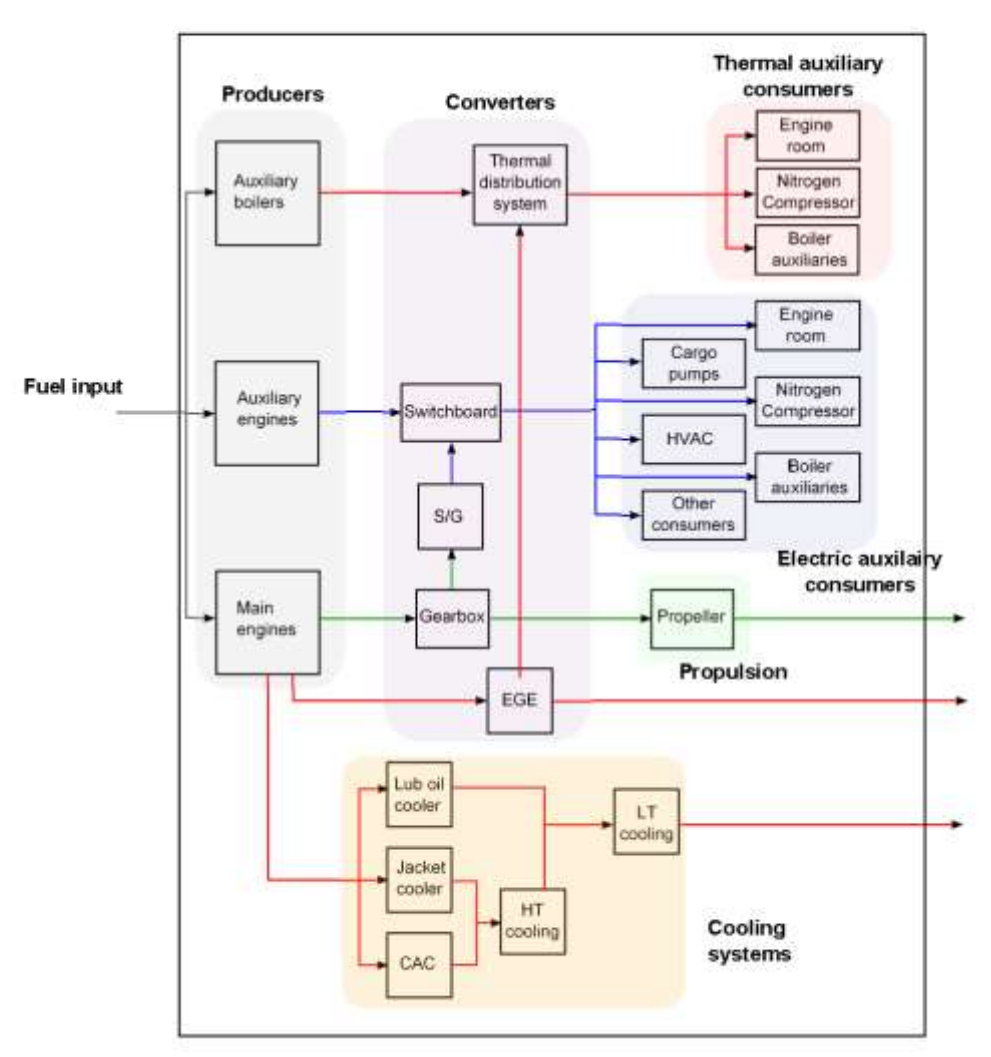

**Εικόνα 2.9** Διάγραμμα ροής ενέργειας του πλοίου. [4]

Στην εικόνα 2.9 απεικονίζεται το διάγραμμα ροής ενέργειας σε ένα πλοίο. Δείχνονται οι μονάδες μετατροπής ενέργειας καθώς και το είδος της ενέργειας που μεταφέρεται κατά τη διάρκεια λειτουργίας του πλοίου. Αναλυτικότερα οι καταναλωτές πλοίου αναφέρονται στο παράρτημα Β.

Για την ομαλή και ασφαλή λειτουργία ενός πλοίου είναι απαραίτητη η ύπαρξη ενός συστήματος παραγωγής διανομής και κατανάλωσης ηλεκτρικής ενέργειας, η οποία αποτελείται από τρία υποσυστήματα: α) ισχύος, β) φωτισμού και γ) επικοινωνιών ναυσιπλοΐας.

Για την παραγωγή ηλεκτρικής ενέργειας χρησιμοποιούνται πετρελαιοκίνητες ηλεκτρογεννήτριες. Υπάρχει και το ενδεχόμενο να χρησιμοποιηθεί ατμοκίνητη ηλεκτρογεννήτρια αλλά τότε θα πρέπει να υπάρχει και μια εφεδρική πετρελαιοκίνητη για ώρα ανάγκης.

Οι κύριες γεννήτριες χρειάζεται να αποδίδουν ισχύ τόση που να καλύπτει όλα τα φορτία του πλοίου σε όλες τις δυνατές καταστάσεις λειτουργίας. Υπάρχουν τουλάχιστον δύο κύριες ηλεκτρογεννήτριες και μια πηγή ασφαλείας εγκατεστημένη εκτός ηλεκτροστάσιου, η οποία είναι μια γεννήτρια που κινείται με δικό της κινητήρα πετρελαίου.

Με μια γεννήτρια εκτός λειτουργίας πρέπει να είναι δυνατή η τροφοδότηση όλων των μηχανημάτων που είναι απαραίτητα για την ασφάλεια, την πρόωση του πλοίου και τη διατήρηση του φορτίου σε επιθυμητή κατάσταση.

### **Βηβιηογραθία**

[1] Mukund R.Patel. "Shipboard Electrical Power Systems", 2011.

[2] McNichol Tom, John Wiley and Sons. "AC/DC: the savage tale of the first standards war", p. 80. ISBN 978-0-7879-8267-6, 2006.

[3] "A/C BUT NO D/C: LAST CON EDISON DIRECT CURRENT CUSTOMER IS HISTORY", Retrieved September 29, 2014.

[4] FRANCESCO BALDI. "Improving ship energy efficiency through a systems Perspective", Gothenburg, Sweden 2013.

[5] Galan G. "The First Modern Diesel-Electric Tanker in FUTURE SHIPS: Setting Targets for Design Development", l5th Intem. Marine Propulsion Conference, London, 11-12 March, 1993.

[6] Νικόλαος Γ.Μπαϊραγτάρης. Μεταπτυγιακή εργασία «Ηλεκτρικό κινητήριο σύστημα προώσης κυψελών καυσίμου για ναυτικές εφαρμογές-Μελέτη και σγεδιασμός των ηλεκτρονικών μετατροπέων ισχύος του συστήματος», 2011.

[7] Ανδρέας Βιδιαδάκης, Αθανάσιος Μπινιάρης, Χαράλαμπος Κανελλόπουλος, Γεώργιος Χατζαράκης. «Ηλεκτρολογία» (Τεχνολογικής Κατεύθυνσης: Κύκλος Τεχνολογίας και Παραγωγής), ΟΡΓΑΝΙΣΜΟΣ ΕΚΔΟΣΕΩΣ ΔΙΔΑΚΤΙΚΩΝ ΒΙΒΛΙΩΝ, 1999.

[8] Holstrtöm Ρ. "Selection of Propeller for Diesel Electric Machinery", in PROPULSION '93: Marine Main Propulsion and Auxiliary Power Conference and Trade Show, New Orleans, November 7-9, 1993.

[9] Kuuskoski J. "Diesel-Electric Machinery Concept in a Safe and Economical Tanker", in Marine Propulsion Systems: Design and Performance, Athens, Greece, 8 June, 1995.

[10] Li Houyu , Zhang Guirong. "Hybrid Electric Vehicle Drive Control", 2011 3rd International Conference on Environmental Science and Information Application Technology (ESIAT 2011), Procedia Environmental Sciences 10 ( 2011 ) 403 – 407, Elsevier Ltd, 2011.

[11]<http://www.allaboutenergy.gr/Paragogi3323.html>

[12]<http://www.catamarans.com/news/2006/04/dieselelectric.asp>

[13]<https://dew4n.wordpress.com/2011/03/04/diesel-electrik-propulsion-system/>

[14] Jan Fredrik Hansen. "Modelling and control of Marine Power Systems", 2000.

[15] Damir Radan. "Marine Power Plant Control System[R]", Department of Marine Technology Norwegian University of Science and Technology, 2008.

# **ΚΕΦΑΛΑΙΟ 3**

# Στρατηγικές ελέγχου πλοίων βάσει μοντέλου

### **3.1 Εισαγωγή** [21]

Η ηλεκτρική πρόωση είναι πολύ πιο περίπλοκη από τη συμβατή πρόωση στα παραδοσιακά πλοία. Η ηλεκτρική πρόωση των πλοίων μαζί με τον ηλεκτρονικό εξοπλισμό συνδυάζονται για να σχηματίσουν ένα ολοκληρωμένο σύστημα ενέργειας, το οποίο φέρνει δυσκολίες στη μεταφορά, διανομή και διαχείρισης ενέργειας. Παρόλο αυτά η ηλεκτρική πρόωση έχει τα δικά της πλεονεκτήματα, όπως υψηλή απόδοση πρόωσης, υψηλή οικονομική αποδοτικότητα κ.λπ. Ειδικά με την υψηλή συχνότητα ενέργειας η ηλεκτρική πρόωση είναι διαδεδομένη και πετυχημένη σε εφαρμογές στον εμπορικό και στρατιωτικό τομέα. Η έρευνα του συστήματος ενέργειας δίνει προσοχή στις επιπτώσεις της ποιότητας ηλεκτρικής ενέργειας.

Στο ηλεκτρικό σύστημα παραγωγής ενέργειας χρειάζεται να διατηρείται ισορροπία μεταξύ της συγνότητας και της τάσης. Ένα καλό σύστημα ηλεκτρικής ενέργειας απαιτεί η συγνότητα και η τάση να παραμένουν σε κάποιες ορισμένες τιμές κατά τη διάρκεια της λειτουργίας. Ετσι ένα σύστημα ελέγχου είναι σημαντικό να μειώσει τις επιπτώσεις των μεταβολών του φορτίου και να κρατήσει τη συχνότητα και την τάση στις ορισμένες τιμές. Παρόλο που η ενεργός και άεργος ισγύς επηρεάζουν τη συγνότητα και την τάση, η συγνότητα εξαρτάται σε μεγάλο βαθμό απο την ενεργό ισχύ και η τάση απο την άεργο. Έτσι το πρόβλημα ελέγχου μπορεί να χωριστεί σε δυο ανεξάρτητα υπό-προβλήματα. Το ένα πρόβλημα θα είναι για την ενεργό ισχύ και την συχνότητα ελέγχου και το άλλο θα είναι για την άεργο ισχύ και την τάση ελέγχου. Η ενεργός ισχύς και η συχνότητα ελέγχου αναφέρεται ως έλεγχος της συχνότητας φορτίου (LFC) [1]. Το αντικείμενο του LFC αποφασίζει τη σύνθεση του LFC ως ένα πολύστοχο πρόβλημα βελτιστοποίησης [2-3], ασχολείται με τη ρύθμιση συχνότητας και την παρακολούθηση των απαιτήσεων φορτίου.

Ως εκ τούτο, ο έλεγχος συχνότητας ή ο έλεγχος συχνότητας φορτίου είναι μια σημαντική λειτουργία του συστήματος ενέργειας, όπου ο κυρίως στόχος είναι να ρυθμίζει την ισχύ εξόδου κάθε γεννήτριας, διατηρώντας τις διακυμάνσεις της συχνότητας στα προκαθορισμένα όξηα [4].

Οι σχεδιαστές του συστήματος ελέγχου εφαρμόζουν διαφορετικούς αλγορίθμους ελέγχου για να βρουν τις βέλτιστες παραμέτρους και τις βέλτιστες λύσεις του ελεγκτή. Ορισμένες από αυτές τις μεθόδους είναι επιτυχείς ενώ άλλες είναι ανεπιτυχείς. Οι στρατηγικές ελέγχου που έχουν προταθεί είναι αρκετές και έχουν προταθεί και διερευνηθεί από πολλούς ερευνητές για το σχεδιασμό LFC συστημάτων ηλεκτρικής ενέργειας [5-8]. Έχουν αναπτυχθεί εύρωστα συστήματα προσαρμοστικού ελέγχου που ασχολούνται με τις αλλαγές στις παραμέτρους του συστήματος [3,9-13].

Οι ασαφείς ελεγκτές χρησιμοποιούνται σε πολλές αναφορές για το σχεδιασμό LFC ενός συστήματος ενέργειας, γραμμικό και μη γραμμικό. Οι εφαρμογές των τεχνητών νευρωνικών δικτύων, γενετικών αλγορίθμων και βέλτιστου ελέγχου για LFC αναφέρονται [14-15]. Παρατηρείται ότι η μεταβατική απόκριση είναι ταλάντωση.

Ελεγκτές όπως τον PID ελεγκτή είναι επίσης διαδεδομένοι στη γρήση και την εφαρμογή για LFC. Οι παράμετροι των ελεγκτών που είναι σχεδιασμένες στα ονομαστικά σημεία λειτουργίας δεν είναι πλέον κατάλληλα για τις συνθήκες λειτουργίας. Γι'αυτό το λόγο προσαρμόζονται τα κέρδη έτσι ώστε να επιτευχθεί το επιθυμητό LFC [9-10]. Αυτή η μέθοδος ξεπερνά τα μειονεκτήματα των συμβατικών ελεγκτών PID, η οποία χρειάζεται προσαρμογή των παραμέτρων, αλλά στην πραγματικότητα αντιμετωπίζει δυσκολίες όπως η αστάθεια της απόκρισης ως αποτέλεσμα τις απότομες αλλαγές στις παραμέτρους του συστήματος και τη μη δυνατότητα απόκτησης ακριβή γραμμικού χρονικά αμετάβλητου μοντέλου σε μεταβλητά σημεία λειτουργίας [9].

## **3.2 Κατηγορίες στρατηγικής ελέγγου** [17]

Γενικότερα για τη διαχείριση της ενέργειας σε ένα σύστημα υπάρχουν οι στρατηγικές ελέγχου, οι οποίες χωρίζονται στις κατηγορίες:

- **Στρατηγικές ελέγχου βάσει κανόνων**
- Στρατηγικές βελτιστοποιήσης
- **-** Στρατηγικές που δεν βασίζονται στην αιτιατότητα του συστήματος

Η κατηγορία που βασίζεται στην μη αιτιότητα του συστήματος, δηλαδή μη αιτιατούς ελεγκτές, απαιτούν λεπτομερή γνώση των μελλοντικών συμπεριφορών των καταστάσεων του πλοίου (ποσότητα καυσίμου, συγνότητα) και τους αιτιατούς στους οποίους δεν απαιτείται μελλοντική γνώση.

Με τις στρατηγικές ελέγχου επιτυγχάνεται η ελάττωση ποσότητας καυσίμου άρα και η μείωση εκπομπών ρύπων, η βέλτιστη συγνότητα συνεπώς και η καλύτερη απόδοση του συστήματος.

## **3.3Στρατηγικές ελέγχου βάσει κανόνων [17]**

Οι στρατηγικές αυτές έχουν ως κύριο γνώρισμα την εποπτεία ελέγχου σε πραγματικό χρόνο. Οι κανόνες διατυπώνονται με βάση την διαίσθηση, την εμπειρία και τη δοκιμή. Οι στρατηγικές ελέγχου βάσει κανόνων χωρίζονται σε δυο υποκατηγορίες:

- **•** Η ασαφής λογική
- **•** Η ντετερμινιστική μέθοδος

Για το υβριδικό σύστημα θαλάσσιας πρόωσης ο έλεγχος πραγματοποιείται στη μηχανή εσωτερικής καύσης, δηλαδή το σημείο λειτουργίας θα πρέπει να είναι όσο το δυνατόν πιο κοντά σε κάποια προκαθορισμένα όρια για κάθε στιγμή λειτουργίας. Εάν απαιτείται βέλτιστη απόδοση τότε το σημείο λειτουργίας θα πρέπει να είναι κοντά σε μια ορισμένη συγνότητα της μηγανής εσωτερικής καύσης, ενώ αν απαιτείται βέλτιστη οικονομία καυσίμου τότε το σημείο λειτουργίας θα πρέπει να είναι κοντά σε μια ορισμένη κατανάλωση. Η στρατηγική αυτή προσαρμόζεται εύκολα και με κατάλληλο συντονισμό και όρια τιμών μπορεί να δώσει ικανοποιητικά αποτελέσματα για τη μείωση του καυσίμου.

## **3.3.1** Ασαφής Λογική [18]

Η **ασαφής λογική** είναι μια καλή λύση για ένα υβριδικό σύστημα μη γραμμικό και γρονικά μεταβαλλόμενο. Είναι έλεγχος ανεκτικός σε ανακριβείς μετρήσεις και είναι εύκολη η ρύθμιση των κανόνων. Οι μέθοδοι της ασαφούς λογικής είναι :

- **Συμβατική ασαφής στρατηγική**: Η στρατηγική αυτή χρησιμοποιεί δυο ελεγκτές ασαφούς λογικής.
- **Ασαφής προσαρμοστική στρατηγική**: Η στρατηγική αυτή βασίζεται στα βάρη των εξισώσεων, δεν ελέγχει κάθε παράμετρο αποφασιστικά και παραβλέπει τις αποδόσεις μετάδοσης κατανάλωσης καυσίμου.
- **Ασαφής στρατηγικής πρόβλεψης**: Βασίζεται στο ιστορικό κατανάλωσης καυσίμου του συστήματος για να αποφασιστεί η μελλοντική κατανάλωση. Στρατηγικά είναι καλή μέθοδος όγι όμως για υπολογισμούς σε πραγματικό γρόνο.

### 3.3.2 Ντετερμινιστικές (αιτιοκρατικές) μέθοδοι βασισμένες σε **κανόνες** [18]

Για τον σχεδιασμό κανόνων χρησιμοποιείται η ευρεστική μέθοδος βάσει της ανάλυσης της ενεργειακής ροής στο υβριδικό σύστημα, των γαρτών εκπομπών καυσίμων και της ανθρώπινης εμπειρίας. Οι στρατηγικές που κατατάσσονται εδώ είναι:

- **Στρατηγική θερμοστάτη (on/off)**: Είναι εύρωστη, απλή και εύκολη στρατηγική. Αφορά στη συγνότητα και εκφόρτιση πηγών.
- **Στρατηγική ελέγχου ακόλουθου ισχύος**: Είναι στρατηγική όμοια με την στρατηγική του θερμοστάτη και δεν αφορά στη συχνή φόρτιση και εκφόρτιση πηγών.
- **Τροποποιημένη στρατηγική ακόλουθου ισχύος: Στρατηγική που βασίζεται στην** ενεργειακή χρήση και τις εκπομπές.
- Σ**τρατηγική βασισμένη στις μηγανές καταστάσεων**: Είναι στρατηγική που οι καταστάσεις αναπαρίστανται ως μηχανές καταστάσεων.

### **3.4 Στρατηγικές ελέγχου βασισμένες στην βελτιστοποίηση**

Οι στρατηγικές ελέγχου βασισμένες στη βελτιστοποίηση αυξάνουν την αποτελεσματικότητα και ελαχιστοποιούν τις απώλειες του συστήματος. Επιλύεται η ελαχιστοποίηση μιας συνάρτησης κόστους. Η συνάρτηση αποτελείται από το άθροισμα όρων. Ο κάθε ένας από αυτούς εισάγει ένα πρόβλημα, όπως της παρακολούθησης, της ελάχιστης δράσης, της ελάχιστης μεταβολή δράσης, της οδήγησης σε τελική τιμή.

Για παράδειγμα, σε ένα σταθερό σύστημα παραγωγής ηλεκτρικής ενέργειας χωρίς μεταβολές (συγνότητας, ταγύτητας, ενέργειας και ποσοστού καυσίμου) μπορεί να υπάρξει μια βέλτιστη λύση, όμως αυτή η λύση δεν μπορεί να χρησιμοποιηθεί άμεσα σε πραγματικό χρόνο για διαχείριση ενέργειας γιατί κάτι τέτοιο δεν είναι εφικτό αφού όλα τα πραγματικά συστήματα
έγουν μεταβολές. Όμως η μέθοδος αυτή μπορεί να αποτελέσει τη βάση για το σγεδιασμό κανόνων για απευθείας εφαρμογή.

Οι μέθοδοι για την κατηγορία των στρατηγικών ελέγχου βασισμένες στη βελτιστοποίηση ακολουθούν παρακάτω.

# **3.4.1 Ολική βελτιστοποίηση** [18]

Είναι μια μέθοδος που χρησιμοποιεί έναν αλγόριθμο που βασίζεται στην αρχή βελτιστοποίησης Bellman και εφαρμόζεται στα υβριδικά συστήματα κυψελών καυσίμου. Στόχος της μεθόδου είναι η ελαχιστοποίηση της ενεργειακής απώλειας.

- **Γραμμικός προγραμματισμός (LP):** Χρησιμοποιεί γραμμικές προσεγγίσεις για να μετατρέψει το υβριδικό σύστημα και την αποδοτικότητα των καυσίμων σε γραμμικό πρόγραμμα/σύστημα. Ο LP δεν μπορεί να χρησιμοποιηθεί σε πολύπλοκο σύστημα.
- **Δυναμικός προγραμματισμός (DP)**: Είναι εργαλείο δυναμικής βελτιστοποιήσης και βασίζεται στη συνάρτηση κόστους. Εξαρτάται από την άγνωστη μελλοντική απαίτηση ισγύος, με αποτέλεσμα να απαιτείται μεγάλος γρονικός ορίζοντας αλλά και μεγάλος υπολογιστικός φόρτος. Μπορεί να χρησιμοποιηθεί σε πραγματικό χρόνο γιατί οι επιθυμητές τιμές του συστήματος πρέπει να είναι γνωστές από την αρχή. Οι λύσεις μέσω δυναμικού προγραμματισμού έχουν αποτελέσει πρότυπες τιμές για τη βέλτιστη οικονομία κατανάλωσης καυσίμου.
- **-** Στοχαστικός δυναμικός προγραμματισμός (SDP): Είναι κατάλληλος για εφαρμογές σε πραγματικό γρόνο. Η συνάρτηση κόστους βασίζεται στο βέλτιστο αλγόριθμο.
- **Γενετικός αλγόριθμος**: Αποτελεί μια μέθοδο αναζήτησης βέλτιστων λύσεων σε συστήματα που μπορούν να περιγραφούν ως μαθηματικό πρόβλημα Είναι εύκολος στη χρήση και χρησιμοποιείται σε μη γραμμικά προβλήματα. Έχουν υψηλή πολυπλοκότητα (συγνά εκθετική) και αδυνατούν να γειριστούν προβλήματα με μεγάλο αριθμό στοιχείων.
- **Προσαρμοστικός ασαφής κανόνας**: Βασίζεται στο συνδυασμό της ασαφούς λογικής και της μεθόδου βελτιστοποιήσης.
- **Τεχνητά Νευρωνικά δίκτυα**: Είναι συλλογές από μικρές ατομικά διασυνδεδεμένες μονάδες επεξεργασίας. Η πληροφορία διέρχεται διαμέσου αυτών των μονάδων κατά μήκος των διασυνδέσεων. Χρησιμοποιούνται για τη σγεδίαση ελεγκτών βασισμένων στη βελτιστοποίηση, οι οποίοι ελαγιστοποιούν τη κατανάλωση καυσίμου. Ο ελεγκτής δεν αντιστοιγίζεται σε μια συγκεκριμένη κατάσταση του συστήματος και αυτό αποτελεί πλεονέκτημα αφού διαθέτουν έτσι τη δυνατότητα να αναγνωρίζουν αυτόματα τα μοτίβα δεδομένων από πραγματικά συστήματα ή φυσικά μοντέλα. Μειονέκτημα της μεθόδου αυτής είναι ότι δεν εγγυάται πάντα τη βέλτιστη λύση για ολόκληρο το εύρος λειτουργίας. [19]

# **3.4.2 Βελτιστοποίηση σε πραγματικό χρόνο** [18]

Οι τεχνικές ολικής βελτιστοποιήσης δεν εφαρμόζονται άμεσα σε πραγματικό χρόνο μοντελοποίησης και εξαρτώνται μόνο από παροντικές και παρελθοντικές τιμές, δηλαδή αιτιατές λύσεις. Για την ανάπτυξη μιας συνάρτησης κόστους στη στιγμιαία βελτιστοποίηση θα πρέπει να ληφθούν υπόψιν οι μεταβολές της αποθηκευμένης ενέργειας και η μέτρηση της οικονομίας καυσίμου.

Οι κατηγορίες για τις στρατηγικές ελέγχου βελτιστοποιήσης σε πραγματικό χρόνο είναι:

- **-** Ελαχιστοποίηση ισοδύναμης κατανάλωσης καυσίμου (ECMS): Η μέθοδος αυτή βασίζεται στο κόστος λειτουργίας. Ελαχιστοποιεί την ισοδύναμη κατανάλωση καυσίμου στη διανομή ισχύος μεταξύ των πηγών ενέργειας κάθε στιγμή. Είναι εύρωστη μέθοδος και κατάλληλη για πολύπλοκες δομές. Επιτυγγάνει τη βέλτιστη απόδοση, χωρίς όμως να λαμβάνει υπόψιν το πρόβλημα διατήρησης του φορτίου στους υπολογισμούς.
- **Έλεγχος αποσύζευξης**: Είναι στρατηγική ελέγχου πραγματικού χρόνου και εξασφαλίζει τη ζήτηση ενέργειας της μπαταρίας και τη στάθμη φόρτισης εντός αποδεκτού εύρους τιμών.
- **Προσέγγιση εύρωστου ελέγχου**: Εύρωστος έλεγχος που χρησιμοποιεί τα προφίλ της ροπής και ισχύος που επιλύουν το πρόβλημα διαμοιρασμού ισχύος για την ελαχιστοποίηση της κατανάλωσης καυσίμου.
- **Βέλτιστος προβλεπτικός έλεγχος**: Έλεγχος που χρησιμοποιεί το μοτίβο και τις πληροφορίες του συστήματος για να επιτευχθεί η βέλτιστη οικονομία καυσίμου. Ο έλεγγος αυτός προβλέπει τη μελλοντική συμπεριφορά του συστήματος. [20]

### **Βιβλιογραφία**

[1] P. Kundur. "Power System Stability and Control", McGraw-Hill, New York, 1994, pp. 581-585.

[2] H. Bevrani. "Robust Power System Control", Springer, New York, 2009, pp. 15-61. <http://dx.doi.org/10.1007/978-0-387-84878-5>

[3] K. Y. Lim, Y. Wang and R. Zhou. "Robust Decentralized load-frequency control of multiarea power systems", IEEProceedings of Generation, Transmission and Distribution, Vol. 143, No. 5, 1996, pp. 377-386. http://dx.doi.org/10.1049/ip-gtd:19960452

[4] H. Saadat. "Power System Analysis", McGraw-Hill, New York, 1999, pp. 526-528.

[5] H. J. Lee, J. B. Park and Y. H. Joo. "Robust LFC for Uncertain Nonlinear Power Systems: A Fuzzy Logic Approach", Information Science, Vol. 176, 2006, pp. 3520-3537. http://dx.doi.org/10.1016/j.ins.2006.01.003

[6] D. Rerkpreedapong, A. Hasanovic and A. Feliachi. "Robust Load Frequency Control Using Genetic Algorithms and Linear Matrix Inequalities", IEEE Transactions on Power Systems, Vol. 18, No. 2, pp. 855 -861, 2003. http://dx.doi.org/10.1109/TPWRS.2003.811005

[7] A. Demiroren, H. L. Zeynelgil and N. S. Semgor. "The Application of ANN Technique to Load-Frequency Control for Three-Area Power System", Paper accepted for presentation at PPT 2001, 2001 IEEE Porto Power Tech conference 10th-13th September, Porto, Portugal.

[8] F. Liu, Y. H. Song, J. Ma, S. Mai and Q. Lu. "Optimal Load-Frequency Control in Restructured Power Systems", IEE Proceedings of Generation, Transmission and Distribution, Vol. 150, No. 1, 2003, pp. 87-95. http://dx.doi.org/10.1049/ip-gtd:20020683

[9] Y. Wang, D. J. Hill and G. Guo. "Robust Decentralized Control for Multimachine Power System", IEEE Transactions on Circuits and Systems: Fundamental Theory and Applications, Vol. 45, No. 3, 1998.

[10] A. M. Stankovic, G. Tadmor and T. A. Sakharuk. "On Robust Control Analysis and Design for Load Frequency Regulation", IEEE Transactions on Power Systems, Vol. 13, No. 2, 1998, pp. 449-455. http://dx.doi.org/10.1109/59.667367

[11] C. T. Pan and C. M. Liaw. "An Adaptive Controller for Power System Load-Frequency Control", IEEE Transactions on Power Systems, Vol. 4, No. 1, 1989, pp. 122-128. http://dx.doi.org/10.1109/59.32469

[12] M. T. Alrifai and M. Zrib. "Decentralized Controllers for Power System Load Frequency Control", ASCE Journal, Vol. 5, No. 2, June 2005.

[13] H. Bevrani, Y. Mitani and K. Tsuji. "Robust AGC: Traditional structure versus restructured scheme", Transactions of Electrical Engineering in Japan, Vol. 124-B, No. 5, May 2004.

[14] A. P. Birch, A. T. Sapeluk and C. S. Ozveren. "An Enhanced Neural Network Load Frequency Control Technique", Conference Publication No. 389, International Conference on Control, Coventry, UK, 21-24 March 1994, pp. 409-415.

[15] Y. L. Abdel-Magid and M. M. Dawoud. "Genetic Algorithms Applications in Load Frequency Control", Genetic Algorithms in Engineering Systems: Innovations and Applications, Conference Publications No. 414, IEE, 12-14 September 1995, 1995.

[16] Shashi Kant Pandey, Soumya R. Mohanty, Nand Kishor. "A literature survey on load– frequency control for conventional and distribution generation power systems", 2013.

[17] Kamil Çagatay Bayindir, Mehmet Ali Gözüküçük, Ahmet Teke. "A comprehensive overview of hybrid electric vehicle: Powertrain configurations, powertrain control techniques and electronic control units", 2011.

[18] Siang Fui Tie, Chee Wei Tan. "A review of energy sources and energy management system in electric vehicles", Renewable and Sustainable Energy Reviews, 2013.

[19] Sanjaka G. Wirasingha, Ali Emadi. "Classification and Review of Control Strategies for Plug-In Hybrid Electric Vehicles", IEEE Transactions on Vehicular Technology, Vol. 60, No. 1, January 2011.

[20] Maciejowski, J. M. "Predictive Control with Constraints", 2002.

[21] Falahi, M., Butler-Purry, K.L., Ehsani, M. "Reactive Power Coordination of Shipboard Power Systems in Presence of Pulsed Loads", Power Systems, IEEE Transactions on Year: 2013, Volume: 28, Issue: 4, Pages: 3675 - 3682,

# **ΚΕΦΑΛΑΙΟ 4**

# Προβλεπτικός έλεγχος ως ρυθμιστής αναφοράς (Reference **Generator)** σε PID ελεγκτή

### **4.1 Εισαγωγή**

Σήμερα το 2015, ο MPC είναι αποδεκτός από την βιομηχανία ως εργαλείο ελέγχου υψηλών προδιαγραφών. Επιλύει ένα πρόβλημα βελτιστοποίησης σε κάθε γρονική στιγμή για να βρει την επόμενη βέλτιστη είσοδο. Οι περιορισμοί του υλικού (hardware) για τέτοιους υπολογισμούς συνεγώς μειώνονται. Επιπλέον οι διεργασίες της βιομηχανίας διέπονται από αργή μεταβολή της δυναμικής τους με αποτέλεσμα να αφήνουν διαθέσιμα δευτερόλεπτα έως λεπτά.

Ο προβλεπτικός έλεγχος πρακτικά χρησιμοποιείται από το 1980 ως DMC – Dynamic Matrix Control (• Shell Development Co.: Cutler and Ramaker (1980), • Cutler later formed DMC, Inc., • DMC acquired by Aspentech in 1997), σο Model Algorithmic Control (MAC) (• ADERSA/GERBIOS, Richalet et al. (1978) in France). Από το 1980 έως το 1999 καταγράφονται πάνω από 5000 εφαρμογές του MPC που εφαρμόζονται με επιτυχία στις βιομηγανίες, σε διυλιστήρια πετρελαίου, σε χημικά εργοστάσια και γενικότερα σε ποικίλες εφαρμογές της μηχανικής. Η θεωρητική εξέλιξη του ΜΡC προάγεται ιδιαίτερα τα τελευταία 20 χρόνια.

Ο MPC ουσιαστικά αντιπροσωπεύει την ανθρώπινη συμπεριφορά, με την οποία επιλέγουμε τις κινήσεις ελέγχου που οφείλουμε να κάνουμε για να πάρουμε το καλύτερο δυνατό προβλεπόμενο αποτέλεσμα για ένα σχετικά μικρό χρονικό ορίζοντα. Οι κινήσεις που κάνουμε αλλάζουν κάθε φορά που υπάρχουν νέες παρατηρήσεις, κάτι ανάλογο με την στρατηγική των παικτών στο σκάκι.

Ο προβλεπτικός έλεγγος (MPC) καθώς και ο PID ελεγκτής είναι δύο ελεγκτές οι οποίοι γρησιμοποιούνται ευρέως στη βιομηγανία. Σε συστήματα ελέγγου απλής εισόδου/εξόδου (SISO) παρουσιάζουν ισοδύναμη συμπεριφορά, χαρακτηρίζονται από την απλή δομή τους και τα καλά αποτελέσματα που δίνουν. Ο MPC εξ ορισμού του επιτρέπει ομοιομορφία (Uniformity) σγεδιασμού για πολλές διαφορετικές διαδικασίες. Πιο απλός στη δομή του είναι ο PID ελεγκτής και χρησιμοποιείται στην βιομηχανία από το 1922 μέχρι σήμερα.

**Η ιδέα του MPC ως reference governor** (ρυθμιστή της εισόδου αναφοράς) σε εσωτερικό βρόχο ελέγχου ανάδρασης με PID βασίζεται στην ιδέα να ξεχωρίσουν τα προβλήματα του ελέγχου σε:

- i) πρόβλημα σχεδιασμού ανάδρασης με στόχο την ευστάθεια, την απόσβεση των διαταραχών, την καλή παρακολούθηση του στόχου χωρίς να λαμβάνονται υπόψη οι περιορισμοί της υπό έλεγχο διεργασίας και
- ii) σε πρόβλημα σχεδιασμού της πραγματικής αναφοράς που θα παράγεται από έναν αλγόριθμο ΜΡC που θα λαμβάνει υπόψη τους περιορισμούς.

# **4.2 Δηζαγσγή ζηνλ Πξνβιεπηηθό έιεγρν βάζεη κνληέινπ (State Model Predictive Control-MPC) [1]-[2]**

Ο MPC είναι διακριτός αλγόριθμος κλειστού βρόχου που σε κάθε διακριτό βήμα του επιλύει το πρόβλημα βέλτιστου ανοικτού βρόχου (Optimizer) βασισμένος μεταξύ άλλων και στη μελλοντική πρόβλεψη της κατάστασης της υπό έλεγχο διεργασίας "Predicted output" (βλέπε εικόνα 4.1α), οι προβλεπόμενες καταστάσεις υπολογίζονται κάθε φορά από την επίλυση του MPC πρότυπου. Για το επόμενο βήμα ελέγχου επαναλαμβάνεται η ίδια επίλυση του προβλήματος βέλτιστου ανοικτού βρόχου για τον ίδιο χρονικό ορίζοντα μετατοπισμένο μελλοντικά, κατά ένα διακριτό χρονικό διάστημα.

Ο στόγος του MPC ελέγγου είναι η ελαχιστοποίηση της διαφοράς της μετρούμενης με την προβλεπόμενη έξοδο των εξαρτημένων μεταβλητών (MVs) και συγχρόνως προσπάθεια διατήρησης των τιμών τους εντός των επιτρεπτών ορίων. Σκοπός αυτής της διαδικασίας είναι να υπολογίζεται σε κάθε βήμα η βέλτιστη δράση για να εξομαλυνθούν τυχόν λάθη που έχουν δημιουργηθεί από το MPC μοντέλο της υπό έλεγχο διαδικασίας και από άλλες ανεξάρτητες μεταβλητές.

Ο MPC κπνξεί λα θαηεγνξηνπνηεζεί σο **γξακκηθόο** θαη **κε γξακκηθόο**. Ο γξακκηθόο MPC θαηεγνξηνπνηείηαη σο **γξακκηθόο παξαθνινύζεζεο** (Linear MPC tracking) θαη **γξακκηθόο προβλεπτικής δράσης** (Anticipative action), βλέπε Παράρτημα Η, Εικόνα Η.1. Κατά την προβλεπτική δράση τα μελλοντικά σημεία αναφοράς είναι γνωστά εξαρχής.

Τα βασικά στοιχεία του γενικού MPC αλγόριθμου είναι:

**Μορφοποίηση του προβλήματος** ελέγχου σαν ένα αιτιοκρατικό **πρόβλημα βέλτιστου ελέγγου** 

 $\mathbf{0}$  $\min_{u_i} \sum_{i=0}^{p} \phi_i(x_i, u_i)$ Path constraints: *p*  $\prod_{u_i}$   $\sum_{i=0}$   $\varphi_i$   $\langle \lambda_i, u_i \rangle$  $\phi_i(x_i, u)$  $\sum_{i=0}$ 

 $g_i(x_i, u_i) \ge 0 \stackrel{?}{\Rightarrow} u_o = \mu(x_o)$ Model constraints: (4.1)

 $x_{i+1} = F(x_i, u_i)$ 

**On-line βελτιστοποίηση** 

**Μετάθεση χρονικού ορίζοντα (με** επικαιροποίηση ανατροφοδότησης)

- Στο t=k θέτω $\,x_o = \widehat{x}_k \,$ την εκτιμώμενη (προβλεπόμενη) τρέχουσα κατάσταση
- Αριθμητική επίλυση του προβλήματος βέλτιστου ελέγγου για την εύρεση u(0), u(1), ...,  $u(N-1)$  που οδηγούν σε «βέλτιστο».
- Υλοποίηση της λύσης u<sub>o</sub> ως τρέγουσα δράση
- Στο t=k+1 επανάληψη αλγόριθμου

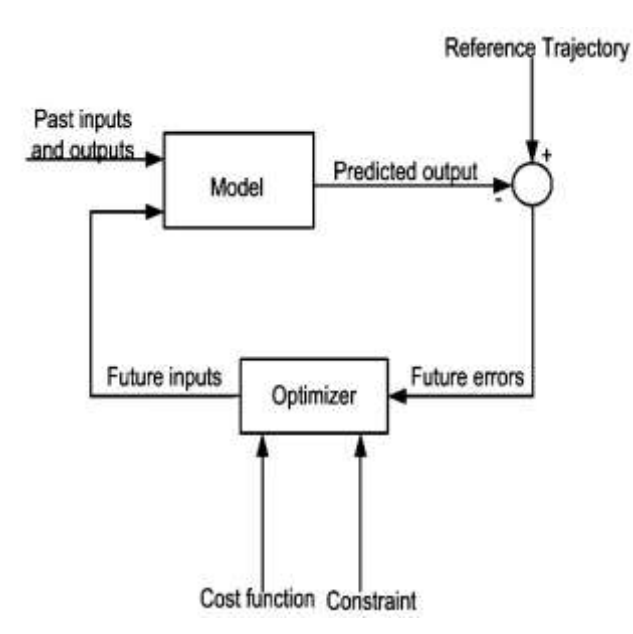

**Εικόνα 4.1α** Απλό λειτουργικό διάγραμμα που περιγράφει τον Προβλεπτικό έλεγχο. Για κάθε διακριτό βήμα του MPC επιλύεται το πρόβλημα βέλτιστου ελέγχου (Optimizer) βασισμένο στις προβλεπόμενες τιμές καταστάσεων που υπολογίζονται από το MPC μαθηματικό πρότυπο (Model).

Όπου MVs : ελεγχόμενες μεταβλητές.

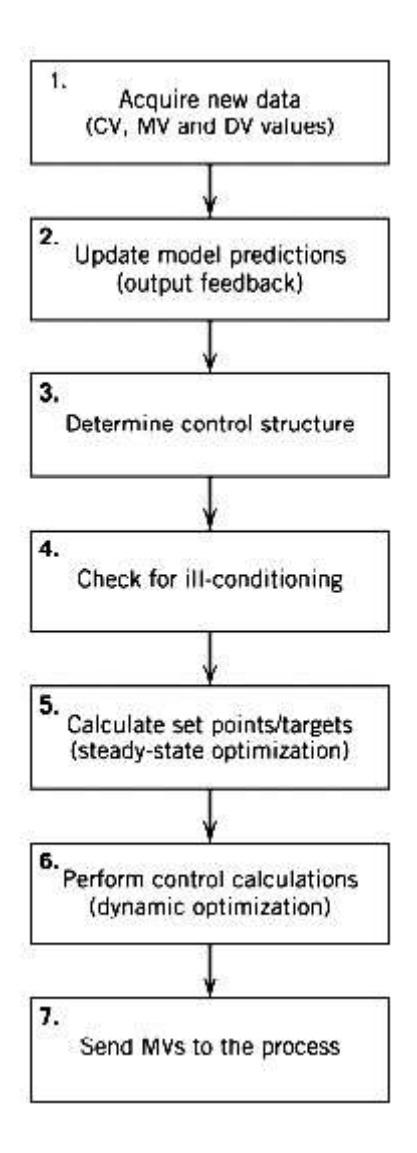

**Εικόνα 4.1β** Διάγραμμα ροής υπολογισμών MPC αλγόριθμου.

Σε κάθε βήμα λειτουργίας του ελέγχου ενημερώνεται το MPC μοντέλο με τις νέες τιμές δράσεων, έτσι ώστε να μπορέσει να υπολογιστεί η επόμενη βέλτιστη πρόβλεψη.

**Τα MPC πρότυπα ή αλλιώς ονομαζόμενα μοντέλα** («Model» της εικόνας 4.1α) είναι τα δυναμικά μοντέλα των υπό έλεγχο διεργασιών (δυναμικά είναι τα συστήματα που αποθηκεύουν ενέργεια γωρίς διέγερση ή κίνηση). Χρησιμοποιούνται από τον MPC για να προβλέπουν την αλλαγή των εξαρτημένων μεταβλητών (manipulated variables), βλέπε εικόνα.4.1γ και βήμα 2 στην εικόνα 4.1β, της μοντελοποιημένης διεργασίας που θα προκληθούν από την αλλαγή των ανεξάρτητων μεταβλητών της. Επειδή οι περισσότερες διεργασίες δεν είναι γραμμικές, προσεγγίζονται ως γραμμικές για μια μικρή περιογή λειτουργίας τους. Το γραμμικό MPC μοντέλο γρησιμοποιείται ως μηχανισμός ανάδρασης για την αντιστάθμιση των προβλεπόμενων σφαλμάτων λόγω της διαφοράς μεταξύ του μοντέλου και της πραγματικής διεργασίας.

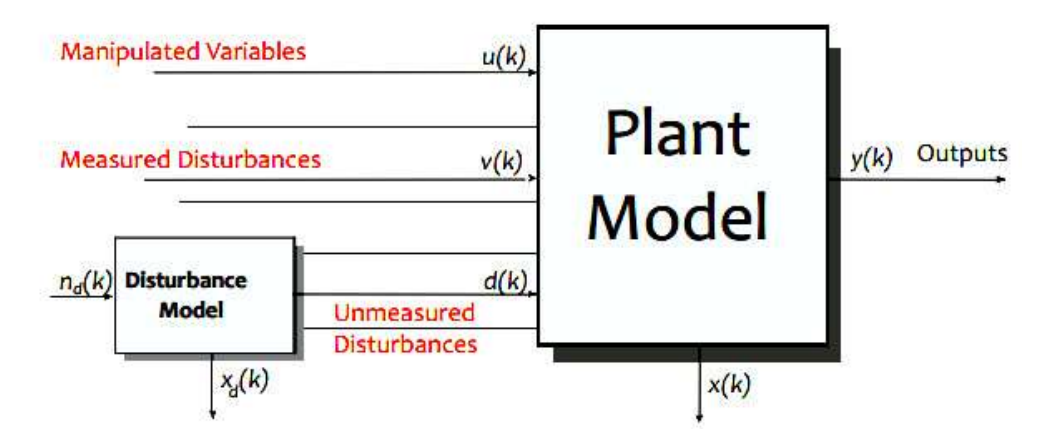

**Εικόνα 4.1γ** Εξαρτημένες μεταβλητές (Manipulated Variables), μετρήσιμες και μη μετρήσιμες διαταραχές διεργασίας (Measured, Unmeasured Disturbances).

Οι ανεξάρτητες μεταβλητές της υπό έλεγγο διαδικασίας μπορεί να ρυθμίζονται ως set points από άλλους ελεγκτές (π.χ.σε διυλιστήρια μπορεί να είναι η ροή, πίεση, θερμοκρασία, σε γεννήτριες το speed droop, κλπ). Όσες ανεξάρτητες μεταβλητές δεν ρυθμίζονται από ελεγκτές λαμβάνονται ως διαταραχές.

Οι εξαρτημένες μεταβλητές είναι μετρήσιμες και αντιπροσωπεύουν είτε τον σκοπό του ελέγχου ή περιορισμούς της υπό έλεγγο διαδικασίας, Βλέπε εικόνα 4.1γ.

# **4.3 Μαθηματικά πρότυπα (μοντέλα) του Προβλεπτικού ελέγγου**

Τα μαθηματικά πρότυπα που είναι συμβατά με τον προβλεπτικό έλεγχο βάσει μοντέλου είναι:

- **Μοντέλο πεπερασμένης κρουστικής απόκρουσης (FIR):** Οι αλγόριθμοι που βασίζονται στο μοντέλο αυτό περιλαμβάνουν δυναμικό έλεγχο μήτρας (Dynamic Matrix Control DMC). Το μοντέλο αυτό δίνει την περιγραφή της γρονικής καθυστέρησης, του γρόνου απόκρισης και του κέρδους της διαδικασίας. Δεν είναι όμως κατάλληλο για σταθερά μοντέλα γιατί απαιτούν μαθηματικό πρότυπο υψηλής τάξης.
- **Μοντέλα συνάρτησης μεταφοράς:** Εφαρμόζονται σε ασταθή και ευσταθή συστήματα. Δεν συνίσταται η χρήση τους σε πολυμεταβλητά μοντέλα.
- **Μοντέλο κατάστασης χώρου:** Για την περιγραφή ενός συστήματος χρησιμοποιούνται μεταβλητές κατάστασης.

Πολλές εταιρείες αναπτύσσουν και υποστηρίζουν λογισμικό για βιομηχανικές εφαρμογές, χρησιμοποιώντας διαφορετικά μοντέλα και αντικειμενικές συναρτήσεις κόστους (βλέπε εικόνα 4.2). Για παράδειγμα η MDC Technologies, SMOC (licensed from Shell) γρησιμοποιεί **μοντέλο** πεπερασμένης κρουστικής απόκρουσης (FIR).

Το μ**οντέλο κατάστασης χώρου** είναι το καταλληλότερο για την περιγραφή διεργασιών όπως της παρούσας διπλωματικής καθότι γρησιμοποιεί την φυσική περιγραφή της διεργασίας και μετρήσεις της διεργασίας, μπορεί να περιγράψει γραμμικές και μη γραμμικές διεργασίες, που μπορεί να είναι ασταθείς ή ευσταθείς.

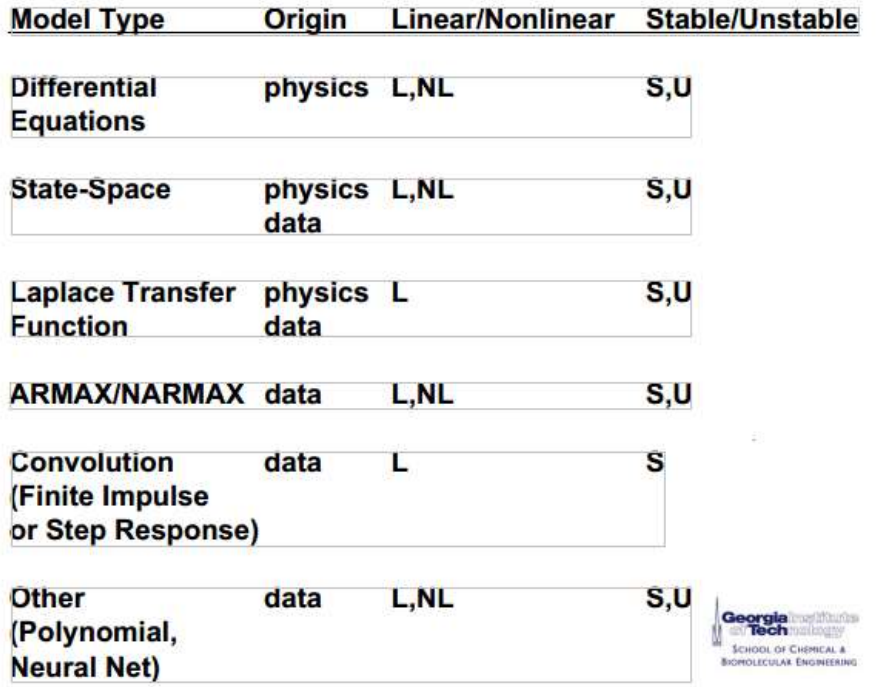

**Εικόνα 4.2** Τύποι μαθηματικών προτύπων (μοντέλων) MPC για την μοντελοποίηση της υπό έλεγχο διαδικασίας. [1]

# **4.4 Ο ρόλος του MPC στην βιομηχανία, εμπορικό λογισμικό MPC ελέγχου [2], [20]**

Από το 1979, ο MPC έλεγχος χρησιμοποιείται ικανοποιητικά στην βιομηχανία. Σήμερα ρξεζηκνπνηνύληαη θπξίσο **linear input / step response κνληέια (FIR)** γηα ηνλ MPC έιεγρν θαη ε αντικειμενική συνάρτηση κόστους συνήθως είναι το άθροισμα των τετραγώνων των σφαλμάτων. Εκτελείται σε supervisory mode (τα δεδομένα έχουν ήδη ιεραρχηθεί), βλέπε εικόνα 4.3.

Χρησιμοποιείται κυρίως σε διαδικασίες ελέγχου

- με πολλές εισόδους
- όταν υπάρχουν περιορισμοί στις εισόδους και εξόδους των καταστάσεων
- όταν μεταβάλλονται οι στόχοι και οι περιορισμοί των μεταβλητών, πχ. εξαιτίας βλαβών.

Εμπορικό λογισμικό MPC διατίθεται από πολλές εταιρείες, βλέπε εικόνα 4.4.

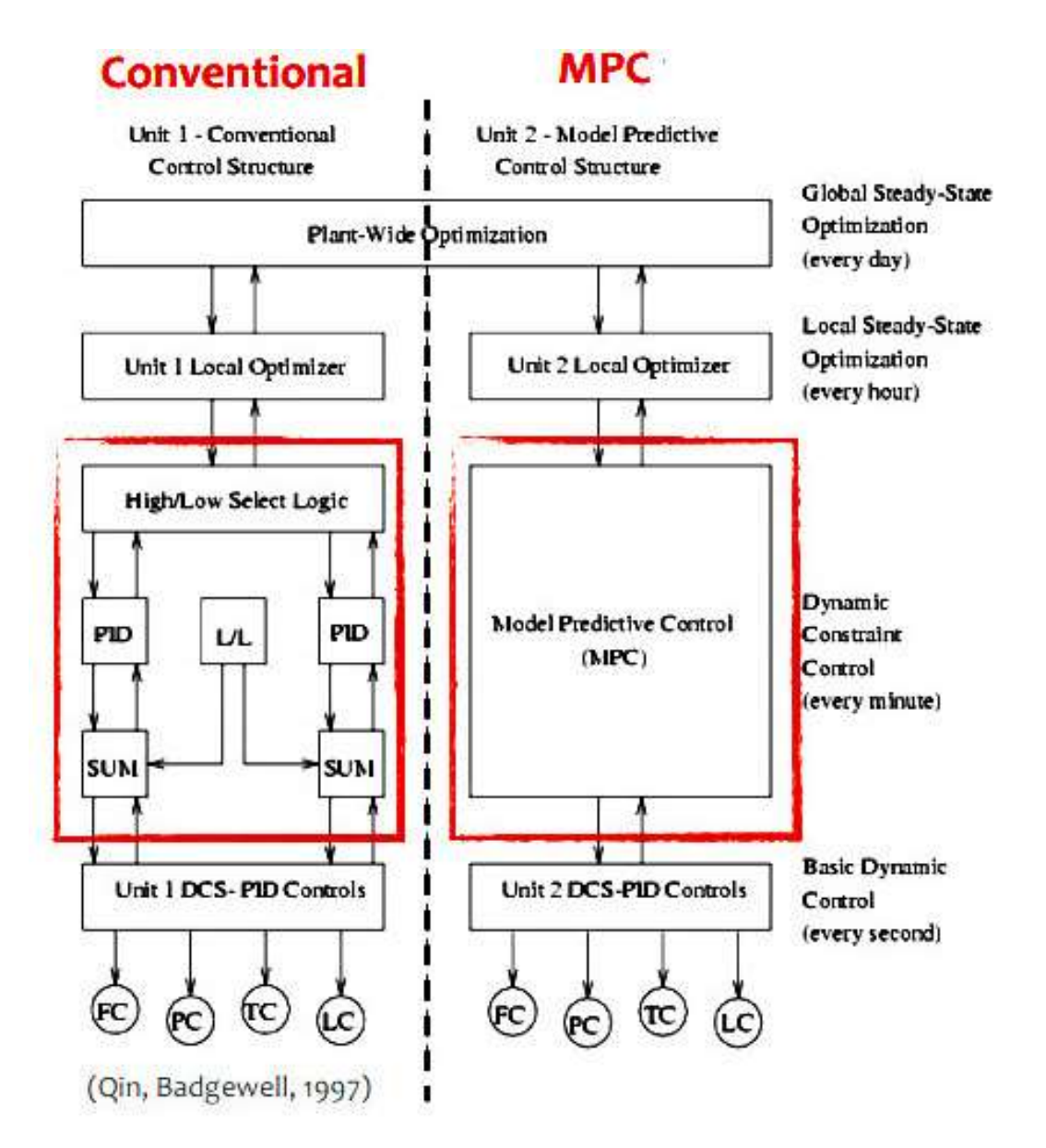

**Εικόνα 4.3** Ο ρόλος του MPC στην λειτουργική ιεράρχηση συστημάτων ελέγχου, σύγκρισή του με κλασσικό έλεγχο. [20]

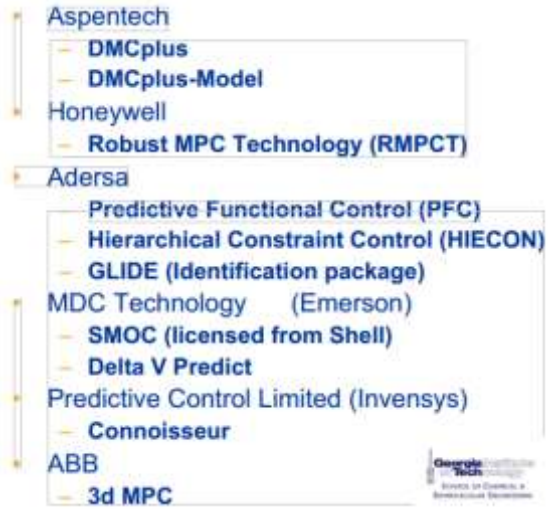

**Εικόνα 4.4α** Λογισμικό που διατίθεται από εταιρείες για γραμμικό MPC. [1]

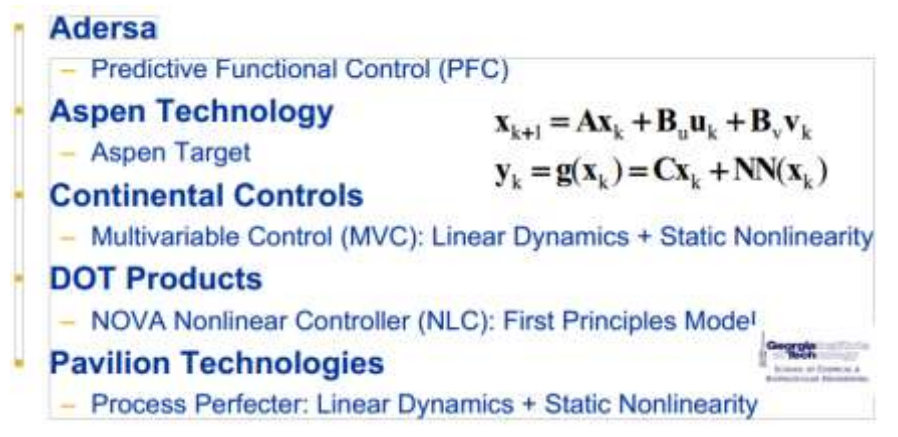

**Εικόνα 4.4β** Λογισμικό που διατίθεται από εταιρείες για μη γραμμικό MPC. [1]

**Matlab MPC Toolobox** 

- · MPC Toolbox 3.0 (Bemporad, Ricker, Morari, 1998-today):
	- Object-oriented implementation (MPC object)
	- MPC Simulink Library
	- MPC Graphical User Interface
	- RTW extension (code generation) [xPC Target, dSpace, etc.]
	- Linked to OPC Toolbox v2.0.1

Hybrid Matiab MPC Toolbox (Bemporad, 2003-2009) **Features:** 

- · Hybrid models: design, simulation, verification
- . Control design for linear systems w/ constraints and hybrid systems (on-line optimization via QP/MILP/MIQP)
- · Explicit MPC control (via multi-parametric programming)
- C-code generation
- · Simulink library

**Εικόνα 4.4γ** Λογισμικό που διατίθεται από Mathworks για γραμμικό και μη γραμμικό MPC.

#### **4.5 Λεπηνκέξεηεο αιγόξηζκνπ MPC θαη ζεσξία [2], [20]**

Ο MPC ελαχιστοποιεί μια αντικειμενική συνάρτηση ορισμένη σε ένα ορίζοντα πρόβλεψης Ρ, βλέπε εικόνα 4.5. Ο ορίζοντας πρόβλεψης P ορίζεται από το πλήθος των μελλοντικών δειγμάτων, μπορεί να είναι σύντομος σε διάρκεια (εξαρτάται από το βήμα και το χρόνο δειγματοληψίας), όπου τότε ο ελεγκτής συμπεριφέρεται περισσότερο σαν ένα παραδοσιακό ελεγκτή με ανάδραση ή ο ορίζοντας να είναι μακρύς, όπου τότε ο ελεγκτής αυξάνει τη προβλεπτική του ικανότητα, όμως η απόδοση του είναι φτωχότερη λόγω περισσότερων χρονοβόρων υπολογισμών. Εκτός του **ορίζοντα πρόβλεψης P** υπάρχει και ο **ορίζοντας ελέγχου Μ που είναι υποσύνολο του P**, ο οποίος αντιπροσωπεύει των αριθμό δειγμάτων εντός του ορίζοντα ελέγχου, που ο ελεγκτής MPC μπορεί να επηρεάσει τη δράση ελέγγου και για τον οποίο υπολογίζει μελλοντικές αλλαγές δράσης, βέλτιστες ως προς τον συνολικό ορίζοντα πρόβλεψης P. Ο ορίζοντας ελέγχου Μ μπορεί επίσης να είναι είτε μακρύς είτε σύντομος. Όταν είναι σύντομος τότε χρειάζεται να γίνεται προσεκτική και με τρόπο ομοιόμορφο αλλαγή στη δράση ελέγχου, ενώ όταν είναι μακρύς γίνονται πιο επιθετικές αλλαγές. Στην γενική του μορφή M = P και συμβολίζεται ως N.

Ο MPC είναι μια τεχνική ελέγχου η οποία χρησιμοποιεί τις τρέχουσες μετρήσεις, την τρέχουσα δυναμική κατάσταση της υπό έλεγχο διαδικασίας, τα MPC μοντέλα (ως εσωτερικό μοντέλα), τους μεταβλητούς στόχους της διαδικασίας και τα όρια της, για να υπολογίζει σε κάθε τρέχουσα στιγμή μια σειρά από βέλτιστες μελλοντικές αλλαγές των εξαρτημένων μεταβλητών (future actions) σε ένα σχετικά μικρό μελλοντικό χρονικό ορίζοντα ελέγχου, μικρότερου του χρονικού ορίζοντα πρόβλεψης. Αυτές οι βέλτιστες αλλαγές των εξαρτημένων μεταβλητών υπολογίζονται ώστε να διατηρούν τις εξαρτημένες μεταβλητές κοντά στον στόχο για τον χρονικό ορίζοντα πρόβλεψης και συγχρόνως να τηρούν τους περιορισμούς των ανεξάρτητων και εξαρτημένων μεταβλητών. Ο MPC, για κάθε τρέχουσα στιγμή k, στέλνει μόνο την πρώτη υπολογισμένη βέλτιστη αλλαγή δράσης (future action) για κάθε ανεξάρτητη μεταβλητή για να υλοποιηθεί και επαναλαμβάνει εκ νέου τον υπολογισμό της στην επόμενη στιγμή k+1, μεταθέτοντας κατά μια μονάδα τον ορίζοντα ελέγγου Μ, βλέπε εικόνα 4.5. Για το διάστημα από την τρέχουσα διακριτή κατάσταση k έως την επόμενη k+1 εφαρμόζεται ο βέλτιστος έλεγχος, u(k), (Optimal future control)

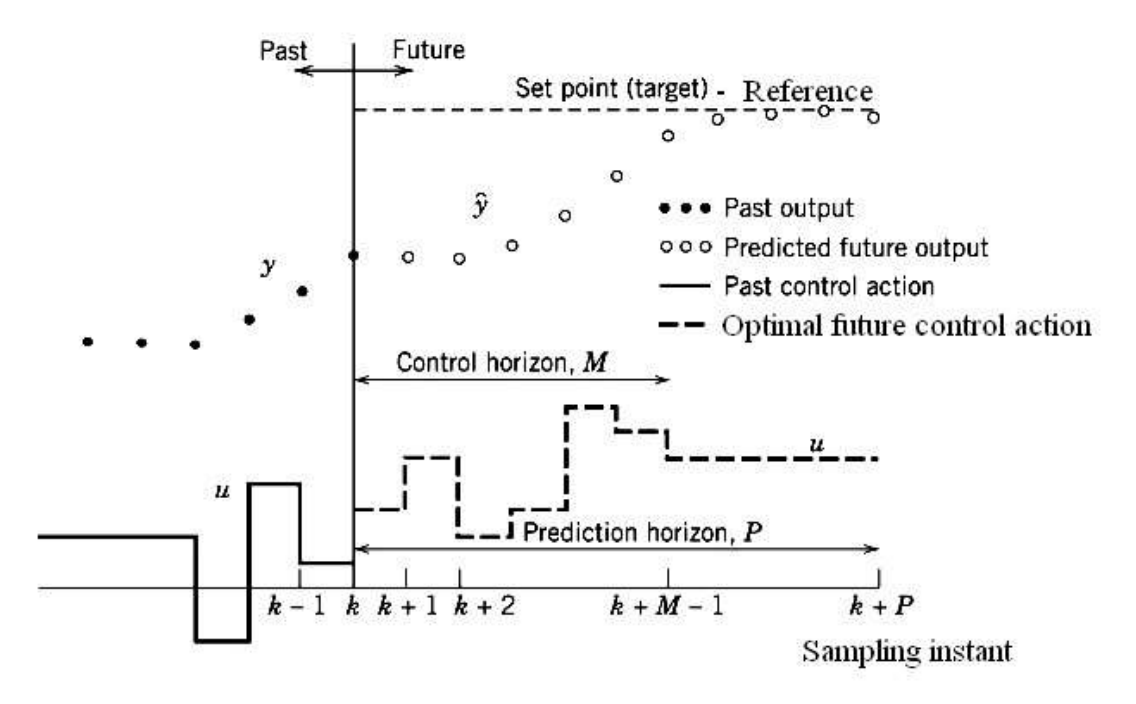

**Εικόνα 4.5** Βασική ιδέα του Προβλεπτικού ελέγχου ή Receding Horizon Control. Την k στιγμή, επιλύεται η ελαγιστοποίηση της συνάρτησης κόστους υπό περιορισμούς, βασισμένη στις μετρήσεις της στιγμής k, τις προβλεπόμενες τιμές των εξαρτημένων καταστάσεωνμέχρι την στιγμή k+P (Predicted future outputs), τις τιμές αναφοράς (Set point ή Reference) για να υπολογιστούν οι M μελλοντικές βέλτιστες ενέργειες ελέγχου u(k), u(k+1), ..., u(k+M-1). Την στιγμή k εφαρμόζεται o u(k). Στην επόμενη στιγμή δειγματοληψίας k+1 επαναλαμβάνονται οι υπολογισμοί των επόμενων Μ μελλοντικών ενεργειών. Στην γενική μορφή του MPC οι χρονικοί ορίζοντες P, M είναι ίσοι και συμβολίζονται ως Ν.

## **4.5.1 Σχεδιασμός προβλήματος γραμμικού MPC παρακολούθησης με** μοντέλο κατάστασης-χώρου [3], [20]

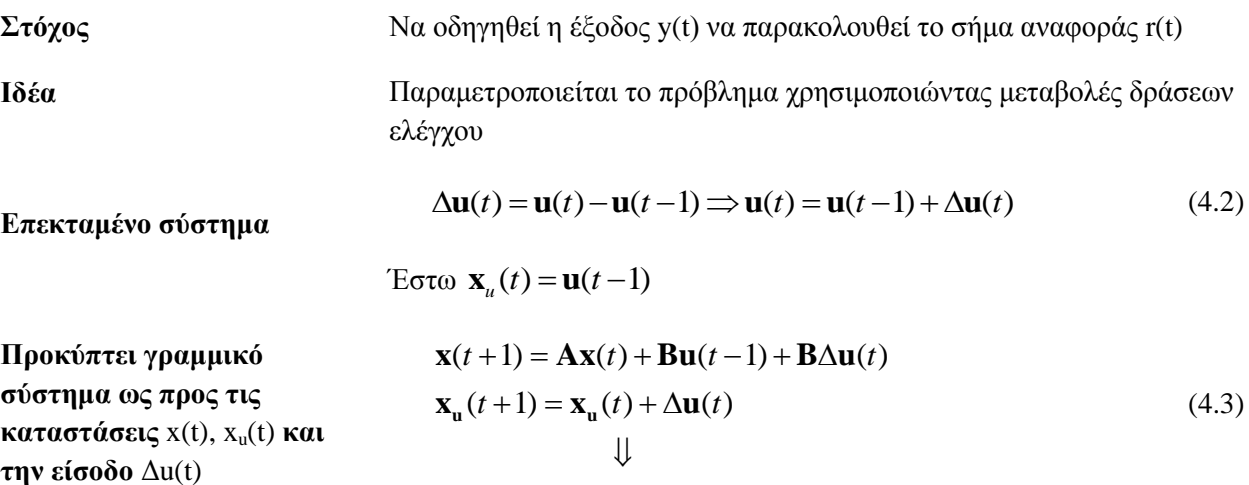

**Βέλτιστος έλεγχος (Quadratic performance index)**

$$
\begin{bmatrix} \mathbf{x}(t+1) \\ \mathbf{x}_{\mathbf{u}}(t+1) \end{bmatrix} = \begin{bmatrix} \mathbf{A} & \mathbf{B} \\ \mathbf{0} & \mathbf{I} \end{bmatrix} \begin{bmatrix} \mathbf{x}(t) \\ \mathbf{x}_{\mathbf{u}}(t) \end{bmatrix} + \begin{bmatrix} \mathbf{B} \\ \mathbf{I} \end{bmatrix} \Delta \mathbf{u}(t)
$$
\n
$$
\mathbf{y}(t) = \begin{bmatrix} C & 0 \end{bmatrix} \begin{bmatrix} \mathbf{x}(t) \\ \mathbf{x}_{\mathbf{u}}(t) \end{bmatrix}
$$
\n(4.4)

$$
\min_{\Delta \mathbf{u}} \qquad \sum_{k=0}^{N-1} \left\| W^{y}(y(k+1) - r(t)) \right\|^{2} + \left\| W^{\Delta u} \Delta u(k) \right\|^{2}
$$
\n
$$
\delta \pi \text{ou } \Delta u(k) \sqcup u(k) - u(k-1)
$$
\n
$$
\text{subj. to } u_{\min} \le u(k) \le u_{\max}, \qquad k = 0, ..., N-1
$$
\n
$$
\Delta u_{\min} \le \Delta u(k) \le \Delta u_{\max}, \qquad k = 0, ..., N-1
$$
\n
$$
y_{\min} \le y(k) \le y_{\max}, \qquad k = 1, ..., N
$$
\n
$$
\Delta u(0)
$$
\n
$$
\Delta u(0)
$$

(0) (1) όπου το διάνυσμα βελτιστοποίησης ...  $\cdots$ <br>(*N*-1) *u u*  $U = \begin{bmatrix} 1 & \dots & \dots \\ \dots & \dots & \dots \\ \Delta u(N & \dots & \dots \end{bmatrix}$  $\left[\begin{array}{c}\Delta u(0)\\ \Delta u(1)\end{array}\right]$  $\Delta U = \begin{bmatrix} \Delta u(0) \\ \Delta u(1) \\ \end{bmatrix}$  (4.  $\Delta u(1)$  (4.  $\begin{bmatrix} \Delta u(1) \\ ... \\ \Delta u(N-1) \end{bmatrix}$  (4. (4.6)

$$
\Sigma \eta \mu \varepsilon \omega \sigma \eta \colon \|W_z\|^2 = (W_z)(W_z) = z(WW)z = z'Qz
$$

**Ισοδύναμος βέλτιστος έιεγρνο Quadratic Program (QP)** 

 $J(\Delta U, \mathbf{x}(t)) = \frac{1}{2} \Delta U' H \Delta U + \left[ \mathbf{x}'(t) \mathbf{r}'(t) \mathbf{u}'(t-1) \right] \mathbf{F} \Delta U$  $\dot{f}(t)\mathbf{r}^{\dot{}}(t)\mathbf{u}^{\dot{}}$ **u U x U H U x r u F U**

**Βλεπε Παράρτημα Θ** 

1

$$
\begin{aligned}\n &\text{subj. to } \mathbf{G} \Delta \mathbf{U} \le \mathbf{W} + \mathbf{S} \begin{bmatrix} \Delta x(t) \\ \mathbf{r}(t) \\ \mathbf{u}(t-1) \end{bmatrix}\n \end{aligned}\n \tag{4.7}^2
$$

Κατά σχεδιασμό του προβλήματος γραμμικού MPC παρακολούθησης με μοντέλο κατάστασηςγώρου, ο υπολογισμός πρόβλεψης (Predictive Model) εισάγεται στην συνάρτηση κόστους, βλέπε εικόνα 4.6 και εικόνα 4.7. Η επίλυση του προβλήματος βελτιστοποίησης που επιλύεται από τον MPC

<sup>&</sup>lt;sup>1</sup> Στο παρών κεφάλαιο οι πίνακες περιγραφής στο διακριτό χώρο καταστάσεων συμβολίζονται ως Α, Β, C, D. Όταν η υπό έλεγγο διεργασία περιγράφεται στο γώρο καταστάσεων στο συνεγή γρόνο, τα σύμβολα αυτά συνήθως αναφέρονται για την περιγραφή στον συνεχή χρόνο. Οι πίνακες Α, Β, C, D κατά την διαδικασία της διακριτοποίησης μετασχηματίζονται σε πίνακες που συμβολίζονται πχ ως A<sub>d</sub>, B<sub>d</sub>, C<sub>d</sub>, D<sub>d</sub>, των οποίων οι τιμές εξαρτώνται από την περίοδο δειγματοληψίας της διεργασίας.

<sup>&</sup>lt;sup>2</sup> Βλέπε Παράρτημα Θ Πρόβλημα QP

σε κάθε στιγμή δειγματοληψίας είναι η επίλυση ενός προβλήματος QP, βλέπε εικόνα 4.8. Οι προβλεπόμενες και πραγματικές τροχιές καταστάσεων δείχνονται στην εικόνα 4.10.

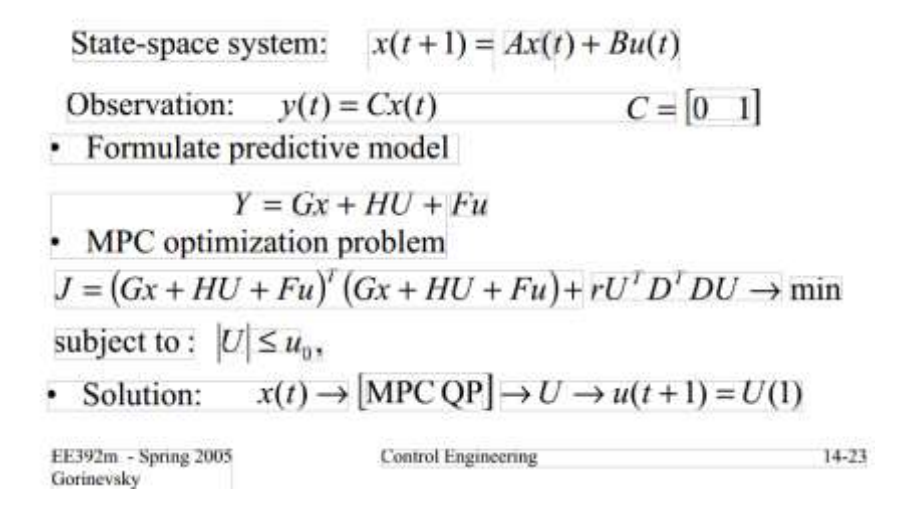

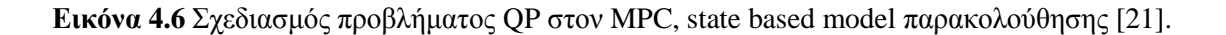

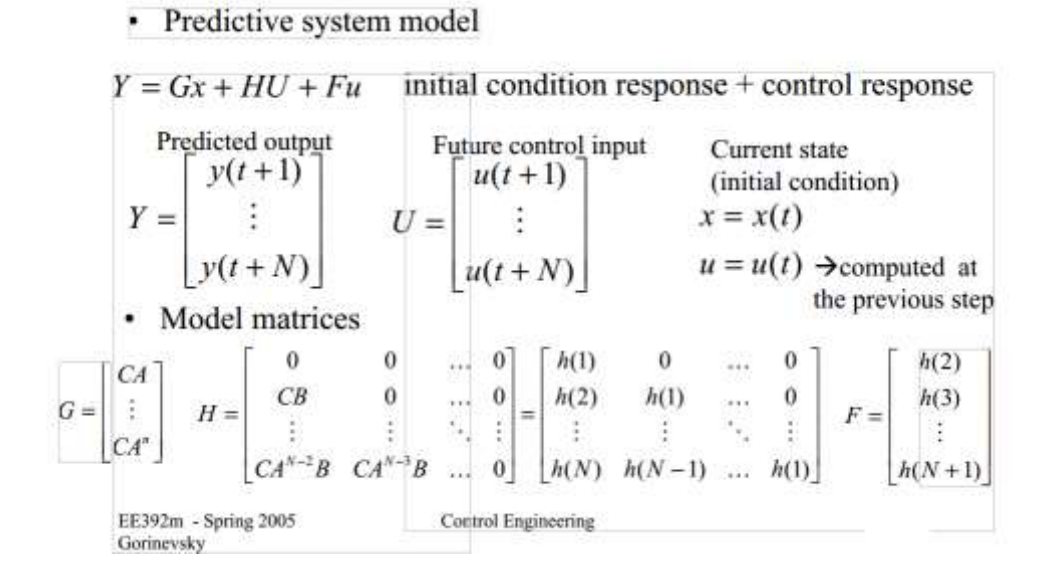

**Εικόνα 4.7** Μοντέλο πρόβλεψης (Predictive Model) του MPC [21].

• MPC optimization problem

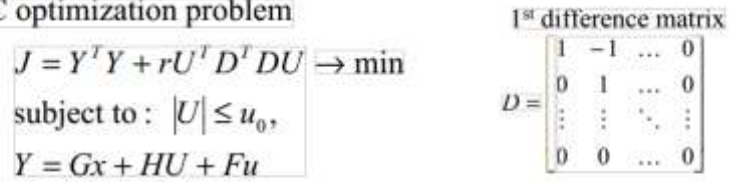

• This is a QP problem

· Solution

 $x(t) \rightarrow [MPC$  Problem, QP Solver $] \rightarrow U \rightarrow u(t+1) = U(1)$ EE392m - Spring 2005 Control Engineering Gorinevsky

**Δηθόλα 4.8** MPC Optimization problem setup [21].

Η επίλυση του προβλήματος βελτιστοποίησης QP χωρίς περιορισμούς σε άπειρο ορίζοντα είναι η λύση του Linear Quadratic regulator (LQR). Αν οι περιορισμοί δεν ληφθούν υπόψη το QP λύνεται όπως στην εικόνα 4.9.

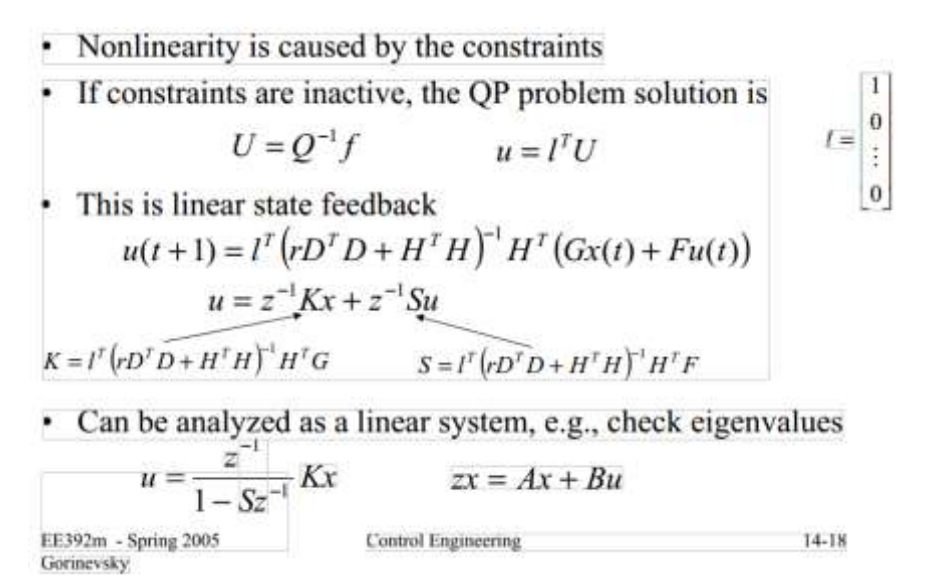

**Εικόνα 4.9** LQR. Επίλυση του προβλήματος βελτιστοποίησης QP χωρίς περιορισμούς σε άπειρο ορίζοντα [21].

• Even assuming perfect model & no disturbances:

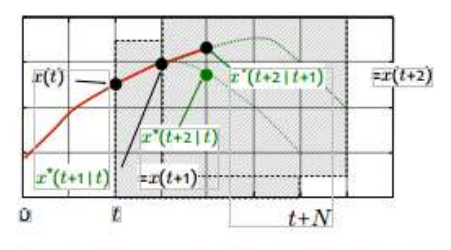

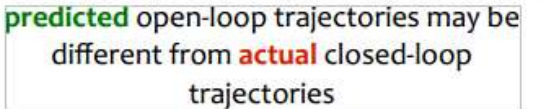

· Special case: for infinite horizon, open-loop trajectories and losed-loop trajectories coincide. This follows by Bellman's principle of optimality.

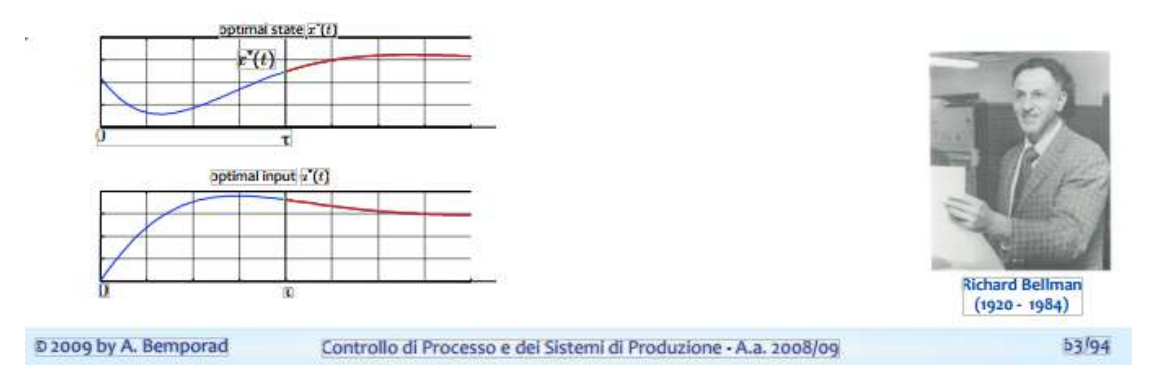

**Εικόνα 4.10** Προβλεπόμενες και πραγματικές τροχιές κατάστασης υπό έλεγχο διεργασίας.

# **4.5.2 Συνάρτηση κόστους προβλήματος παρακολούθησης αναφοράς, ιδανικής ρύθμισης δράσεων και ελάχιστης ενέργειας [22], [23]**

Η συνάρτηση κόστους του OP που επιλύεται από τον MPC σε κάθε στιγμή δειγματοληψίας για να υπολογιστούν οι βέλτιστες δράσεις που την ελαγιστοποιούν αποτελείται από τρεις όρους με βάρη, βλέπε σχέση (4.8). Αυτοί είναι οι ακόλουθοι

- των αποκλίσεων των ελεγχόμενων μεταβλητών εξόδων (CV), y από τις τιμές αναφοράς (set points)
- των αποκλίσεων των προβλεπόμενων ελεγχόμενων εισόδων δράσεων (MV), u, από τις ιδανικές δράσεις
- των αποκλίσεων των προβλεπόμενων μεταβολών των ελεγχόμενων εισόδων δράσεων (MV), Δu, από τις ιδανικές μεταβολές δράσεων

$$
\min_{\mathbf{U}=(u_k,\dots,u_{k-N})} \left\{ J(u,y,r) \right\} = \sum_{i=1}^N \left( \left( y(k+i|k) - r((k+i|k)^T Q(y(k+i|k) - r((k+i|k)) + \Delta u(k+i|k)^T R_{\delta u} \Delta u(k+i|k) + u(k+i|k)^T R u(k+i|k) \right) \right)
$$
  

$$
\Delta u(k+i|k) = u_{i+k+1|k} - u_{i+k|k}
$$

$$
\Delta u(k + i | k) = u_{i+k+1|k} - u_{i+k|k}
$$
  
\nsubject to  $u_{\min} \le u_{i+k|k} \le u_{\max}, \quad i = 1,..., N$   
\n $\Delta u_{\min} \le \Delta u_{i+k|k} \le \Delta u_{\max}, \quad i = 1,..., N$   
\n $y_{\min} \le y_{i+k|k} \le y_{\max}, \quad i = 1,..., N$   
\n $x_{k|k} = x(k)$   
\n $x_{i+k+1|k} = A_{di}x_{i+k|k} + B_{di}u_{i+k|k} + B_{di,1} + E_{di}d_{i+k|k}$   
\n $y_{i+k|k} = C_{di}x_{i+k|k}$  (4.8)

όπου

Ν, J, r είναι αντίστοιχα: πεπερασμένος ορίζοντας πρόβλεψης, συνάρτηση κόστους, τροχιά αναφοράς.

 $A_{di}, B_{di}u_{i+k|k}, B_{di,1}, E_{di}, C_{di}$  είναι οι πίνακες του διακριτού μοντέλου καταστάσεων του συστήματος.

 $d_{i+k|k}$  οι διαταραχές του συστήματος, όταν δεν μετρούνται ή δεν προβλέπονται μηδενίζονται.

 $\left\| i+k\left\| k\right\| \right.$ είναι δείκτης που συμβολίζει προβλεπόμενη τιμή την χρονική στιγμή k+i .

*Q, R, R<sub>δu</sub>*, είναι θετικά ορισμένοι πίνακες που επιλέγονται ώστε το πρόβλημα να πετυχαίνει καλή δυναμική και ευστάθεια.

Ο χρονικός ορίζοντας Ν επιλέγεται αρκετά μεγάλος ώστε να εξασφαλίζεται η ευστάθεια του συστήματος ελέγχου κλειστού βρόχου (κοντά στην τιμή των πιο αργών δυναμικών της υπό έλεγχο διαδικασίας).

Οι εξισώσεις κατάστασης ενός γραμμικού συστήματος ως προς την μεταβολή των καταστάσεών του Δχ είναι

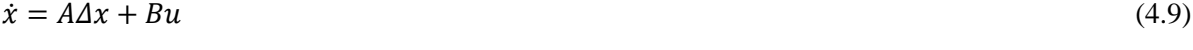

$$
z = C\Delta x + Du \tag{4.10}
$$

 $O$ που:

Δχ είναι ένας πίνακας με μεταβλητές κατάστασης,

u είναι η είσοδος,

z είναι η έξοδος του συστήματος,

 $A \in R^{nxn}$ ,  $B \in R^{nxl}$ ,  $C \in R^{pxn}$ ,  $D \in R^{pxl}$ ,  $z \in R^p$ , είναι πίνακες συντελεστών του συστήματος τους σποίους θα τους πάρουμε από τη γραμμικοποιήση του μαθηματικού προτύπου.

Η συνάρτηση κόστους *J* ως προς τις διαφορές των καταστάσεων γράφεται ως

$$
J = \sum_{i=1}^{m} (z_d[k+i] - z[k+i])TQ[i](z_d[k+i] - z[k+i] + \delta u[k+i])T_R[i]\delta u[k+i]
$$
\n(4.11a)

$$
J[k] = \sum_{i=1}^{m} [(\bar{z}[k+i] - z_d)Q_z(\bar{z}[k+i] - z_d) + (u^T[k+i] - u^T{}_d[k+i])Q_u(u[k+i] - u_d[k+i]) + \delta z^T{}_N{}_L[k+i]R \delta z_{NL}[k+i])
$$
\n(4.11 $\beta$ )

Όπου z<sub>d</sub> είναι η επιθυμητή έξοδος του ελεγκτή και Q, R είναι τετραγωνικοί διακριτοί πίνακες, θετικά ημιορισμένοι, m ο ορίζοντας πρόβλεψης.

Στο πρόβλημα του ελέγχου των γεννητριών της παρούσας εργασίας u είναι το καύσιμο στις γεννήτριες, u<sub>d</sub> το επιθυμητό καύσιμο, *Σ*η μέση συχνότητα των βοηθητικών γεννητριών που είναι συνδεδεμένες στο σύστημα, Qz πίνακας με τα κόστη λάθους της συχνότητας, Qu πίνακας με τα κόστη λάθους της κατανομής φορτίου του πλοίου και R πίνακας με τα κόστη αλλαγής φορτίου χωρίς αρχική συχνότητα, για την εξίσωση (4.11b)

$$
\delta u = u[i] - u[i-1] \tag{4.12}
$$

$$
\delta u_{\min} \le \delta u[i] \le \delta u_{\max} \tag{4.13}
$$

$$
u_{\min} \le u(i) \le u_{\max} \tag{4.14}
$$

$$
\Delta u(K+i) = 0 \,\gamma\iota\alpha \, i \ge N_u \tag{4.15}
$$

όπου Nu είναι ο ορίζοντας ελέγχου.

 $\sim$   $\sim$ 

Σκοπός λοιπόν του ελεγκτή είναι να βρει τη συνάρτηση κόστους σύμφωνα με τους περιορισμούς (4.13). Για απλοποιήσεις των τύπων και για να αποφύγουμε τις παρενθέσεις μπορούμε να θεωρήσουμε ως:

$$
Z = [z^T[k] \, z^T[k+1] \dots z^T[k+m]]^T \tag{4.16}
$$

$$
U = \left[\delta u^T[k]\,\delta u^T[k+1]\,...\,\delta u^T[k+m]\right]^T\tag{4.17}
$$

Με τη χρήση των εξισώσεων (4.14), (4.15) η εξίσωση (4.11) μπορεί να πάρει τη μορφή

$$
J = (Z_d - Z)^T Q (Z_d - Z) + U^T R U \tag{4.18}
$$

ΚΕΦ. 4 - Προβλεπτικός έλεγχος ως ρυθμιστής αναφοράς (Reference Governor) σε PID ελεγκτή 40

$$
Q = diag(Q[0], Q[1], Q[2], ..., Q[m])
$$
\n(4.19)

$$
R = diag(R[0], R[1], ..., R[m])
$$
\n(4.20)

Όπου m είναι ο ορίζοντας πρόβλεψης.

Η απόκλιση των εξόδων του MPC από τις μετρήσεις είναι το σφάλμα

$$
E = Z_d - Z = T - \Psi U \tag{4.21}
$$

όπου οι πίνακες Τ, Ψ βρίσκονται και αναλύονται παρακάτω στο κεφάλαιο 4.

Χρησιμοποιώντας την εξίσωση (4.21) η συνάρτηση κόστους (4.18) μπορεί να γραφεί σε μορφή που να εξαρτάται μόνο από τις εισόδους

$$
J = ETQE + UTRU = (T - \Psi U)TQ(T - \Psi U) + UTRU = TTQT + UT(\PsiTQ\PsiT + R)U - 2TQ\Psi U
$$
\n(4.22)

Οι καταστάσεις του MPC μοντέλου δίνονται από την παρακάτω αναδρομική σχέση κατά την οποία εμφανίζονται τα σύμβολα που αφορούν την υπό μελέτη διεργασία της παρούσας εργασίας, την μεταβολή της συγνότητας αναφοράς γωρίς φορτίο ω<sub>ΝL</sub> και τον όρο f<sub>k</sub> που αφορά την αργική παράγωγο της σχέσης (5.99).

$$
\Delta x[k+i] = A^i \Delta x[k] + \sum_{l=0}^{i-1} \sum_{j=0}^{i-l} A^j B \delta \omega_{nl}[k+l] + \sum_{j=0}^{i} A^j f_k
$$
\n(4.23)

Προκειμένου η έξοδος του MPC να μετασχηματιστεί σε μορφή ώστε να εξαρτάται μόνο ως προς την μεταβολή μιας κατάστασης, για παράδειγμα της συχνότητας αναφοράς χωρίς φορτίο ω<sub>ΝL</sub> και όχι από την μεταβολή άλλων καταστάσεων f<sub>k</sub>, όπως του μετρούμενο ή προβλεπόμενου φορτίου ζήτησης, βλέπε σχέση (5.92), η προβλεπόμενη μεταβολή των καταστάσεων που υπολογίζει το μοντέλο του ΜΡC και της δράσης που υπολογίζει ο MPC από την επίλυση της συνάρτησης κόστους υπολογίζονται ως

$$
\Delta z = C\Delta x + D\omega_{NL} \tag{4.24}
$$

 $(4.25)$ 

$$
z[k+i] = \begin{bmatrix} \overline{\omega}[k+i] \\ u[k+i] \end{bmatrix} = z[k] + C\Delta x[k+i] + D\Delta \omega_{nl}[k+i-1] \tag{4.26}
$$

Η έξοδος του ελεγκτή μπορεί να ξαναγραφτεί στη μορφή

$$
z[k+i] = z[k] + C\Delta x[k+i] + D\Delta \omega n l = z[k] + CA^{i}\Delta x[k] + C \sum_{l=0}^{i-1} \sum_{j=0}^{i-l} A^{j}B\delta \omega_{nl}[k+l] + C \sum_{j=0}^{i} A^{j}f_{k} + \sum_{j=0}^{i-1} D\delta \omega_{nl}[k+j]
$$

(4.27)

Τελικά η έξοδος του MPC παίρνει τη μορφή [26]

$$
Z[k] = \Phi[k] + \Psi[k]\delta\Omega_{nl}[k] \tag{4.28}
$$

 $\Gamma$  0

 $\mathbf{I}$ 

όπου

$$
\Phi[k] = \begin{bmatrix} C \\ CA \\ CA^2 \\ \vdots \\ CA^{10} \end{bmatrix} \Delta x[k] + \begin{bmatrix} 0 \\ C \\ C + CA \\ \Sigma_0^2 CA^i \\ \vdots \\ \Sigma_0^9 CA^i \end{bmatrix} f_k + \begin{bmatrix} z[k] \\ z[k] \\ \vdots \\ z[k] \end{bmatrix}
$$
\n(4.29)

$$
\Psi[k] = \begin{bmatrix} C + CA & 0 & & & \\ \sum_{0}^{2} CA^{i} & C & 0 \dots 0 & & \\ \sum_{0}^{3} CA^{i} & \sum_{1}^{3} CA^{i} & \sum_{1}^{3} C^{i} \\ \sum_{0}^{4} CA^{i} & C^{i} \end{bmatrix} B + \begin{bmatrix} 0 & 0 & \cdots & 0 \\ D & 0 & \cdots & 0 \\ \vdots & \ddots & \ddots & \vdots \\ D & \cdots & D & 0 \\ D & \cdots & D & D \end{bmatrix}
$$
\n
$$
(4.30)
$$

Η συνάρτηση κόστους (4.11β) υπό περιορισμούς για να επιλύεται σε κάθε κύκλο υπολογισμών μπορεί να επιλύεται ως πρόβλημα άπειρου ορίζοντα χωρίς περιορισμούς<sup>3</sup> και παίρνει τη μορφή

$$
J[k] = \sum \left[ (\bar{z}[k+i] - z_d)Q_z(\bar{z}[k+i] - z_d) + (u^T[k+i] - u^T{}_d[k+i])Q_u(u[k+i] - u_d[k+i]) + \delta z^T{}_{NL}[k+i]R\delta z_{NL}[k+i] \right]
$$
\n(4.31)

$$
J = Z^T Q Z + \delta \Omega_{nl} R \delta \Omega_{nl} \tag{4.32}
$$

$$
J = \delta \Omega^T n l (R + \Psi^T Q \Psi) \delta \Omega_{nl} - 2T^T Q \Psi \delta \Omega_{nl} + T^T Q T^T
$$
\n(4.33)

με πίνακες της μορφής

**.** 

 $Z[k] = [z^T[k] \ z^T[k+1] \dots \ z^T[k+10]]^T$  (4.34)

$$
\delta \Omega_{nl} = [\delta \Omega_{nl}[k] \quad \delta \Omega_{nl}[k+1] \dots \quad \delta \Omega_{nl}[k+9] \ ]^T \tag{4.35}
$$

$$
Q = diag(Q[0], Q[1], ..., Q[10])
$$
\n(4.36)

$$
R = diag(R[0], R[1], ..., R[10])
$$
\n(4.37)

 $^3$  Η επίλυση του προβλήματος χωρίς περιορισμός με άπειρο ορίζοντα είναι η επίλυση του Linear Quadratic Regulator (LQR). Αν το κόστος του τέλους του χρονικού ορίζοντα (κόστος τελικής θέσης) τίθεται ίσο με αυτό που υπολογίζεται από τον LQR, τότε η επίλυση της συνάρτησης κόστους με πεπερασμένο ορίζοντα και κόστος τελικής κατάστασης ίσο με αυτό του άπειρου ορίζοντα έχουν την ίδια επίλυση βέλτιστων δράσεων.

(4.38)

Tο σφάλμα E<sub>k</sub> ορίζεται από την (4.21) ως

$$
E[k] = z_d - z[k] \tag{4.39}
$$

(4.40)

$$
E[k] = Z_d - \Phi[k] - \Psi[k]\delta\Omega_{nl}[k] \tag{4.41}
$$

Να σημειωθεί ότι ελαγιστοποιώντας τη συνάρτηση κόστους δημιουργείται γραμμικό τετραγωνικό πρόβλημα (Linear Quadratic Problem), το οποίο λύνεται με εργαλείο στη Matlab (αναλύεται στο κεφάλαιο 5) και σε κάθε βήμα το πρόβλημα λύνεται ξανά και γρησιμοποιείται μια νέα βέλτιστη λύση.

### **4.6 MPC Movτέλο πρόβλεψης** [20]

Η πρόβλεψη του MPC μοντέλου αποτελείται από δύο συνιστώσες:

- την ελεύθερη απόκριση (η αναμενόμενη συμπεριφορά του συστήματος λόγω της τρέγουσας (αρχικής) κατάστασής του, υποθέτοντας μηδενικές μελλοντικές ενέργειες ελέγχου) και
- την εξαναγκασμένη (η αναμενόμενη συμπεριφορά του συστήματος λόγω των προβλεπόμενων μελλοντικών δράσεων)

Σε ένα γραμμικό σύστημα για να υπάρξει μια ολοκληρωμένη πρόβλεψη αθροίζονται αυτές οι δύο συνιστώσες.

### **4.7** Σύγκριση MPC ελέγχου με άλλους ελεγκτές [13-14]

Σε αυτή την ενότητα θα συγκριθούν διαφορετικές στρατηγικές ελεγκτών που χρησιμοποιούνται στα πλοία και θα παρουσιαστούν τα πλεονεκτήματα και μειονεκτήματα τους.

- **Classical HVAC Control:** Σε αυτή την κατηγορία ανήκει ο ελεγκτής on/off και ο PID ελεγκτής. Αυτοί οι ελεγκτές έχουν απλή δομή και χαμηλό κόστος. Παρόλο αυτά όμως σε μεγάλης διάρκειας χρήσης αυτοί οι ελεγκτές είναι ακριβοί. Ο ελεγκτής on/off έχει μόνο δύο καταστάσεις και μόνο δύο εξόδους την on και την off. Ο περιορισμός αυτός των δύο καταστάσεων κάνει τον ελεγκτή να μην έχει υψηλή ποιότητα χρήσης και αποτελεσμάτων. Ο ελεγκτής που γρησιμοποιείται πιο συγνά σε αυτή την ομάδα ελεγκτών είναι ο PID ελεγκτής, ο οποίος έχει αναλυθεί παραπάνω.
- **Hierarchical Control:** Σε αυτή την στρατηγική ελέγχου ο έλεγχος χωρίζεται σε επίπεδα για να μειωθεί η κατανάλωση ενέργειας και να γίνει βέλτιστη. Τα επίπεδα του ελεγκτή είναι τουλάχιστον δύο, στο χαμηλότερο επίπεδο γίνεται ανάδραση με PID ελεγκτή, ενώ στα υψηλότερα επίπεδα υπάρχει ένας ή περισσότεροι Linear Quadratic Regulator (LQR) ελεγκτές ή MPC ελεγκτές. Ο ελεγκτής που βρίσκεται στο υψηλό επίπεδο είναι υπεύθυνος για την επιλογή της βέλτιστης εισόδου στο σύστημα έτσι ώστε να μειωθεί στο βέλτιστο η

συνάρτηση κόστους.

Ο LQR ελεγκτής προσφέρει σταθερότητα στο σύστημα κλειστού βρόγχου, καλό κέρδος και περιθώρια φάσης, ευρωστία σε σχέση με τη δυναμική του συστήματος που δεν μπορεί να μοντελοποιηθεί. Η διαδικασία της ελαχιστοποίησης παράγει αυτόματα ελεγκτές. Οι ελεγκτές αυτοί που παράγονται είναι καλοί και συγγά γρησιμοποιούνται ακόμα και όταν δεν χρειάζεται να γίνει βελτιστοποίηση κατανάλωσης της ενέργειας. Οι ελεγκτές αυτοί εφαρμόζονται σε συστήματα ΜΙΜΟ.

- **Fuzzy Control:** Είναι μια κατηγορία ελεγκτών στην οποία ανήκουν οι ελεγκτές οι οποίοι βασίζονται στην εμπειρία και τις μετρήσεις. Είναι καλός τρόπος ελέγχου και είναι ανεκτικός σε ανακριβείς μετρήσεις. Οι παράμετροι τους ρυθμίζονται εύκολα. Είναι καλοί ελεγκτές όμως υστερούν σε συστήματα πραγματικού χρόνου.
- Έλεγχος ολικής βελτιστοποίησης: Ανήκουν οι ελεγκτές οι οποίοι βασίζονται στην αρχή βελτιστοποίησης Bellman. Στόχος των ελεγκτών αυτών είναι να βρούν την βέλτιστη κατανάλωση ενέργειας και καυσίμου. Είναι καλοί ελεγκτές όμως δεν είναι αποδοτικοί υπολογιστικά σε συστήματα πραγματικού χρόνου.
- **Βελτιστοποίηση σε πραγματικό χρόνο:** Σε αυτή την κατηγορία ανήκουν οι ελεγκτές οι οποίοι μπορούν να ανταπεξέλθουν σε υπολογισμούς σε πραγματικό χρόνο. Εδώ ανήκει και ο MPC.

### **4.8 Μνληέιν MPC-PID [15-19]**

Η μέθοδος MPC - PID είναι σχετικά νέα στον τομέα του αυτόματου ελέγχου. Με την τεχνική αυτή παράγεται η βέλτιστη έξοδος που προέρχεται από την ελαχιστοποίηση της συνάρτησης κόστους (4.11) που βασίζεται στο δυναμικό μοντέλο του συστήματος ενέργειας.

Η τεχνική αυτή υπολογίζει το βέλτιστο σήμα ελέγχου ενώ παράλληλα διατηρεί τα δεδομένα των περιορισμών κατά την έξοδο της συχνότητας και τις αλλαγές του φορτίου. Οι επιπτώσεις των φυσικών περιορισμών, όπως ο περιορισμός generation rate constraints (GRC) και του deadbad του ρυθμιστής ταγύτητας θεωρείται [15].

Όπως αναφέρθηκε ήδη στην εισαγωγή του παρόντος κεφαλαίου, ο MPC μπορεί να χρησιμοποιηθεί ως reference governor (ρυθμιστή της εισόδου αναφοράς) σε εσωτερικό βρόχο ελέγχου ανάδρασης με PID με σκοπό να ξεγωρίσουν τα προβλήματα του ελέγγου σε:

- i) πρόβλημα σχεδιασμού ανάδρασης με στόχο την ευστάθεια, την απόσβεση των διαταραχών, την καλή παρακολούθηση του στόχου χωρίς να λαμβάνονται υπόψη οι περιορισμοί της υπό έλεγγο διεργασίας και
- ii) σε πρόβλημα σχεδιασμού της πραγματικής βέλτιστης αναφοράς που θα παράγεται από έναν αλγόριθμο MPC που θα λαμβάνει υπόψη τους περιορισμούς.

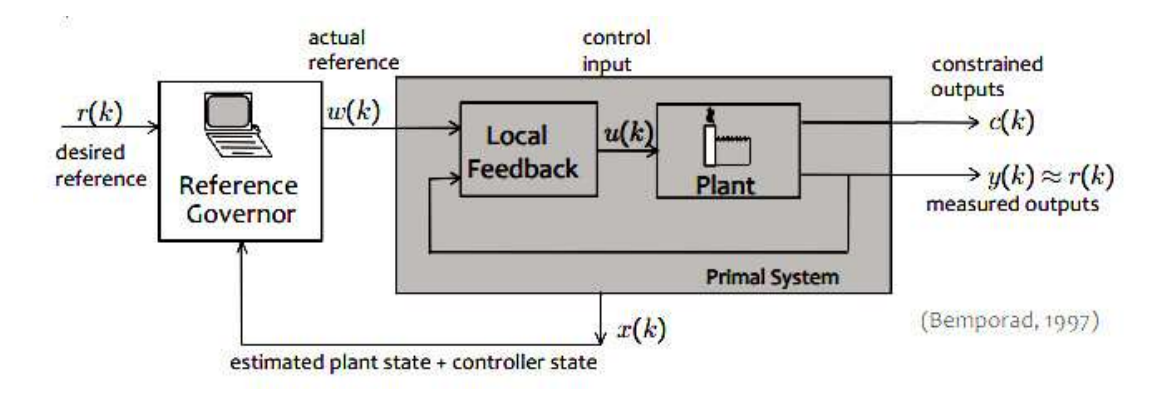

**Εικόνα 4.110 MPC** λειτουργεί ως reference governor στον έλεγγο με βρόγο ανάδρασης.

#### **4.9 Συμπεράσματα**

Ο προβλεπτικός έλεγχος βάσει μοντέλου συνιστάται σε ένα πολυμεταβλητό αλγόριθμο ελέγχου στον οποίο:

- 1. Χρησιμοποιούνται οι μελλοντικές τιμές των μεταβλητών εξόδων που υπολογίζονται (προβλέπονται) με δυναμικά μοντέλα της διαδικασίας και τρέχουσες τιμές. Αντίθετα από άλλες μεθόδους αντιστάθμισης με γρονική καθυστέρηση οι προβλέψεις αφορούν σε πρόβλεψη περισσότερων από μια χρονικές καθυστερήσεις.
- 2. Οι υπολογισμοί ελέγχου u(k), βασίζονται σε μελλοντικές προβλέψεις και σε τρέχουσες μετρήσεις.
- 3. Οι μεταβλητές ελέγχου, u(k), υπολογίζονται κατά την k δειγματοληψία ώστε να ελαχιστοποιούν την συνάρτηση κόστους για ολόκληρο τον χρονικό ορίζοντα πρόβλεψης. Η συνάρτηση κόστους συνήθως είναι οι αποκλίσεις των τιμών πρόβλεψης από τις τιμές αναφοράς.
- 4. Οι ισοτικοί και ανισοτικοί περιορισμοί καθώς και οι διαταραχές που μετρούνται περιλαμβάνονται στους υπολογισμούς βέλτιστου ελέγχου.
- 5. Οι υπολογισμοί των εξαρτημένων μεταβλητών χρησιμοποιούνται ως set points, αναφορά, σε εσωτερικό βρόγο ελέγγου (Lower level control).

Ο αλγόριθμος MPC ελέγχου προβλέπει την έξοδο της υπό έλεγχο διεργασίας και υπολογίζει την βέλτιστη κάθε φορά δράση:

- Ένα μοντέλο της υπό έλεγχο διαδικασίας χρησιμοποιείται για να προβλέψει πως η διεργασία θα εξελιχθεί ακολουθώντας μια χρονική σειρά προβλεπόμενων δράσεων. Η δράση ελέγχου ενημερώνεται σε κάθε περίοδο δειγματοληψίας.
- Η δράση ελέγχου κάθε φορά ικανοποιεί τις εισόδους με περιορισμούς ελαχιστοποιώντας συγχρόνως τη συνάρτηση κόστους για την προβλεπόμενη χρονική σειρά δράσεων.

#### **Ο MPC** είναι μια ώριμη τεχνολογία

- Υπάρχουν πολλές εταιρείες λογισμικού που διαφέρει στα μοντέλα, την μορφή της αντικειμενικής συνάρτησης, κλπ
- Διαθέτει ισχυρή θεωρητική και πειραματική εμπειρία

#### **Πλεονεκτήματά του είναι**

- **Η απλοποιημένη ανάπτυξη του μοντέλου της υπό έλεγχο διεργασίας** Δυνατότητα δοκιμής της διαδικασίας και ταυτοποίησης του συστήματος, εφαρμογής του και σε πολυμεταβλητές διεργασίες μη ελάχιστης φάσης (συστήματα που έχουν ένα μηδενικό/πόλο στο δεξιό ημιεπίπεδο) ή σε ασταθείς διεργασίες.
- **•** Η δυνατότητα υπολογισμού των καταστάσεων Δεν είναι απαραίτητη η χρήση αισθητήρων για σημαντικές μεταβλητές
- **Παρουσιάζει μειωμένη υπολογιστική πολυπλοκότητα** Προσεγγίζει λύσεις με εγγυημένες ιδιότητες (γιατί ο ρυθμός ανανέωσης του ελέγχου είναι μικρός, πράγμα που αποφέρει τον απαραίτητο χρόνο για να γίνουν οι υπολογισμοί.)
- **-** Διαθέτει καλύτερη διαχείριση της «αβεβαιότητας» Δυνατότητα ανάπτυξης μοντέλων με πληροφορία αβεβαιότητας (πχ στοχαστικά μοντέλα). Δυνατότητα εύρεσης «Εύρωστης» λύσης με βελτιστοποίηση.

#### **Μειονεκτήματα του είναι:**

- Απαιτεί συγνά ένα μεγάλο αριθμό συντελεστών μοντέλου για να περιγράψει μια αποτυχία, αυτό βέβαια το πρόβλημα το έχουν και άλλοι ελεγκτές.
- Αν ο ορίζοντας πρόβλεψης δεν έχει διατυπωθεί σωστά, τότε η απόδοση του ελεγκτή θα είναι κακή ακόμα και αν το μοντέλο είναι σωστό.

#### **Βιβλιογραφία**

[1] Jay H. Lee. "A Lecture on Model Predictive Control", School of Chemical and Biomolecular Engineering Center for Process Systems Engineering, Georgia Inst, of Technology.

[2] Jan Fredrik Hansen, Alf Kåre Ådnanes, Thor I. Fossen. "MODELLING, SIMULATION AND MULTIVARIABLE MODEL-BASED PREDICTIVE CONTROL OF MARINE POWER GENERATION SYSTEM", 1998.

[3] J.A. Rossiter. "Model-Based Predictive Control", A Practical Approach, CRC Press LLC, 2004.

[4] Zoran Vukic, Ognje Kuljaca. "Lectures on PID controller", April 2002.

[5] Mohammad Shahrokhi & Alireza Zomorrod. "Comparison of PID controller Tuning Methods", 2014.

[6] Prentice Hall, Englewood Cliffs, Morrari M, Ezafirion, NJ. "Robust Process Control", 1989.

[7] Kivam H.Raut, Dr.S.R Vaishnav. "A Study on Performance od Different PID Tuning Techniques", 2013.

[8] Mark T.Coughran. "Lambda Tuning the universal method for PID controllers in process control", 2013.

[9] Astrom K, J, T.Hagllund. "PID Controllers Theory, Design &Tuning", 1995.

[10] Γεώργιος Παπαλάμπρου. «Εισαγωγή στον αυτόματο Έλεγχο», Ψηφιακές σημειώσεις, 2011.

[11] "Trial and Error Method". Yokogawa Corporation of America, 2010.

[12] JUSTIN YOUNEY. "A COMPARISON AND EVALUATION OF COMMON PID TUNING METHODS", B.S. Rochester Institute of Technology, 2007.

[13] Siang Fui Tie, Chee Wei Tan. "A review of energy sources and energy management system in electric vehicles", Renewable and Sustainable Energy Reviews, 2012.

[14] Mehdi Maasoumy Haghighi. "Controlling Energy-Efficient Buildings in the Context of Smart Grid: A Cyber Physical System Approach", 2013.

[15] J. Thomas, D. Dumur, J. Buisson and H. Gueguen. "Model Predictive Control for Hybrid Systems under a State Partition based MLD Approach (SPMLD)", International Conference on Informatics in Control, Automation and Robotics ICINCO'04, Vol. 3, Setúbal, pp. 78-85.

[16] J. Richalet, A. Rault, J. L. Testud and J. Japon. "Model Predictive Heuristic Control: Application to Industrial Processes", Automatica, Vol. 14, No. 5, 1978, pp. 413-428. http://dx.doi.org/10.1016/0005-1098(78)90001-8

[17] C. W. De Silva. "Mechatronic Systems: Devices, Design, Control, Operation and Monitoring", Taylor and Francis Group, LLC, 2008.

[18] T. H. Mohamed, H. Bevrani, A. A. Hassan and T. Hiyama. "Model Predictive Based Load Frequency Control Design", 16th International Conference of Electrical Engineering, Busan, Korea, July 2010.

ΚΕΦ. 4 - Προβλεπτικός έλεγχος ως ρυθμιστής αναφοράς (Reference Governor) σε PID ελεγκτή 47

[19] Y. S. Qudaih, M. Bernard, Y. Mitani and T. H. Mohamed. "Model Predictive Based Load Frequency Control Design in the Presence of DFIG Wind Turbine", Proceeding of the 2nd International Conference on Electric Power and Energy Conversion Systems (EPECS'11), Sharjah, UAE, 15-17 Nov. 2011.

[20] A. Bemporad, Lecture on "Model Predictive Control: Basic concept", Controllo di Processo e dei Systemi di Produzione, A.a. 2008/2009.

[21] Gorinevsky. "Lecture 14 - Model Predictive Control, Part 1: The Concept", Control Engineering Univ. of Stanford, EE392m - Spring 2005.

[22] Ersdal et al. "Applying Model Predictive Control to Power System Frequency Control", Department of Engineering Cybernetics, Norwegian University of Science and Technology, Trondheim, Norway, IEEE/PES (ISGT), 2013.

[23] Ersdal, A.M., Cecilio, I.M., Fabozzi, D., Imsland, L., Thornhill, N.F. "Applying model predictive control to power system frequency control", Innovative Smart Grid Technologies Europe (ISGT EUROPE), 2013 4th IEEE/PES, Year: 2013

[24] Ersdal, A.M.; Imsland, L.; Uhlen, K. "Model Predictive Load-Frequency Control", Power Systems, IEEE Transactions on, Year: 2015, Volume: PP, Issue: 99, Pages: 1 - 9, DOI: 10.1109/TPWRS.2015.2412614

[25] Stig Strand et al. "Mpc in statoil - advantages with in-house technology", 2003.

[26] Lars Imsland. "Introduction to model predictive control", Unpublished note, 2007

# **ΚΕΦΑΛΑΙΟ 5**

# **Μοντελοποίηση - προσομοίωση του ολοκληρωμένου** ηλεκτρικού συστήματος παραγωγής και **κατανάλωσης ενέργειας πλοίου και σχεδιασμός ελεγκηή**

# **5.1 Εισαγωγή**

Σε αυτό το κεφάλαιο αναλύεται η μαθηματική περιγραφή του συστήματος παραγωγής ισχύος ενός ηλεκτρικού πλοίου με πετρελαιογεννήτριες, η μοντελοποίηση του προβλεπτικού ελέγγου ΜΡC ελέγχου βάσει μοντέλου καταστάσεων του συστήματος ισχύος του πλοίου και το ολοκληρωμένο κλειστό σύστημα ελέγγου που συνδυάζει τον MPC έλεγγο με τον κλασικό έλεγχο PID (governor) των γεννητριών του πλοίου. Οι μεταβολές του φορτίου ζήτησης εισάγονται ως διαταραχές στο ολοκληρωμένο σύστημα.

Ο σκοπός του ελέγχου είναι η συνεχής διαχείριση των απρόβλεπτων ενεργειακών μεταβολών ζήτησης φορτίου μέσω του βέλτιστου ελέγχου κατανάλωσης του καυσίμου των γεννητριών, έτσι ώστε να επιτυγχάνεται η σταθερότητα στην συχνότητα της ισχύος του ηλεκτρικού δικτύου, οικονομία στο καύσιμο άρα και λιγότερες εκπομπές αερίων θερμοκηπίου (CO<sub>2</sub>) και συγχρόνως ασφάλεια λειτουργίας (συντήρησης, φθορών, blackout).

Σε αυτή την εργασία το ολοκληρωμένο σύστημα προσομοιώνεται στο περιβάλλον Matlab®/2014b. Στις καταστάσεις λειτουργίας του πλοίου που δοκιμάζονται στο κεφάλαιο 6 δεν υπάρχει πρόβλεψη φορτίου για αυτό το φορτίο θεωρείται σταθερό. Οι απρόβλεπτες μεταβολές που εισάγονται ως διαταραχές είναι ι οι ακόλουθες:

- διαταραχή βηματικής μείωσης ή αύξησης φορτίου ζήτησης σε σχέση με το αρχικό.
- περιοδικές διαταραχές αλλαγών ζήτησης φορτίου ημιτονοειδούς μορφής (διακυμάνσεις φορτίου λόγω κίνησης κυμάτων κατά τη διάρκεια θαλάσσιων επιχειρήσεων).
- περιοδικά μεταβαλλόμενου παλμικού φορτίου τετραγωνικής μορφής.
- απρόβλεπτης αποσύνδεση μιας βοηθητικής γεννήτριας

Ο ελεγκτής πρόβλεψης ελέγχου στην παρούσα εργασία επιλύεται να μπορεί να ικανοποιεί συγχρόνως δυο περιπτώσεις λειτουργίας:

- την κανονική (συνηθισμένη) περίπτωση που όλες οι γεννήτριες είναι σε λειτουργία και
- την περίπτωση που η μια γεννήτρια αποσυνδέεται.

Στην παρούσα εργασία η προσομοίωση της αποσύνδεσης της μιας γεννήτριας είναι ίδια με της κανονικής λειτουργίας θέτοντας ότι αυτή έχει μηδενικό φορτίο και αναλαμβάνει το έργο της η άλλη.

## **5.2 Σηόσοι ηος ελέγσος**

Η πρωταρχική ανάγκη στα μικρά ολοκληρωμένα ηλεκτρικά συστήματα, όπως του πλοίου, είναι η συγνότητα του ηλεκτρικού δικτύου να διατηρείται εντός των ορίων που προκαθορίζονται από τα ειδικά προστατευτικά relays, για να αποφευγθεί black out.

Ο ελεγκτής του συστήματος πρέπει να εξασφαλίζει την αποφυγή black out στην περίπτωση που κάποια γεννήτρια αποσυνδεθεί από το δίκτυο γωρίς προειδοποίηση.

Ο ελεγκτής πρέπει να εξασφαλίζει να μην γίνονται απότομες μεταβολές παρογής καυσίμου όταν συμβαίνουν γρήγορες και μεγάλες αλλαγές στο φορτίο, ώστε να μη φθείρονται οι γεννήτριες και κατ'επέκταση να μειώνονται τα έξοδα συντήρησης. Αυτούς τους στόχους τους ονομάζουμε προστασία φθορών του συστήματος.

Ο ελεγκτής πρέπει πάντα να μπορεί να πετύχει τους παραπάνω στόχους για οποιαδήποτε ρύθμιση κατανομής του φορτίου. Αυτό σημαίνει ότι οι γεννήτριες μπορεί να λειτουργήσουν και σε πλήρη ισχύ ή να αποσυνδεθούν.

Συνοψίζοντας οι στόχοι του ελεγκτή είναι:

- 1. Να διατηρεί τη συγνότητα στα δοθέντα όρια αποφασίζοντας τις μικρότερες μεταβολές στη συχνότητα αναφοράς χωρίς αρχικό φορτίο (οι ενέργειες ελέγχου περιορίζονται σε ένα συγκεκριμένο εύρος τιμών του καυσίμου).
- 2. Να αποφασίζει ρυθμίσεις καυσίμου που ικανοποιούν και την περίπτωση ξαφνικής αποσύνδεση γεννήτριας προς αποφυγή black out.
- 3. Να αποφασίζει ρυθμίσεις καυσίμου που δεν δημιουργούν τη φθορά των γεννητριών.
- 4. Να αποφασίζει τη βέλτιστη κατανομή φορτίου για οποιαδήποτε συνθήκη λειτουργίας.

Για να επιτευχθούν τα παραπάνω, σε κάθε στιγμή δειγματοληψίας, γίνεται κατάλληλη προσαρμογή της συχνότητας αναφοράς χωρίς αρχικό φορτίο (Speed droop για την ρύθμιση κατανομής του φορτίου). Για να επιτευχθεί ο 3°<sup>ς</sup> και 4°<sup>ς</sup> στόχος η συνάρτηση κόστους που ελαχιστοποιεί ο MPC κάθε στιγμή δειγματοληψίας επιλέγεται να περιλαμβάνει όρους σχετικούς με αυτούς τους στόχους. Ο 1°<sup>ς</sup> στόχος εξασφαλίζεται μέσω ανισοτικών περιορισμών. Ο 2<sup>ος</sup> στόγος ικανοποιείται επιλύοντας κάθε φορά το πρόβλημα βέλτιστου ελέγχου για κανονική λειτουργία και για την περίπτωση βλάβης.

# **5.3 Ολοκληρωμένο σύστημα ελέγγου [4], [9]**

Στην εργασία προσομοιώνεται ένα πλήρες ολοκληρωμένο σύστημα παραγωγής και διανομής ηλεκτρικής ενέργειας σε ένα απομονωμένο ηλεκτρικό σύστημα, ένα ηλεκτρικό πλοίο. Το σύστημα παραγωγής ηλεκτρικής ενέργειας του υπό μελέτη πλοίου λαμβάνεται ότι παράγει ηλεκτρική ισχύ με δύο βοηθητικές ηλεκτρικές γεννήτριες (Genset) που είναι μηχανές εσωτερικής καύσης και ελέγχεται με ένα ρυθμιστή αυτόματης ηλεκτρικής τάσης (AVR) [1],  $[15]$ - $[18]$  συνδεδεμένο με ένα ελεγκτή PI, έναν governor (PID) και έναν ελεγκτή πρόβλεψης βάσει μοντέλου (MPC), ο οποίος θα προβλέπει τη συμπεριφορά του συστήματος στις διάφορες καταστάσεις μεταβολών ζήτησης φορτίου για να ρυθμίζει την συγνότητα αναφοράς γωρίς φορτίο ( $\omega_{\text{reNU}}$ ) του ηλεκτρικού δικτύου για τον governor (PID). Η συγνότητα αναφοράς γωρίς φορτίο αποτελεί στοιχείο της μεθόδου speed droop που αφορά στην στρατηγική

κατανομής του φορτίου (load sharing) και αποτελεί είσοδο αναφοράς για τον PID του governor που ρυθμίζει την ποσότητα καυσίμου των γεννητριών.

Στην Εικόνα 5.1 παρουσιάζεται το απλοποιημένο λειτουργικό διάγραμμα του ελέγχου που εφαρμόζεται στην παρούσα εργασία στο σύστημα ηλεκτρικής πρόωσης πλοίου. Σε περίληψη η λειτουργία του συστήματος ελέγγου είναι η εξής:

Στο σύστημα ελέγχου κλειστού βρόχου ο MPC είναι συνδεμένος παράλληλα με τον κλασσικό έλεγχο του AVR και του governor PID. Το σήμα εισόδου στον MPC είναι οι διαταραχές στο φορτίο και οι μετρήσεις της συχνότητας του δικτύου. Σε κάθε στιγμή δειγματοληψίας ο MPC επιλύει το πρόβλημα βέλτιστου ελέγγου για ομαλή και μη ομαλή λειτουργία του ηλεκτρικού συστήματος για να ρυθμίζει την επιθυμητή συγνότητα αναφοράς γωρίς φορτίο. Η τιμή της μεταβολής της συχνότητας αναφοράς χωρίς φορτίο είναι η έξοδος του MPC και αποτελεί είσοδο αναφοράς (reference input) στο σύστημα ελέγχου κλειστού βρόγου του ελεγκτή PID (governor). Ο PID αποφασίζει πως να μοιράσει την παραγωγή της ισγύος στις γεννήτριες (load sharing) του πλοίου σύμφωνα με τα βάρη που έγουν προκαθοριστεί και την είσοδο αναφοράς, ρυθμίζοντας την ποσότητα του καυσίμου στις γεννήτριες. Στην παρούσα εργασία η μοντελοποίηση του συστήματος παραγωγής και διανομής ισχύος

- γίνεται ως προς τις σημαντικότερες σε σγέση με τους στόγους του ελέγγου καταστάσεις. Αυτές οι καταστάσεις είναι της συχνότητας, του ποσοστού καυσίμου των γεννητριών και της κατανομής φορτίου (πραγματική και άεργος ισχύς) στις γεννήτριες,
- το μαθηματικό μοντέλο του συστήματος που χρησιμοποιείται αφορά στη σταθερή κατάσταση λειτουργίας του συστήματος(steady state) και στις ενεργές τιμές (rms), δηλαδή τη μέση τιμή ανά κύκλο, με αποτέλεσμα τα φαινόμενα που αναλύει να είναι μόνο στατικά.
- οι αλλαγές των ηλεκτρικών φορτίων του πλοίου δεν μοντελοποιούνται στο ολοκληρωμένο σύστημα, αλλά εισέρχονται ως διαταραχές στο σύστημα.

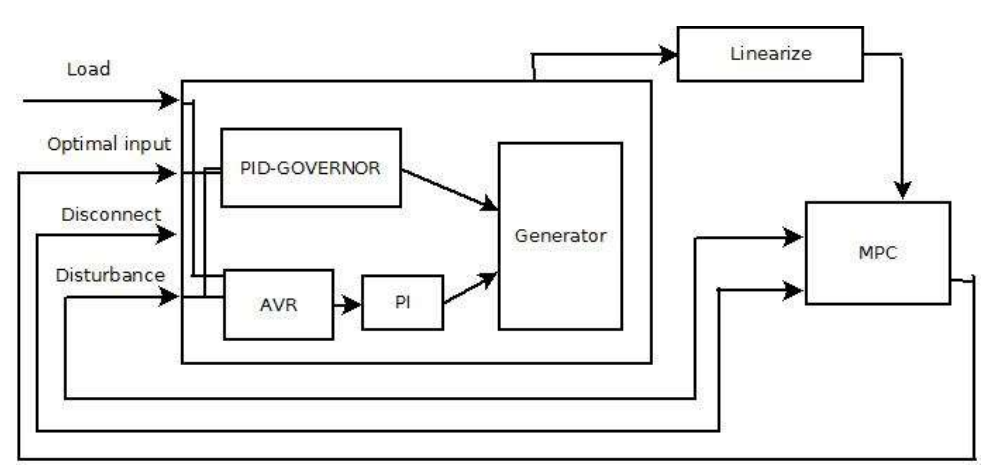

**Εικόνα 5.1α** Απλοποιημένο διάγραμμα συνδυασμού κλασσικού ελέγχου γεννητριών με MPC έλεγχο. Ο MPC λειτουργεί ως βέλτιστος ρυθμιστής της εισόδου αναφοράς του ελέγχου PID (governor) που ρυθμίζει το καύσιμο των γεννητριών. Ο PI και ο AVR (Automatic Voltage Regulator) ρυθμίζουν την σταθερότητα της τάσης των γεννητριών του πλοίου. Ο PID ρυθμίζει την κατανομή φορτίου και το καύσιμο της κάθε γεννήτριας και δίνει τη θέση που βρίσκεται ο υπερσυμπιεστής, έτσι ώστε να δώσει μηχανική ισχύ. Η αλλαγή της ενεργούς ισχύος των βοηθητικών γεννητριών και οι αλλαγές φορτίου επηρεάζουν τη μηχανική ισχύ.

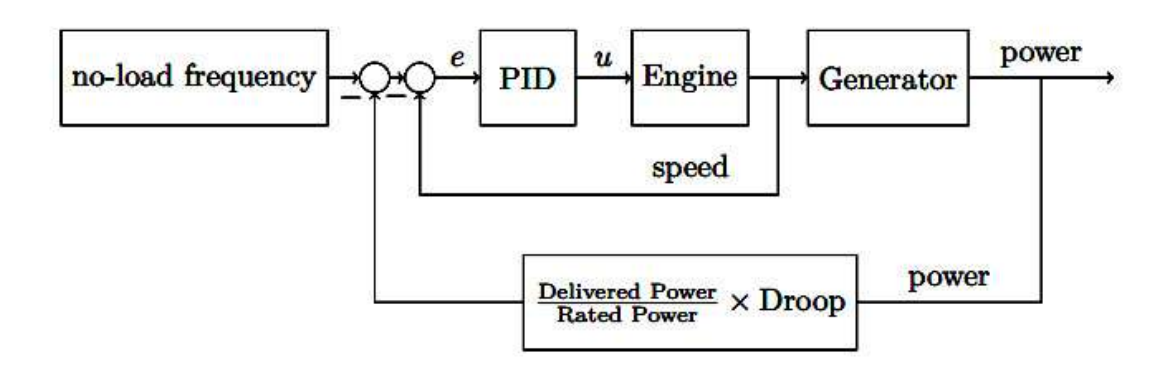

**Εικόνα 5.1β** Απλοποιημένο διάγραμμα κλασσικού ελέγγου γεννητριών. Στην παρούσα διπλωματική η είσοδος αναφοράς no-load frequency παράγεται σε κάθε δειγματοληψία από τον MPC.

#### **5.3.1 Μονηελοποίηζη Governor γεννηηπιών**

O governor είναι ένας ιδανικός PID ελεγκτής με όριο κορεσμού. Το σήμα εισόδου του είναι η συχνότητα αναφοράς χωρίς φορτίο που χρησιμοποιείται στην καμπύλη speed droop (βλέπε Παράρτημα Δ) για τον έμμεσο έλεγχο της ποσότητας καυσίμου μιας γεννήτριας. Επειδή ο governor ανανεώνει το ποσοστό καυσίμου γρηγορότερα από ότι ο MPC ανανεώνει τη συγνότητα, θα υπάρξει λάθος κορεσμού το οποίο όμως θα είναι μικρό.

Το λάθος που οφείλεται στον D όρο υπολογίζεται από την παρακάτω εξίσωση

$$
\dot{e}_{\omega} = \dot{\omega}_{ref} - \dot{\omega} \approx -\dot{\omega} \tag{5.1a}
$$

από την εξίσωση αυτή φαίνεται ότι το ο D όρος του PID ελεγκτή εξαρτάται μόνο από τις αλλαγές τις συγγότητας. Το λάθος από αυτή την απλοποίηση είναι συνήθως μικρό εκτός κατά τη διάρκεια της αποσύνδεσης της βοηθητικής γεννήτριας. Σε αυτή την περίπτωση το λάθος συνήθως θα είναι μόνο στο τέλος σε μια περίοδο μικρότερη από ένα διάστημα ενημέρωσης.

όταν συμβαίνουν αλλαγές στην συγνότητα αναφοράς, συμβαίνουν μεταβολές στη ροή του καυσίμου. Αυτό συμβαίνει γιατί η αλλαγή της συγνότητας αναφοράς γίνεται με μη συνεγή τρόπο και ο D όρος του ελεγκτή προσπαθεί να εξαλείψει αυτές τις ξαφνικές αλλαγές. Για να απαλλαγούμε κάπως από αυτό το φαινόμενο, η χρονική παράγωγος του σφάλματος της συγνότητας τίθεται ως

$$
\dot{e}_{\omega} = -\dot{\omega} - \text{Drop} \dot{p} \tag{5.18}
$$

Η συχνότητα αναφοράς, η οποία είναι η τιμή που το σύστημα ξεκινάει να βρίσκεται σε κατάσταση ισορροπίας, δίνεται από τον τύπο

$$
\omega_{ref}, i = \omega_{NL}, i(1 - \text{Drop}_{i}p_{i})
$$
\n(5.2)

Οι εξισώσεις για τον ιδανικό PID ελεγκτή είναι

 $e_i = \omega_{ref}, i$ (5.3)

$$
\dot{\xi}_i = e_i \tag{5.4}
$$

Η ποσότητα καυσίμου για την βέλτιστη καύση δίνεται από τον παρακάτω τύπο

$$
u = Kp, i e + K_l, i \xi_i + K p, i \dot{e}_i \tag{5.5}
$$

Συνδυάζοντας την (5.5) με την (5.1α) προκύπτει

$$
u = Kp, i e + K_l, i \xi_i + K p, i \dot{\omega}_i
$$
\n
$$
(5.6)
$$

Γραμμικοποιώντας τον ελεγκτή ως

$$
x(t) \approx \Delta x(t) + x(t_k) \tag{5.7}
$$

Οι εξισώσεις που προκύπτουν για τη χρονική στιγμή t=t<sub>k</sub> δίνονται ως

$$
\Delta \omega_{ref}, i = (1 - \text{Drop}_{i} p_{i})|_{t = tk} \Delta \omega_{NL}, i - \omega_{NL}, i^{\text{Drop}_{i}}|_{t = tk} \Delta p_{i}
$$
\n
$$
(5.8)
$$

$$
\Delta e_i = \Delta \omega_{ref}, i - \Delta \omega_i \tag{5.9}
$$

$$
\Delta \dot{\xi}_i = \Delta e_i + e_i(t_k) = \Delta \omega_{ref}, i - \Delta \omega, i + (\omega_{ref}, i - \omega_i)|_{t = tk} = (1 - \text{Dropp}_i) \Delta \omega_{NL}, i - \omega_{NL}, i^{\text{Dropop}} \Delta p_i - \Delta \omega_i + (\omega_{ref}, i - \omega_i)|_{t = tk}
$$
\n(5.10)

$$
\Delta u_i = K p, i \Delta e_i + K_l, i \Delta \xi_i - K p, i \Delta \dot{\omega}_i
$$
\n(5.11)

$$
u_i(t) \approx u_i(t_k) + K p, i\Delta e_i(t) + K_l, i\Delta \xi_i(t) - K p, i\Delta \dot{\omega}_i(t)
$$
\n
$$
(5.12)
$$

Οι εξισώσεις που περιγράφουν το γραμμικό μοντέλο του governor είναι οι (5.8)- (5.12).

#### **5.3.2 Μονηελοποίηζη μησανικών εξιζώζεων ηων βοηθηηικών γεννηηπιών**

Το πλοίο που μελετάται στην παρούσα διπλωματική για τις δοκιμές του προτεινόμενου ελέγχου χρησιμοποιεί δυο βοηθητικούς ηλεκτρικούς κινητήρες (Genset) των 5 MW. Οι κινητήρες αυτοί όπως αναφέρθηκε και στο Κεφάλαιο 2/Παράρτημα Β περιλαμβάνουν μια γεννήτρια και μια μηχανή εσωτερικής καύσης που περιλαμβάνει τον υπερσυμπιεστή (Turbocharger) που συμπιέζει τον αέρα μέσα σε κυλίνδρους και μια τουρμπίνα που γρησιμοποιεί την ενέργεια των καυσαερίων για να την επιστρέψει στο συμπιεστή (Εικ. 5.2).

Η ποσότητα του αέρα περιορίζει το ποσοστό κατανάλωσης του καυσίμου που μπορεί να καεί. Αυτή η αναλογία αέρα/καυσίμου υπόκειται σε ένα όριο Α/F, όπου κάτω από το όριο αυτό δεν θα καεί καύσιμο ενώ πάνω από αυτό θα υπάρξει πλήρη καύση.

Η βιβλιογραφία που γρησιμοποιήθηκε στην παρούσα εργασία για να περιγραφούν οι εξισώσεις, διεργασίες ,προσομοιώσεις για το μη γραμμικοποιημένο μοντέλο ακολουθεί: [1-2], [5], [8], [10], [12].

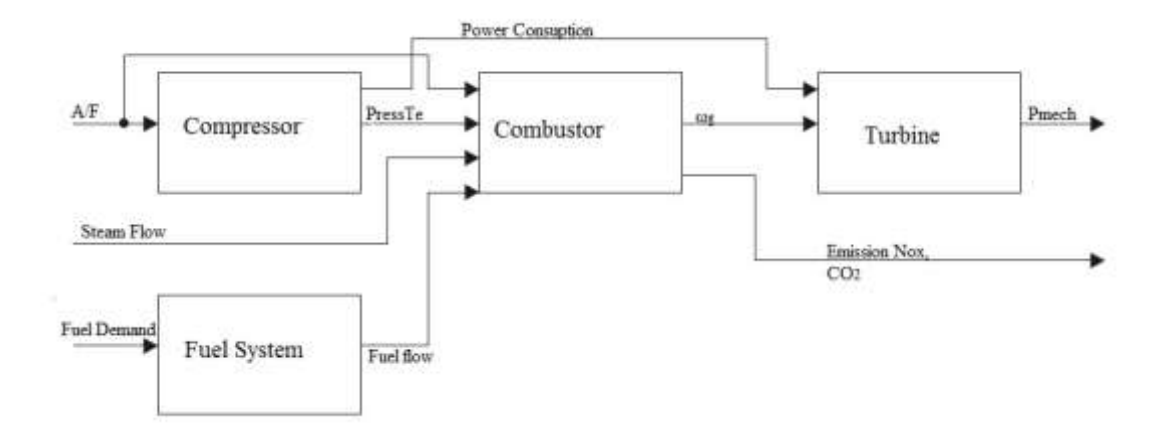

**Εικόνα 5.2** Διάγραμμα προσομοίωσης της τουρμπίνας αερίων. **Fuel System**: Το σύστημα καυσίμου παίρνει το καύσιμο που απαιτείται (Fuel Demand, Fd) ως είσοδο και υπολογίζει τη ροή του καυσίμου (Fuel Flow, ω<sub>f</sub>) του καυστήρα (Combustor). **Compressor**: Το σύστημα αυτό παίρνει ως είσοδο το Α/F και με την θερμοκρασία εισόδου και την πίεση υπολογίζει την πίεση εξόδου Press και την θερμοκρασία εξόδου Te. **Combustor**: Το σύστημα αυτό παίρνει ως είσοδο τη ροή του αέρα που βγαίνει από το σύστημα Compressor και μαζί με τη ροή αέρα και καυσίμου Α/F υπολογίζει τη ροή μάζας καυσαερίων και τις εκπομπές αερίων, διοξείδιο του άνθρακα CO<sub>2</sub> και οξείδιο του αζώτου NOx. **Turbine**: Το σύστημα αυτό παίρνει ως είσοδο τη ροή μάζας καυσαερίων που βγαίνει από τον Combustor και μαζί με την ισχύ κατανάλωσης του συμπιεστή υπολογίζει τη μηχανική ισχύ.

Μια μηχανή πετρελαίου περιστρέφεται και η περιστροφή της σύμφωνα με το δεύτερο νόμο του Newton είναι

$$
J_m \dot{\omega}_m = \sum T_i \tag{5.13}
$$

όπου

 $J_m$  η ροπή αδράνειας του κινητήρα πετρελαίου και της γεννήτριας

 $\omega_m$  η γωνιακή ταχύτητα του πετρελαιοκινητήρα.

Τί οι ροπές των βοηθητικών γεννητριών.

Η κανονικοποιημένη (p.u.) γωνιακή ταχύτητα είναι

$$
\omega = \frac{\omega_m}{\omega_{m,b}} \quad (p.u.) \tag{5.14}
$$

Όπου  $\omega_{\rm m,b}$  είναι η γωνιακή ταχύτητα βάσης =  $\frac{2}{N}$  $\frac{2}{N}\omega_b$ ,  $\omega_\mathrm{b}$ η ηλεκτρική γωνιακή ταχύτητα βάσης.

H κανονικοποιημένη ροπή του πετρελαιοκινητήρα είναι  
\n
$$
t_{\hat{l}} = \frac{r_i}{r_b} \quad (p.u.)
$$
\n(5.15)

όπου Τ<sub>b</sub> η ροπή βάσης =  $\frac{3b}{\omega_m}$ , S<sub>b</sub> η ισχύ βάσης της γεννήτριας.

Η σταθερά αδράνειας προκύπτει από τον τύπο

$$
H = \frac{J_m \omega^2 m b}{2S_b} = \frac{J_m \omega_{m,b}}{2T_b} \tag{5.16}
$$

Σύμφωνα με τις παραπάνω εξισώσεις η εξίσωση (5.1) κανονικοποιείται (p.u.) και γίνεται

$$
2\frac{H\dot{\omega}_m}{\omega_{m,b}} = 2H\dot{\omega} = \sum \frac{T_i}{T_b} = \sum t_i \quad (p.u.)
$$
\n
$$
(5.17)
$$

Στη συνέχεια ακολουθούν οι εξισώσεις για τη μηχανική ροπή και το μη γραμμικοποιημένο μοντέλο του υπερσυμπιεστή.

$$
A/F = \left(\frac{(m_{a,0} + (1 - m_{a,0})\omega_t)}{u}\right) A/F_n \tag{5.18}
$$

$$
\eta_C = \begin{cases}\n1 & , A/F \ge A/F_{high} \\
A/F - A/F_{low}) / (A/F_{high} - A/F_{low}) & , A/F_{low} < A/F < A/F_{high} \\
0 & , A/F \le A/F_{low}\n\end{cases} \tag{5.19}
$$

$$
\dot{\omega}_t = \frac{-1}{\tau_t} (\omega_t - t_m) \tag{5.20}
$$

$$
t_m = \eta_c u \tag{5.21}
$$

όπου

- Α/Ε το ποσοστό αέρα/καυσίμου μεταξύ της ροής μάζας του αέρα και του καυσίμου στη μηχανή,
- $A/F_{low}$ το κάτω όριο ποσοστού αέρα/καυσίμου που δεν γίνεται καύση,

 $A/F_{hidh}$ το πάνω όριο ποσοστού αέρα/καυσίμου που γίνεται πλήρη καύση,

- $A/F_n$ το ποσοστό αέρα/καυσίμου που βασίζεται στην ονομαστική ισχύ και ταχύτητα του υπερσυμπιεστή,
- $\eta_c$ απόδοση της καύσης,
- $m_{\alpha}$ , 0 ποσοστό μεταξύ της ροής του αέρα μέσα στη μηχανή όταν η ταχύτητα του υπερσυμπιεστή είναι μηδέν και όταν είναι στη μέγιστη ταγύτητα,
- $\omega_t$ ταχύτητα του υπερσυμπιεστή,
- $T_t$ σταθερά γρόνου του υπερσυμπιεστή,

 $t_m$ μηγανική ροπή από τον πετρελαιοκινητήρα στη γεννήτρια.

Η απόσβεση που οφείλεται στην τριβή και την αντίσταση του αέρα μπορεί να βρεθεί από την εξίσωση

$$
t_D = D_f \omega \tag{5.22}
$$

Συνδυάζοντας την (5.10) με την (5.5) προκύπτει

$$
2H\dot{\omega} = t_m - D_f\omega - t_e \tag{5.23}
$$
όπου

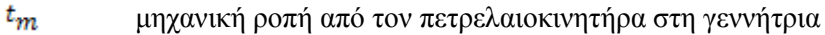

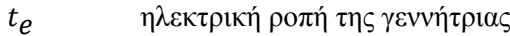

 $D_f$  σταθερά απόσβεσης, λόγω της τριβής και της παρεκτροπής του ανέμου.

Επίσης χρειάζεται ο υπολογισμός της ηλεκτρικής γωνίας του ρότορα θ και θ<sub>m</sub> η μηχανική γωνία του ρότορα στους ηλεκτρικούς κινητήρες που υπολογίζονται ως εξής [2]

$$
\dot{\theta} = \omega \omega_b \tag{5.24}
$$

$$
\theta_m = \frac{2\theta}{N} \tag{5.25}
$$

όπου

 $N$  ο αριθμός πόλων της γεννήτριας,

ω η γωνιακή ταχύτητα,

ω<sub>b</sub> η βασική γωνιακή ταχύτητα.

Αριθμητικά προβλήματα μπορεί να προκύψουν λόγω της ηλεκτρικής γωνίας θ<sub>i</sub>. Αυτό το πρόβλημα προκύπτει από τη διαφορά των γωνιών του ρότορα μεταξύ των βοηθητικών γεννητριών. Για να περιορίσουμε αυτό το πρόβλημα ορίζουμε μια νέα γωνία  $\Phi_{\rm i}$  , η οποία είναι η διαφορά μεταξύ της ηλεκτρικής γωνίας της βοηθητικής γεννήτριας i και της κύριας ηλεκτρικής γωνίας των βοηθητικών γεννητριών.

$$
\Phi_{\dot{l}} = \theta \dot{l} - \bar{\theta} = \theta_{\dot{l}} - \frac{1}{n} \sum_{j=1}^{n} \theta_{j} \tag{5.26}
$$

όπου η ο αριθμός των βοηθητικών γεννητριών που είναι συνδεδεμένες στο δίαυλο.

Η παράγωγος χρόνου δίνεται από τη σχέση

$$
\dot{\phi}_{i} = \dot{\theta}_{i} - \frac{1}{n} \sum_{j=1}^{n} \dot{\theta}_{j} = \omega b (\omega i - \frac{1}{n} \sum_{j=1}^{n} \omega j)
$$
\n(5.27)

Ισοδύναμα η διαφορά μεταξύ της ηλεκτρικής γωνίας του δίαυλου και της κύριας ηλεκτρικής γωνίας των βοηθητικών γεννητριών δίνεται από τον τύπο

$$
\Phi_0 = \theta_0 - \bar{\theta} \tag{5.28}
$$

όπου θ<sub>ο</sub> η ηλεκτρική γωνία του δίαυλου.

Η γωνία του φορτίου δ<sub>ι</sub> μπορεί να υπολογιστεί από τις νέες εξισώσεις με τον παρακάτω τύπο

$$
\delta_{\dot{l}}=\theta_{\dot{l}}-\theta_{0}=\Phi_{\dot{l}}+\bar{\theta}-\Phi_{0}-\bar{\theta}=\Phi_{\dot{l}}-\Phi_{0} \eqno(5.29)
$$

Αν όλες οι γωνίες ξεκινήσουν με διαφορά μικρότερη από 2π τότε η διαφορά κατά τη λειτουργία δεν μπορεί να ξεπεράσει τα 2π.

Οι εξισώσεις που περιγράφουν το μοντέλο των μηγανικών εξισώσεων των ηλεκτρικών βοηθητικών γεννητριών είναι οι (5.17), (5.18), (5.19), (5.20), (5.21), (5.22), (5.23), (5.24), (5.25), (5.29).

### **5.3.3** Μοντελοποίηση του ηλεκτρικού δικτύου του πλοίου

Στην εικόνα 5.3 δείχνεται το μονογραμμικό διάγραμμα διασύνδεσης των γεννητριών του υπό μελέτη πλοίου. Στην εικόνα 5.4 δείχνεται το ισοδύναμο κατά Thevenin ανοικτό κύκλωμα του συστήματος των ηλεκτρικών γεννητριών.

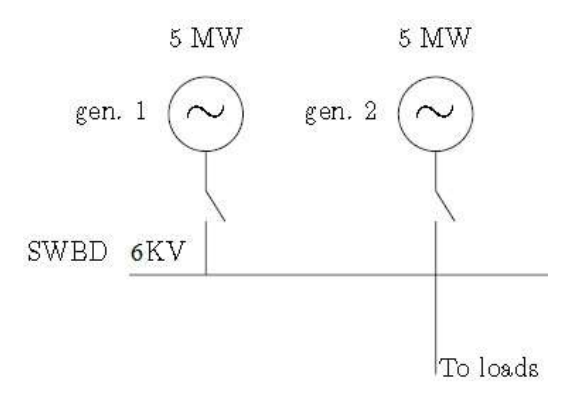

**Εικόνα 5.3** Μονογραμμικό διάγραμμα σύνδεσης των γεννητριών. Τάση Δίαυλου 6 KV.

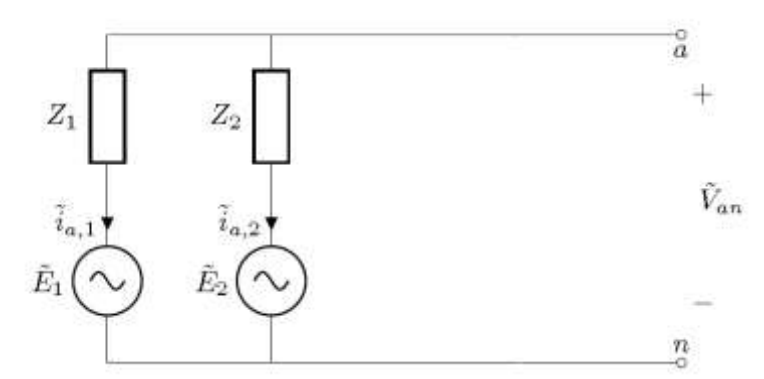

**Εικόνα 5.4** Ανοικτό κύκλωμα Thevenin του συστήματος των δύο ηλεκτρικών γεννητριών του πλοίου. Όπου, i<sub>a,i</sub> το ρεύμα περιέλξης του στάτη, E η τάση της γεννήτριας και Van η τάση του διαύλου. Το σύμβολο ~ σημαίνει μιγαδική τιμή.

Για την κατανομή φορτίου οι εξισώσεις για το μη γραμμικό μοντέλο που χρησιμοποιήθηκαν ακολουθούν παρακάτω [13]

$$
\tilde{E} = \omega V_f e^{j\delta} \tag{5.30}
$$

Η αντίστοιχη κανονικοποιημένη (p.u.) τιμή είναι

$$
\tilde{e} = \omega v_f e^{j\delta} \quad (p.u.)
$$
\n<sup>(5.31)</sup>

$$
\tilde{\mathbf{V}} = -\sqrt{3}Z\widetilde{I_{\alpha s}} + \tilde{E}
$$
\n(5.32)

όπου

 $\tilde{E}$  η επαγόμενη τάση του συστήματος της γεννήτριας,

ω η γωνιακή ταχύτητα,

 $V_f$ η τάση επαγωγής,

 $\tilde{V}$  η τάση διαύλου,

 $\widetilde{l_{as}}$ το ρεύμα περιέλιξης στάτορα,

δ<br>δ ηγωνία φορτίου.

Ζ η σύνθετη αντίσταση γεννήτριας.

Η σύνθετη αντίσταση Ζ ορίζεται ως:

$$
Z = (R_S + j\omega X_S)Z \tag{5.33}
$$

$$
Z = r_S + jx_S \tag{5.34}
$$

όπου

 $r_s$  η αντίσταση στα πηνία του στάτη,

 $x_S$  η σύγχρονη αντίσταση της γεννήτριας.

και η γωνία φορτίου:

$$
\delta = \theta_i - \theta_o \tag{5.35}
$$

όπου θ<sub>i</sub> η ηλεκτρική γωνία που προκύπτει από τον τύπο (5.24) και θ<sub>ο</sub> είναι η ηλεκτρική γωνία του διαύλου.

Εφαρμόζοντας στο παρακάτω ανοικτό κύκλωμα Thevenin προκύπτουν οι παρακάτω σχέσεις:

Προκύπτει η τάση λόγω Thevenin

$$
\tilde{V}_T = \tilde{E}_i - \sqrt{Z_i} \tilde{I}_{as}.
$$
\n(5.36)

Εφόσον το κύκλωμα που εξετάζω είναι ανοικτού βρόγχου το άθροισμα των ρευμάτων θα πρέπει να είναι 0

$$
\sum \widetilde{I_{as}} \, t = 0 \tag{5.37}
$$

Οι αντίστοιχες κανονικοποιημένες τιμές (p.u.) είναι

$$
\tilde{v}_T = \tilde{e}_i - \sqrt{3} z_i \tilde{\iota}_{as'} \qquad (p.u.) \tag{5.38}
$$

$$
\sum \tilde{\iota}_{a,s} \, \iota S_{b} \, \iota = 0 \qquad (p.u.) \tag{5.39}
$$

Για ένα σύστημα με n βοηθητικές γεννήτριες παίρνω το σύστημα Ax = b και είναι :

$$
\begin{bmatrix} 0 & S_{b,1}/S_b & S_{b,2}/S_b & \dots & S_{b,n}/S_b \\ 1 & \sqrt{3}z_1 & 0 & \dots & 0 \\ 1 & 0 & \sqrt{3}z_2 & \ddots & 0 \\ 1 & 0 & \dots & 0 & \sqrt{3}z_n \end{bmatrix} \begin{bmatrix} \tilde{v}_T \\ \tilde{v}_{as,1} \\ \vdots \\ \tilde{v}_{as,n} \end{bmatrix} = \begin{bmatrix} 0 \\ \tilde{e}_1 \\ \vdots \\ \tilde{e}_n \end{bmatrix}
$$
(5.40)

όπου S<sub>b</sub> είναι η φαινομενική ισχύς της κάθε γεννήτριας.

Η αντίσταση του Thevenin κύκλωμα βρίσκεται από την παρακάτω σγέση

$$
Z_T = \left(\sum_{i} \frac{1}{Z_i}\right)^{-1} \tag{5.41}
$$

και η κανονικοποιημένη (p.u.) τιμή είναι

$$
z_T = S_b \left(\sum_i \frac{S_{b'i}}{z_i}\right)^{-1} \qquad (p.u.)
$$
\n
$$
(5.42)
$$

Μπορώ να υπολογίσω την αντίσταση του φορτίου υποθέτοντας ότι η τάση δεν αλλάζει, τότε η συνάρτηση της ενεργούς P και της άεργου ισχύος Q που καταναλώνεται είναι (P, Q ισχύς του φορτίου):

$$
P + jQ = \sqrt{3}\tilde{V}\tilde{I}^*
$$
\n<sup>(5.43)</sup>

$$
\widetilde{I} = \frac{P - jQ}{\sqrt{3}\widetilde{V}^*} \tag{5.44}
$$

$$
Z_L = \frac{\tilde{v}}{\sqrt{3}T} = \frac{|\tilde{v}|^2}{P - jQ} \tag{5.45}
$$

Η κανονικοποιημένη τιμή (p.u.)

$$
z_L = \frac{|\tilde{v}^2|}{p - iq} \quad (p.u.) \tag{5.46}
$$

Συνδυάζοντας την αντίσταση Thevenin και φορτίου μπορώ να υπολογίσω τη νέα τάση και το νέο ρεύμα από τις παρακάτω σχέσεις:

$$
\frac{\tilde{v}_T}{\sqrt{3}} = (Z_T + Z_L)\tilde{I}_{\alpha S} \tag{5.47}
$$

$$
\tilde{I}_{AS} = \tilde{V}_T / \sqrt{3(Z_T + Z_L)}
$$
\n<sup>(5.48)</sup>

$$
\tilde{V} = \sqrt{3}Z_L \tilde{I}_{\alpha S} = \frac{Z_L}{Z_T + Z_L} \tilde{V}_T
$$
\n(5.49)

Οι κανονικοποιημένες τιμές (p.u.) είναι

$$
\tilde{v} = \frac{z_L}{z_T + z_L} \tilde{v}_T \quad (p.u.) \tag{5.50}
$$

$$
\tilde{I}_{\alpha s}, i = \frac{\tilde{E}_i - \tilde{V}}{\sqrt{3z_i}} \quad (p.u.)
$$
\n
$$
(5.51)
$$

Η φαινομενική ισχύς κάθε γεννήτριας υπολογίζεται από την σχέση

$$
S_{\hat{i}} = \sqrt{3}\tilde{V}\tilde{I}^*_{\alpha S},_{\hat{i}} = \tilde{V}(\frac{\tilde{E}_{\hat{i}} - \tilde{V}}{z_{\hat{i}}})^*
$$
\n(5.52)

Η κανονικοποιημένη τιμή (p.u.) είναι

$$
s_i = \tilde{v} \left( \frac{\tilde{e}_i - \tilde{v}}{z_i} \right)^* \quad (p. u.) \tag{5.53}
$$

Η ενεργός και άεργος ισχύς του συστήματος υπολογίζεται:

$$
P_i = Re(S_i)
$$
  
\n
$$
Q_i = Im(S_i)
$$
\n(5.55)

Οι κανονικοποιημένες τιμές (p.u.) είναι

$$
p_i = Re(s_i) \t(p.u.) \t(5.56)
$$
  
q<sub>i</sub> = Im(s<sub>i</sub>) (p.u.) \t(5.57)

Οι εξισώσεις που αποτελούν το σύστημα είναι (5.31), (5.34), (5.38), (5.40), (5.42), (5.46), (5.50), (5.51), (5.53), (5.56), (5.57).

#### **5.3.4 Μονηελοποίηζη ηλεκηπικών εξιζώζεων για ηη γεννήηπια**

Ο υπολογισμός της ηλεκτρικής ροπής του κινητήρα (μη γραμμικό μοντέλο) δίνεται από τη σχέση

$$
T_e = \frac{p + p_{loss}}{\omega_m} \tag{5.58}
$$

όπου

P η ενεργός ισχύς που διανέμεται από τη γεννήτρια Ploss οι ηλεκτρικές απώλειες της γεννήτριας.

Οι απώλειες υπολογίζονται από την παρακάτω σγέση:

$$
P_{loss} = 3R_S |\tilde{I}_{as}|^2 = 3R_S \left(\frac{|\tilde{S}|}{\sqrt{3|\tilde{V}|}}\right)^2 = R_S \frac{s_b^2 (p^2 + q^2)}{V_b^2 v^2} = S_b r_S \frac{p^2 + q^2}{v^2}
$$
(5.59)

Από τις εξισώσεις (5.58) και (5.59) προκύπτει η εξίσωση (5.60)

$$
T_e = \frac{P + P_{loss}}{\omega_m} = \frac{Sb}{\omega \omega_{m'b}} \left( p + r_S \frac{p^2 + q^2}{v^2} \right) = \frac{1}{\omega} T_b (p + r_S \frac{p^2 + q^2}{v^2})
$$
(5.60)

όπου  $\rm T_{b}$  η μηχανική ροπή βάσης η οποία ισούται με $\frac{3b}{\omega_{min}}$ .

Η κανονικοποιημένη τιμή (p.u.) είναι

$$
t_e = \frac{1}{\omega} \left( p + r_s \frac{p^2 + q^2}{v^2} \right) \quad (p.u.)
$$
\n(5.61)

Η σχέση μεταξύ των μεγεθών κέρδος καυσίμου, k<sub>u</sub>, συχνότητας f, αντίστασης και τριβής είναι

$$
k_{\mathcal{U}} = 1 + D_f + r_S \tag{5.62}
$$

όπου

 $\mathcal{D}_f$  η σταθερά τριβής αέρα (βλέπε σχέση (5.22)),

 $r_s$  η αντίσταση στα πηνία του στάτη.

Οι εξισώσεις που περιγράφουν το μοντέλο της γεννήτριας είναι (5.59), (5.61), (5.62).

## **5.3.5** Μοντελοποίηση αυτόματου ρυθμιστή τάσης (AVR)

Η άεργος ισγύς εξαρτάται από την εσωτερική τάση της γεννήτριας. Για τον έλεγχο της αέργου ισχύος χρησιμοποιείται ο ρυθμιστής αυτόματης τάσης που είναι μη γραμμικός, ο οποίος αλλάζει τη διέγερση του δρομέα του κινητήρα και εξαρτάται από την τάση του πεδίου και την άεργο ισχύ. Αλλάζει την τερματική ισχύ.

Χρησιμοποιείται για να ρυθμίζει το σφάλμα συγνότητας, ελέγγει τη συγνότητα γωρίς αργικό φορτίο, άρα έμμεσα ελέγχει και την ολική συχνότητα του συστήματος καθώς και τη κατανομή παραγόμενου φορτίου. Στον AVR ο έλεγγος γίνεται με έναν PI ελεγκτή, ο οποίος γρησιμοποιείται ως ιδανικός ελεγκτής για να μειώσει τον κορεσμό καυσίμου και να δώσει ακριβή αποτελέσματα. Να σημειωθεί ότι η συχνότητα χωρίς αρχικό φορτίο παρουσιάζει λίγο ή καθόλου κορεσμό. Στις εικόνες 5.5α,β παρουσιάζονται οι συνιστώσες του κυκλώματος του AVR και η προσομοίωσή του στη Matlab.

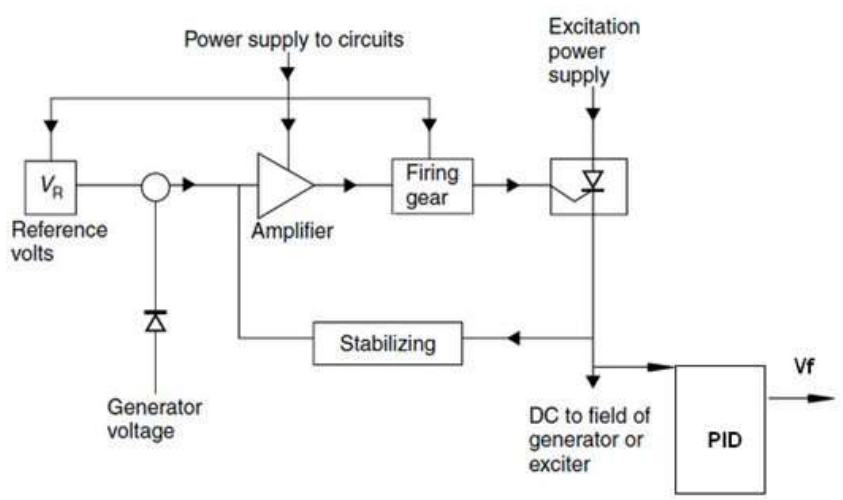

**Εικόνα 5.5α** Διάγραμμα προσομοίωσης του αυτόματου ρυθμιστή τάσης του συστήματος.

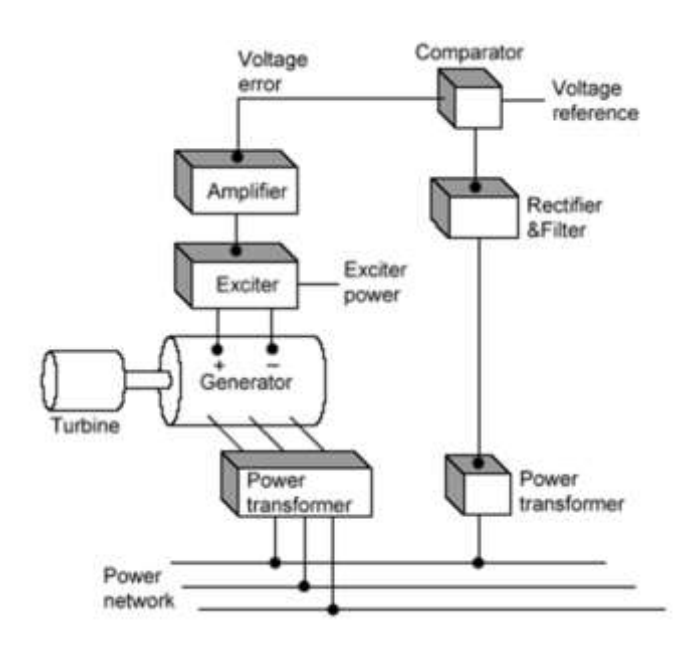

**Εικόνα 5.5β** Σχηματική αναπαράσταση αυτόματου ρυθμιστή τάσεως

Η μέθοδος ελέγχου του AVR με PI βασίζεται στην κλασσική θεωρία ελέγχου και εφαρμόζεται ευρέως για να επιτευχθεί μηδενικό σφάλμα μόνιμης κατάστασης. Ο PI δεν μπορεί να επιτύχει την καλύτερη απόδοση ελέγχου διέγερσης και δεν μπορεί να λύσει το πρόβλημα ταλάντωσης στις χαμηλές συχνότητες του ηλεκτρικού συστήματος. [1], [15]-[18]

Ακολουθούν οι σχέσεις για το σύστημα του αυτόματου ρυθμιστή τάσεως έχοντας επιλέξει PI ελεγκτή με Droop (offset).

Η ονομαστική τιμή της τάσης  $V_R = v_{ref}$  δίνεται από τις σχέσεις

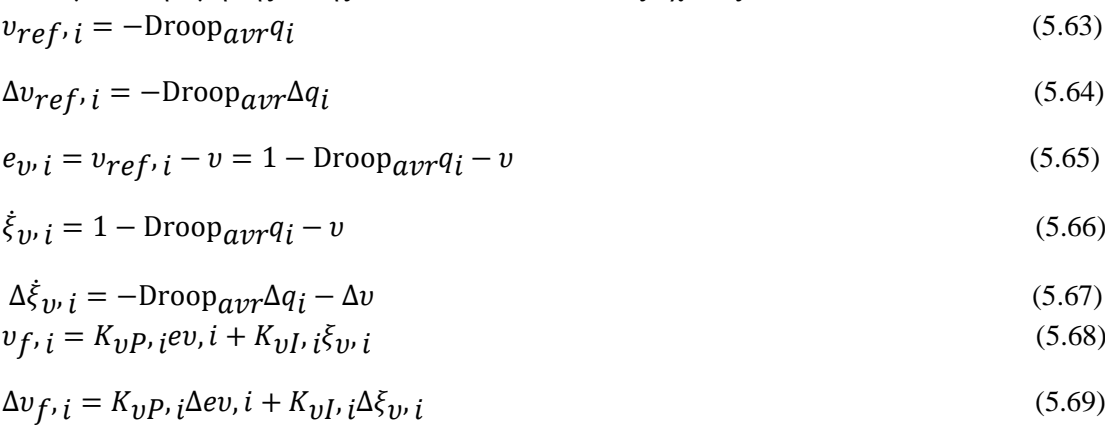

$$
\Delta v_{f,i} = K_{\nu} p, i(-\text{Drop}_{\alpha \nu r} \Delta q_i - \Delta v) + K_{\nu} p, i \Delta \xi_{\nu i}
$$
\n
$$
(5.70)
$$

όπου Droop<sub>avr</sub> είναι το Droop (offset) του PI ελεγκτή, υ<sub>f</sub> το αντίστοιχο V<sub>f</sub>, ξ<sub>ω,i</sub> τιμή της ολοκλήρωσης του governor για τη βοηθητική γεννήτρια, ξ<sub>ωi</sub> η τιμή της ολοκλήρωσης του AVR για τη βοηθητική γεννήτρια.

Οι εξισώσεις που αποτελούν το μοντέλο του αυτόματου ρυθμιστή τάσης είναι (5.63), (5.64), (5.65), (5.66), (5.68), (5.70).

Οι τελικές εξισώσεις που περιγράφουν το ολοκληρωμένο σύστημα είναι (5.8 – 5.12), (5.17 – 5.25), (5.29), (5.31), (5.34), (5.38), (5.40), (5.42), (5.46), (5.50 – 5.53), (5.57 – 5.58), (5.59), (5.61-5.66), (5.68), (5.70).

## **5.4 Αλγόριθμος υπολογισμού του γραμμικού δυναμικού μοντέλου**

Η γραμμικοποίηση του μοντέλου γίνεται κάθε φορά σε κάθε κύκλο του MPC ελεγκτή (βλέπε

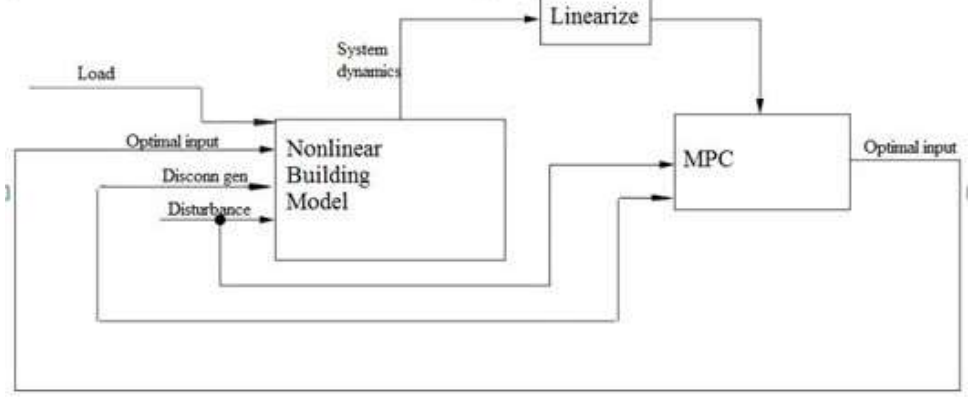

εικόνα 5.6).

**Εικόνα 5.6** Διάγραμμα του ολοκληρωμένου συστήματος, με γραμμικοποίηση σε κάθε κύκλο του MPC ελεγκτή.

Οι εξισώσεις κατάστασης υπολογίζονται χρησιμοποιώντας το άθροισμα της τρέχουσας τιμής και την απόκλιση από αυτήν:

$$
x(t) \approx \Delta x(t) + x_k \tag{5.71}
$$

όπου

 $t_k$  σταθερά χρόνου για ανανέωση  $x_k = x(t_k)$  διάνυσμα κατάστασης για το χρόνο ανανέωσης

 $x(t)$ είναι η ακριβής λύση του μη γραμμικού συστήματος:

$$
\dot{x} = f(x, \omega_{NL}) \tag{5.72}
$$

όπου

 $\omega_{NL}$  είναι η κανονικοποιημένη (p.u.) είσοδος ελέγχου συχνότητας χωρίς αρχικό φορτίο. Το Δx(t) είναι η λύση της εξίσωσης

$$
\Delta \dot{x} = \frac{\partial}{\partial x} f(x(t_k), \omega_{NL}(t_k)) \Delta x + \frac{\partial}{\partial \omega_{NL}} f(x(t_k), \omega_{NL}(t_k)) \Delta \omega_{NL} + f(x(t_k), \omega_{NL}(t_k))
$$
  
=  $A \Delta x + B \Delta \omega_{NL} + f_k$ 

$$
(5.73)
$$

όπου  
\n
$$
\Delta x(t_k) = 0, \Delta \omega_{NL}(t) = \omega_{NL}(t) - \omega_{NL}(t_k)
$$

Οι πίνακες Α,Β και η παράγωγος χρόνου μεταβλητών κατάστασης στο χρόνο ανανέωσης f<sub>k</sub> βρίσκονται από τις σχέσεις

$$
A = \frac{\partial}{\partial x} f(x(t_k), \omega_{NL}(t_k))
$$
\n(5.74)

$$
B = \frac{\partial}{\partial \omega_{NL}} f(x(t_k), \omega_{NL}(t_k))
$$
\n(5.75)

$$
f_k = f(x(t_k), \omega_{NL}(t_k))
$$
\n(5.76)

Σημείωση:

$$
\dot{x} \approx A(x - xk) + B(\omega n l - \omega N L, k) + f(xk, \omega N L, k) =
$$
  
AD $\Delta x$  + B $\Delta \omega N L$  +  $f k = \Delta \dot{x}$  (5.77)

## **5.5 Μονηελοποίηζη ηων βοηθηηικών ηλεκηπικών γεννηηπιών ζε**  *γραμμική - μητρική μορφή*

Η γραμμικοποίηση του συστήματος (5.72) των βοηθητικών ηλεκτρικών γεννητριών δίνει την εξίσωση της μορφής  $\Delta \dot{x} = \tilde{A}\Delta x + B\Delta \omega_{NL} + f_k + K\Delta p$  (5.78) όπου

 $\tilde{A}$  ο πίνακας της σχέσης (5.90)

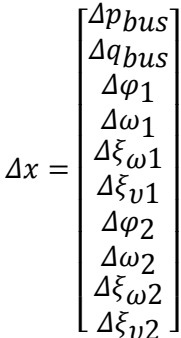

(5.79)

 $\Delta \omega nl =$ 

 $[\Delta\omega_{nl,1}\Delta\omega_{nl,2}\Delta\omega_{nl,3}\Delta\omega_{nl,4}\Delta\omega_{nl,5}\Delta\omega_{nl,6}\Delta\omega_{nl,7}\Delta\omega_{nl,8}\Delta\omega_{nl,9}\Delta\omega_{nl,10}]$ (5.80)

όπου

Δφ, i είναι η γωνία του φορτίου,

Δξω,i και Δξν,i είναι ακέραιες τιμές που αφορούν την τιμή του ολοκληρωτή του PID ελεγκτή για τις βοηθητικές γεννήτριες και τον ολοκληρωτή του αυτόματο ρυθμιστή τάσης AVR για τις βοηθητικές γεννήτριες αντίστοιχα.

Συνδυάζοντας τις (5.23), (5.43), (5.5) προκύπτει η παρακάτω εξίσωση η οποία αντιπροσωπεύει την απόκλιση της συχνότητας σε σχέση με τη συνολική δυναμική μεταξύ γεννήτριας και φορτίου. Θεωρείται ότι υ = V,  $ω_{nl}$  =  $ω_{NL}$ ,  $K_d = K_D$  ,  $K_i = K_I$ ,  $K_p = K_P$ . Όπου D είναι το Droop (offset) του PID ελεγκτή,  $K_D$  ,  $K_I$ ,  $K_P$  τα κέρδη του PID ελεγκτή των αντίστοιχων όρων, ku είναι το κέρδος του καυσίμου, δείκτης i είναι ο αριθμός που υποδηλώνει τη βοηθητική γεννήτρια.

$$
\begin{split} \dot{\omega}_{i} & = \tfrac{1}{2H_{i}} \Big[ -D_{f},{}_{i}\omega_{i} + k_{u}u - \tfrac{1}{\omega_{i}} \Big( p_{i} + r_{i} \tfrac{p_{i}^{2} + q_{i}^{2}}{v^{2}} \Big) \Big] = \tfrac{1}{2H_{i}} \Big[ -D_{f},{}_{i}\omega_{i} + k_{u}(K p(\omega_{ref} - \omega_{i}) + K_{f}\xi - K_{D}\dot{\omega}) - \tfrac{1}{\omega_{i}} \Big( p_{i} + r_{i} \tfrac{p_{i}^{2} + q_{i}^{2}}{v^{2}} \Big) \Big] = \tfrac{1}{k_{u}k_{D} + 2H_{i}} \Big[ (-D_{f},{}_{i}\omega_{i} + k_{u}K p)(\omega_{i}) + k_{u}K p\omega_{ref} + \\ k_{u}K_{f}\xi - \tfrac{1}{\omega_{i}} \Big( p_{i} + r_{i} \tfrac{p_{i}^{2} + q_{i}^{2}}{v^{2}} \Big) \Big] \end{split}
$$

(5.81)

όπου

- $N$  ο αριθμός πόλων της γεννήτριας,
- ω η γωνιακή ταχύτητα,
- $D_f$  η σταθερά τριβής παρεκτροπής του ανέμου,
- Η η σταθερά αδράνειας,
- $k_{11}$ το κέρδος καυσίμου μηγανικής ροπής,
- **P** η ενεργός ισχύς,
- q η άεργος ισχύς,

 $r_s$  η αντίσταση στα πηνία του στάτη,

υ η τάση του διαύλου,

μι το ποσοστό καυσίμου στις μηχανές.

Από τη παραπάνω εξίσωση προκύπτουν τα παρακάτω:

$$
h_{\dot{t}} = \frac{1}{k_u k_d + 2H_i} \tag{5.82}
$$

$$
a_{\omega i} = h_i \left[ -D_{f, i} + \frac{1}{\omega_i^2} \left( p_i + r_i \frac{p^2 + q^2}{V^2} \right) - k_u K_p \right] \tag{5.83}
$$

$$
a_{pi} = -\frac{h_i}{\omega_i} \left[ \left( 1 + 2\frac{p_i r_i}{v^2} \right) - h_i k_u K_p \omega_{nl} D_i \right]
$$
\n
$$
(5.84)
$$

$$
a_{qi} = -\frac{h_i}{\omega_i} \left[ \left( 2 \frac{p_i r_i}{v^2} \right) \right] \tag{5.85}
$$

$$
a_{\mathcal{U}i} = 2 \frac{h_i (p_i^2 + q_i^2) r_i}{\omega_i V^3}
$$
 (5.86)

$$
K_{p,i} = h_i k_u K_p (1 - p_i D_i) \tag{5.87}
$$

$$
K_{i}{}_{i} = h_{i}k_{u}K_{i}
$$
\n<sup>(5.88)</sup>

Γραμμικοποιώντας τη γωνιακή ταχύτητα (5.81) με τις μεταβλητές κατάστασης, της συχνότητας, της ισχύος και της τάσης προκύπτει

$$
\Delta\dot{\omega}_{i} \approx \dot{\omega}_{i}(tk) + a_{\omega},_{i}\Delta\omega_{i} + h_{i} \left[ -\frac{1}{\omega_{i}} \left( 1 + 2\frac{p_{i}r_{i}}{v^{2}} \right) \Delta p_{i} - \frac{2q_{i}r_{i}}{v^{2}\omega_{i}} \Delta q_{i} + 2r_{i} \frac{p_{i}^{2} + q_{i}^{2}}{\omega_{i}v^{3}} \Delta v + k_{u}K_{p}\Delta\omega_{ref} + k_{u}K_{l}\Delta\xi_{\omega i} \right] = \omega_{i}t + a_{\omega},_{i}\Delta\omega_{i} + h_{i} \left[ -\frac{1}{\omega_{i}} \left( 1 + 2\frac{p_{i}r_{i}}{v^{2}} \right) \Delta p_{i} - \frac{2q_{i}r_{i}}{v^{2}\omega_{i}} \Delta q_{i} + 2r_{i} \frac{p_{i}^{2} + q_{i}^{2}}{\omega_{i}v^{3}} \Delta v + k_{u}K_{p} \left( (1 - p_{i}Drop_{i})\Delta\omega_{NL},_{i} - \omega_{NL},_{i}Drop_{i}\Delta p_{i} \right) + k_{u}K_{l}\Delta\xi_{\omega i} \right] = \omega_{i}(t_{k}) + a_{\omega},_{i}\Delta\omega_{i} + a_{p},_{i}\Delta p_{i} + a_{q},_{i}\Delta q_{i} + a_{v},_{i}\Delta v_{i} + K_{p}\Delta\omega_{NL},_{i} + K_{l}\Delta\xi_{\omega i}
$$
\n(5.89)

Οι παραπάνω σχέσεις μπορεί να προγραφτούν σε μητρική μορφή ως:

Α*=*

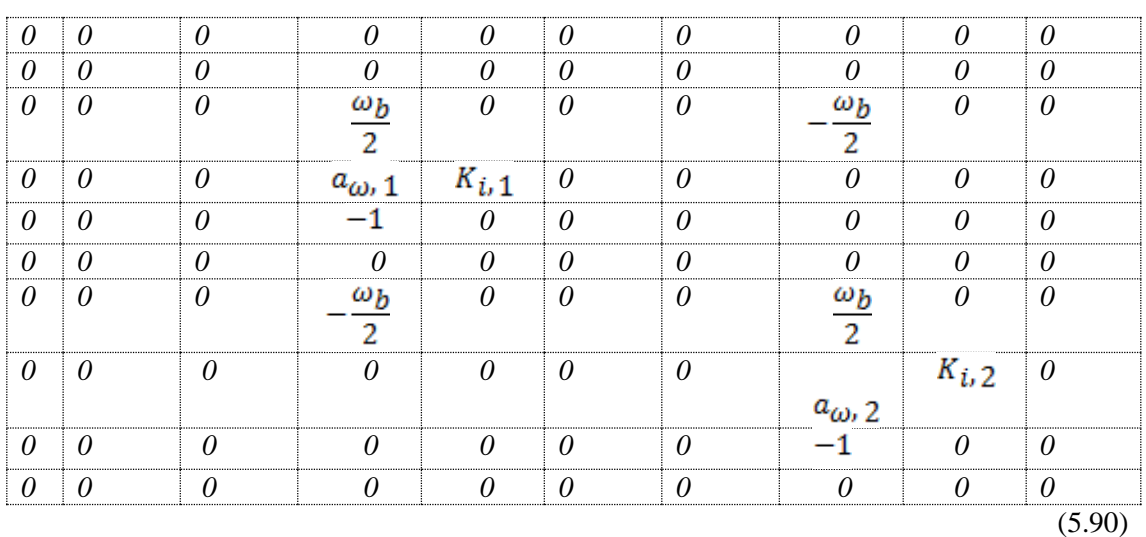

Β*=*

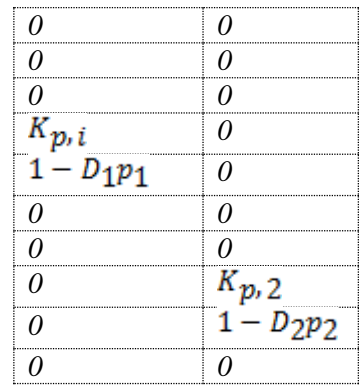

fk*=*

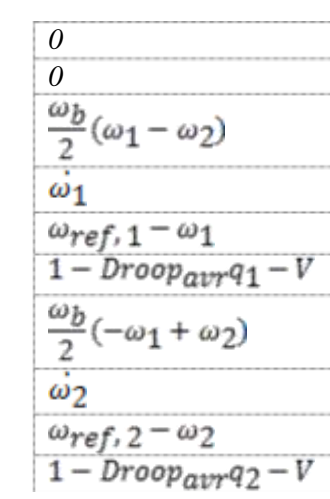

K *=*

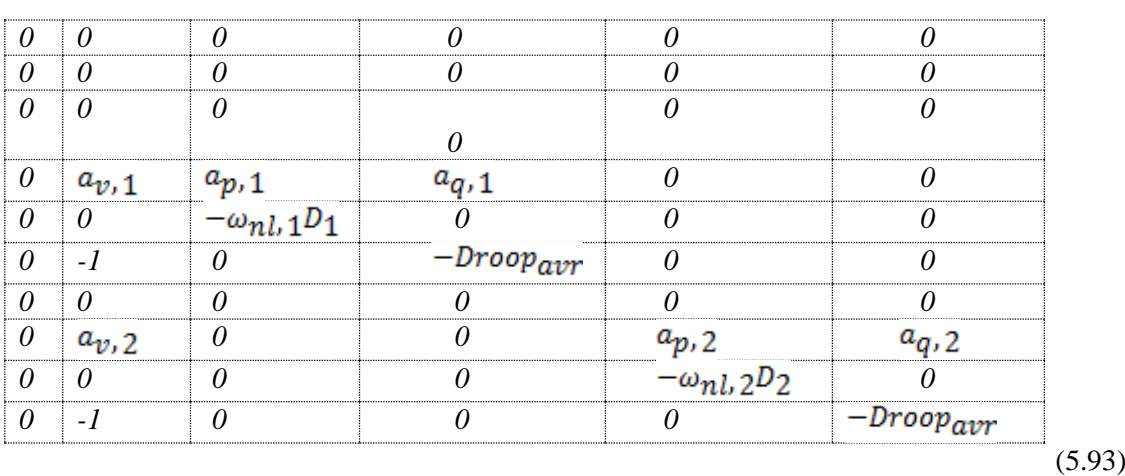

(5.91)

.(5.92)

## **5.6** Μοντελοποίηση των ισοτικών περιορισμών (κατανομής φορτίου **πλοίος -Load sharing)**

Υπάρχουν δυο βασικοί τρόποι ελέγχου για την κατανομή της ενεργούς ισχύος στις βοηθητικές γεννήτριες: α) Speed Droop, β) ισόχρονη κατανομή φορτίου και γ) συνδυασμός αυτών των δύο τρόπων, αναλυτικότερα αυτές οι μέθοδοι αναλύονται στο παράρτημα Δ. Στην παρούσα εργασία το φορτίο στις βοηθητικές γεννήτριες κατανέμεται με συνδυασμό των μεθόδων ισόγρονης κατανομής και speed droop.

Ο έλεγχος για την κατανομή της άεργου ισχύος γίνεται με τη χρήση του αυτόματου ρυθμιστή τάσης (AVR), ο οποίος αναλύεται στην παράγραφο 5.3.5.

Οι σχέσεις για την κατανομή φορτίου είναι [14]

$$
p_{bus} = \sum_{i} p_i \quad \frac{s_{bi}}{s_b} \tag{5.94}
$$

$$
q_{bus} = \sum_{i} q_i \frac{s_{b,i}}{s_b} \tag{5.95}
$$

$$
p_i = \frac{v_{f,i}v}{x_s} \sin \delta_i \tag{5.96}
$$

$$
q_i = \frac{v}{x_s} (V_{f,i} \cos \delta_i - \frac{v}{\omega_i})
$$
\n(5.97)

όπου

 $V_f = v_f \eta \tau \dot{\alpha} \sigma \eta \delta t \dot{\epsilon} \gamma \epsilon \rho \sigma \eta \zeta \tau \eta \zeta \gamma \epsilon \gamma \dot{\gamma} \tau \rho \iota \alpha \zeta.$ 

Η γραμμικοποίηση των παραπάνω σχέσεων (5.94- 5.97), (5.79), (5.78) οδηγεί σε σχέση της μορφής

(5.98)

όπου

$$
\Delta \dot{x} = A\Delta x + B\Delta \omega_{nl} + f_k \tag{5.99}
$$

Η σχέση (5.99) είναι η επιθυμητή γιατί η ενέργεια εξαρτάται μόνο από τη μεταβολή συγνότητας και όγι του καυσίμου.

Ο πίνακας καταστάσεων έγει την παρακάτω μορφή του πίνακα (5.79), (5.80)

Για την ολοκλήρωση της εύρεσης της εξίσωσης (5.98) βρίσκω το Δp, το οποίο περιέχει την αρχική γωνία, την τάση και την ενεργό και άεργο ισχύ και είναι της μορφή

 $\Delta p = [\Delta \varphi_0 \quad \Delta v \quad \Delta p_1 \quad \Delta q_1 \quad \Delta p_2 \quad \Delta q_2 \quad]^T$  (5.100)

#### Οι πίνακες Ε, F της (5.98) είναι της μορφής

Δ*=*

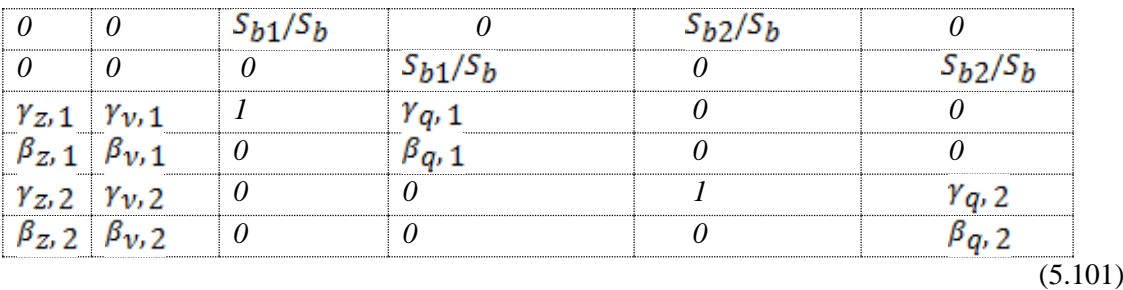

F*=*

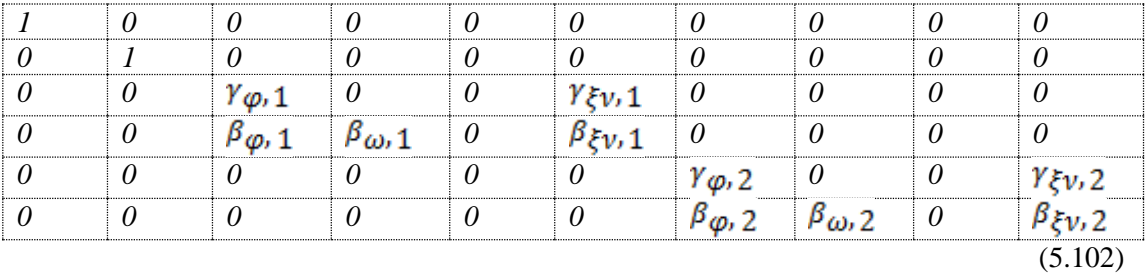

όπου

$$
\gamma_{Z,i} = \frac{V_f V}{x_s} \cos \delta_i \tag{5.103}
$$

$$
\beta_{Z_i} = -\frac{V_f V}{x_s} \sin \delta_i
$$
\n
$$
K_{\text{env}} V - V_{f,i} \quad \text{or} \quad \text{(5.104)}
$$

$$
\gamma_{v,i} = \frac{\gamma_{v,i}}{s} \sin \delta_i
$$
\n
$$
\beta_{v,i} = -\frac{V_{f,i}}{s} \cos \delta_i + \frac{2V}{\omega_i s} + \frac{V}{s} K_{vp} \cos \delta_i
$$
\n
$$
(5.106)
$$

$$
\gamma_{q,i} = K_{vp} \text{Drop} \text{opp}_{avr} \frac{v}{x_s} \sin \delta_i \tag{5.107}
$$

$$
\beta_{q,i} = 1 + \frac{v}{x_s} K_{vp} \text{Drop} \cos \delta_i
$$
\n
$$
\gamma_{\varphi,i} = V_{fi} \frac{v}{v} \cos \delta_i
$$
\n(5.108)\n(5.109)

$$
\beta_{\varphi, i} = -V_{fi} \frac{v}{x_s} \sin \delta_i
$$
\n(5.110)

$$
\beta_{\omega,i} = \frac{v^2}{x_s \omega_i^2} \tag{5.111}
$$

$$
\gamma_{\xi \nu, i} = K_{\nu i} \frac{V}{x_s} \sin \delta_i \tag{5.112}
$$

$$
\beta_{\xi\psi_i} = \frac{1}{x_s} K_{\psi i} \cos \delta_i \tag{5.113}
$$

Η πλήρης περιγραφή των εξισώσεων κατάστασης αποτελείται από το μηχανικό και ηλεκτρικό μοντέλο καταστάσεων. Για να βρεθεί η πλήρης περιγραφή στο χώρο καταστάσεων συνδυάζεται η εξίσωση (5.98), (5.78) για τον υπολογισμό του νέου πίνακα **Α** αντί **Α** του μοντέλου καταστάσεων ως η σχέση (5.116β) αντί της (5.99)

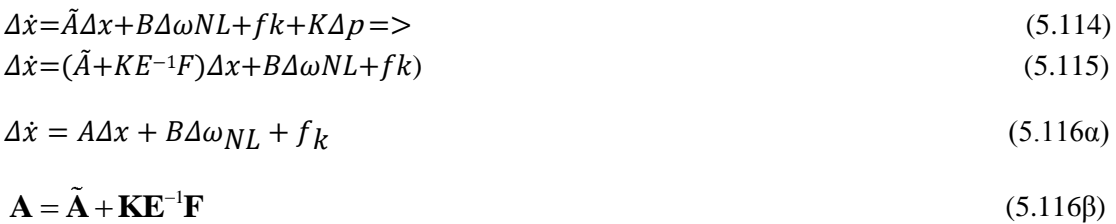

**Μέζω ηηρ ζσέζηρ (5.116) οι εξιζώζειρ καηάζηαζηρ εξαπηώνηαι μόνο από ηη ζςσνόηηηα σωπίρ απσικό θοπηίο.**

Στην παρούσα εργασία η διακριτοποίηση των πινάκων καταστάσεων του συνεχούς συστήματος A, B, C, D, E, F γίνεται για περίοδο δειγματοληψίας  $T = 1$  sec, ο οποίος χρόνος είναι ίσος με τον ελάχιστο χρόνο υπολογισμού του MPC ελεγκτή μέσω Matlab®/2014b γρησιμοποιώντας τη συνάρτηση c2dm.

Η εξίσωση (5.99) είναι η τελική επιθυμητή γραμμικοποιημένη εξίσωση η οποία χρησιμοποιείται από τον MPC. Η εξίσωση κατάστασης του συστήματος είναι η (5.116α).

## **5.7 Μοντελοποίηση εξόδου MPC (προβλεπόμενης αναφοράς ζςσνόηηηαρ σωπίρ θοπηίο)**

Η προβλεπόμενη έξοδος του MPC ελεγκτή θα είναι της μορφής

$$
\Delta z = C \Delta x + D \omega_{NL} \tag{5.117}
$$

Aπό τη μορφή της (5.117) υπολογίζονται οι έξοδοι του ελεγκτή για τη χρονική στιγμή t<sub>k</sub> οι οποίες είναι η συγνότητα που ισούται με τη μέση συγνότητα των γεννητριών και το ποσοστό καυσίμου

$$
\overline{\omega}[k+i] = \overline{\omega}[k] + C\Delta x[k+i] \tag{5.118}
$$

$$
C_0 = [0 \ 0 \ 0 \ \frac{1}{n} \ 0 \ 0 \dots 0 \ \frac{1}{n} \ 0 \ 0]
$$
\n
$$
(5.119)
$$

Στόχος του ελεγκτή είναι να βρεθεί το καύσιμο στην παρακάτω που βασίζεται στις εξισώσεις

$$
u = u(t) + C_u x + D_u \omega_{nl} \tag{5.120}
$$

Η (5.120) σχετίζεται με την (5.117) ως εξής: Δz η έξοδος του ελεγκτή MPC σε δράση u, πίνακας κατάστασης εξόδου C, πίνακας εξόδου για έλεγχο εισόδου D είναι οι Cu, Du αντίστοιγα.

Η ισχύς και η συχνότητα δίνονται από τις σχέσεις

 $\mathbf{r}$ 

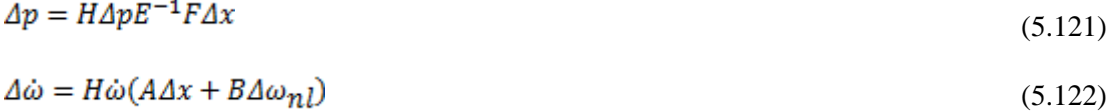

$$
H\Delta p = \begin{bmatrix} 0 & 0 & 1 & 0 & 0 & 0 \\ 0 & 0 & 0 & 0 & 1 & 0 \end{bmatrix}
$$
 (5.123)

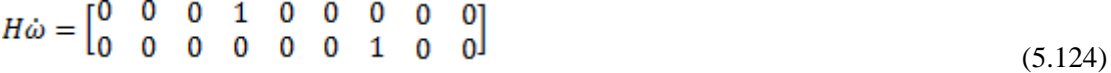

Ο PID ελεγκτής αποτελεί εσωτερικό βρόγχο στον MPC έλεγχο και ρυθμίζει το ποσοστό καυσίμου ως εξής

$$
\Delta u = \Delta u + \Delta u + \Delta u = \tag{5.125}
$$

$$
\Delta u_P = K_P \Delta e = C_{up} \Delta x + D_{up} \Delta \omega_{nl} \tag{5.126}
$$

$$
\Delta u_I = K_I \Delta \xi - C_{\mathcal{U}} I \Delta x \tag{5.127}
$$

$$
\Delta u_D = K_d H_{\dot{\omega}} A \Delta x - K_d H_{\dot{\omega}} B \Delta \omega_{nl} \tag{5.128}
$$

$$
C_{up} = -diag(K_p \omega_{nl} D) H \Delta p E^{-1} F - K_p H \dot{\omega}
$$
\n(5.129)

$$
D_{up} = K_p \begin{bmatrix} 1 - p_1 D_1 & 0 \\ 0 & 1 - p_2 D_2 \end{bmatrix}
$$
 (5.130)

$$
C_{ui} = \begin{bmatrix} 0 & 0 & 0 & 0 & 1 & 0 & 0 & 0 & 0 \\ 0 & 0 & 0 & 0 & 0 & 0 & 0 & 1 & 0 \end{bmatrix}
$$
 (5.131)

$$
C_{ud} = -K_d H \omega A \tag{5.132}
$$

$$
D_{ud} = -K_d H \omega B \tag{5.133}
$$

$$
C_{\mathcal{U}} = C_{\mathcal{U}} p + C_{\mathcal{U}} i + C_{\mathcal{U}} d \tag{5.134}
$$

$$
D_{\mathcal{U}} = D_{\mathcal{U}} p + D_{\mathcal{U}} d \tag{5.135}
$$

Η έξοδος του MPC ορίζεται

$$
z[k+i] = \begin{bmatrix} \overline{\omega}[k+i] \\ u[k+i] \end{bmatrix} = z[k] + C\Delta x[k+i] + D\Delta \omega_{nl}[k+i-1] \tag{5.136}
$$

όπου το u είναι το ποσοστό καυσίμου,  $\bar{\omega}$  η γωνιακή ταχύτητα του συστήματος, C είναι ο πίνακας (5.119), και D ο πίνακας της σχέσης (5.134).

Οι καταστάσεις δίνονται από την σχέση (4.23)

Η έξοδος του ελεγκτή (5.136) μπορεί να ξαναγραφτεί στη μορφή της (4.27) μέσω της (4.23)

Η έξοδος του MPC παίρνει τη μορφή της εξίσωσης (4.28) όπου πίνακες Φ, Ψ δίνονται σαν συνάρτηση των πινάκωνΑ, B, C, D, από τις σχέσεις (4.29), (4.30).

## **5.8** Περιορισμοί του υπό έλεγχο συστήματος (ανισοτικοί περιορισμοί)

Κατά τη διάρκεια λειτουργίας του ολοκληρωμένου συστήματος προκύπτουν ορισμένοι περιορισμοί για την ισχύ και το ποσοστό καυσίμων των γεννητριών οι οποίοι ακολουθούν και είναι ισχυροί περιορισμοί

### **5.8.1 Περιορισμός του καυσίμου (Hard constraint)**

Ο περιορισμός του καυσίμου, ο οποίος είναι αυστηρός περιορισμός μπορεί να γίνει με δυο τρόπους:

1<sup>oc</sup>) air dependent fuel rate constraint, όπου χρησιμοποιείται ο αέρας σαν είσοδο στον υπερσυμπιεστή για να περιορίσει το καύσιμο,

 $2^{\circ\varsigma}$ ) rate based fuel rate constrain, όπου περιορίζει το καύσιμο με βάση δυο όρια το ελάχιστο και το μέγιστο.

Στην παρούσα εργασία χρησιμοποιείται ο δεύτερος τρόπος και ο περιορισμός είναι

 $u_{min}[i] \le u[i] \le u_{max}[i]$  (5.137)

$$
\delta u_{\min} \le \delta u \le \delta u_{\max} \tag{5.138}
$$

Στην παρούσα εργασία χρησιμοποιείται ο δεύτερος τρόπος και ο περιορισμός είναι  
\n
$$
u_{min}[i] \le u[i] \le u_{max}[i]
$$
\n(5.137)  
\n
$$
\delta u_{min} \le \delta u \le \delta u_{max}
$$
\n(5.138)  
\n
$$
E_{a, min(k)} - \varepsilon_{k} < E_{a(k)} < E_{a, max(k)} + \varepsilon_{k}
$$
\n(5.139)  
\n
$$
\varepsilon_{k} \ge 0
$$
\n(5.140)  
\nόπου Εα(k) είναι η παραγωγή ηλεκτρικής ενέργειας.

$$
\varepsilon_{(k)} \ge 0 \tag{5.140}
$$

όπου Eα(k) είναι η παραγωγή ηλεκτρικής ενέργειας.

### **5.8.2 Περιορισμός συχνότητας χωρίς φορτίο (Soft constraint)**

Επίσης προκύπτει ο περιορισμός της συχνότητας ο οποίος είναι ασθενής περιορισμός και αναλύεται στο παράρτημα Ε

 $\omega_{min}[i] \leq \omega[i] \leq \omega_{max}[i]$ (5.141)

### **5.8.3 Περιορισμοί προβλήματος σε μητρική μορφή**

Οι ανισοτικοί περιορισμοί μπορούν να γραφτούν στην παρακάτω μητρική μορφή

$$
\begin{bmatrix} u_L & 1 \\ u_L & 2 \\ -\infty \\ -\infty \\ \infty \\ 0 \end{bmatrix} \leq \begin{bmatrix} 0 & 0 & 0 & 0 & 0 & 1 & 0 & 0 \\ 0 & 0 & 0 & 0 & 0 & 0 & 1 & 0 \\ 0 & a & 0 & 0 & 0 & 0 & 1 & 0 \\ 0 & 0 & a & 0 & 0 & 0 & 1 & 0 \\ 0 & 0 & 0 & 0 & 0 & 1 & 0 & 0 \\ 0 & 0 & 0 & 0 & 0 & 0 & 0 & 1 \\ 0 & 0 & 0 & 0 & 0 & 0 & 0 & 1 \end{bmatrix} \begin{bmatrix} \bar{w}[l-1] \\ u2[l-1] \\ e[l-1] \\ e[l] \\ \bar{w}[l] \\ u1[l] \\ u2[l] \end{bmatrix} \leq \begin{bmatrix} u_U & 1 \\ u_U' & 2 \\ u_d' & 1 \\ u_d' & 1 \\ u_d' & 2 \\ \infty \end{bmatrix}
$$
(5.142a)

Όπου α = -1, τα σύμβολα των περιορισμών αντιπροσωπεύουν u το ποσοστό καυσίμου,  $^{ \overline{\omega}}$  η

 $\overline{\phantom{0}}$ 

μέση συγνότητα του συστήματος, e μια μεταβλητή η οποία μπορεί να προστεθεί και να αφαιρεθεί στα όρια της συχνότητας έτσι ώστε να διευρυνθούν οι τιμές που μπορεί να κυμαίνεται η συχνότητα, τα όρια που μπορεί να πάρει η μεταβλητή e είναι e  $\geq 0$ .

Αν στη συχνότητα του συστήματος προστεθεί η μεταβλητή e, τότε η συχνότητα παίρνει τιμές από το ελάχιστο όριο μέχρι το +∞. Αν η συχνότητα του συστήματος πολλαπλασιαστεί με -1 και παράλληλα προστεθεί η μεταβλητή e, τότε οι τιμές που παίρνει η συχνότητα είναι απο το -∞ (αφού έχει γίνει πολλαπλασιασμός με το -1) μέχρι μια τιμή της συχνότητας που έχει οριστεί από τον σχεδιαστή. Το ποσοστό καυσίμου είναι ισχυρός περιορισμός και κυμαίνεται εντός δοθέντων ορίων. Αν το καύσιμο τη χρονική στιγμή l αφαιρείται από το ποσοστό καυσίμου της προηγούμενης χρονικής στιγμής l-1, τότε οι τιμές του καυσίμου μειώνονται και μπορεί να φτάσουν το -∞.

Το αριστερό μέρος της ανισότητας, gL υποδηλώνει την ελάγιστη τιμή που μπορούν να πάρουν οι όροι και το δεξί μέρος g<sub>U</sub> τη μέγιστη τιμή. Ο μεσαίος όρος μπορεί να γραφτεί ως GZ'. Οι περιορισμοι γράφονται ως εξής

 $\overline{a}$  on

$$
\begin{bmatrix} u_{L} & 1 \\ u_{L} & 2 \\ -\infty \\ -\infty \\ \omega_L \\ 0 \end{bmatrix} \leq \begin{bmatrix} u1[l] \\ u2[l] \\ u1[l] - u1[l-1] \\ u2[l] - u2[l-1] \\ \overline{\omega}[l] + e[l] \\ -\overline{\omega}[l] + e[l] \\ e[l] \end{bmatrix} \leq \begin{bmatrix} uU & 1 \\ uU' & 2 \\ udu' & 1 \\ udu' & 2 \\ \omega' & 2 \\ \omega' & 2 \\ \omega' & 0 \end{bmatrix}
$$
(5.142b)

Οι περιορισμοί αυτοί πρέπει να γραφτούν και σαν συνάρτηση των βελτιστοποιημένων μεταβλητών και θα γίνουν

$$
g_L \le GZ' \le g_U \tag{5.143}
$$

$$
g_L \le G(\Phi' + \Psi' \delta \Omega'_{NL}) \le g_U \tag{5.144}
$$

$$
g_L - G\Phi' \le G\Psi' \delta \Omega'_{NL} \le g_U - G\Phi'
$$
\n
$$
(5.145)
$$

όπου

$$
Z' = [z[k] \dots z[k+m]]^T
$$
\n(5.146)

$$
\delta \Omega'_{NL} = [\delta \omega_{NL}[k] \dots \delta \omega_{NL}[k+m-1]]^T
$$
\n(5.147)

$$
\phi' = \phi \tag{5.148}
$$

## **5.9 Κατανομή φορτίου σε περίπτωση αποσύνδεση βοηθητικής γεννήηπιαρ**

Κατά την παραπάνω μοντελοποίηση του πλοίου έχει ληφθεί υπόψη ότι είναι σε λειτουργία και οι δύο βοηθητικές γεννήτριες της. Στην πραγματικότητα μπορεί να υπάρξει αποσύνδεση κάποιας από τις βοηθητικές γεννήτριες λόγω τεχνικής βλάβης.

Για την κάλυψη αυτής της περίπτωσης επιλέχθηκε μια τυχαία χρονική στιγμή να αποσυνδεθεί η δεύτερη βοηθητική γεννήτρια, έτσι ώστε να παρατηρηθεί πως αντιδράει το σύστημα του

πλοίου. Την αποσύνδεση την πετυχαίνω μηδενίζοντας την ενεργό και άεργο ισχύ και στη συνέχεια κάνω ότι και για τη λειτουργία και με τις δυο γεννήτριες απλά τώρα αντί για δύο γεννήτριες το σύστημα θα έχει μια και η ισχύς αυτής θα πρέπει να καλύπτει τις ανάγκες του πλοίου, έτσι ώστε να μην υπάρξει blackout και να σταματήσει να λειτουργεί και αυτή.

Για τη παραγωγή της ισχύος από την συνδεδεμένη γεννήτρια θα πρέπει να υπολογιστεί η ισχύς που κατανάλωνε η αποσυνδεδεμένη γεννήτρια και πόση ισχύ θα πρέπει να καλύψει σε αυτή την περίπτωση η πρώτη γεννήτρια. Έτσι υπολογίζεται το Pfail της δεύτερης γεννήτριας και προστίθεται στην δεύτερη.

$$
P_{fail} = p_2 S_{b2} - (p_1 + p_2) S_b \tag{5.149}
$$

$$
p_{1new} = p_1 + \frac{p_{fail}}{s_{b1}} \tag{5.150}
$$

$$
q_{1new} = q_1 + q_1 \frac{P_{fail}}{S_{b1}} \tag{5.151}
$$

Έχοντας υπολογίσει την νέα παραγόμενη ισχύ εφαρμόζονται τα ίδια βήματα όπως και στην κανονική λειτουργία του πλοίου, δηλαδή γραμμικοποίηση, διακριτοποίηση και χρήση του MPC ελεγκτή.

## **5.9.1 Μονηελοποίηζη MPC όηαν ζςμβαίνει αποζύνδεζη βοηθηηικήρ γεννήηπιαρ**

Η αποσύνδεση γίνεται τη στιγμή k+1 και αυτό σημαίνει στην επόμενη ανανέωση του MPC.

Οι σχέσεις για την κατανομή φορτίου σε αποσύνδεση της μιας βοηθητικής γεννήτριας είναι [14]

Οι εξισώσεις κατάστασης

$$
\Delta x[k+1] = f_k + B\Delta\omega_{NL}[k] \tag{5.152}
$$

Το μοντέλο για να είναι αρκετά καλό γραμμικοποιείται και αυτό δίνει την εξίσώση (5.153)

$$
\Delta x_W[k+1] = C_{n2W} \Delta x[k+1] + \begin{bmatrix} (p1 + p2)/S_b \\ 0 \\ \vdots \\ 0 \end{bmatrix} = C_{n2W} \Delta x[k+1] + \frac{p1 + p2}{S_b} \tag{5.153}
$$

Ο πίνακας (5.154) είναι η μετατροπή από την κανονική λειτουργία του πλοίου στην κατάσταση αποσύνδεσης της μιας βοηθητικής γεννήτριας

$$
Cn2w = \begin{bmatrix} I^{2x2} & 0^{4x4} \\ 0^{4x4} & 0^{4x4} \end{bmatrix}
$$
 (5.154)

Οι εξισώσεις κατάστασης γίνονται

$$
\Delta x_W[k+i] = A_W \Delta x[k+i-1] + B_W \Delta \omega_{NL}[k+i-1] + f_{k} \tag{5.155}
$$

Για τα δυο πρώτα βήματα, δηλαδή k και k+1 η έξοδος του ελεγκτή είναι ίδια και για τις δυο περιπτώσεις (κανονικής λειτουργίας και περίπτωση αποσύνδεσης). Η μεταβλητή z υπολογίζεται

$$
z_W[k+i] = z_W[k] + C_W \Delta x_W[k+i] + D \Delta \omega_{NL}[k+i]
$$
\n
$$
(5.156)
$$

$$
Z_{W}[k] = [z^{T}_{W}[k+2] \ z^{T}_{W}[k+3] \dots z^{T}_{W}[k+m]]^{T} = \Phi_{W}[k] + \Psi_{W}[k] \delta \Omega_{NL}{}_{W}[k] \tag{5.157}
$$

$$
= \left[\begin{matrix} C_W A_W \\ C_W A^2_W \\ \vdots \\ C_W A^{m-1} W \end{matrix}\right] \Delta x[k+1] + \left[\begin{matrix} C_W \\ \sum\limits_{i=0}^{2} C_W A^i_W \\ \sum\limits_{i=0}^{2} C_W A^i_W \\ \vdots \\ \sum\limits_{i=0}^{m-2} C_W A^i_W \end{matrix}\right] f_k, W + \left[\begin{matrix} z[k] \\ \vdots \\ z[k] \end{matrix}\right] + D \Delta \omega_{NL}[k] + D \Delta \omega_{NL}[k+1] \\ + \hat{\Psi}_w[k+2] \delta \hat{\Omega}_{NLw}[k+2]
$$

(5.158)

$$
= \begin{bmatrix} CwAw \\ CwA^2w \\ \vdots \\ CwA^{m-1}w \end{bmatrix} (f_{k\cdot w} + A_w C_{n2w} f_k + A_w \left(\frac{p_1 + p_2}{S_b}\right) + (B_w + A_w C_{n2w} B) \Delta \omega_{NL}[k]
$$
  
+  $Bw \Delta \omega_{NL}[k+1]$ ) + 
$$
\begin{bmatrix} C_w \\ C_w + C_w A_w \\ \sum_{i=0}^2 C_w A^i w \\ \vdots \\ C_w A^i w \end{bmatrix} + \begin{bmatrix} z[k] \\ \vdots \\ z[k] \end{bmatrix} + D \Delta \omega_{NL}[k]
$$
  
+  $\hat{\varphi}_w[k+2] \delta \hat{\Omega}_{NL\cdot w}[k+2]$  (5.159)

όπου  $\widehat{\Psi}_W$  είναι ο πίνακας Ψ με εξάρτηση μεταξύ  $\Delta \omega_{NL}$  w και z από k+2 μέχρι k+m. Αυτό σημαίνει ότι αντιστοιχεί στην εξίσωση (4.30) αλλά με μήτρες μόνο για την περίπτωση αποσύνδεσης και μόνο μέχρι m-2 βήματα.

 $\delta \hat{M}_{NL}$ ,  $_{W} = [\Delta \omega_{NL}, W[\kappa + 2]^{T} \Delta \omega_{NL}$ ,  $_{W}[\kappa + 3]^{T} ... \Delta \omega_{NL}$ ,  $_{W}[\kappa + m - 1]^{T}]^{T}$  (5.160)

Οι πίνακες καταστάσεων κατά την αποσύνδεση γεννήτριας παίρνουν την μορφή

$$
\Phi w[k] = \begin{bmatrix} C_{W} A_{W} \\ C_{W} A^{2} \\ \vdots \\ C_{W} A^{m-1} \\ z[k] \end{bmatrix} C_{n2w} f_{k} + \begin{bmatrix} C_{W} \\ C_{W} A_{W} \\ C_{W} A^{2} \\ \vdots \\ C_{W} A^{m-2} \\ w \end{bmatrix} A_{W} \left( \frac{p_{1+p2}}{s_{b}} \right) + \begin{bmatrix} C_{W} \\ C_{W} + C_{W} A_{W} \\ \sum_{i=0}^{2} C_{W} A^{i} \\ \vdots \\ \sum_{i=0}^{m-2} C_{W} A^{i} \\ \vdots \end{bmatrix} f_{k} W + \begin{bmatrix} E_{W} \\ E_{k} \\ E_{k} \\ \vdots \end{bmatrix}
$$
\n(5.161)

$$
\Psi w[k] =
$$

$$
\begin{bmatrix}\nC_{W} & C_{W} & 0 & 0 & \dots & 0 \\
\sum_{i=0}^{1} C_{W} A^{i}{}_{W} & \sum_{i=0}^{1} C_{W} A^{i}{}_{W} & C_{W} & 0 & \dots & 0 \\
\vdots & \vdots & \ddots & \vdots & \vdots \\
\sum_{i=0}^{m-2} C_{W} A^{i}{}_{W} & \sum_{i=0}^{m-2} C_{W} A^{i}{}_{W} & \sum_{i=0}^{m-3} C_{W} A^{i}{}_{W} \dots & C_{W} & 0 \\
\sum_{i=0}^{m-1} C_{W} A^{i}{}_{W} & \sum_{i=0}^{m-1} C_{W} A^{i}{}_{W} & \sum_{i=0}^{m-2} C_{W} A^{i}{}_{W} \dots & C_{W} & 0 \\
D_{W} & D_{W} & 0 & \dots & 0 \\
\vdots & \vdots & \ddots & \vdots & \vdots \\
D_{W} & D_{W} & D_{W} & 0 & \dots & 0 \\
\vdots & \vdots & \ddots & \vdots & \vdots \\
D_{W} & D_{W} & \dots & D_{W} & 0\n\end{bmatrix}
$$
\n(5.162)

$$
\delta \Omega_{NL^{\prime}W} = [\Delta \omega_{NL^{\prime}W}[\kappa] \ \Delta \omega_{NL^{\prime}W}[\kappa + 1] \dots \Delta \omega_{NL^{\prime}W}[\kappa + m - 1]]^T
$$
\n(5.163)

Για την ολοκληρωμένη λειτουργία του συστήματος οι δυο περιπτώσεις συγχωνεύονται. Η πρώτη είσοδος ελέγχου είναι ίδια και για τις δυο περιπτώσεις. Οι πίνακες ακολουθούν

$$
\Psi = [\Psi 1] \tag{5.164}
$$

$$
\Psi tot = \begin{bmatrix} \Psi normal, 1 & \Psi normal, 2 \\ \Psi fail, 1 & 0 \end{bmatrix} \tag{5.165}
$$

Μετά την αποσύνδεση η πρώτη βοηθητική γεννήτρια αναλαμβάνει να κατανέμει νέο φορτίο, οι εξισώσεις που χρησιμοποιούνται είναι ίδιες με την κανονική λειτουργία με τη διαφορά των παρακάτω εξισώσεων

$$
\tilde{s}_{\dot{l}} = v \left( \frac{\tilde{e}_{\dot{l}} - \tilde{v}}{z_i} \right)^* \quad p.u. \tag{5.166}
$$

$$
\tilde{e}_i = \frac{\tilde{s}_i^*}{v^*} z_i + \tilde{v} \quad p.u. \tag{5.167}
$$

Η τάση πεδίου και η γωνία φορτίου δίνονται από τους τύπους

$$
v_f, i = \frac{abs(\tilde{e}_i)}{\omega_i} \qquad p.u. \tag{5.168}
$$

$$
\delta_{\dot{l}} = \arg(\tilde{e}_{\dot{l}}) \quad p.u. \tag{5.169}
$$

### **5.10 Συντονισμός του Προβλεπτικού ελέγχου βάσει μοντέλου**

Ο συντονισμός του MPC απαιτεί μεγάλη εμπειρία λόγω του μεγάλου αριθμού παραμέτρων του. Στην παρούσα εργασία δεν περιγράφεται ακριβώς. Βασίστηκε στη μέθοδο δοκιμής και σφάλματος στο περιβάλλον προσομοιώσεων του Matlab<sup>(R)</sup>/2014b. Η μεθοδολογία που ακολουθήθηκε ήταν να συντονίζεται σειριακά η κάθε μια παράμετρος, ξεκινώντας από αυτές που εκτιμήθηκαν ως σημαντικότερες.

## **Βιβλιογραφία**

[1] Jan Fredrik Hansen. "Modeling and control of Marine Power Systems", 2000.

[2] Krause, P. C, Wasynczuk, O. and Sudhoff. "Analysis of electric machinery and drive systems S. D", 2002.

[3] Mehdi Maasoumy Haghighi. "Controlling Energy-Efficient Buildings in the Context of Smart Grid: A Cyber Physical System Approach", 2013.

[4] Διπλωματική Λουκίας Χρυσούλα. «Προβλεπτικός Έλεγχος βάσει Μοντέλου εφαρμοσμένος σε Υβριδικό Ηλεκτρικό Όχημα Μικτής Συνδεσμολογίας», 2013.

[5] Gayathri Seenumani. "Real-time Power Management of Hybrid Power Systems in All Electric Ship Applications", 2010.

[6] Mukund R.Patel. "Shipboard Electrical Power Systems", 2011.

[7] Blanke, M. "Ship Propulsion Losses Related to Automatic Steering And Prime Mover Control", 1981.

[8] Guzzella, L. and Amstutz, A. "Control of diesel engines, Control Systems", 1998.

[9] Maciejowski, J. M. "Predictive Control with Constraints", 2002.

[10] McGowan, D., Morrow, D. and Fox, B. "Integrated governor control for a dieselgenerating set, Energy Conversion", 2006.

[11] Tomlab Optimization,<http://www.tomopt.com/> tomlab.

[12] Xiros, N. "Robust control of diesel ship propulsion", 2002.

[13] Rizzoni, G. "Principles and Applications of Electrical Engineering", 5th edn, 2007.

[14] Skjetne, R. "Modeling a diesel-generator power plant", Lecture note in TMR4290 at NTNU, 2010.

[15] J. Thomas, D. Dumur, J. Buisson and H. Gueguen. "Model Predictive Control for Hybrid Systems under a State Partition based MLD Approach (SPMLD)", International Conference on Informatics in Control, Automation and Robotics ICINCO'04, Vol. 3, Setúbal, pp. 78-85.

[16] C. W. De Silva. "Mechatronic Systems: Devices, Design, Control, Operation and Monitoring", Taylor and Francis Group, LLC, 2008.

[17] T. H. Mohamed, H. Bevrani, A. A. Hassan and T. Hiyama. "Model Predictive Based Load Frequency Control Design," 16th International Conference of Electrical Engineering, Busan, Korea, July 2010.

[18] Y. S. Qudaih, M. Bernard, Y. Mitani and T. H. Mohamed. "Model Predictive Based Load Frequency Control Design in the Presence of DFIG Wind Turbine", Proceeding of the 2nd International Conference on Electric Power and Energy Conversion Systems (EPECS'11), Sharjah, UAE, 15-17 Nov. 2011.

[19] Imsland, L. "Introduction to model predictive control", Note from TTK4135 at NTNU, 2007.

# **ΚΕΦΑΛΑΙΟ 6** Προσομοίωση συστήματος ελέγχου στο **Matlab®/Simulink®**

## **Δηζαγφγή**

**.** 

Για να δοκιμαστεί η αποτελεσματικότητα του ελέγχου που συνδυάζει MPC και PID σε συστήματα microgrids όπως τα πλοία, το ολοκληρωμένο σύστημα ελέγχου προσομοιώνεται στο Matlab®/2014b σε Windows 2007/ 64 bit. Για να εκτιμηθεί η αποτελεσματικότητά του προσομοιώνεται το ίδιο σύστημα και ελέγχεται με κλασσικό PID ελεγκτή.

Το κλειστό υπό έλεγχο σύστημα προσομοιώθηκε με την ανάπτυξη ειδικού για το πρόβλημα κώδικα (m files) στο Matlab®, χρησιμοποιώντας βοηθητικές βιβλιοθήκες του Simulink® και το λογισμικό TOMLAB® [3] στο περιβάλλον της Matlab® για την επίλυση του LO προβλήματος.

Κατά τις προσομοιώσεις γρησιμοποιήθηκε το Real Time Workshop στο Simulink® της Matlab® για τον υπολογισμό των υπολογισμών σε πραγματικό γρόνο. Το σύστημα του θαλάσσιου υβριδικού μοντέλου με τον προβλεπτικό έλεγχο θα μπορούσε να εφαρμοστεί και στην πραγματική ζωή.

To Real Time Workshop (RTW) στο Simulink® της Matlab® είναι μια αυτόματη γεννήτρια γλώσσας C για το Simulink®. Σύμφωνα με το Simulink® και το RTW είναι δυνατόν η δημιουργία προσομοίωσης και ανάλυσης πολύπλοκων δυναμικών συστημάτων. Δίνεται η δυνατότητα παρακολούθησης της προσομοίωσης και επιτρέπεται έτσι η απεικόνιση του οποιουδήποτε αποτελέσματος προσομοίωσης εκτελείται από το χρήστη. Με τη χρήση αυτού του εργαλείου ο χρήστης επικεντρώνεται σε θέματα μοντελοποίησης και ελέγχου.

Κατά τις προσομοιώσεις δοκιμάστηκε η λειτουργία του συστήματος παραγωγής ενέργειας του πλοίου για διάφορες προκαθορισμένες αλλαγές στη ζήτηση φορτίου, πεπερασμένου γρονικού ορίζοντα, συγγρόνως για την εύρεση κοινής λύσης i) σε κανονικές συνθήκες λειτουργίας και ii) σε ακραίες καταστάσεις βλαβών κατά τις οποίες τίθεται εκτός λειτουργίας κάποια γεννήτρια. Ο σκοπός αυτών των προσομοιώσεων είναι να δοκιμαστεί η ευστάθεια και η μεταβατική συμπεριφορά του ελέγχου στην σταθεροποίηση της συχνότητας και την βέλτιστη ρύθμιση του ποσοστού καυσίμου/αέρα που καταναλώνει η κάθε γεννήτρια του πλοίου. Οι παραπάνω αλλαγές φορτίου εισάγονται στο ολοκληρωμένο σύστημα ως διαταραχές.

Στην παρούσα διπλωματική καινοτόμο σημείο μελέτης αποτελεί η δοκιμή του ελεγκτή  $\left[1\right]^{1}$  σε συνθήκες περιοδικά μεταβαλλόμενου φορτίου συχνότητας ανάλογης της κυμάτωσης που απαντάται στον βόρειο ατλαντικό ωκεανό [4]. Η κύρια συνεισφορά αυτής της μελέτης είναι η εφαρμογή της παραπάνω μεθόδου ελέγγου προκειμένου να ξεπεραστούν προβλεπόμενες διακυμάνσεις του φορτίου ζήτησης που οφείλονται στη κίνηση των κυμάτων. Τέτοιες αλλαγές φορτίου απαντώνται κατά τη διάρκεια διαφόρων και κοινών θαλάσσιων επιχειρήσεων, όπως οι επιχειρήσεις ανέλκυσης ναυαγίων, των γεωτρήσεων πετρελαίου ή την πλοήγηση των πλοίων.

<sup>&</sup>lt;sup>1</sup> [1] Torstein Ingebrigtsen Bø, "Dynamic model predictive control (MPC) for load sharing in electric power plants for ships", MSc, NTNU Trondheim, Norwegian University of Science and Technology Department of Marine Technology, 2012.

Αναλυτικότερα οι περιπτώσεις λειτουργίας πλοίου που μελετήθηκαν είναι οι εξής:

- 6.1 Αλλαγής ζήτησης φορτίου σε σχέση με το αρχικό φορτίο, με όλες τις γεννήτριες σε λειτουργία.
- 6.2 Περιοδικών ημιτονοειδούς μορφής αλλαγών ζήτησης φορτίου (διακυμάνσεις φορτίου σε περιπτώσεις κίνησης κυμάτων κατά τη διάρκεια θαλάσσιων επιγειρήσεων).
- 6.3 Προβλεπόμενων βηματικών αλλαγών ζήτησης φορτίου, σγετικά μικρού γρονικού ορίζοντα.
- 6.4 Περίπτωση απρόβλεπτης αποσύνδεσης της μιας από τις δύο βοηθητικές γεννήτριες με απόφαση **στιγμιαίας μείωσης φορτίου** και άμεσης προσπάθειας νέου συγχρονισμού της.
- 6.5 Περίπτωση απρόβλεπτης αποσύνδεσης της μιας από τις δύο βοηθητικές γεννήτριες **γωρίς μείωση φορτίου** και άμεσης προσπάθειας νέου συγγρονισμού της.
- 6.6 Περιπτώσεις κανονικής ή απρόβλεπτης λειτουργίας **χωρίς μείωση φορτίου** και άμεσης προσπάθειας νέου συγγρονισμού της **i) με συνδυασμό MPC και PID** και **ii**) **με κλασσικό έλεγγο PID.**

Για την προσομοίωση του μοντέλου του συστήματος παραγωγής και κατανάλωσης ενέργειας πλοίου χρησιμοποιήθηκαν βοηθητικές ηλεκτρικές γεννήτριες με μηχανές εσωτερικής καύσης, τα γαρακτηριστικά των οποίων δίνονται στον πίνακα 6.1, ένας αυτόματος ρυθμιστής τάσης PI και έναν governor PID ελεγκτή που συνδυάζεται με τον MPC ελεγκτή. Το διάγραμμα προσομοίωσης δείγνεται στο παράρτημα Γ.

Για την επίλυση των διαφορικών εξισώσεων του συστήματος στο Matlab® χρησιμοποιήθηκε ο αλγόριθμος επίλυσης μεταβλητού βήματος ode15s ο οποίος είναι αλγόριθμος επίλυσης μεταβλητής τάξης που βασίζεται σε αριθμητικές διαφορικές μεθόδους. Είναι πολλαπλός αλγόριθμος επίλυσης, βλέπε παράρτημα Α.

Στους πίνακες 6.1, 6.2, 6.3 περιέχονται οι τιμές των παραμέτρων των βοηθητικών γεννητριών παραγωγής ηλεκτρικής ενέργεια του πλοίου και των ελεγκτών MPC και PID που χρησιμοποιήθηκαν [1], [2]. Οι τιμές για τη ρύθμιση των παραμέτρων των PI του AVR, PID του governor και του MPC ελεγκτών επιλέχθηκαν με την μέθοδο δοκιμής και σφάλματος, βλέπε παράγραφο 5.10 στο κεφάλαιο 5. Να σημειωθεί ότι επιλέχθηκε οι βοηθητικές γεννήτριες να είναι όμοιες γιατί συνήθως χρησιμοποιούνται ίδιες για λόγους ευκολίας συντήρησης.

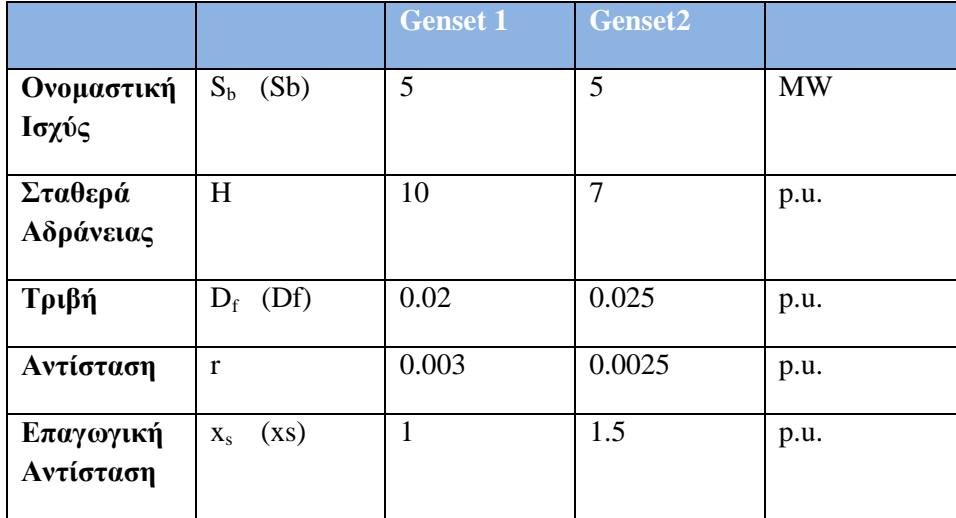

**Πίνακας 6.1** Παράμετροι Βοηθητικών γεννητριών.

ΚΕΦ. 6 - Προσομοίωση συστήματος ελέγχου στο Matlab®/Simulink® 81

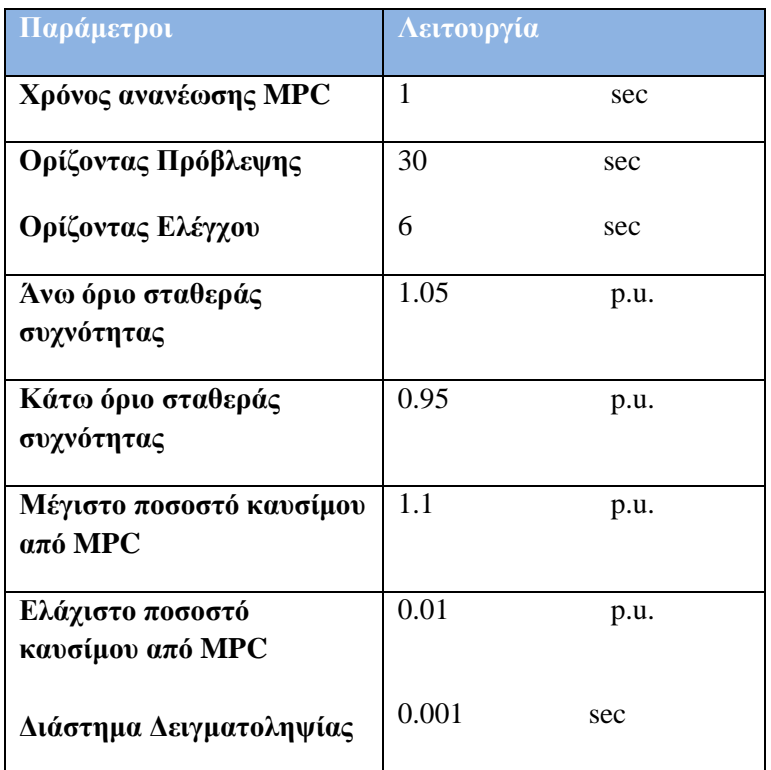

**Πίνακας 6.2** Παράμετροι MPC ελεγκτή.

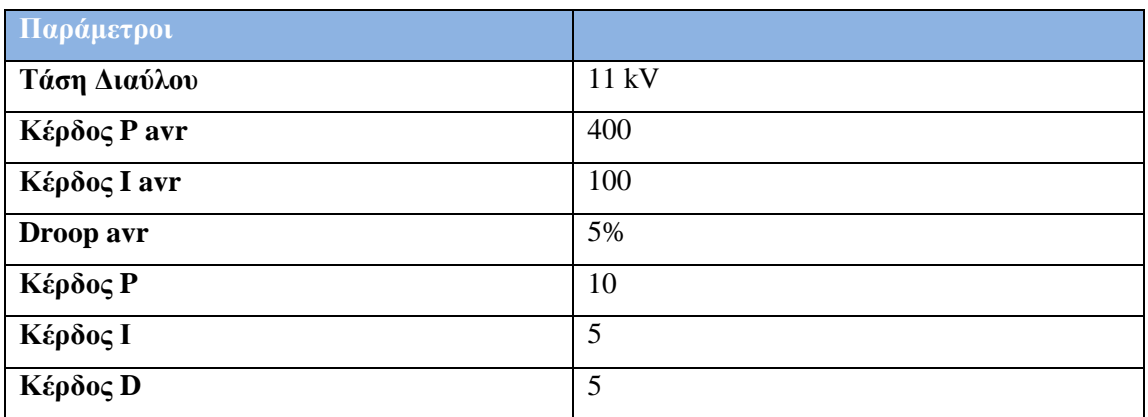

**Πίνακας 6.3** Παράμετροι PID ελεγκτή κατά τις προσομοιώσεις με κλασσικό έλεγχο PID, χωρίς MPC.

## **6.1 Περίπηφζε βεκαηηθής αιιαγής δήηεζες θορηίοσ κε όιες ηης**  γεννήτριες σε λειτουργία

Σε αυτή την περίπτωση, έγιναν τρεις προσομοιώσεις για τρεις διαφορετικές βηματικές αλλαγές του φορτίου σε σχέση με το αρχικό φορτίο 2 MW, χωρίς να αποσυνδεθεί η δεύτερη βοηθητική γεννήτρια, βλέπε εικόνες στο κεφ. 5, εικ.5.1, κεφ.2, εικ.2.10β. Οι αλλαγές φορτίου ζήτησης που μελετιούνται είναι 20%, 40%, 60% του αρχικού φορτίου ζήτησης.

Ακολουθούν τα αποτελέσματα των προσομοιώσεων.

**6.1 (α) Περίπτωση αλλαγής ζήτησης φορτίου +20% με όλες τις γεννήτριες σε λειτουργία** 

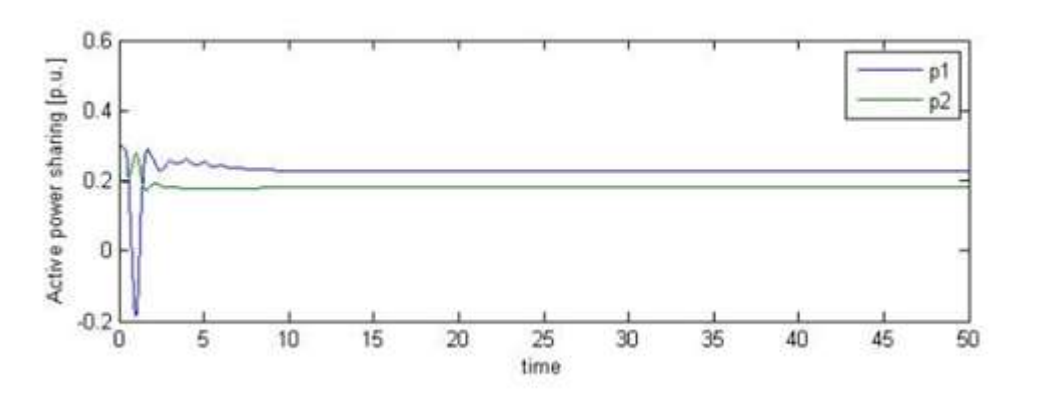

**Εικόνα 6.1** Αποτελέσματα προσομοιώσεων συνδυασμού ελέγχου MPC και PID. Απόκριση της παραγόμενης ενεργούς ισχύος κάθε γεννήτριας για την αλλαγή ζήτησης φορτίου +20%, στο t=0 sec. Όπου p1: 1<sup>η</sup> βοηθητική γεννήτρια και p2: 2<sup>η</sup> βοηθητική γεννήτρια.

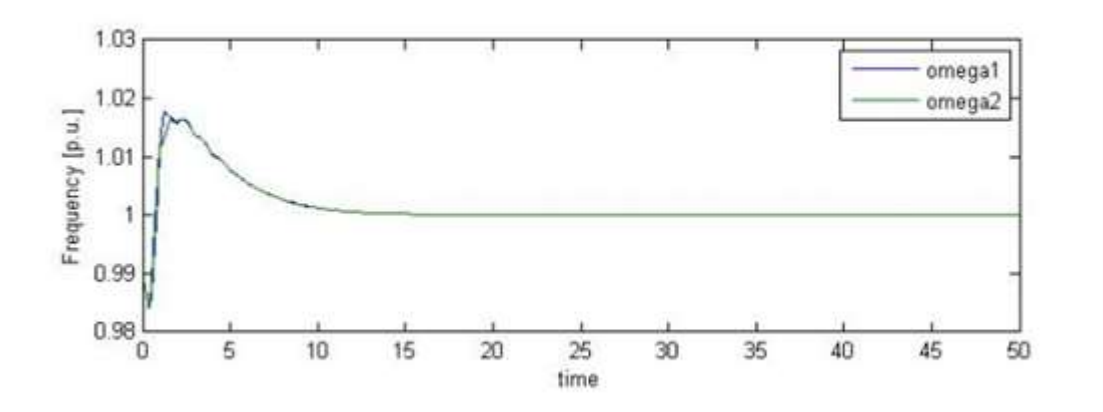

**Εικόνα 6.2** Αποτέλεσμα προσομοιώσεων συνδυασμού ελέγχου MPC και PID. Απόκριση συχνότητας ισχύος του συστήματος ελέγχου όταν το φορτίο ζήτησης αλλάζει +20 %, στο t=0 sec. Τα όρια για τη συχνότητα είναι 1.05 p.u. το μέγιστο και 0.95 p.u. το ελάχιστο. Η απόκριση είναι εντός των ορίων λειτουργίας ±5%.

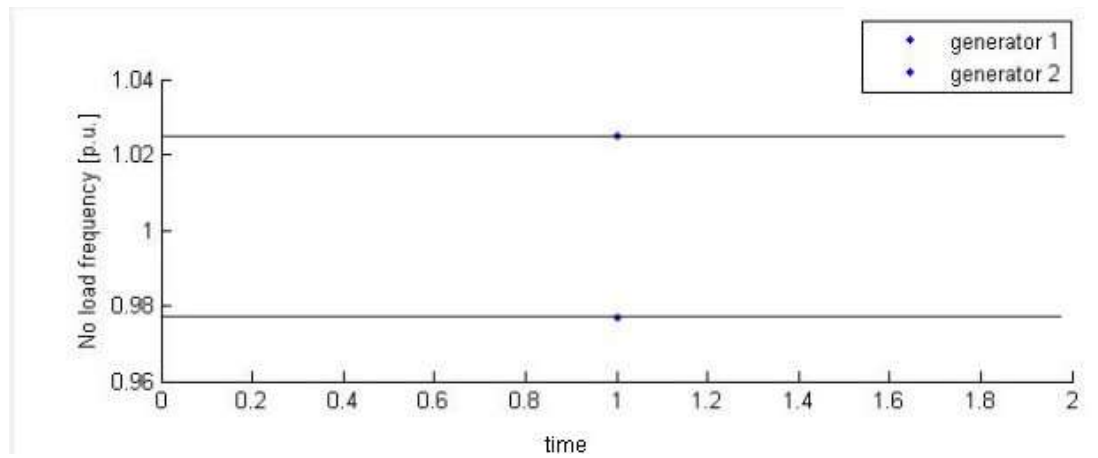

**Εικόνα 6.3** Αποτέλεσμα προσομοιώσεων συνδυασμού ελέγχου MPC και PID. Απόκριση συχνότητας του συστήματος ελέγχου όταν η ζήτηση φορτίου είναι σταθερή.

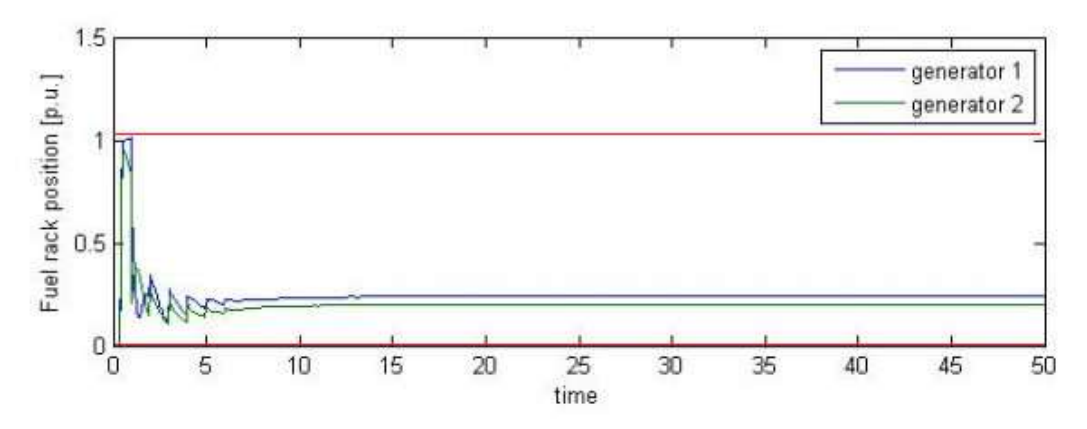

**Εικόνα 6.4 Αποτελέσματα προσομοιώσεων συνδυασμού ελέγχου MPC και PID. Απόκριση** ρύθμισης του ποσοστού καυσίμου των γεννητριών για αλλαγή φορτίου ζήτησης +20%, στο t=0 sec. Με κόκκινη γραμμή απεικονίζονται τα όρια του ποσοστού καυσίμου, όπου 1.1 είναι το ανώτατο και 0.01 είναι το κατώτατο όριο.

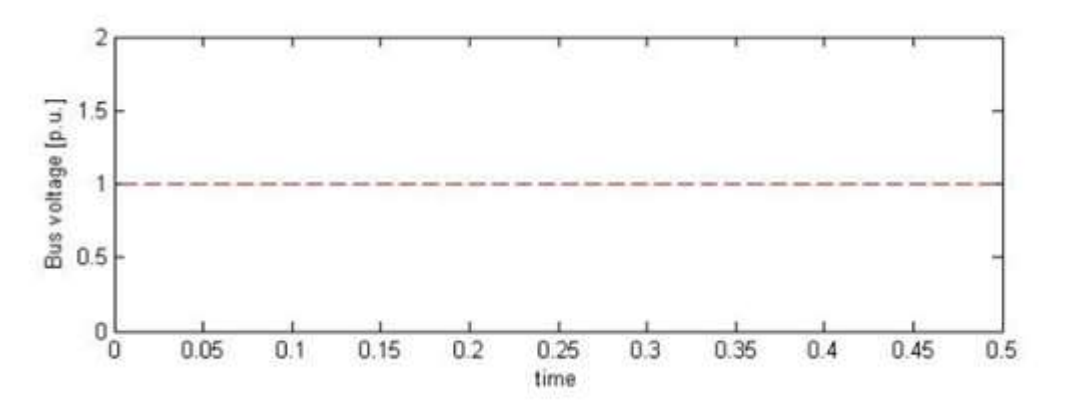

**Εικόνα 6.5 Αποτελέσματα προσομοιώσεων συνδυασμού ελέγχου MPC και PID. πόκριση** τάσης διαύλου (Bus voltage) όταν η ζήτηση φορτίου είναι σταθερή.

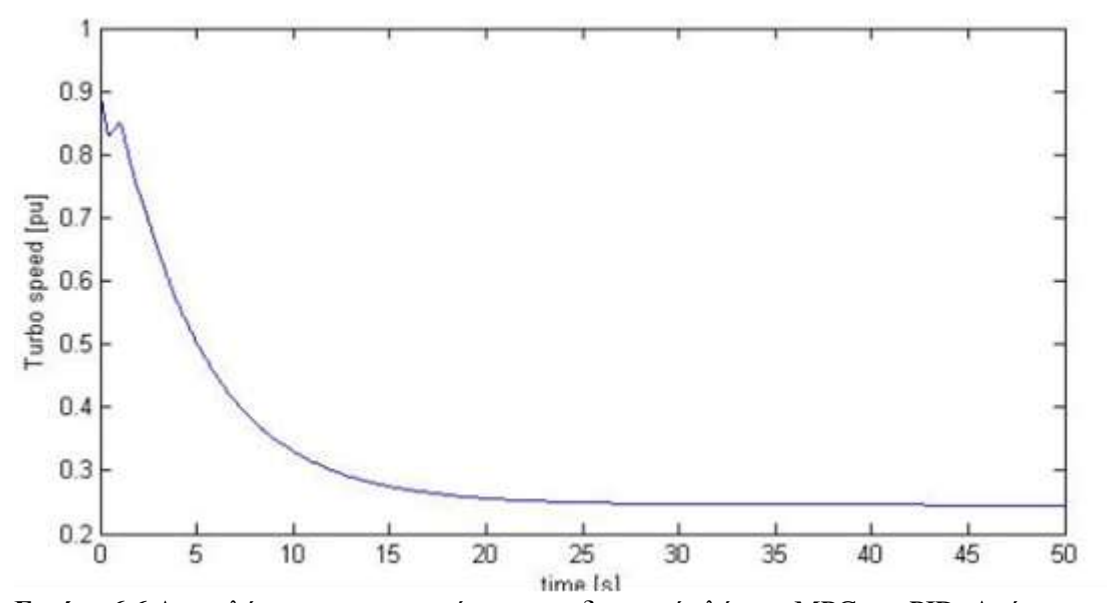

Εικόνα 6.6 Αποτελέσματα προσομοιώσεων συνδυασμού ελέγχου MPC και PID. Απόκριση ταχύτητας υπερσυμπιεστή 1<sup>ης</sup> βοηθητικής γεννήτριας κατά την αλλαγή ζήτησης φορτίου  $+20%$ .

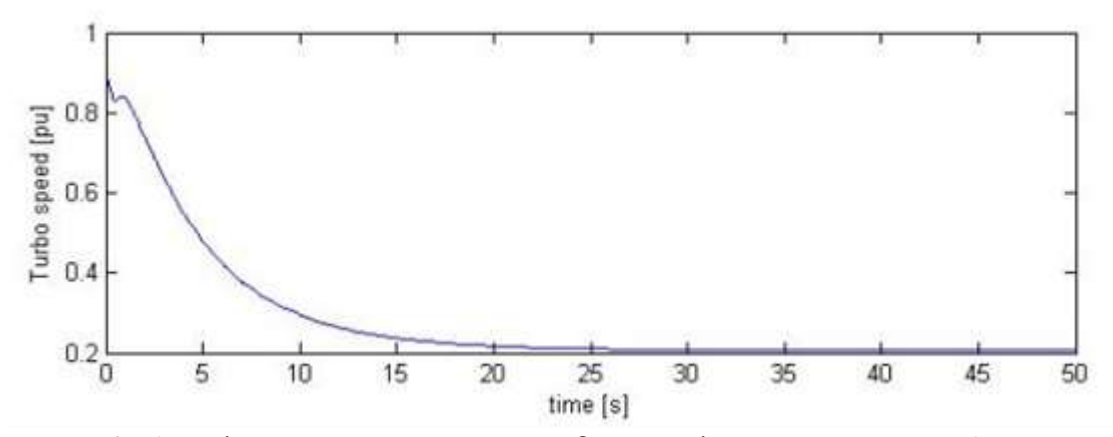

**Εικόνα 6.7** Αποτελέσματα προσομοιώσεων συνδυασμού ελέγχου MPC και PID. Απόκριση ταχύτητας υπερσυμπιεστή 2<sup>ης</sup> βοηθητικής γεννήτριας κατά την αλλαγή ζήτησης φορτίου +20%.

#### **6.1** (β) Περίπτωση αλλαγής φορτίου 40% σε σχέση με το αρχικό φορτίο με όλες **ηης γελλήηρηες ζε ιεηηοσργία**

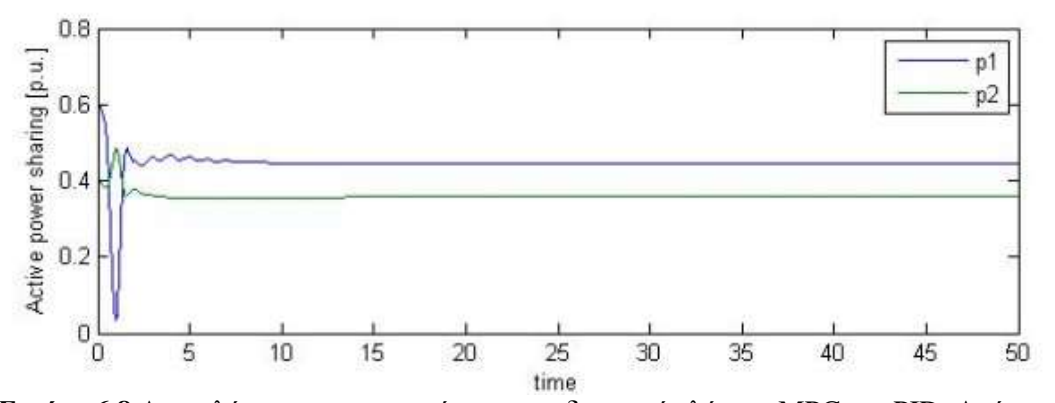

**Εικόνα 6.8** Αποτελέσματα προσομοιώσεων συνδυασμού ελέγχου MPC και PID. Απόκριση μεταβολής της εισαγόμενης ενέργειας σε αλλαγή ζήτησης φορτίου +40%. Όπου p1:  $1<sup>n</sup>$ βοηθητική γεννήτρια και p2: 2<sup>η</sup> βοηθητική γεννήτρια.

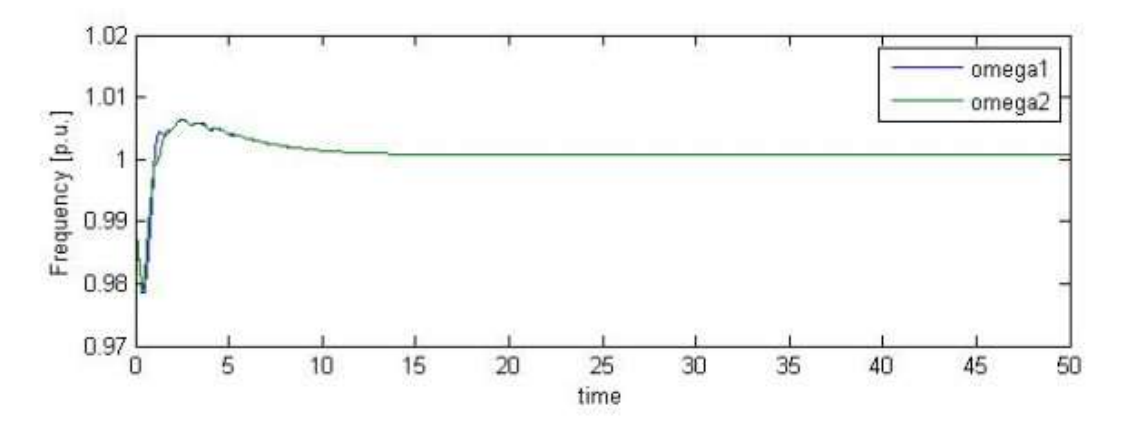

**Εικόνα 6.9** Αποτελέσματα προσομοιώσεων συνδυασμού ελέγχου MPC και PID. Απόκριση μεταβολής συχνότητας όταν το φορτίο αλλάζει +40 %. Τα όρια για τη συχνότητα είναι 1.05 p.u. το μέγιστο και 0.95 p.u. το ελάχιστο. Oι τιμές είναι εντός των ορίων λειτουργίας ±5%.

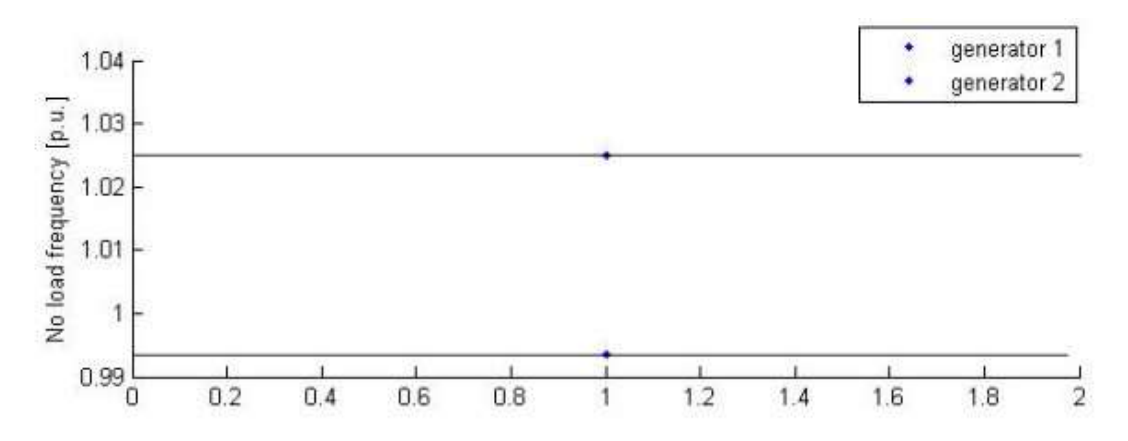

**Εικόνα 6.10** Αποτέλεσμα προσομοιώσεων συνδυασμού ελέγχου MPC και PID. Απόκριση συχνότητας του συστήματος ελέγχου όταν η ζήτηση φορτίου είναι σταθερή.

ΚΕΦ. 6 - Προσομοίωση συστήματος ελέγχου στο Matlab®/Simulink® 86

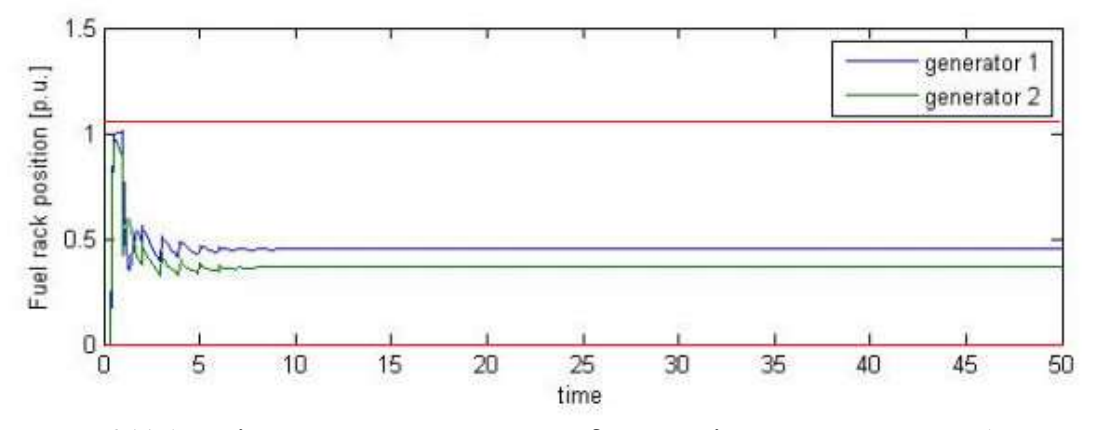

**Εικόνα 6.11** Αποτελέσματα προσομοιώσεων συνδυασμού ελέγχου MPC και PID. Απόκριση ρύθμισης ποσοστού καυσίμου των γεννητριών για αλλαγή ζήτησης φορτίου +40%. Με κόκκινη γραμμή απεικονίζονται τα όρια του ποσοστού καυσίμου, όπου 1.1 είναι το ανώτατο όριο και 0.01 είναι το κατώτατο.

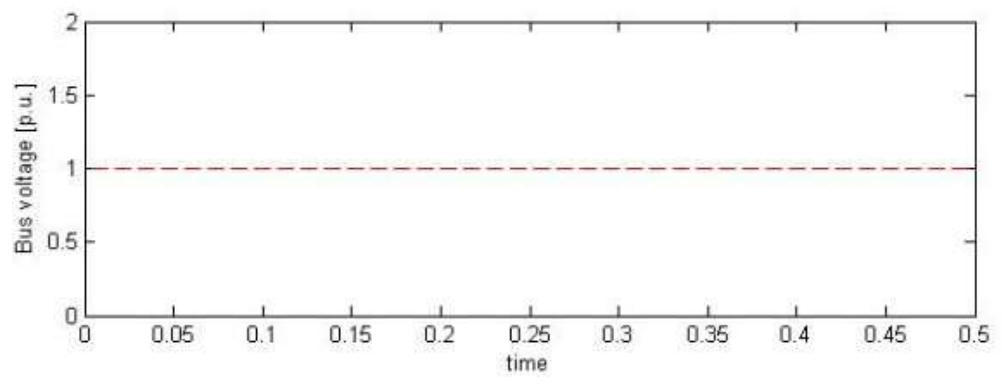

#### **Εικόνα 6.12**

Αποτέλεσμα προσομοιώσεων συνδυασμού ελέγχου MPC και PID. Απόκριση τάσης διαύλου (Bus voltage) στον ελεγκτή πριν την αλλαγή φορτίου.

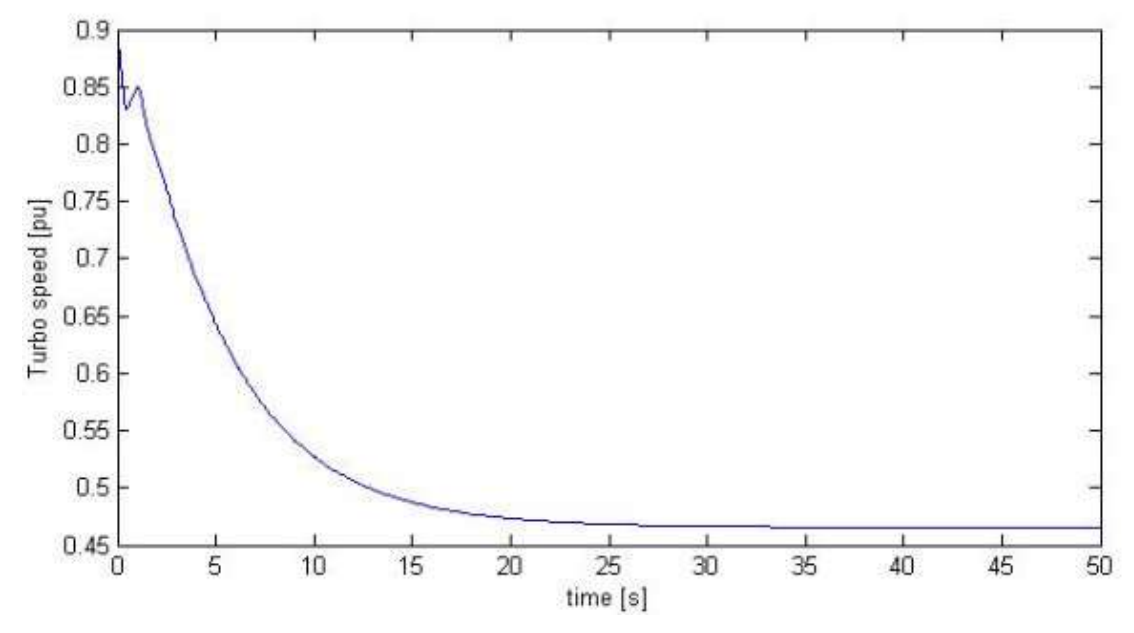

**Εικόνα 6.13** Αποτελέσματα προσομοιώσεων συνδυασμού ελέγχου MPC και PID. Απόκριση ταχύτητας υπερσυμπιεστή 1<sup>ης</sup> βοηθητικής γεννήτριας κατά την αλλαγή ζήτησης φορτίου + 40%.

ΚΕΦ. 6 - Προσομοίωση συστήματος ελέγχου στο Matlab®/Simulink® 87

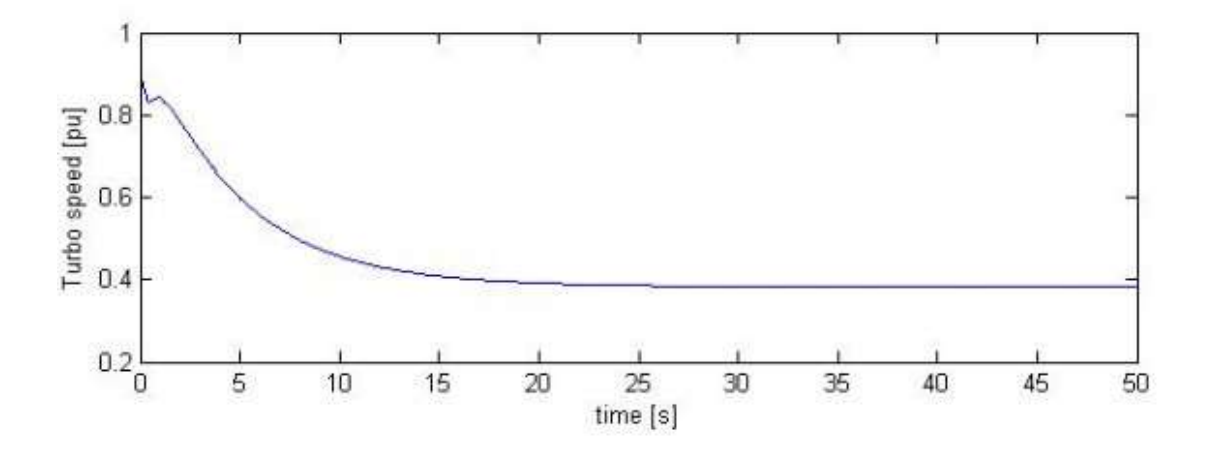

Εικόνα 6.14 Αποτελέσματα προσομοιώσεων συνδυασμού ελέγχου MPC και PID. Απόκριση ταχύτητας υπερσυμπιεστή  $2^{\eta_s}$  βοηθητικής γεννήτριας κατά την αλλαγή ζήτησης φορτίου + 40%.

#### **6.1** (γ) Περίπτωση αλλαγής φορτίου ζήτησης 60% με όλες τις γεννήτριες σε λειτουργία

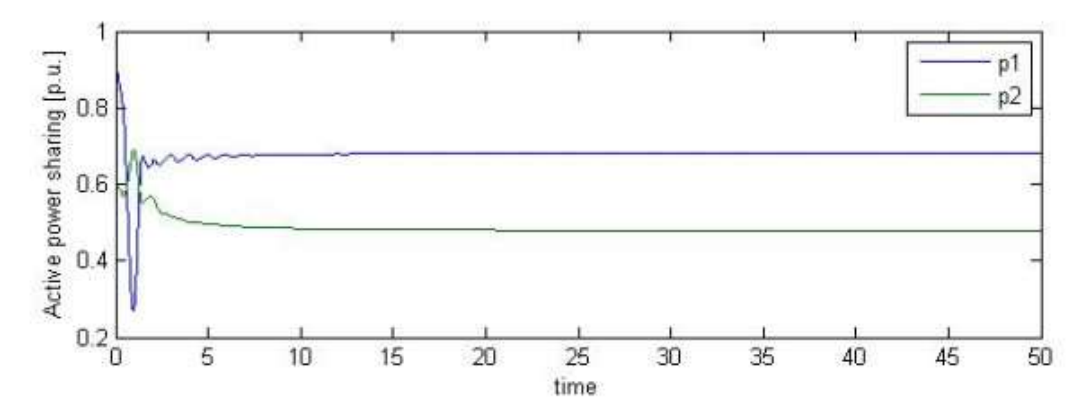

**Εικόνα 6.15** Αποτελέσματα προσομοιώσεων συνδυασμού ελέγχου MPC και PID. Απόκριση της παραγόμενης ισχύος στην αλλαγή φορτίου ζήτησης +60%. Όπου p1: 1<sup>η</sup> βοηθητική γεννήτρια και p2: 2<sup>η</sup> βοηθητική γεννήτρια.

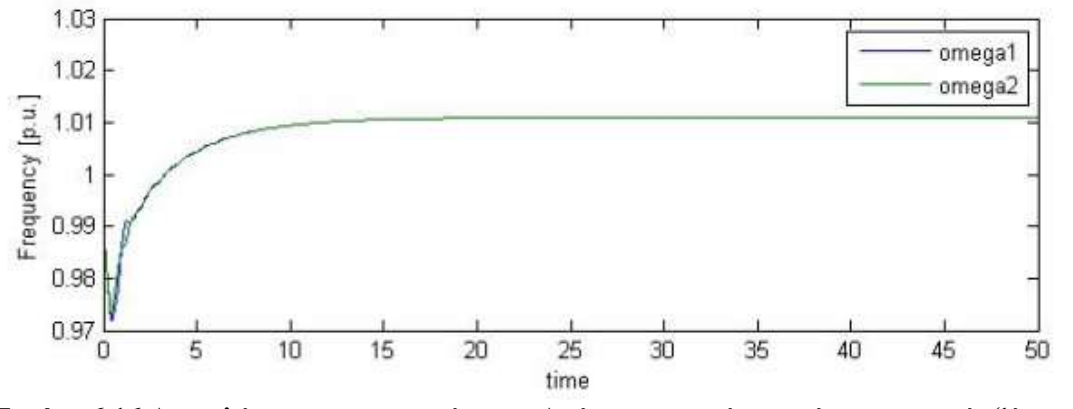

**Εικόνα 6.16** Αποτελέσματα προσομοιώσεων. Απόκριση συχνότητας όταν το φορτίο ζήτησης αλλάζει +60 %. Τα όρια για τη συχνότητα είναι 1.05 p.u. το μέγιστο και 0.95 p.u. το ελάχιστο. Oι τιμές είναι εντός των ορίων λειτουργίας  $\pm 5\%$ .

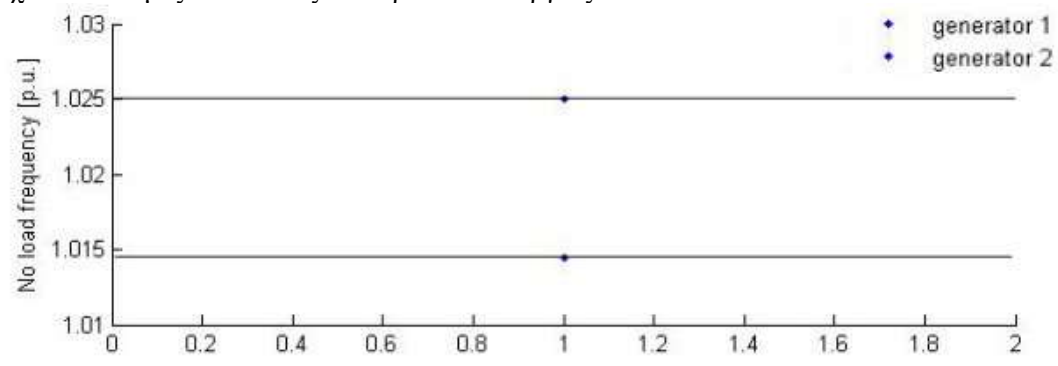

**Εικόνα 6.17** Αποτελέσματα προσομοιώσεων συνδυασμού ελέγχου MPC και PID. Απόκριση συχνότητας πριν την αλλαγή φορτίου.

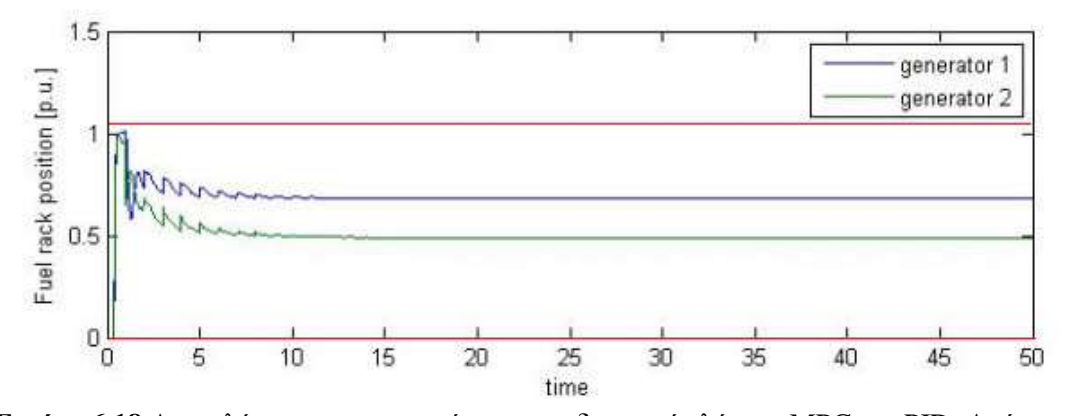

Εικόνα 6.18 Αποτελέσματα προσομοιώσεων συνδυασμού ελέγχου MPC και PID. Απόκριση ρύθμισης ποσοστού καυσίμου των γεννητριών σε αλλαγή φορτίου +60%. Με κόκκινη γραμμή απεικονίζονται τα όρια του ποσοστού καυσίμου, όπου 1.1 είναι το ανώτατο και 0.01 είναι το κατώτατο όριο.

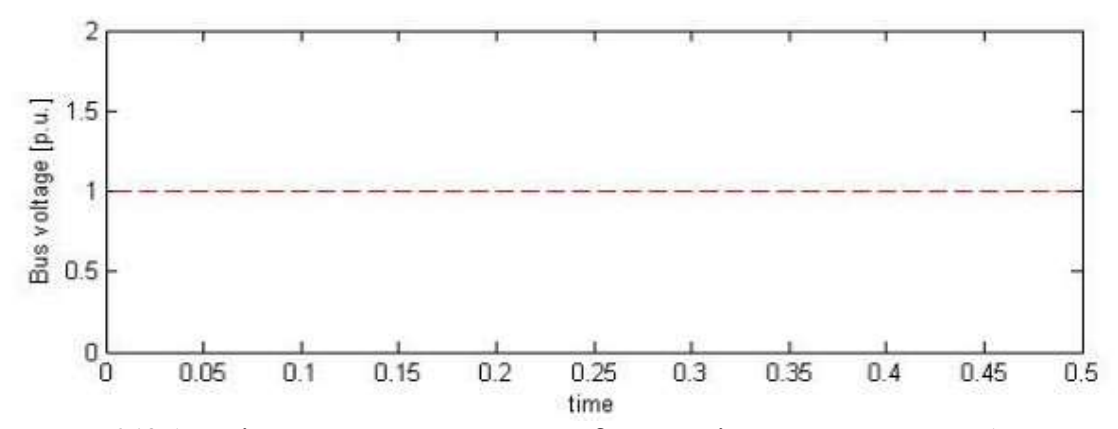

**Εικόνα 6.19** Αποτελέσματα προσομοιώσεων συνδυασμού ελέγχου MPC και PID. Απόκριση τάσης διαύλου (Bus voltage) πριν την αλλαγή φορτίου.

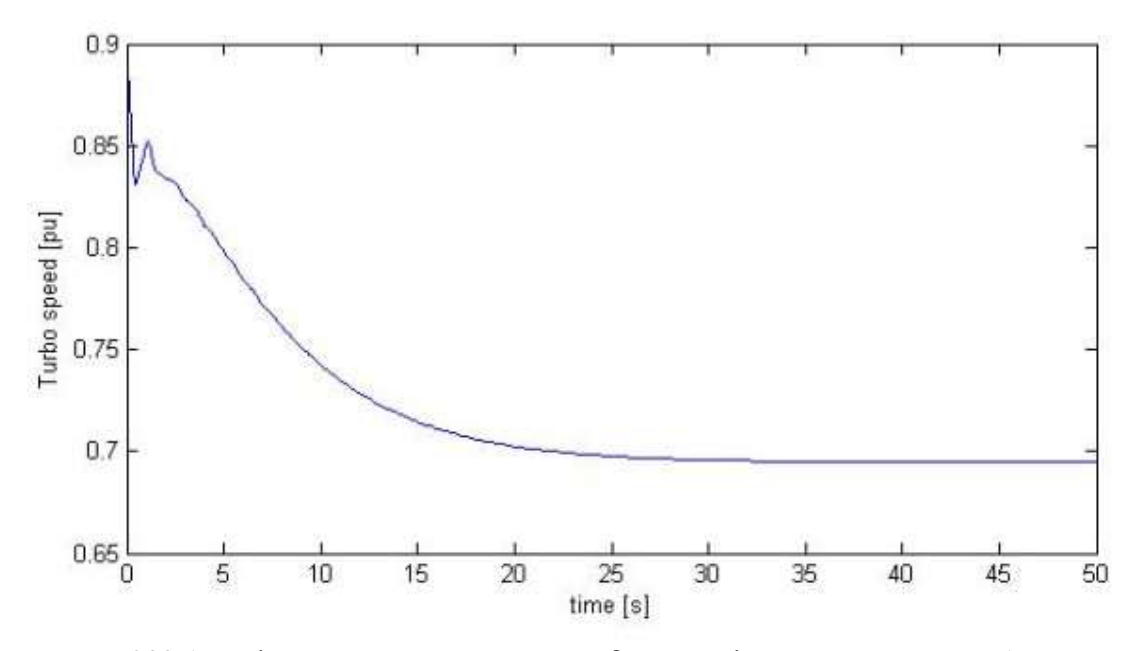

**Εικόνα 6.20** Αποτελέσματα προσομοιώσεων συνδυασμού ελέγχου MPC και PID. Απόκριση ταχύτητας υπερσυμπιεστή 1<sup>ης</sup> βοηθητικής γεννήτριας κατά την αλλαγή ζήτησης φορτίου +60%.

ΚΕΦ. 6 - Προσομοίωση συστήματος ελέγχου στο Matlab®/Simulink® 90

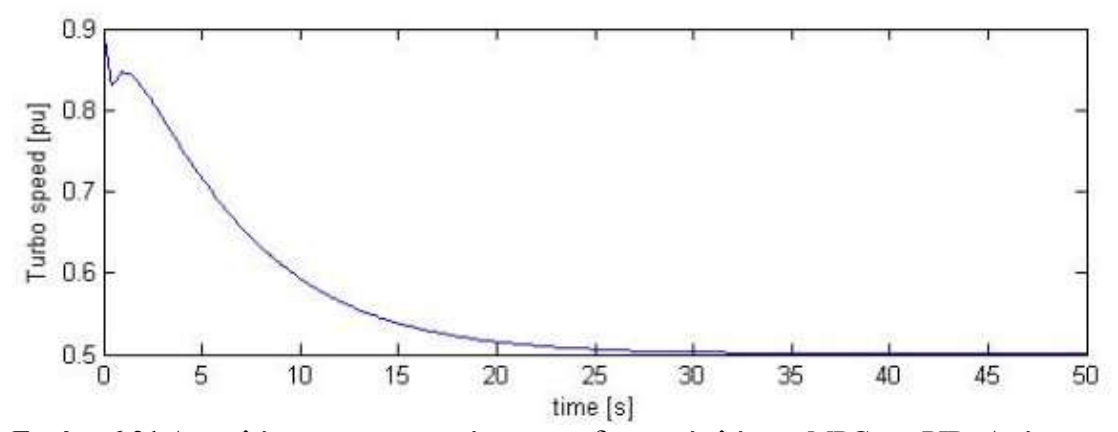

**Εικόνα 6.21** Αποτελέσματα προσομοιώσεων συνδυασμού ελέγχου MPC και PID. Απόκριση ταχύτητας υπερσυμπιεστή 1<sup>ης</sup> βοηθητικής γεννήτριας κατά την αλλαγή ζήτησης φορτίου +60%.

Τα αποτελέσματα των προσομοιώσεων δείχνουν ότι ο συνδυασμός ελέγχου PI D με MPC έχει γρήγορη απόκριση. Ο χρόνος αποκατάστασης διαρκεί χρονικό διάστημα της τάξης 5-8 sec. Οι προκαθορισμένοι περιορισμοί λειτουργίας τηρούνται. Ο γρόνος εκτέλεσης των προσομοιώσεων γίνεται σε πραγματικό χρόνο.

## **6.2. Περίπηφζε εκηηολοεηδούς κεηαβαιιόκελοσ θορηίοσ δήηεζες κε όιες ηης γελλήηρηες ζε ιεηηοσργία**

Το φορτίο μπορεί να έχει ημιτονοειδή μεταβολή ζήτησης φορτίου. Οι περιπτώσεις που μελετήθηκαν είναι τρεις:

α) σχετικά αργά μεταβαλλόμενου φορτίου ζήτησης, π.χ το φορτίο μεταβάλλεται με περίοδο  $T = 100$  sec, πλάτους 40 % αργικού

β) γρήγορα περιοδικά μεταβαλλόμενου φορτίου, με περίοδο T ~ 10 sec, μορφής

$$
\cos(\frac{2\pi}{12}t)
$$
, πλάτους 40 % αρχικού, και

γ) σχετικά με β) πιο γρήγορα περιοδικά μεταβαλλόμενο φορτίο, με περίοδο T ~ 2 sec, μορφής cos $\frac{2}{7}$  $\frac{\pi}{2}$ t, πλάτους 40 % αρχικού.

Το περιοδικά μεταβαλλόμενο φορτίο αντιπροσωπεύει τις αλλαγές φορτίου ζήτησης λόγω της κίνησης των κυμάτων. Οι δυνάμεις των κυμάτων μπορεί να περιγραφτούν με στοχαστικούς όρους. Εννοιολογικά μπορεί να διαχωριστούν σε συνιστώσες χαμηλής συχνότητας (LF) και συχνότητα κύματος (WF) [4]. Η LF συνιστώσα δεν μελετάται γιατί έχει δυναμική πολύ αργή συγκρινόμενη με τις δυναμικές των γεννητριών. Η συχνότητα μελέτης επιλέχτηκε ανάλογη των σχετικών φυσικών φαινομένων στον βόρειο ατλαντικό με πλάτος 40 % του αρχικού **θορηίοσ.**

ΚΕΦ. 6 - Προσομοίωση συστήματος ελέγχου στο Matlab®/Simulink® 91 Ακολουθούν τα αποτελέσματα των προσομοιώσεων.

**6.2 (α) Περίπτωση <u>αργά</u> μεταβαλλόμενου φορτίου με περίοδο T = 100 sec, πλάτους 40% ηοσ αρτηθού**

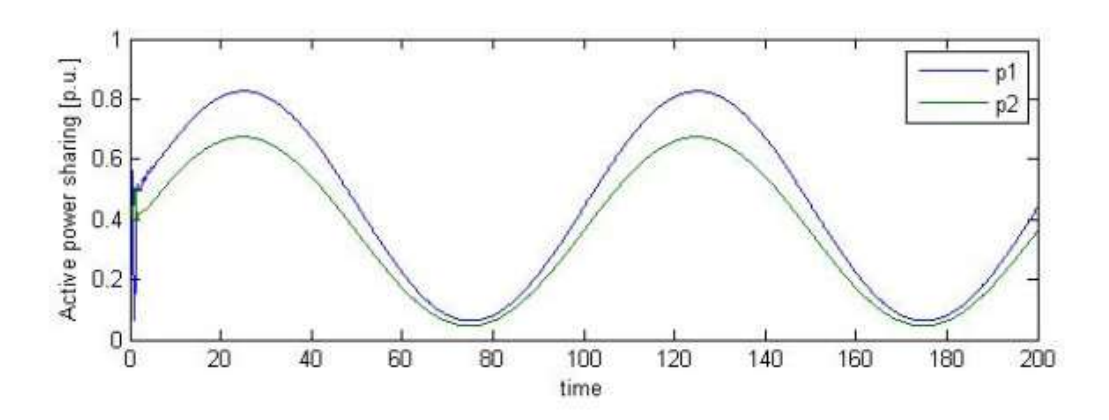

**Εικόνα 6.22** Αποτελέσματα προσομοιώσεων συνδυασμού ελέγχου MPC και PID. Απόκριση μεταβολής της παραγόμενης ενέργειας σε συνθήκες σχετικά αργά μεταβαλλόμενου φορτίου ζήτησης με περίοδο T = 100 sec. Όπου p1: 1<sup>η</sup> βοηθητική γεννήτρια και p2: 2<sup>η</sup> βοηθητική γεννήτρια.

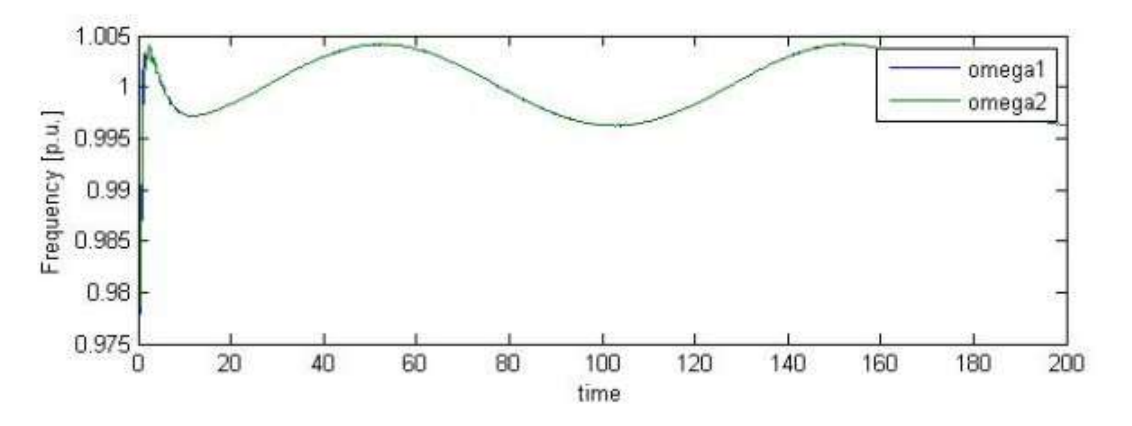

Εικόνα 6.23 Αποτελέσματα προσομοιώσεων συνδυασμού ελέγχου MPC και PID. Απόκριση συχνότητας για μεταβαλλόμενο φορτίο με συχνότητα T = 100 sec. Τα όρια για τη συχνότητα είναι 1.05 p.u. το μέγιστο και 0.95 p.u. το ελάχιστο. Οι τιμές είναι εντός των ορίων λειτουργίας ±5%.

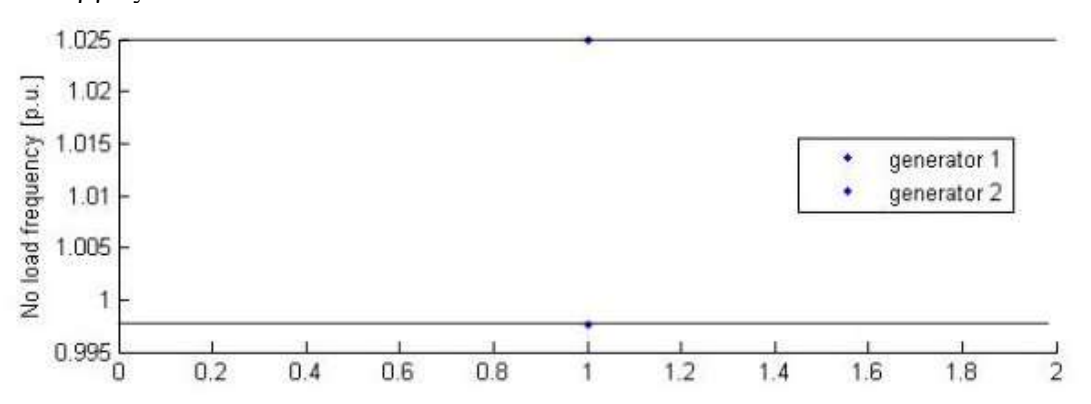

Εικόνα 6.24 Αποτελέσματα προσομοιώσεων συνδυασμού ελέγχου MPC και PID. Απόκριση συχνότητας όταν το φορτίο ζήτησης είναι σταθερό, πριν την εφαρμογή αργά μεταβαλλόμενου φορτίου με περίοδο  $T = 100$  sec.

ΚΕΦ. 6 - Προσομοίωση συστήματος ελέγχου στο Matlab®/Simulink® 92
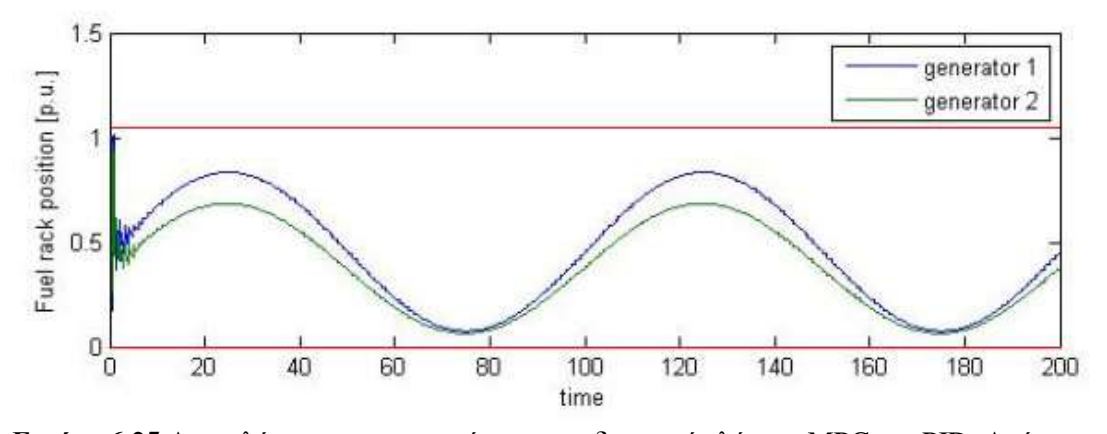

Εικόνα 6.25 Αποτελέσματα προσομοιώσεων συνδυασμού ελέγχου MPC και PID. Απόκριση ποσοστού καυσίμου των γεννητριών για σχετικά αργά μεταβαλλόμενου φορτίου με περίοδο  $T = 100$  sec. Με κόκκινη γραμμή απεικονίζονται τα όρια του ποσοστού καυσίμου, όπου 1.1 είναι το μέγιστο και 0.01 είναι το ελάχιστο.

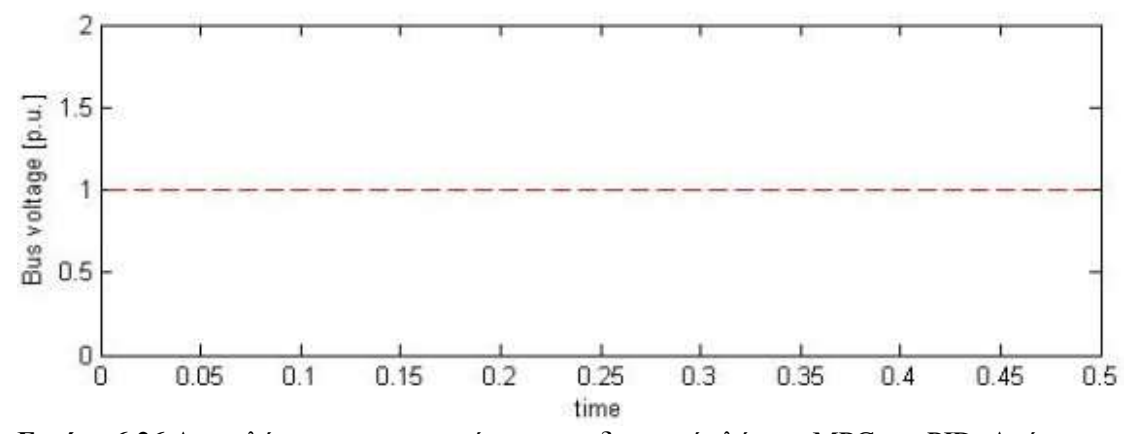

Εικόνα 6.26 Αποτελέσματα προσομοιώσεων συνδυασμού ελέγχου MPC και PID. Απόκριση τάσης διαύλου (Bus voltage) όταν το φορτίο ζήτησης είναι σταθερό, πριν την εφαρμογή αργά μεταβαλλόμενου φορτίου με περίοδο  $T = 100$  sec.

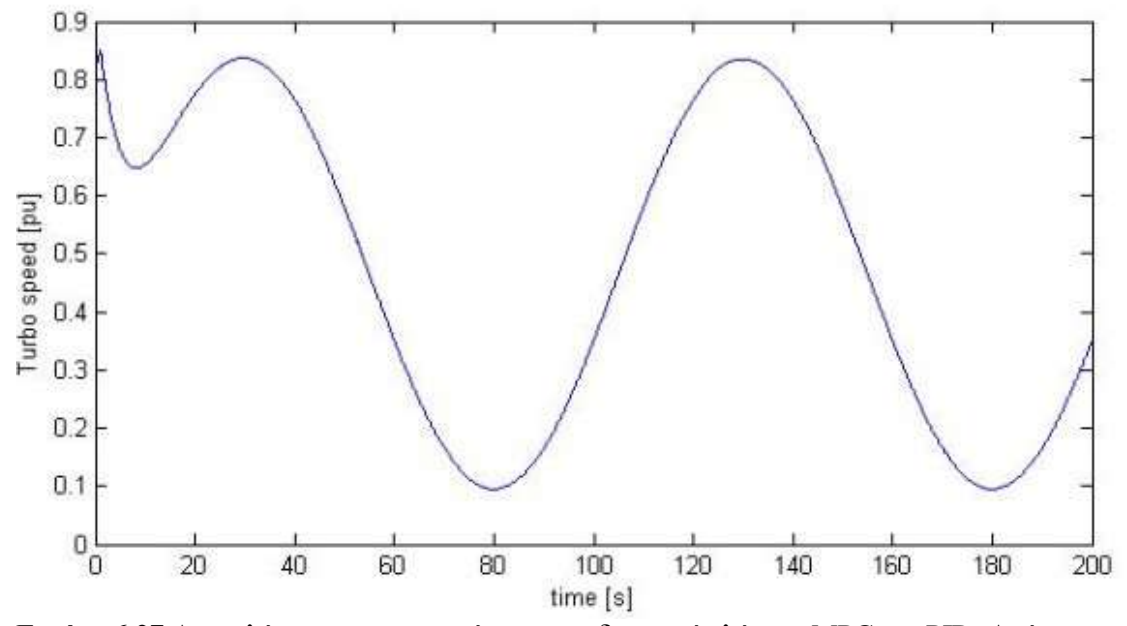

Εικόνα 6.27 Αποτελέσματα προσομοιώσεων συνδυασμού ελέγχου MPC και PID. Απόκριση ταχύτητας υπερσυμπιεστή 1<sup>ης</sup> βοηθητικής γεννήτριας κατά το αργά μεταβαλλόμενο φορτίο με περίοδο T = 100 sec.

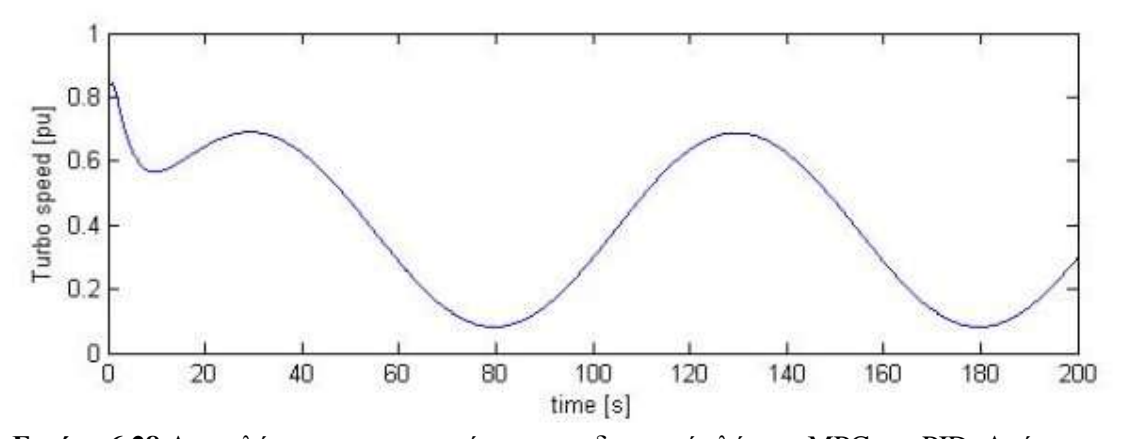

Εικόνα 6.28 Αποτελέσματα προσομοιώσεων συνδυασμού ελέγχου MPC και PID. Απόκριση ταχύτητας υπερσυμπιεστή 2<sup>ης</sup> βοηθητικής γεννήτριας κατά το αργά μεταβαλλόμενο φορτίο με περίοδο T = 100 sec.

**6.2 (β) Περίπτωση μεταβαλλόμενου φορτίου συχνότητας κύματος, WF (wave frequency) T** ~ **10 sec,**  $\cos(\frac{2\pi}{4}t)$ 12  $\frac{\pi}{2}$ t) , πλάτους 40% αρχικού.

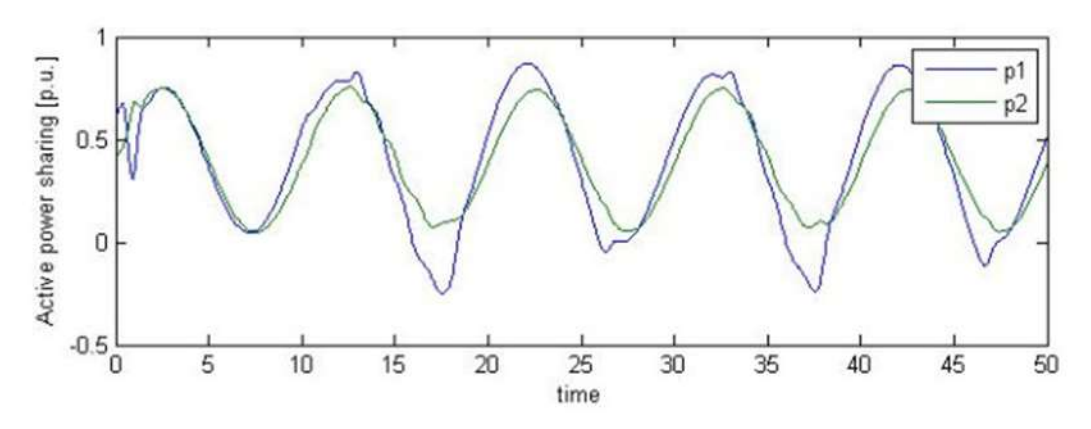

**Εικόνα 6.29** Αποτελέσματα προσομοιώσεων συνδυασμού ελέγγου MPC με PID. Απόκριση της παραγόμενης ενέργειας σε γρήγορα μεταβαλλόμενο φορτίο ζήτησης με περίοδο  $T = 10$ sec. Όπου p1: 1η βοηθητική γεννήτρια και p2: 2η βοηθητική γεννήτρια.

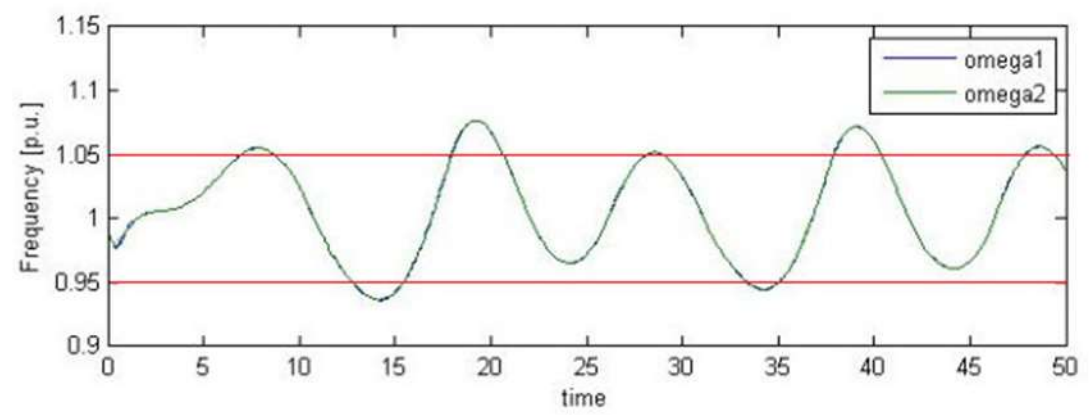

**Εικόνα 6.30** Αποτελέσματα προσομοιώσεων συνδυασμού ελέγχου MPC μεPID. Απόκριση συγνότητας για γρήγορα μεταβαλλόμενο φορτίο ζήτησης με περίοδο Τ = 10 sec. Η κόκκινη γραμμή αντιπροσωπεύει τα όρια για τη συχνότητα που είναι 1.05 p.u. το μέγιστο και 0.95 p.u. το ελάχιστο. Η απόκριση οδηγείται σε αστάθεια.

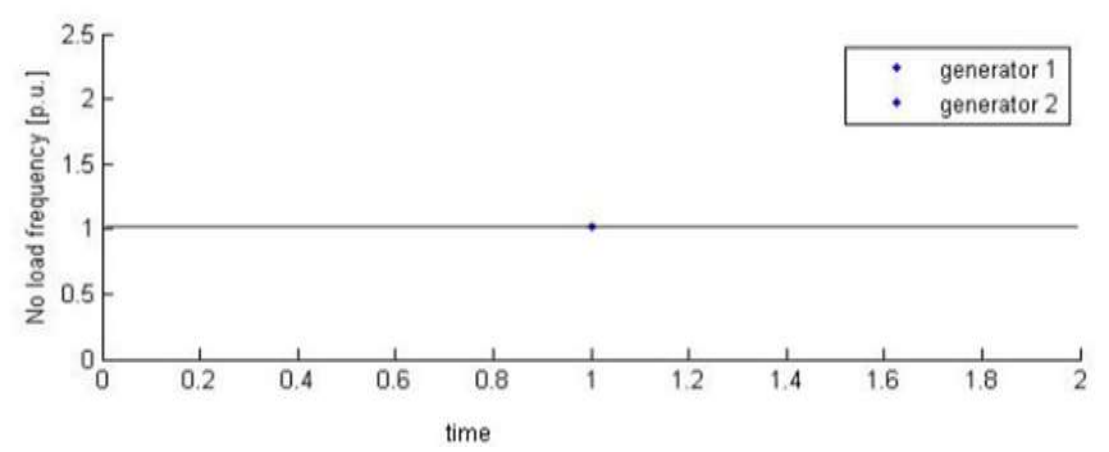

**Εικόνα 6.31** Αποτελέσματα προσομοιώσεων συνδυασμού ελέγχου MPC και PID. Απόκριση συχνότητας όταν το φορτίο είναι σταθερό, πριν την εφαρμογή γρήγορα μεταβαλλόμενου φορτίου με περίοδο  $T = 10$  sec.

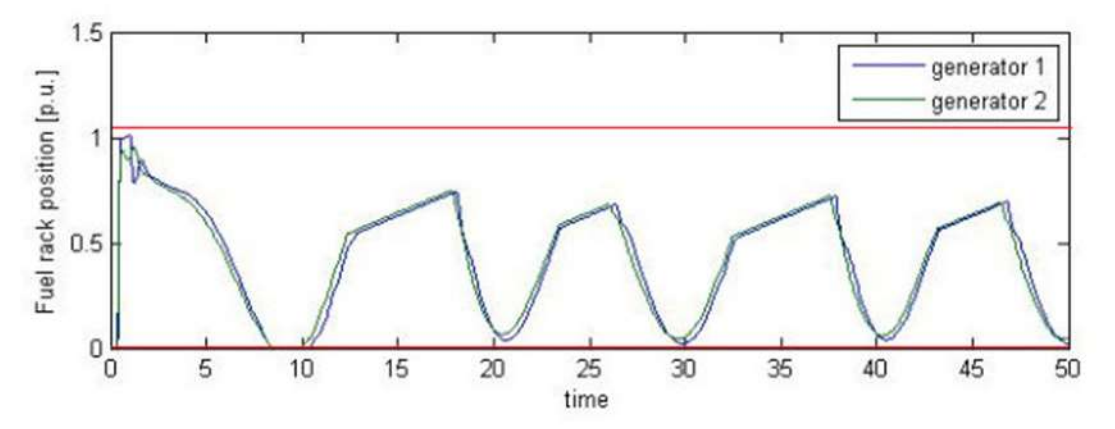

**Εικόνα 6.32** Αποτελέσματα προσομοιώσεων συνδυασμού ελέγχου MPC και PID. Απόκριση ρύθμισης ποσοστού καυσίμου σε γρήγορα μεταβαλλόμενο φορτίο ζήτησης με περίοδο  $T = 10$ sec. Με κόκκινη γραμμή απεικονίζονται τα όρια του ποσοστού καυσίμου, όπου 1.1 είναι το μέγιστο και 0.01 είναι το ελάχιστο.

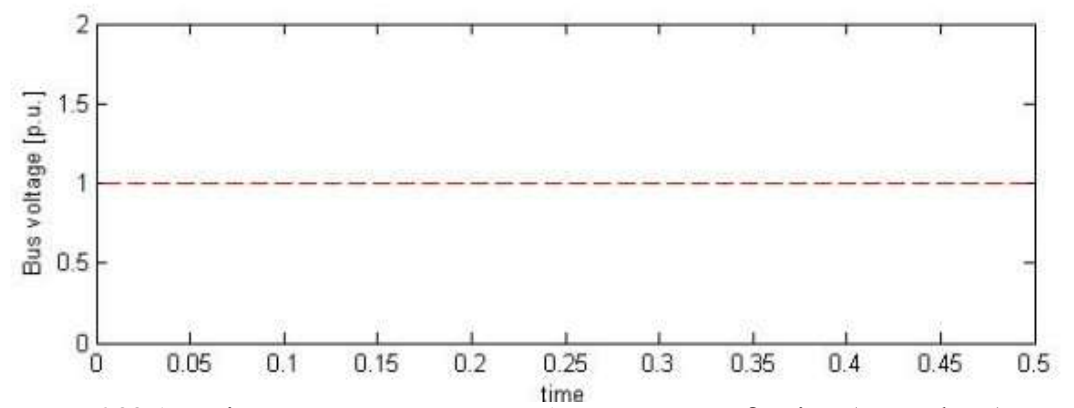

**Εικόνα 6.33** Αποτελέσματα προσομοιώσεων. Απόκριση τάσης διαύλου (Bus voltage) όταν το φορτίο ζήτησης είναι σταθερό, πριν την εφαρμογή γρήγορα μεταβαλλόμενου φορτίου με περίοδο T = 10 sec.

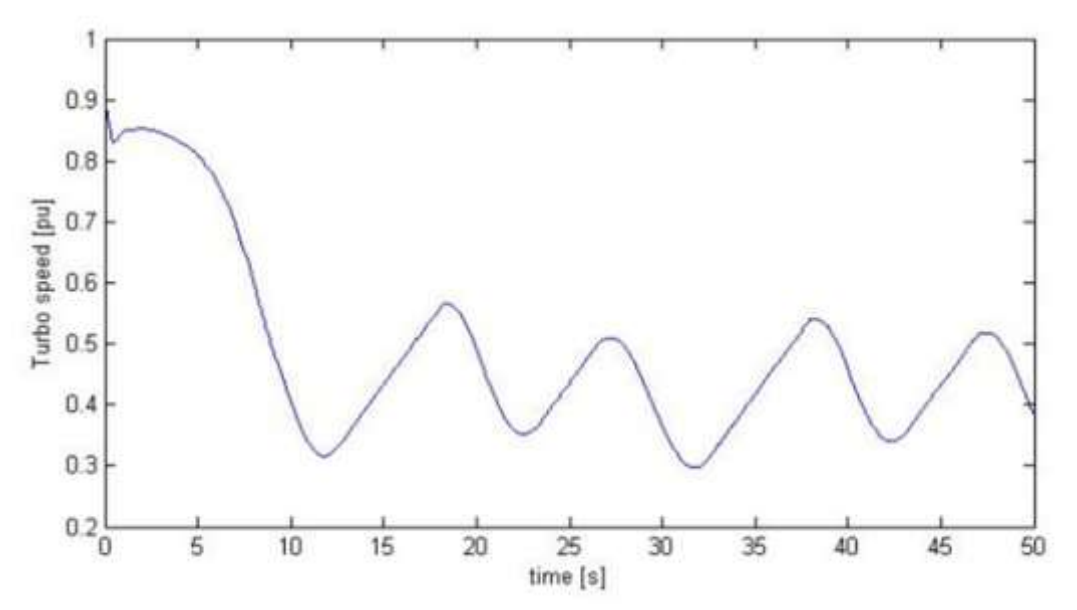

**Εικόνα 6.34** Αποτελέσματα προσομοιώσεων συνδυασμού ελέγχου MPC και PID. Απόκριση ταχύτητας υπερσυμπιεστή 1<sup>ης</sup> βοηθητικής γεννήτριας κατά το γρήγορα μεταβαλλόμενο φορτίο με περίοδο  $T = 10$  sec.

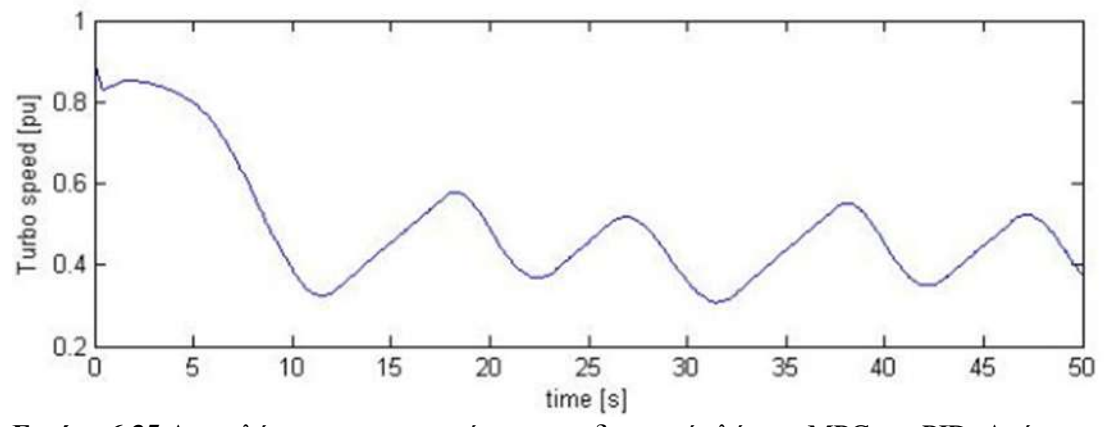

**Εικόνα 6.35** Αποτελέσματα προσομοιώσεων συνδυασμού ελέγχου MPC και PID. Απόκριση ταχύτητας υπερσυμπιεστή 2<sup>ης</sup> βοηθητικής γεννήτριας κατά το γρήγορα μεταβαλλόμενο  $\frac{1}{\pi}$  φορτίο με περίοδο T = 10 sec.

**6.2** (γ) Περίπτωση <u>πολύ γρήγορα</u> μεταβαλλόμενου περιοδικού φορτίου περιόδου Τ ~ 2 **sec,**  $\cos \frac{2}{7}$  $\frac{\pi}{2}$ t , πλάτους 40% αρχικού.

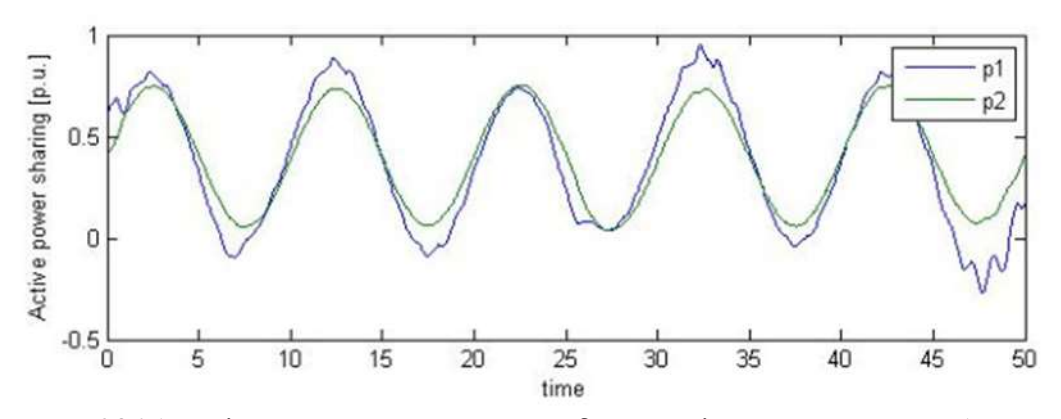

**Εικόνα 6.36** Αποτελέσματα προσομοιώσεων συνδυασμού ελέγχου MPC με PID. Απόκριση παραγόμενης ενέργειας σε γρήγορα μεταβαλλόμενο παλμικού φορτίο με περίοδο T = 2 sec. Όπου p1: 1" βοηθητική γεννήτρια και p2: 2" βοηθητική γεννήτρια.

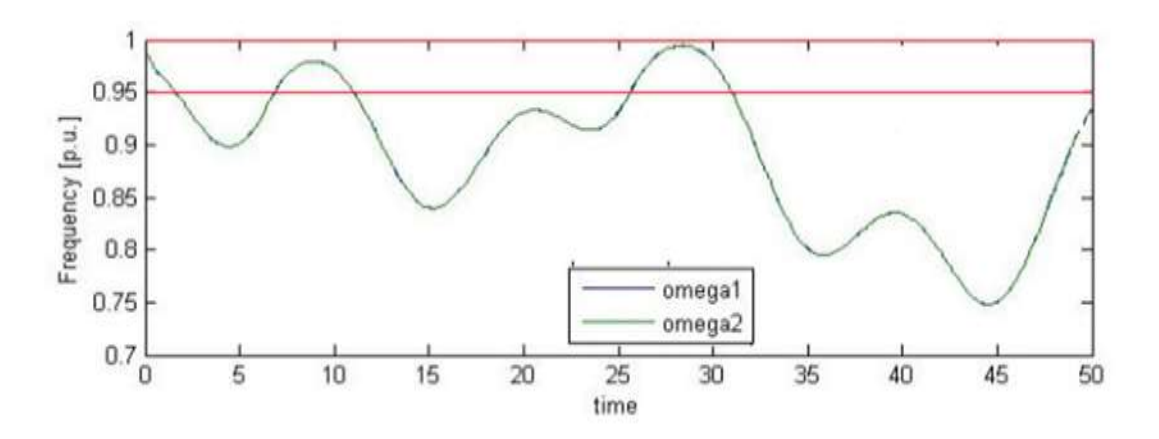

**Εικόνα 6.37** Αποτελέσματα προσομοιώσεων συνδυασμού ελέγχου MPC με PID. Απόκριση συχνότητας για γρήγορα μεταβαλλόμενου παλμικού φορτίου με περίοδο T = 2 sec. Η κόκκινη γραμμή αντιπροσωπεύει τα όρια για τη συχνότητα που είναι 1.05 p.u. το μέγιστο και 0.95 p.u. το ελάχιστο. Η απόκριση είναι ευσταθής σε αποδεκτό εύρος ζώνης τιμών.

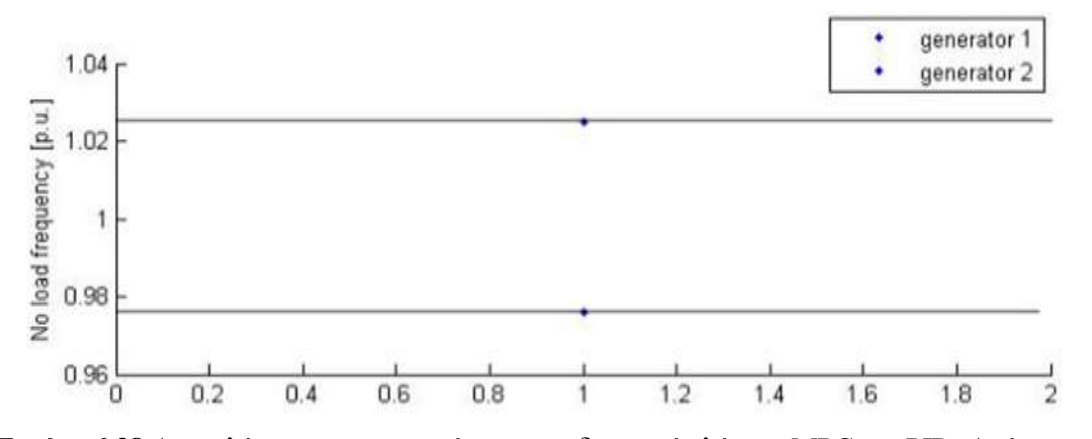

Εικόνα 6.38 Αποτελέσματα προσομοιώσεων συνδυασμού ελέγχου MPC και PID. Απόκριση συχνότητας γρήγορα μεταβαλλόμενου παλμικού φορτίου με περίοδο Τ = 2 sec.

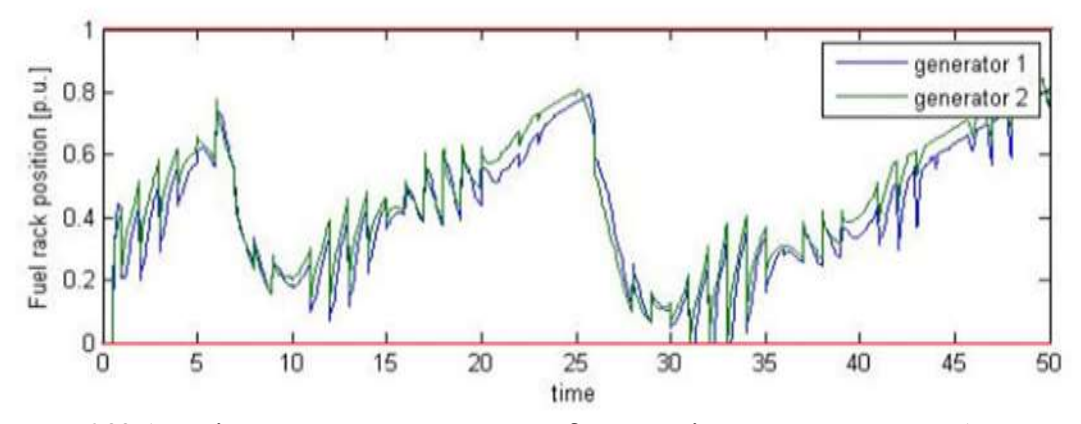

Εικόνα 6.39 Αποτελέσματα προσομοιώσεων συνδυασμού ελέγχου MPC και PID. Απόκριση ρύθμισης ποσοστού καυσίμου των γεννητριών σε γρήγορα μεταβαλλόμενο παλμικό φορτίο ζήτησης με περίοδο Τ = 2 sec. Με κόκκινη γραμμή απεικονίζονται τα όρια του ποσοστού καυσίμου, όπου 1.1 είναι το μέγιστο και 0.01 είναι το ελάχιστο.

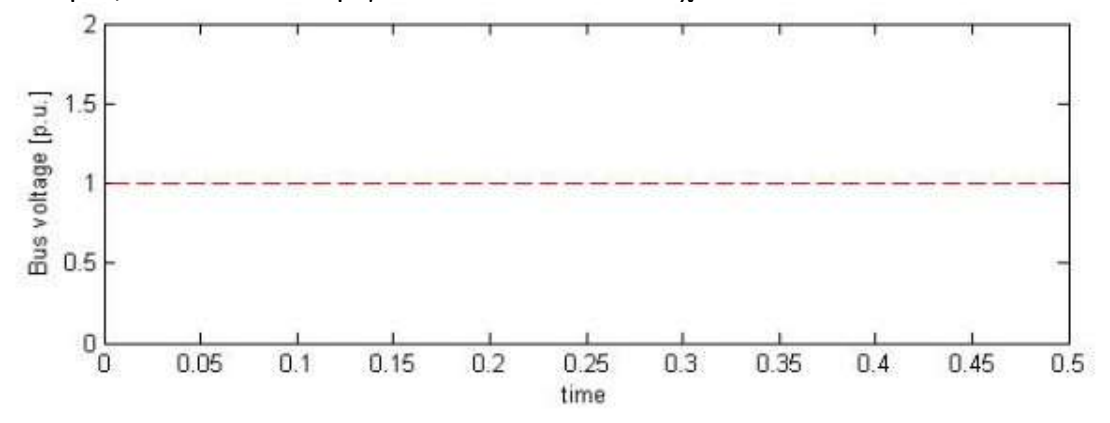

**Εικόνα 6.40** Αποτελέσματα προσομοιώσεων. Απόκριση τάση διαύλου (Bus voltage) πριν την εφαρμογή γρήγορα μεταβαλλόμενου παλμικού φορτίου με περίοδο Τ = 2 sec.

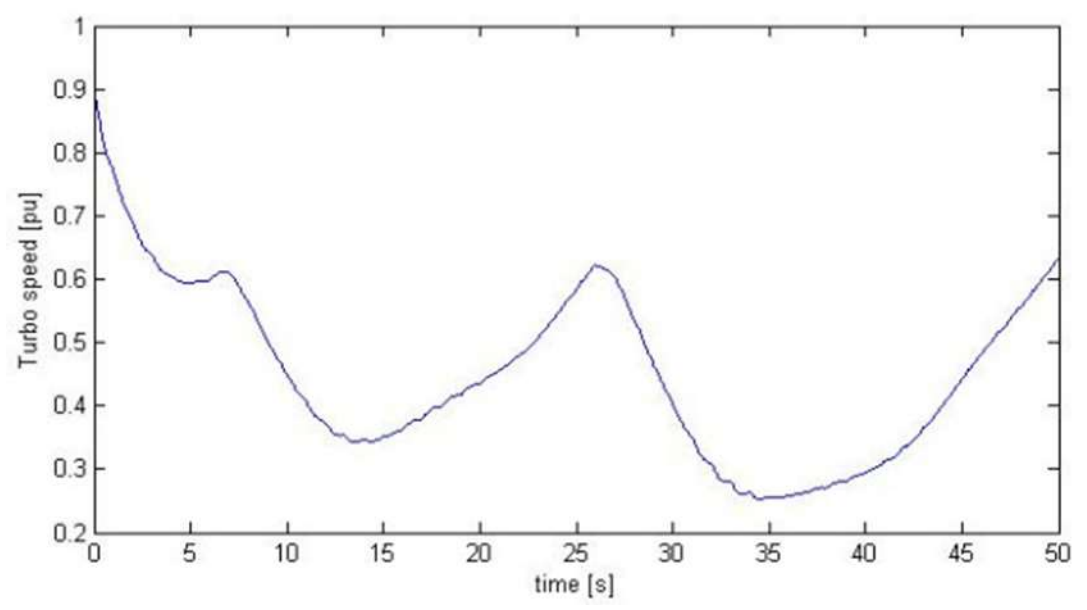

**Εικόνα 6.41** Αποτελέσματα προσομοιώσεων συνδυασμού ελέγχου MPC και PID. Απόκριση ταχύτητας υπερσυμπιεστή 1<sup>ης</sup> βοηθητικής γεννήτριας κατά το γρήγορα μεταβαλλόμενο παλμικό φορτίο με περίοδο  $T = 2$  sec.

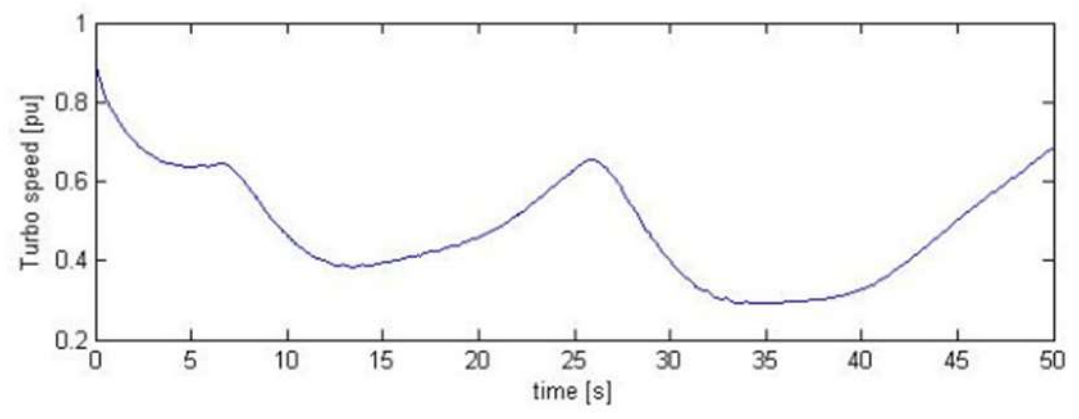

**Εικόνα 6.42** Αποτελέσματα προσομοιώσεων συνδυασμού ελέγχου MPC και PID. Απόκριση ταχύτητας υπερσυμπιεστή 2<sup>ης</sup> βοηθητικής γεννήτριας κατά το γρήγορα μεταβαλλόμενο παλμικό φορτίο με περίοδο  $T = 2$  sec..

Στις παραπάνω περιπτώσεις, όπως φαίνεται από τις εικόνες των αποκρίσεων, το σύστημα ελέγχου ελεγκτή PID σε συνδυασμό με MPC έλεγχο, καταφέρνει να σταθεροποιήσει τη συγνότητα του συστήματος και το ποσοστό καυσίμου, παρουσιάζοντας ταλάντωση εντός των ορίων ασφαλούς λειτουργίας. Στην εικόνα 6.30 η συχνότητα δεν οδηγείται σε ευστάθεια.

Ο προτεινόμενος ελεγκτής πετυχαίνει μηδενικό σφάλμα μόνιμης κατάστασης ισορροπίας με γρόνο αποκατάστασης της τάξης των 5-7 sec, γι'αυτό το λόγω στην περίπτωση του γρήγορα μεταβαλλόμενου παλμικού φορτίου, με περίοδο 2 sec, το σύστημα ελέγχου δεν προλαβαίνει να σταθεροποιήσει τη συχνότητα του υπό έλεγχο συστήματος και όπως βλέπουμε και από την εικόνα 6.38 να επαναλαμβάνεται περιοδικά το μοτίβο, αργικά να παίρνει τιμές κάτω από το ελάχιστο όριο και στη συνέχεια να επανέλθει εντός ορίων. Αντιθέτως στην περίπτωση που το γρήγορα μεταβαλλόμενο παλμικό φορτίο έχει περίοδο 10 sec το σύστημα προλαβαίνει να ισορροπήσει, εικόνα 6.37, εικόνα 6.39.

### 6.3 Περίπτωση επαναλαμβανόμενων βηματικών αλλαγών ζήτησης **θορηίοσ, 40% ηοσ αρτηθού θορηίοσ**

Περιπτώσεις επαναλαμβανόμενων αλλαγών σταθερού φορτίου 0.04 p.u., τετραγωνικής μορφής με αρχικό πλάτος 4 MW μπορεί να είναι επαναλαμβανόμενες εργασίες π.χ συντήρηση εργασιών, εργασίες στις γεωτρήσεις κ.τλ.. Ακολουθούν τα αποτελέσματα των προσομοιώσεων που έγιναν με περίοδο  $T = 100$  sec.

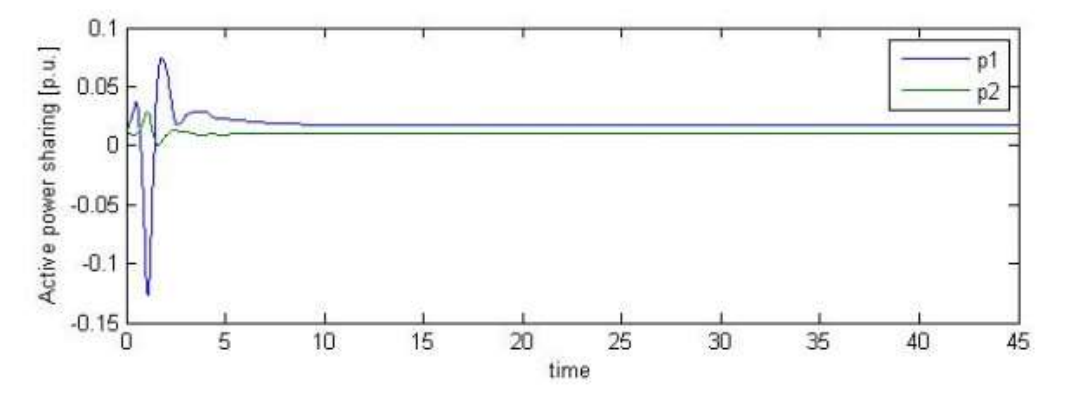

**Εικόνα 6.43** Αποτελέσματα προσομοιώσεων συνδυασμού ελέγγου MPC και PID. Απόκριση παραγόμενης ενεργούς ισχύος για περιοδικά επαναλαμβανόμενες βηματικές αλλαγές σταθερού φορτίου 0.04 p.u, με περίοδο T = 100 sec. Όπου p1:  $1^{n}$  βοηθητική γεννήτρια και p2: 2<sup>η</sup> βοηθητική γεννήτρια. Φαίνεται ότι ο χρόνος αποκατάστασης είναι περίπου 5 sec, μικρότερος από την περίοδο αλλαγής στη ζήτηση.

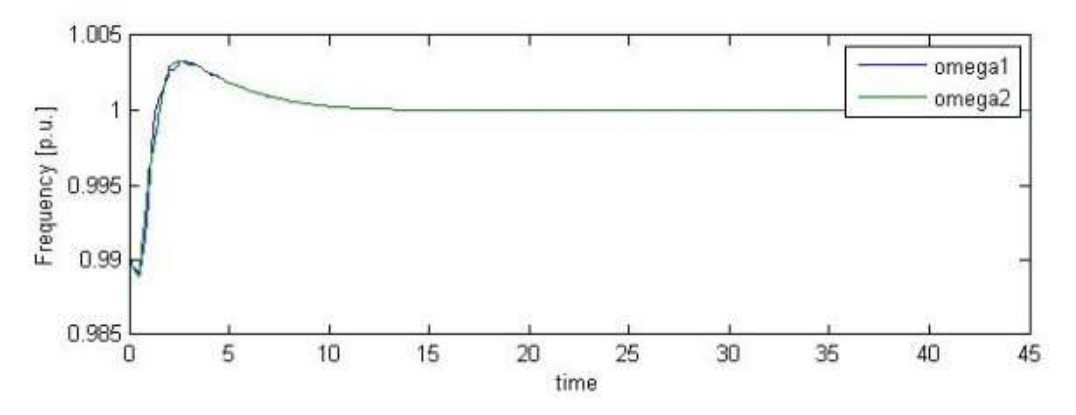

**Εικόνα 6.44** Αποτελέσματα προσομοιώσεων συνδυασμού ελέγχου MPC και PID. Απόκριση μεταβολής συχνότητας για περιοδικά επαναλαμβανόμενες βηματικές αλλαγές φορτίου 0.04 p.u, με περίοδο T = 100 sec. Τα όρια για τη συγνότητα είναι 1.05 το μέγιστο και 0.95 το ελάχιστο, παρατηρώντας την εικόνα οι τιμές που παίρνω απέχουν αρκετά από τα όρια αυτά, οπότε δεν σγεδιάζονται. Φαίνεται ότι ο γρόνος αποκατάσταση είναι πολύ μικρότερος από την περίοδο αλλαγής στη ζήτηση.

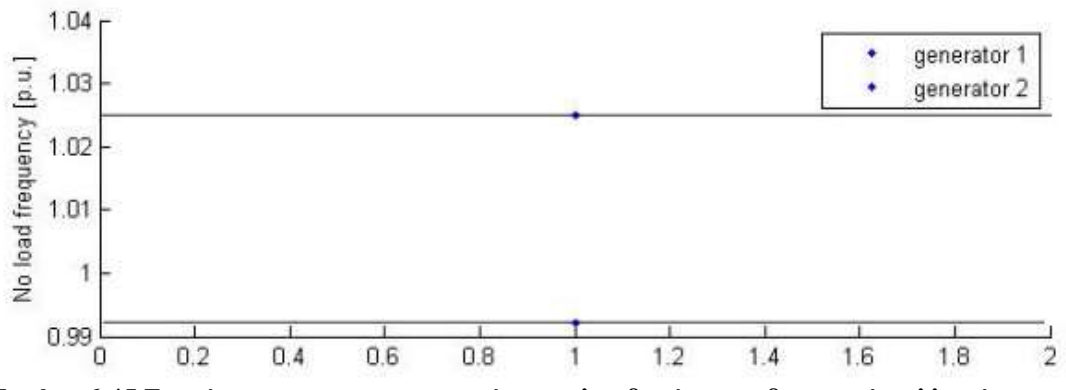

**Εικόνα 6.45** Συχνότητα πριν την εφαρμογή επαναλαμβανόμενων βηματικών αλλαγών σταθερού φορτίου τετραγωνικής μορφής με περίοδο  $T = 100$  sec.

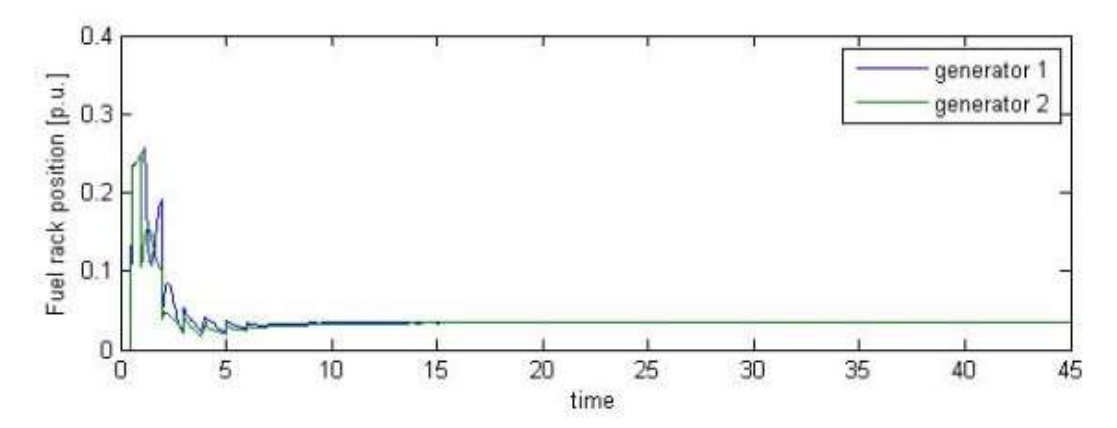

**Εικόνα 6.46** Αποτελέσματα προσομοιώσεων συνδυασμού ελέγχου MPC και PID. Απόκριση ποσοστού καυσίμου των γεννητριών για περιοδικά επαναλαμβανόμενων βηματικών αλλαγών 0.04 p.u φορτίου με περίοδο T = 100 sec. Τα όρια του ποσοστού καυσίμου απέχουν αρκετά από τις τιμές που έχω βρει άρα δεν χρειάζεται να σχεδιαστούν, όπου 1.1 είναι το μέγιστο και 0.01 είναι το ελάχιστο. Φαίνεται ότι ο χρόνος αποκατάστασης είναι πολύ μικρότερος από την περίοδο αλλαγής στη ζήτηση.

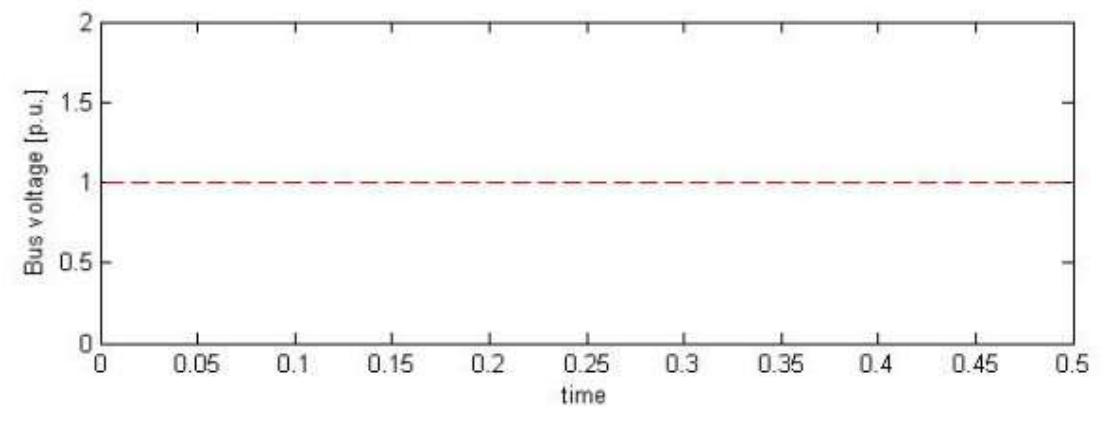

**Εικόνα 6.47** Αποτελέσματα προσομοιώσεων. Απόκριση τάσης διαύλου (Bus voltage) στον ελεγκτή πριν την εφαρμογή επαναλαμβανόμενων βηματικών αλλαγών 0.04 p.u φορτίου τετραγωνικής μορφής με περίοδο  $T = 100$  sec.

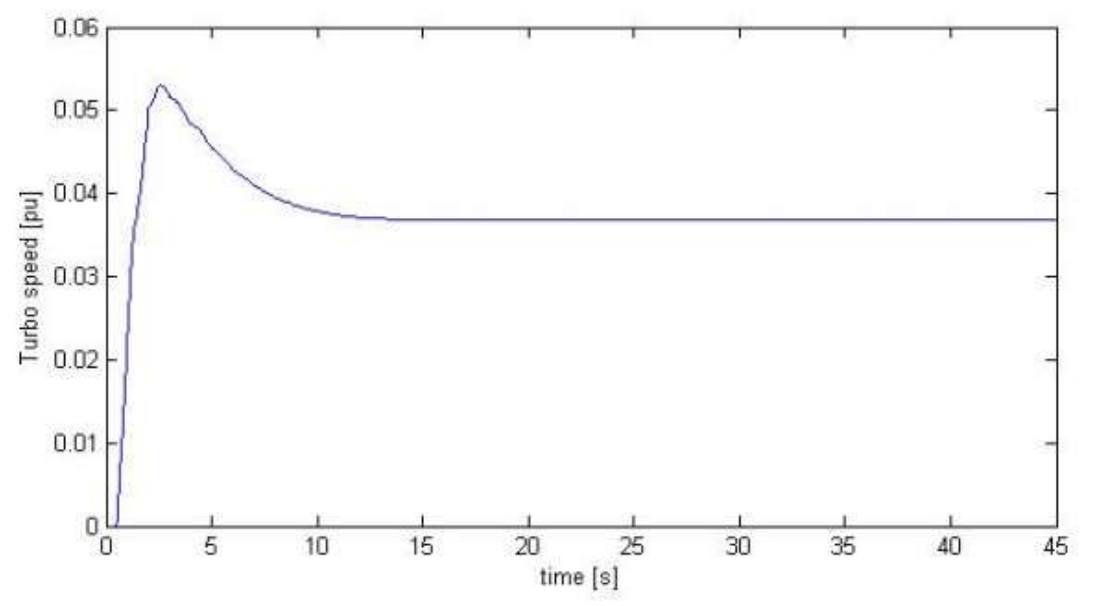

**Εικόνα 6.48** Αποτελέσματα προσομοιώσεων συνδυασμού ελέγχου MPC και PID. Απόκριση ταχύτητας υπερσυμπιεστή 1<sup>ης</sup> βοηθητικής γεννήτριας κατά τη διάρκεια περιοδικά επαναλαμβανόμενων βηματικών αλλαγών 0.04 p.u φορτίου, με περίοδο  $T = 100$  sec. Φαίνεται ότι ο χρόνος αποκατάστασης είναι πολύ μικρότερος από την περίοδο αλλαγής στη ζήτηση.

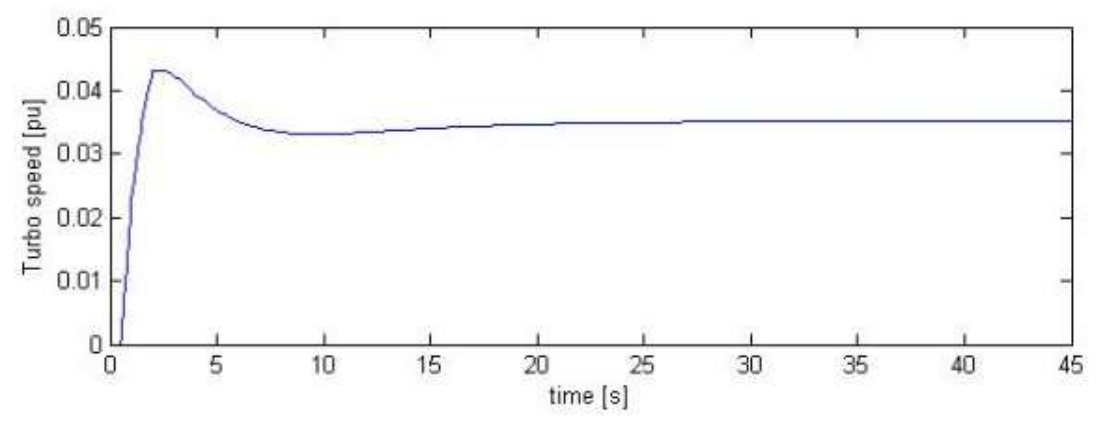

**Εικόνα 6.49** Αποτελέσματα προσομοιώσεων συνδυασμού ελέγχου MPC και PID. Απόκριση ταχύτητας υπερσυμπιεστή 2<sup>ης</sup> βοηθητικής γεννήτριας κατά τη διάρκεια περιοδικά επαναλαμβανόμενων βηματικών αλλαγών 0.04 p.u φορτίου, με περίοδο T = 100 sec. Φαίνεται ότι ο χρόνος αποκατάστασης είναι πολύ μικρότερος από την περίοδο αλλαγής στη ζήτηση.

Παρατηρείται ότι ενώ το φορτίο, η συχνότητα και το ποσοστό καυσίμου στην αρχή κάνουν διακυμάνσεις, μετά από ένα πολύ μικρό χρονικό διάστημα σε σχέση με την περίοδο των μεταβολών ζήτησης, καταφέρνουν να σταθεροποιηθούν σε μία βέλτιστη τιμή. Ο χρόνος αποκατάστασης είναι της τάξης των 5 sec. Η τιμής της συχνότητας χωρίς φορτίο και για τις δυο βοηθητικές γεννήτριες διατηρείται σταθερή.

## **6.4 Περίπτωση αποσύνδεσης 2<sup>ης</sup> βοηθητικής γεννήτριας με μείωση θορηίοσ θαη προζπάζεηα λέοσ ζσγτροληζκού γελλεηρηώλ**

Σε αυτή τη περίπτωση ελέγχεται το σύστημα όταν κατά την χρονική στιγμή t=0 sec αποφασίζεται αποσύνδεση της 2<sup>ης</sup> βοηθητικής γεννήτριας και συγγρόνως μειώνεται το φορτίο. Ο γρόνος που έγει προκαθοριστεί να γίνει η αποσύνδεση είναι  $T = 20$  sec.

Οι περιπτώσεις που μελετήθηκαν είναι α) μείωσης φορτίου 20% σε σχέση με το αρχικό και αποσύνδεση της 2<sup>ης</sup> βοηθητικής γεννήτριας όταν T = 20 sec και β) μείωσης φορτίου 80% σε σχέση με το αρχικό και αποσύνδεση της 2ης βοηθητικής γεννήτριας όταν  $T = 20$  sec.

Ακολουθούν τα αποτελέσματα των προσομοιώσεων που έγιναν.

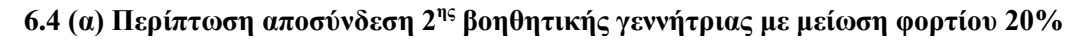

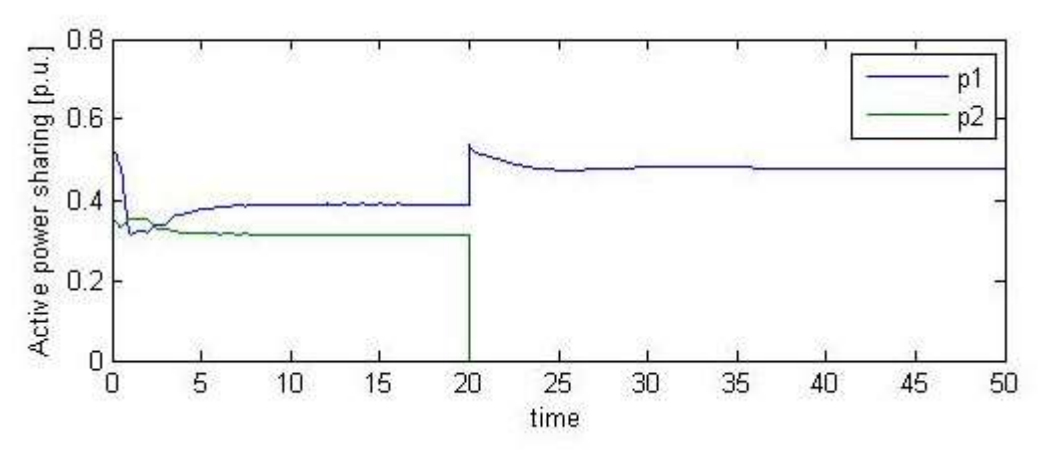

**Εικόνα 6.50** Αποτελέσματα προσομοιώσεων συνδυασμού ελέγγου MPC και PID. Απόκριση μεταβολής της παραγόμενης ενέργειας κατά την μείωση 20% του φορτίου ζήτησης στο t=0 sec και αποσύνδεση της 2" βοηθητικής γεννήτριας όταν Τ = 20 sec. Όπου p1: 1" βοηθητική γεννήτρια και p2: 2<sup>η</sup> βοηθητική γεννήτρια.

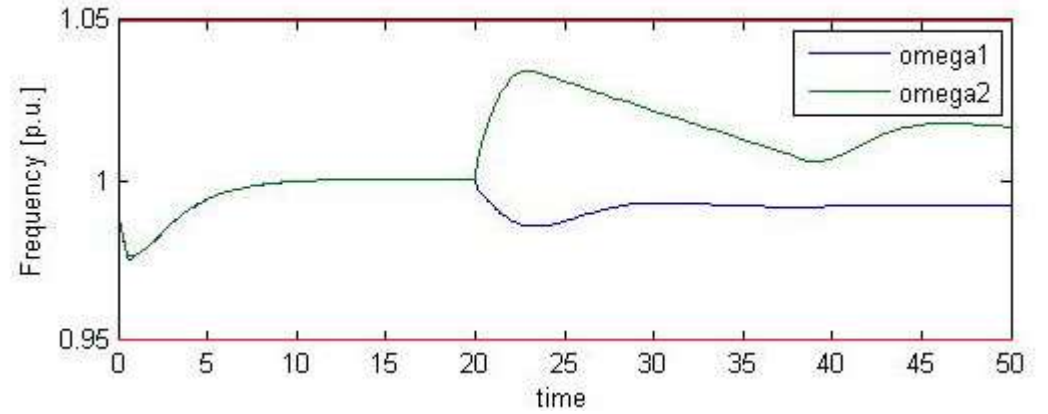

**Εικόνα 6.51** Αποτελέσματα προσομοιώσεων συνδυασμού ελέγχου MPC και PID. Απόκριση μεταβολής συγνότητας κατά την μείωση 20% του φορτίου στο t=0 sec και αποσύνδεση της .<br>2<sup>ης</sup> βοηθητικής γεννήτριας όταν T = 20 sec. Η κόκκινη γραμμή αντιπροσωπεύει τα όρια για τη συχνότητα όπου 1.05 το μέγιστο και 0.95 το ελάχιστο.

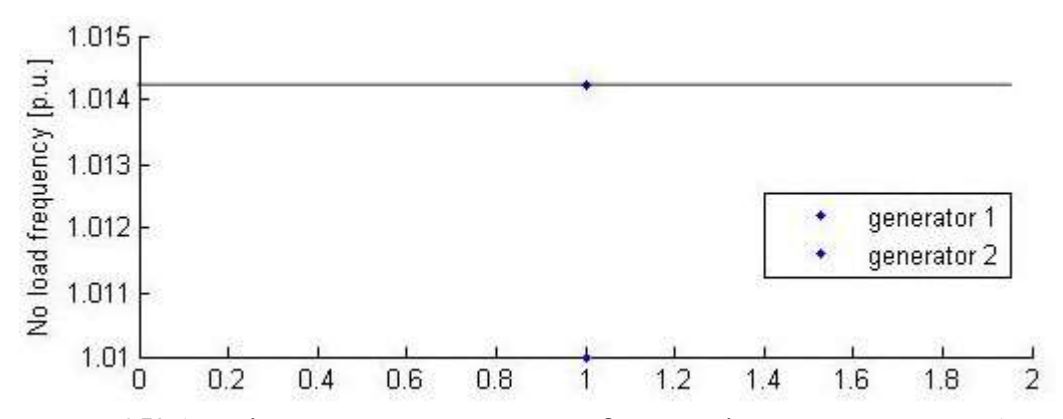

Εικόνα 6.52 Αποτελέσματα προσομοιώσεων συνδυασμού ελέγχου MPC και PID. Απόκριση συχνότητας πριν την εφαρμογή μείωσης 20% του φορτίου στο t=0 sec και αποσύνδεσης της 2<sup>ης</sup> βοηθητικής γεννήτριας.

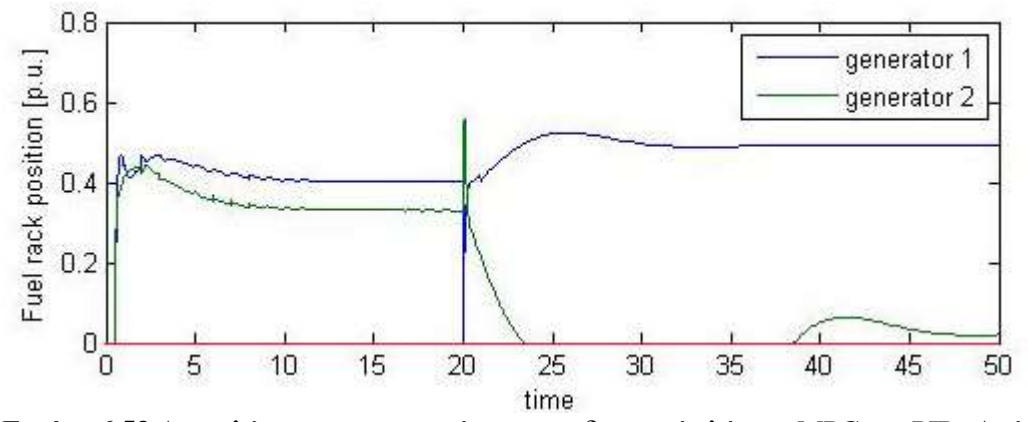

**Εικόνα 6.53** Αποτελέσματα προσομοιώσεων συνδυασμού ελέγχου MPC και PID. Απόκριση ποσοστού καυσίμου των γεννητριών κατά την μείωση 20% του φορτίου ζήτησης στο t=0 sec και αποσύνδεσης της 2<sup>ης</sup> βοηθητικής γεννήτριας όταν T = 20 sec. Τα όρια του ποσοστού καυσίμου βρίσκονται εντός των ορίων 1.1 και 0.01. Επειδή οι τιμές των ορίων απέχουν αρκετά από τις τιμές απόκρισης δεν σχεδιάζονται.

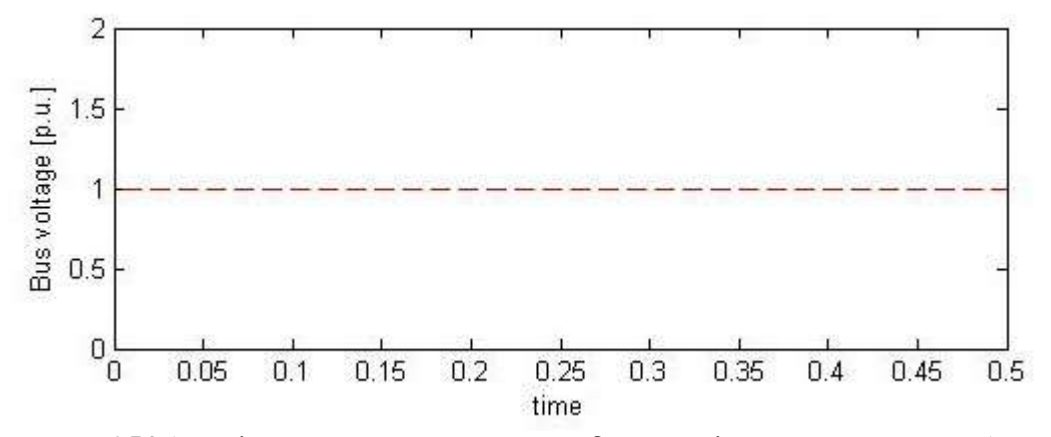

**Εικόνα 6.54** Αποτελέσματα προσομοιώσεων συνδυασμού ελέγχου MPC και PID. Απόκριση τάσης διαύλου (Bus voltage) πριν την εφαρμογή μείωσης 20% του φορτίου ζήτησης και αποσύνδεσης της 2<sup>ης</sup> βοηθητικής γεννήτριας.

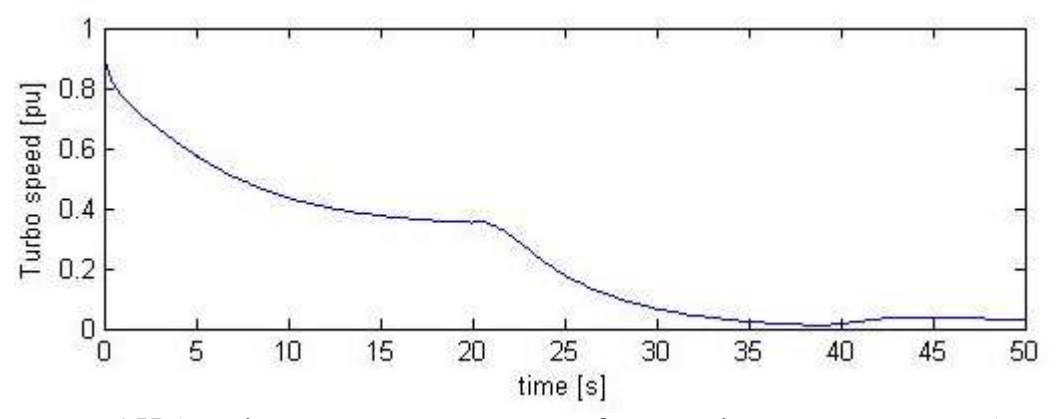

Εικόνα 6.55 Αποτελέσματα προσομοιώσεων συνδυασμού ελέγχου MPC και PID. Απόκριση ταχύτητας υπερσυμπιεστή 1<sup>ης</sup> βοηθητικής γεννήτριας κατά την μείωση φορτίου ζήτησης 20% στο t=0 sec και την αποσύνδεση της  $2^{n_s}$  βοηθητικής γεννήτριας όταν T = 20 sec.

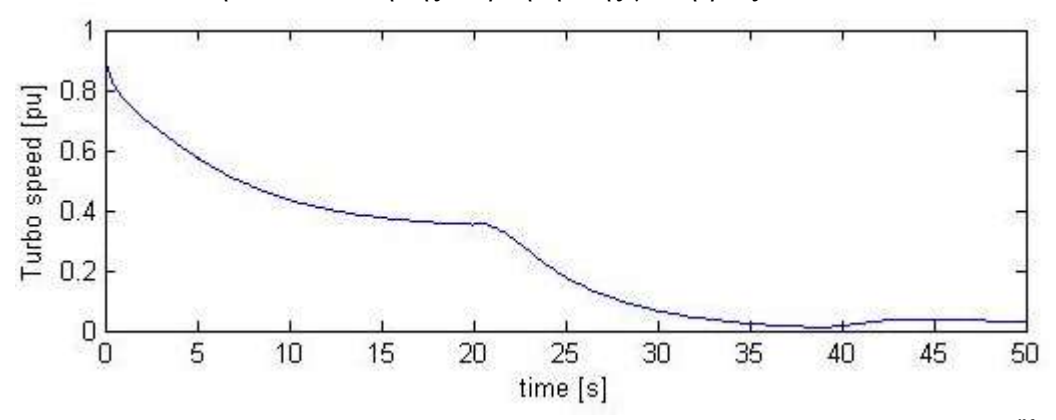

**Εικόνα 6.56** Αποτελέσματα προσομοιώσεων. Απόκριση ταχύτητας υπερσυμπιεστή 2<sup>ης</sup> βοηθητικής γεννήτριας κατά την μείωση φορτίου 20% στο t=0 sec και την αποσύνδεση της  $2^{\eta s}$  βοηθητικής γεννήτριας όταν T = 20 sec.

**6.4 (β) Περίπηφζε αποζύλδεζε 2ες βοεζεηηθής γελλήηρηας κε κείφζε θορηίοσ 80%**

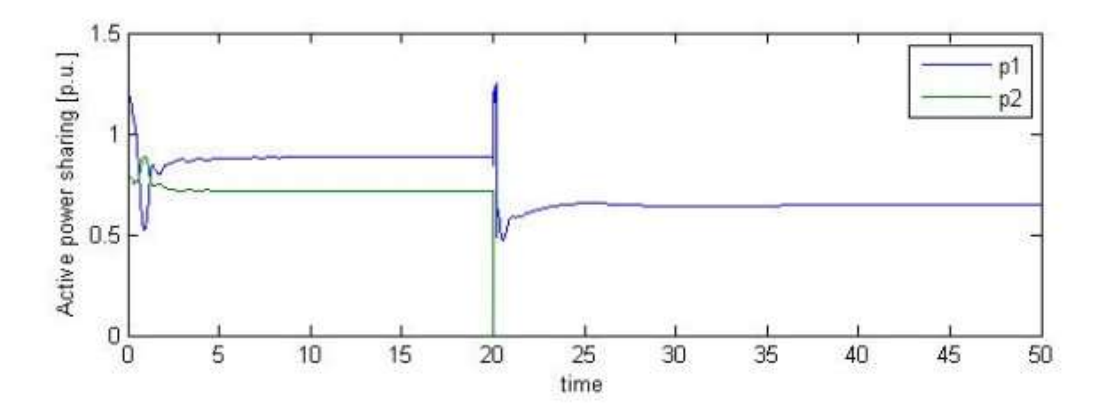

**Εικόνα 6.57** Αποτελέσματα προσομοιώσεων συνδυασμού ελέγχου MPC και PID. Απόκριση μεταβολής της παραγόμενης ενέργειας κατά την μείωση 80% του φορτίου στο t=0 sec και  $\alpha$ ποσύνδεση της 2<sup>ης</sup> βοηθητικής γεννήτριας όταν T = 20 sec. Όπου p1: 1<sup>η</sup> βοηθητική γεννήτρια και p2: 2<sup>η</sup> βοηθητική γεννήτρια.

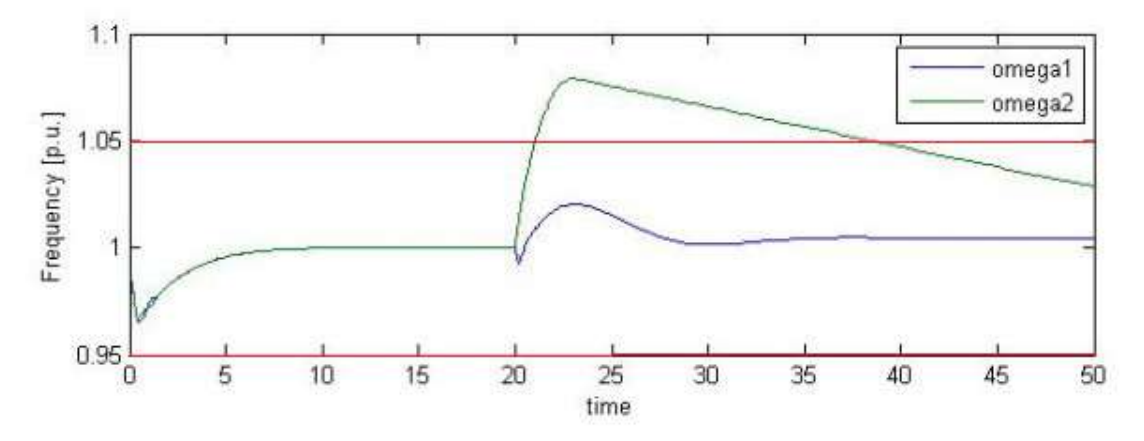

Εικόνα 6.58 Αποτελέσματα προσομοιώσεων συνδυασμού ελέγχου MPC και PID. Απόκριση μεταβολής συγνότητας συνάρτηση κατά την μείωση 80% του φορτίου στο t=0 sec και αποσύνδεση της 2<sup>ης</sup> βοηθητικής γεννήτριας όταν T = 20 sec. Η κόκκινη γραμμή αντιπροσωπεύει τα όρια για τη συγνότητα όπου 1.05 το μέγιστο και 0.95 το ελάγιστο.

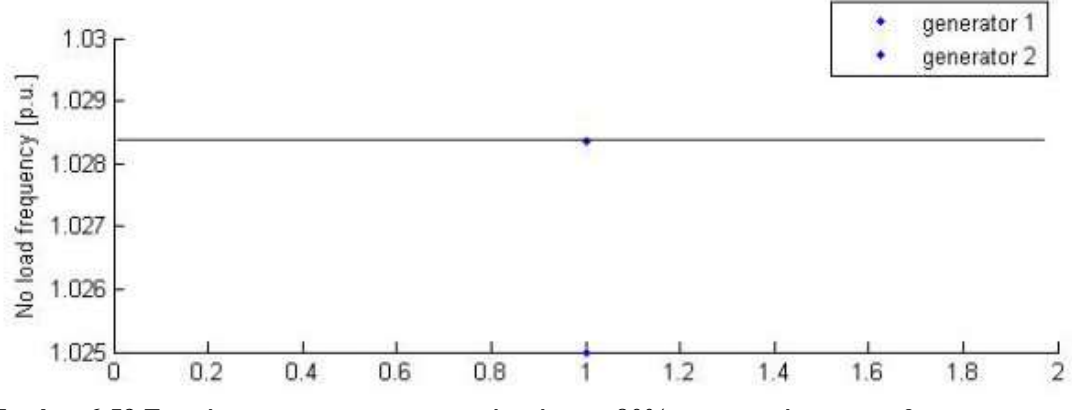

**Εικόνα 6.59** Συχνότητα πριν την εφαρμογή μείωσης 80% του φορτίου στο t=0 sec και αποσύνδεσης της 2<sup>ης</sup> βοηθητικής γεννήτριας.

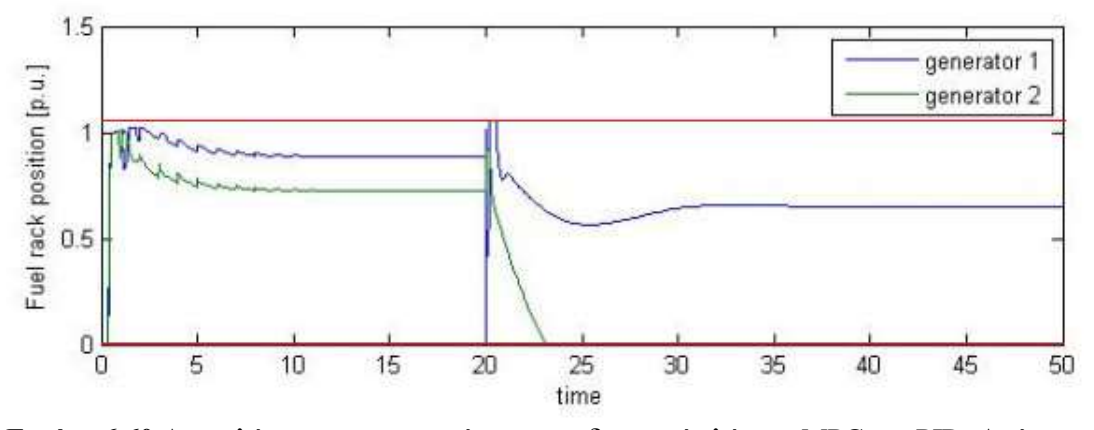

Εικόνα 6.60 Αποτελέσματα προσομοιώσεων συνδυασμού ελέγχου MPC και PID. Απόκριση ποσοστού καυσίμου των γεννητριών κατά την μείωση 80% του φορτίου στο t=0 sec και αποσύνδεσης της 2<sup>ης</sup> βοηθητικής γεννήτριας όταν T = 20 sec. Με κόκκινη γραμμή απεικονίζονται τα όρια του ποσοστού καυσίμου, όπου 1.1 είναι το μέγιστο και 0.01 είναι το ελάχιστο.

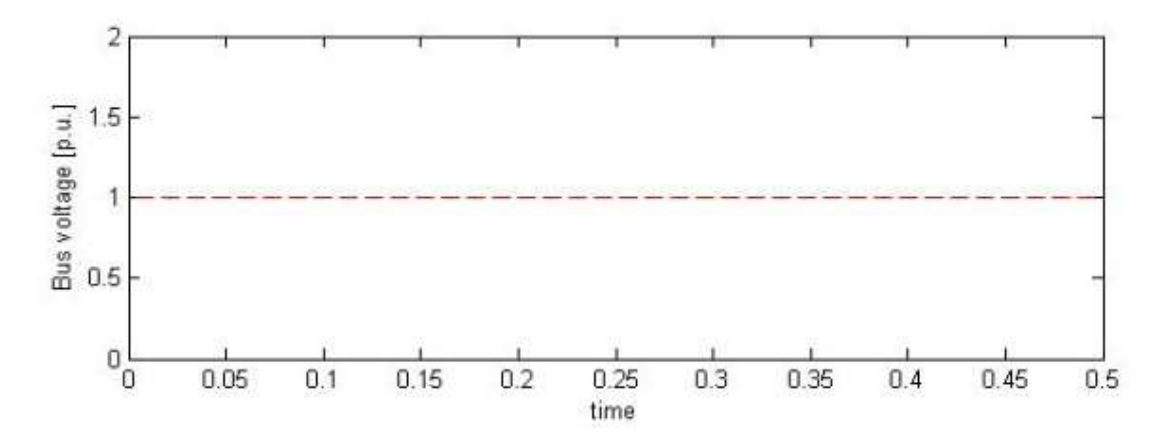

**Εικόνα 6.61** Αποτελέσματα προσομοιώσεων συνδυασμού ελέγχου MPC και PID. Απόκριση τάσης διαύλου (Bus voltage) πριν την εφαρμογή μείωσης 80% του φορτίου στο t=0 sec και αποσύνδεσης της 2<sup>ης</sup> βοηθητικής γεννήτριας.

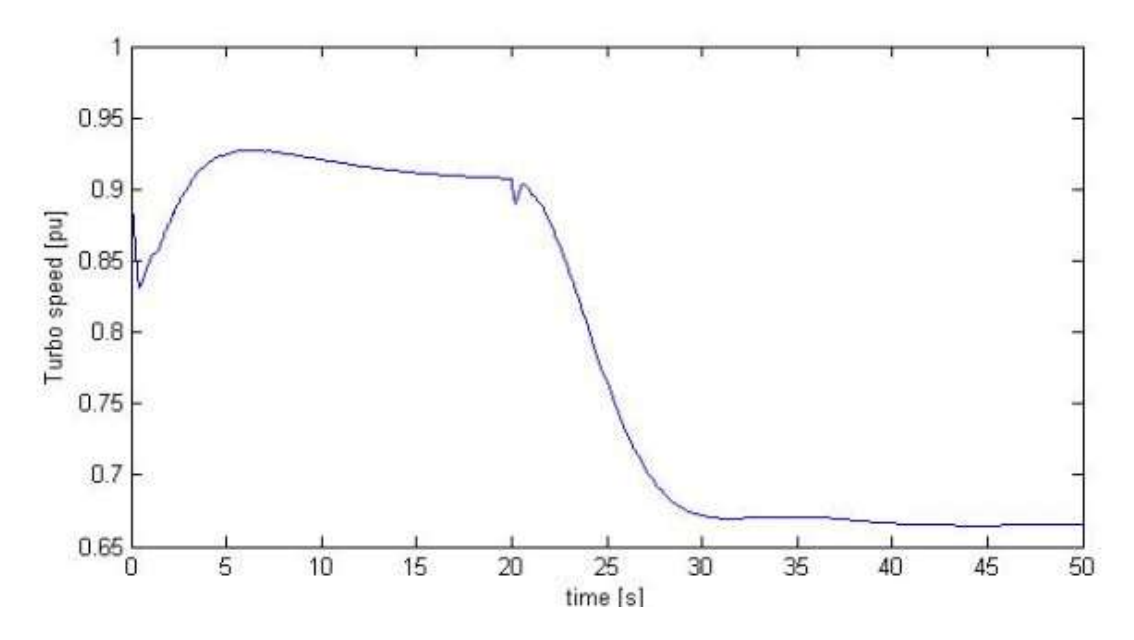

**Εικόνα 6.62** Αποτελέσματα προσομοιώσεων συνδυασμού ελέγχου MPC και PID. Απόκριση ταχύτητας υπερσυμπιεστή  $1<sup>n</sup>$  βοηθητικής γεννήτριας κατά την μείωση φορτίου 80% στο t=0 sec και την αποσύνδεση της 2<sup>ης</sup> βοηθητικής γεννήτριας όταν T = 20 sec.

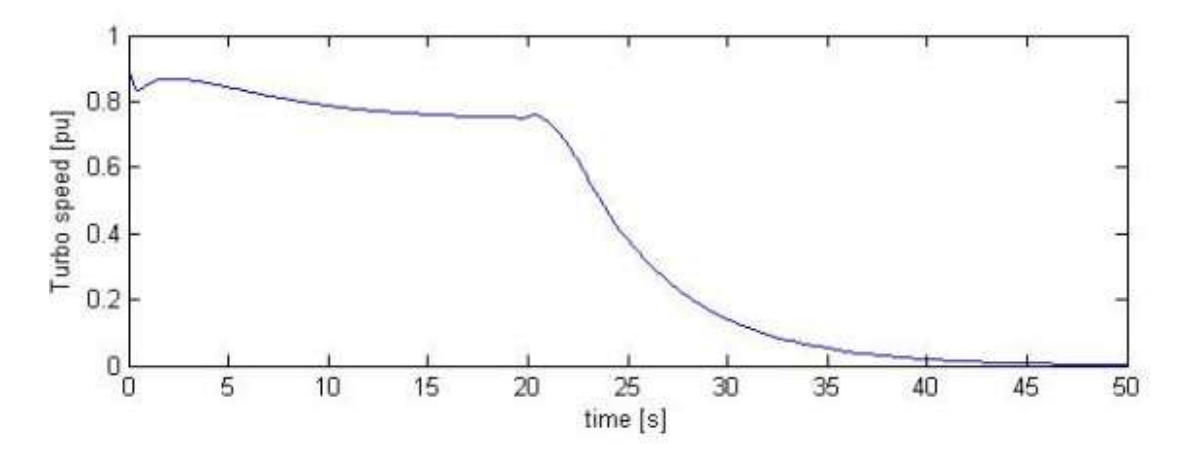

**Εικόνα 6.63** Αποτελέσματα προσομοιώσεων συνδυασμού ελέγχου MPC και PID. Απόκριση ταχύτητας υπερσυμπιεστή 2<sup>ης</sup> βοηθητικής γεννήτριας κατά την μείωση φορτίου 80% στο t=0 sec και την αποσύνδεση της  $2^{\eta_s}$  βοηθητικής γεννήτριας όταν T = 20 sec.

Στα παραπάνω διαγράμματα την χρονική στιγμή 20 sec γίνεται η αποσύνδεση της 2<sup>ης</sup> βοηθητικής γεννήτριας και αποφασίζεται προσωρινή μείωση του φορτίου. Αυτό που αναμένεται και παρατηρείται στις εικόνες των αποκρίσεων είναι ότι το φορτίο της πρώτης βοηθητικής γεννήτριας αυξάνεται και ταυτόχρονα το φορτίο της δεύτερης γεννήτριας μειώνεται μέχρι που μηδενίζεται ή σταθεροποιείται σε μια χαμηλή σταθερή τιμή. Η περίπτωση που η τιμή δεν μηδενίζεται είναι η απόκριση της συχνότητας όπου μετά την αποσύνδεση της γεννήτριας η συχνότητας κάνει κάποιες απότομες αλλαγές αλλά στη συνέχεια προσπαθεί να σταθεροποιηθεί σε μια τιμή γύρω στο 1.025, η οποία τιμή ήταν η αρχική και τα καταφέρνει . Αυτό γίνεται λόγω πρόβλεψης επανασυντονισμού της γεννήτριας.

Η απόκριση συχνότητας για την περίπτωση σχετικά μικρής μείωσης φορτίου ζήτησης, 20%, εικόνα 6.51, τη στιγμή της αποσύνδεσης, αυξάνεται εντός ορίων και σταθεροποιείται με μηδενικό σφάλμα μόνιμης κατάστασης σε μικρό χρόνο αποκατάστασης της τάξης 15 sec. Στην περίπτωση της ιδιαίτερα μεγάλης μείωσης φορτίου ζήτησης, 80%, εικόνα 6.58 η τιμή της συχνότητας βγαίνει στιγμιαία εκτός ορίων και αποκαθίσταται σε 30 sec.

Τέλος για την απόκριση του ποσοστού καυσίμου παρατηρείται ότι για να μπορέσει τη στιγμή της αποσύνδεσης η πρώτη γεννήτρια να καλύψει τις ανάγκες του πλοίου, εκείνη τη στιγμή καθώς η δεύτερη γεννήτρια μηδενίζεται, αλλά προσπαθεί να επανέλθει στην αρχική του τιμή και να σταθεροποιηθεί έτσι ώστε να μπορεί πλέον η μια γεννήτρια να καλύψει τις ανάγκες του δικτύου του πλοίου, ενώ της δεύτερης γεννήτριας μειώνεται μέχρι να γίνει μηδέν.

### **6.5 Προζοκοηώζεης ζσζηήκαηος ειέγτοσ πιοίοσ κε PID (τφρίς MPC)**

Σε αυτό το παράρτημα ακολουθούν οι προσομοιώσεις του ολοκληρωμένου συστήματος του υπό μελέτη πλοίου για την σύγκριση της στρατηγικής ελέγχου συνδυασμού MPC και PID με τον κλασσικό έλεγχο PID.

## **6.5.1 Περίπτωση βηματικής αλλαγής 40% σε ζήτησης φορτίου με όιες ηης γελλήηρηες ζε ιεηηοσργία κε PID (τφρίς MPC)**

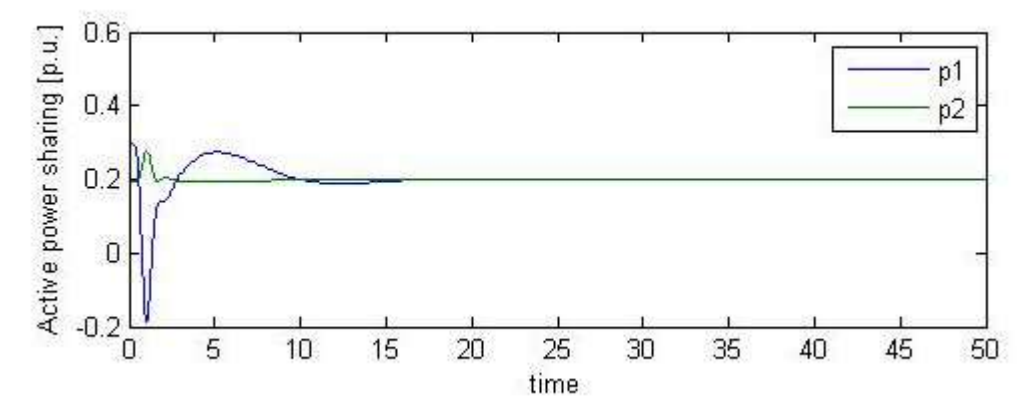

**Εικόνα 6.64** Αποτελέσματα προσομοιώσεων με PID (χωρίς MPC). Απόκριση της παραγόμενης ενεργούς ισχύος κάθε γεννήτριας, για την αλλαγή ζήτησης φορτίου +20%, στο t=0 sec. Όπου p1: 1<sup>η</sup> βοηθητική γεννήτρια και p2: 2<sup>η</sup> βοηθητική γεννήτρια.

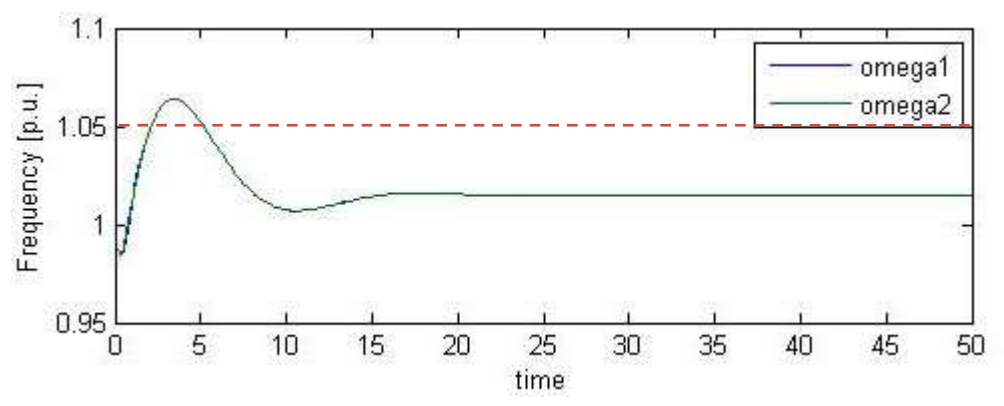

**Εικόνα 6.65** Αποτέλεσμα προσομοιώσεων PID (χωρίς MPC). Απόκριση συχνότητας ισχύος του συστήματος ελέγχου, όταν το φορτίο ζήτησης αλλάζει +20 %, στο t=0 sec. Τα όρια για τη συχνότητα είναι 1.05 p.u. το μέγιστο και 0.95 p.u. το ελάχιστο. Η απόκριση είναι εντός των ορίων λειτουργίας ±5%.

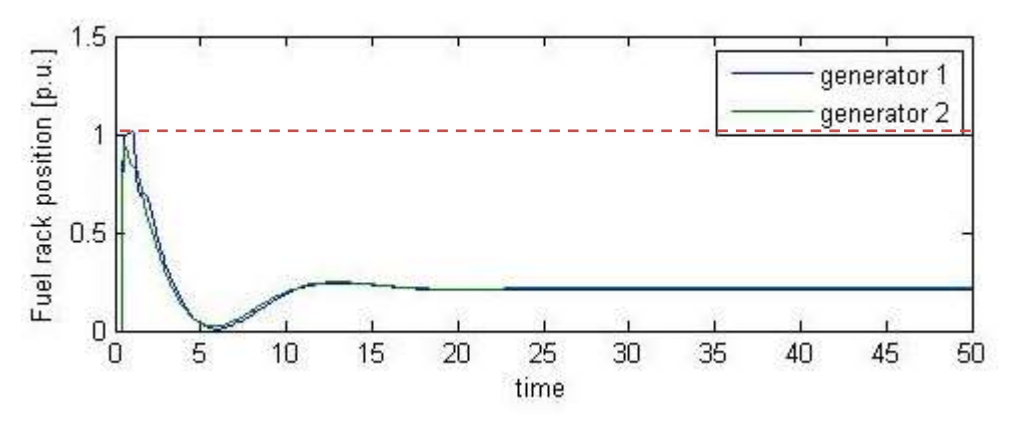

**Εικόνα 6.66** Αποτελέσματα προσομοιώσεων PID (χωρίς MPC). Απόκριση ρύθμισης του ποσοστού καυσίμου των γεννητριών για αλλαγή φορτίου ζήτησης +20%, στο t=0 sec.Τα όρια είναι 1.1 το ανώτατο και 0.01 είναι το κατώτατο όριο.

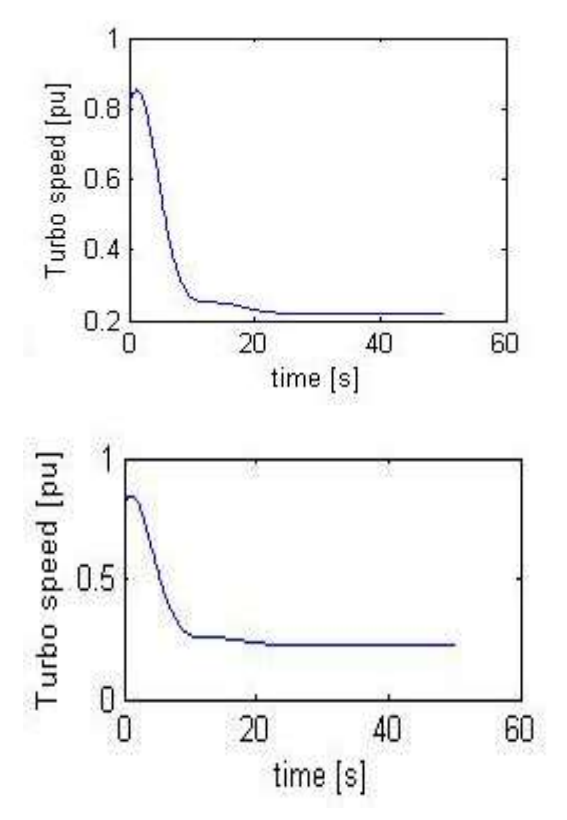

**Εικόνα 6.67** Αποτελέσματα προσομοιώσεων με PID (χωρίς MPC ελεγκτή). Απόκριση ταχύτητας υπερσυμπιεστή 1<sup>ης</sup>, 2<sup>ης</sup> βοηθητικής γεννήτριας κατά την αλλαγή ζήτησης φορτίου +20%.

**6.5.2 Περίπτωση περιοδικά μεταβαλλόμενου φορτίου ζήτησης με** PID (χωρίς MPC), πλάτους 40% του αρχικού φορτίου.

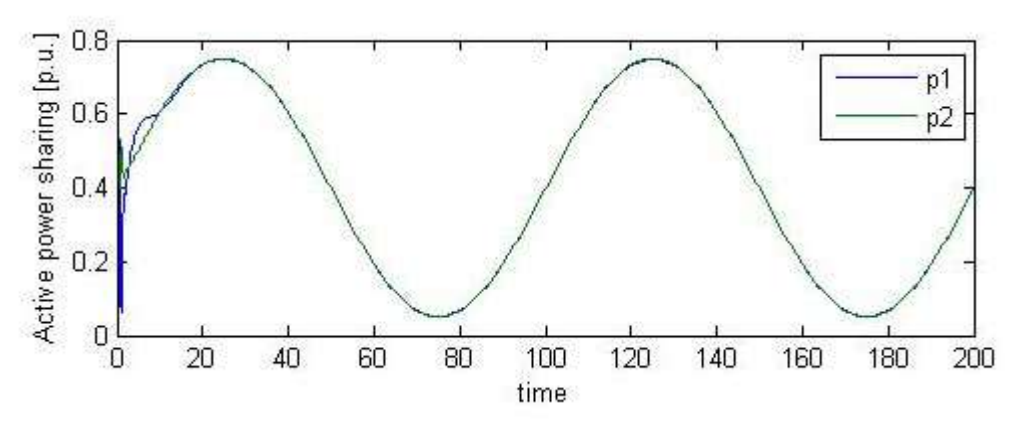

**Εικόνα 6.68** Αποτελέσματα προσομοιώσεων με PID (χωρίς MPC). Απόκριση μεταβολής της παραγόμενης ενέργειας σε συνθήκες σγετικά αργά μεταβαλλόμενου παλμικού φορτίου ζήτησης με περίοδο T = 100 sec. Όπου p1: 1<sup>η</sup> βοηθητική γεννήτρια και p2: 2<sup>η</sup> βοηθητική γεννήτρια.

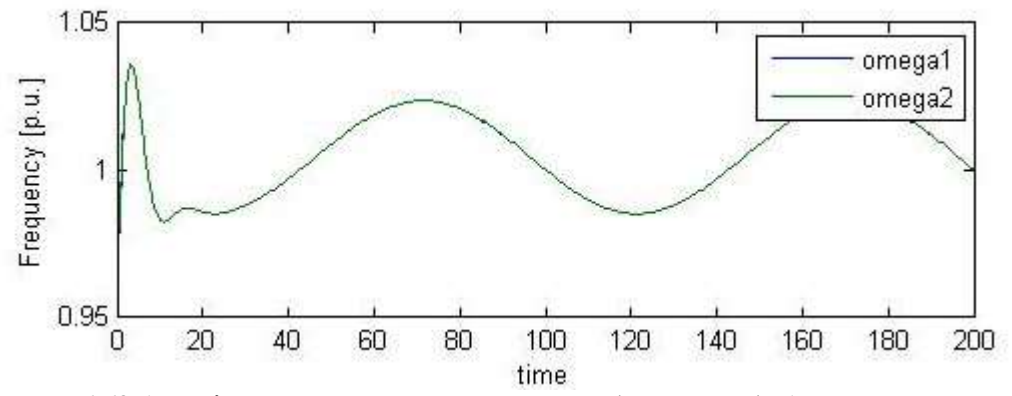

**Εικόνα 6.69** Αποτελέσματα προσομοιώσεων με PID (χωρίς MPC). Απόκριση συχνότητας για μεταβαλλόμενο παλμικό φορτίο με συχνότητα T = 100 sec. Τα όρια για τη συχνότητα είναι 1.05 p.u. το μέγιστο και 0.95 p.u. το ελάχιστο. Οι τιμές είναι εντός των ορίων λειτουργίας  $\pm 5\%$ .

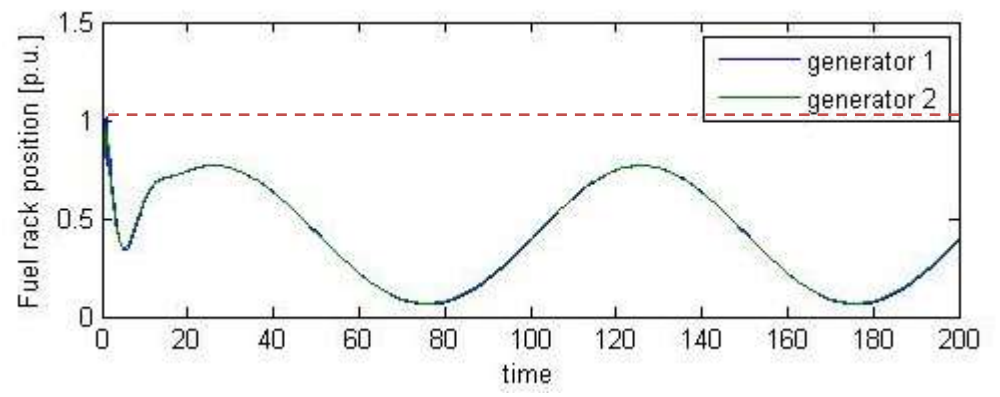

**Εικόνα 6.70** Αποτελέσματα προσομοιώσεων με PID (χωρίς MPC). Απόκριση ποσοστού καυσίμου των γεννητριών, για σχετικά αργά μεταβαλλόμενου παλμικού φορτίου με περίοδο  $T = 100$  sec. Με κόκκινη γραμμή απεικονίζονται τα όρια του ποσοστού καυσίμου, όπου 1.1 είναι το μέγιστο και 0.01 είναι το ελάγιστο.

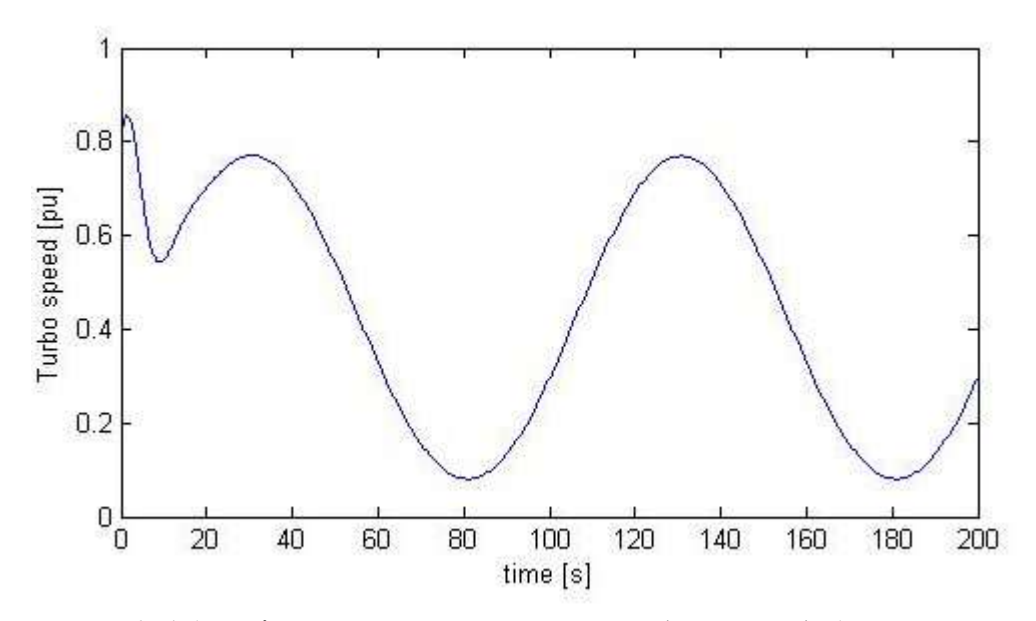

**Εικόνα 6.71** Αποτελέσματα προσομοιώσεων με PID (χωρίς MPC). Απόκριση ταχύτητας υπερσυμπιεστή 1<sup>ης</sup> βοηθητικής γεννήτριας κατά το αργά μεταβαλλόμενο παλμικό φορτίο με περίοδο T = 100 sec.

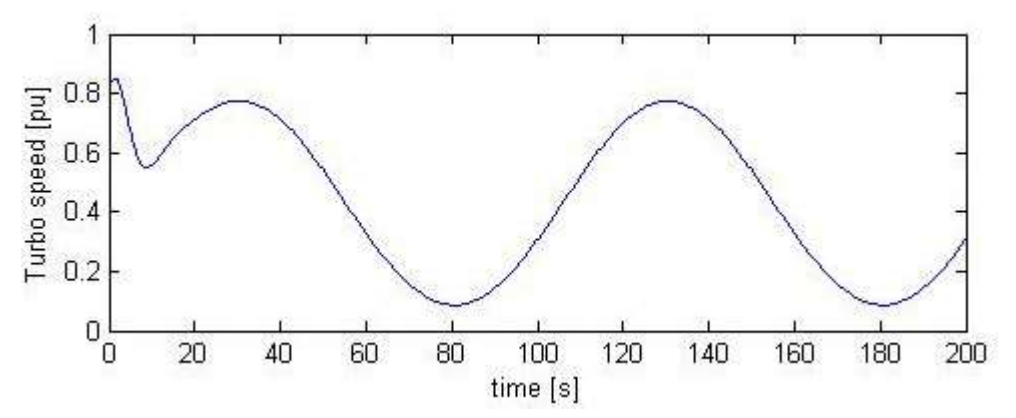

**Εικόνα 6.72** Αποτελέσματα προσομοιώσεων με PID (χωρίς MPC). Απόκριση ταχύτητας υπερσυμπιεστή 2<sup>ης</sup> βοηθητικής γεννήτριας κατά το αργά μεταβαλλόμενο παλμικό φορτίο με περίοδο T = 100 sec.

**6.5.3 Περίπηφζε επαλαιακβαλόκελφλ βεκαηηθώλ αιιαγώλ, 40 % ηοσ αρτηθού θορηίοσ δήηεζες κε PID (τφρίς MPC)**

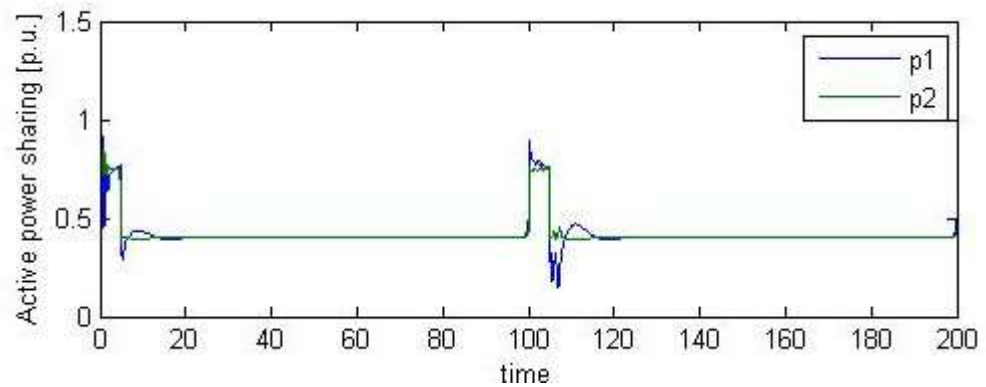

**Δηλλόγια 6.73** Αποτελέσματα προσομοιώσεων με PID (χωρίς MPC). Απόκριση παραγόμενης ενεργούς ισχύος για περιοδικά επαναλαμβανόμενες αλλαγές σταθερού φορτίου, με περίοδο T = 100 sec. Όπου p1: 1<sup>η</sup> βοηθητική γεννήτρια και p2: 2<sup>η</sup> βοηθητική γεννήτρια.

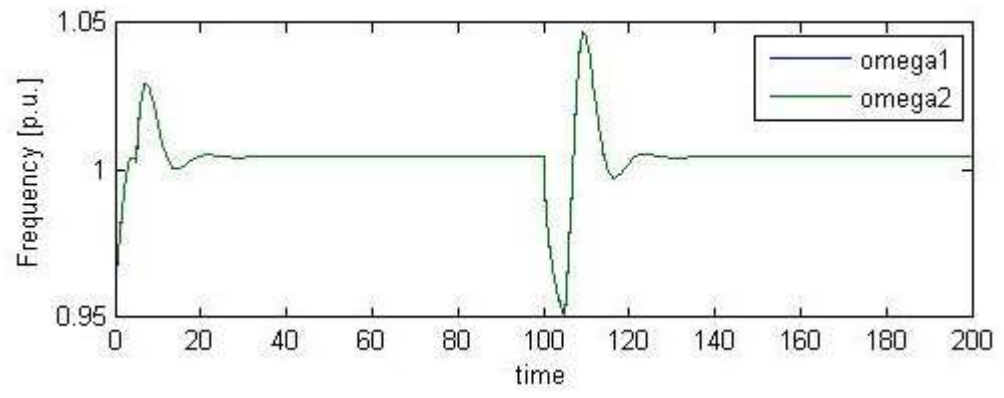

**Εικόνα 6.74** Αποτελέσματα προσομοιώσεων με PID (χωρίς MPC). Απόκριση μεταβολής συγνότητας για περιοδικά επαναλαμβανόμενες αλλαγές σταθερού φορτίου, με περίοδο T = 100 sec. Τα όρια για τη συγνότητα είναι 1.05 το μέγιστο και 0.95 το ελάγιστο, παρατηρώντας την εικόνα οι τιμές που παίρνω απέχουν αρκετά από τα όρια αυτά, οπότε δεν σχεδιάζονται. Φαίνεται ότι σε κάθε περίοδο έχω και νέο χρόνο αποκατάστασης.

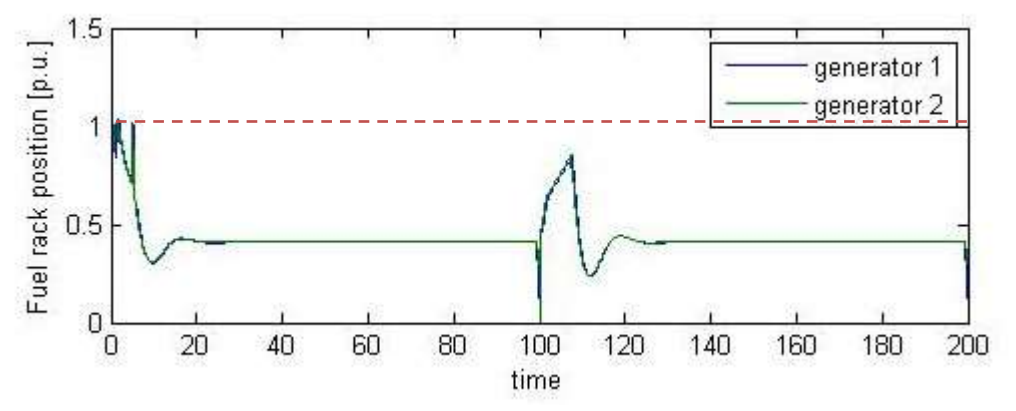

**Εικόνα 6.75** Αποτελέσματα προσομοιώσεων με PID (χωρίς MPC). Απόκριση ποσοστού καυσίμου των γεννητριών για περιοδικά επαναλαμβανόμενων αλλαγών σταθερού φορτίου με περίοδο T = 100 sec. Τα όρια του ποσοστού καυσίμου απέγουν αρκετά από τις τιμές που έγω βρει άρα δεν γρειάζεται να σγεδιαστούν, όπου 1.1 είναι το μέγιστο και 0.01 είναι το ελάγιστο. Φαίνεται ότι σε κάθε περίοδο έχω και νέο χρόνο αποκατάστασης.

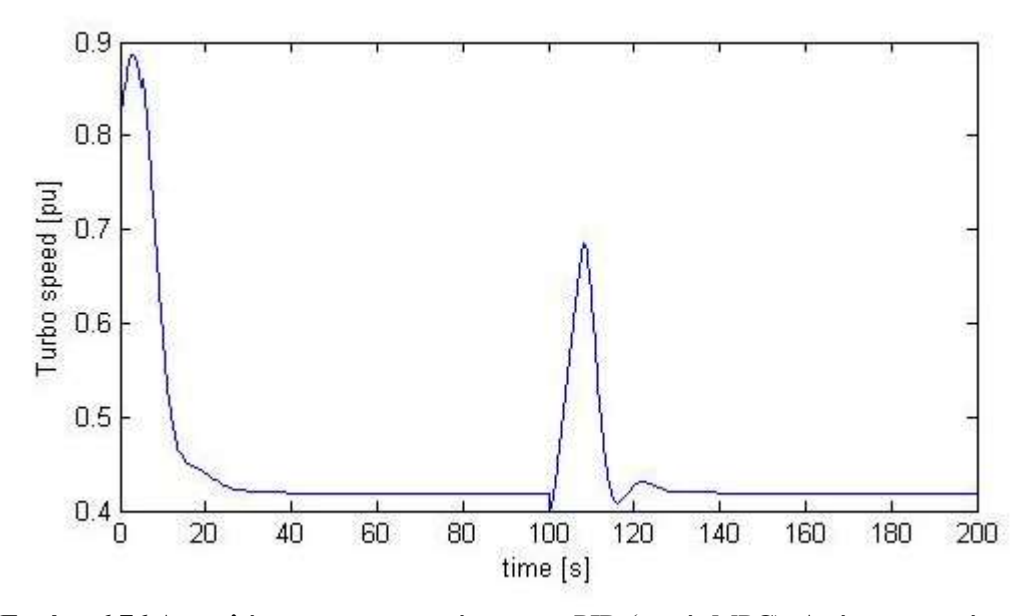

**Εικόνα 6.76** Αποτελέσματα προσομοιώσεων με PID (χωρίς MPC). Απόκριση ταχύτητας υπερσυμπιεστή  $1^{\eta}$  βοηθητικής γεννήτριας κατά τη διάρκεια περιοδικά επαναλαμβανόμενων αλλαγών σταθερού φορτίου, με περίοδο T = 100 sec.

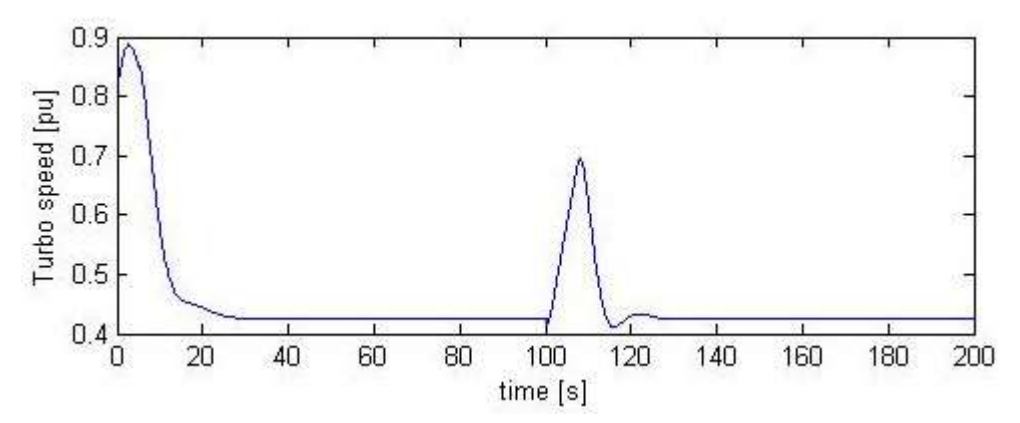

**Εικόνα 6.77** Αποτελέσματα προσομοιώσεων με PID (χωρίς MPC). Απόκριση ταχύτητας υπερσυμπιεστή 2<sup>ης</sup> βοηθητικής γεννήτριας κατά τη διάρκεια περιοδικά επαναλαμβανόμενων αλλαγών σταθερού φορτίου, με περίοδο  $T = 100$  sec.

### **6.5.4 Σύγθρηζε PID κε κέζοδο MPC-PID ζηελ περίπηφζε αποζύλδεζες 2ες βοεζεηηθής γελλήηρηας τφρίς αιιαγή θορηίοσ**

Οι προσομοιώσεις που ακολουθούν αφορούν περιπτώσεις αποσύνδεσης γεννήτριας λόγω απρόβλεπτης βλάβης. Αποφασίζεται να μην γίνει στιγμιαία μείωση φορτίου με μέθοδο FLR (χωρίς μείωση φορτίου) και αμέσως ο εκ νέου συγχρονισμός της γεννήτριας που αποσυνδέεται. Εξετάζονται περιπτώσεις ελέγχου συνδυασμού MPC και PID καθώς και κλασσικού ελέγχου PID.

#### **6.5.4 (α) Περίπτωση αποσύνδεσης 2ης βοηθητικής γεννήτριας χωρίς αλλαγή θορηίοσ ειέγτοσ ζσλδσαζκού MPC θαη PID**

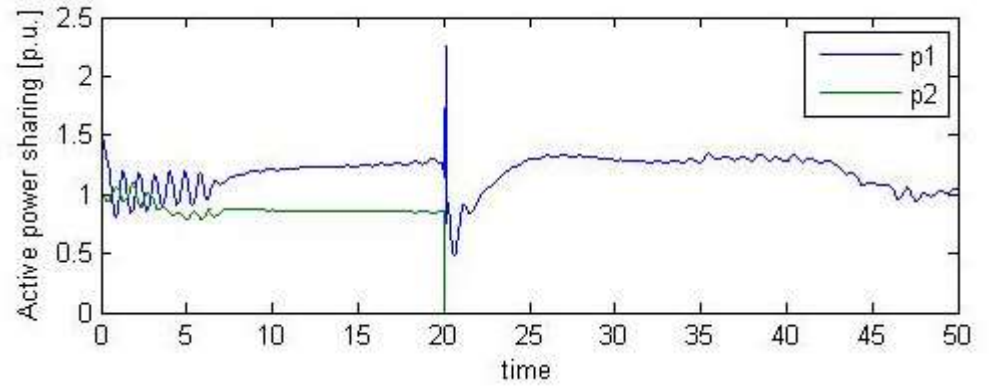

**Εικόνα 6.78** Αποτελέσματα προσομοιώσεων με χρήση συνδυασμού MPC - PID. Απόκριση μεταβολής της παραγόμενης ενέργειας **χωρίς αλλαγή φορτίου κατά την αποσύνδεση** της 2<sup>ης</sup> βοηθητικής γεννήτριας όταν T = 20 sec. Όπου p1: 1<sup>η</sup> βοηθητική γεννήτρια και p2: 2<sup>η</sup> βοηθητική γεννήτρια.

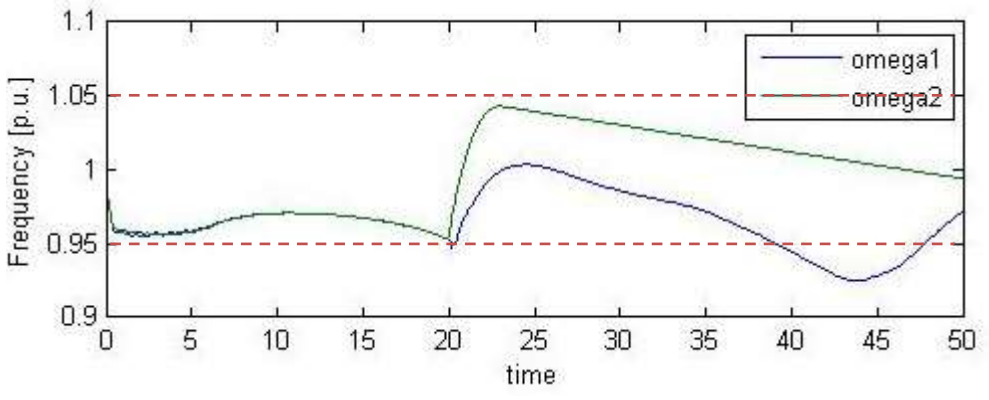

**Εικόνα 6.79** Αποτελέσματα προσομοιώσεων με χρήση συνδυασμού MPC - PID. Απόκριση μεταβολής συγνότητας **γωρίς αλλαγή φορτίου κατά την αποσύνδεση** της 2<sup>ης</sup> βοηθητικής γεννήτριας όταν T = 20 sec. Η κόκκινη γραμμή αντιπροσωπεύει τα όρια για τη συχνότητα όπου 1.05 το μέγιστο και 0.95 το ελάχιστο.

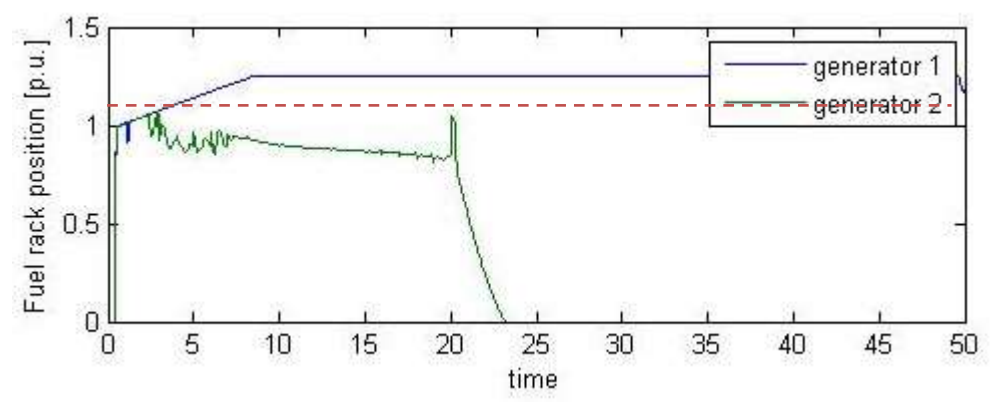

Εικόνα 6.80 Αποτελέσματα προσομοιώσεων με χρήση συνδυασμού MPC - PID. Απόκριση ποσοστού καυσίμου των γεννητριών **χωρίς αλλαγή φορτίου κατά την αποσύνδεση** της 2<sup>ης</sup> βοηθητικής γεννήτριας όταν T = 20 sec. Τα όρια του ποσοστού καυσίμου βρίσκονται εντός των ορίων 1.1 και 0.01.

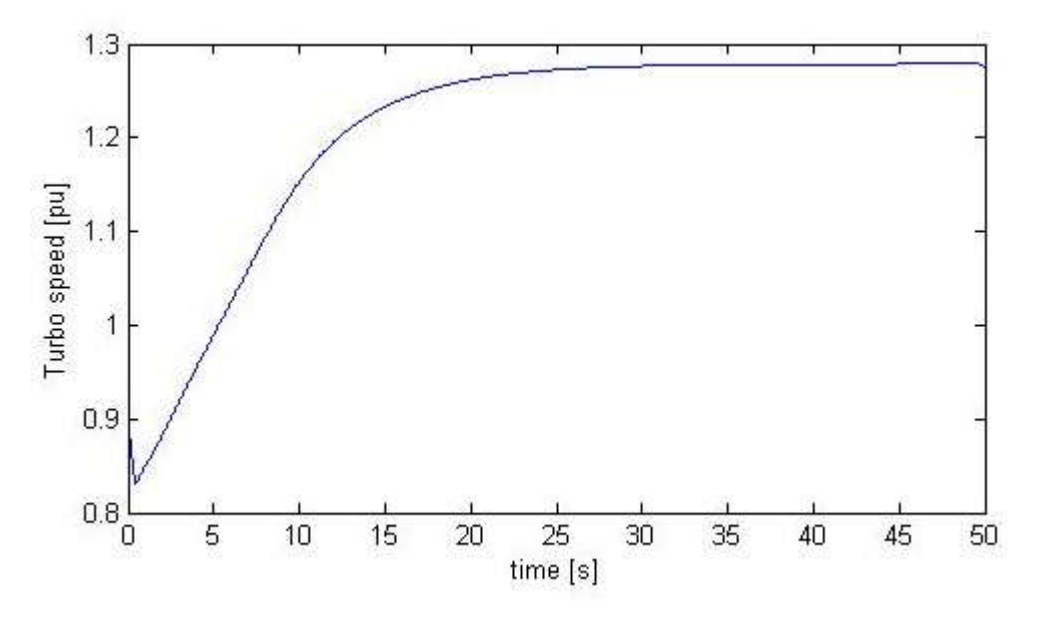

**Εικόνα 6.81** Αποτελέσματα προσομοιώσεων με χρήση συνδυασμού MPC - PID. Απόκριση ταχύτητας υπερσυμπιεστή 1<sup>ης</sup> βοηθητικής γεννήτριας **χωρίς αλλαγή φορτίου κατά την αποσύνδεση** της 2<sup>ης</sup> βοηθητικής γεννήτριας όταν T = 20 sec.

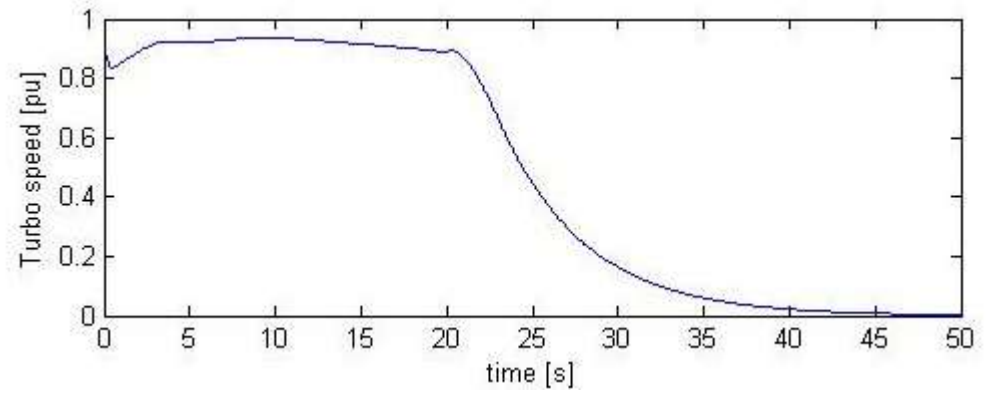

Εικόνα 6.82 Αποτελέσματα προσομοιώσεων με χρήση συνδυασμού MPC - PID. Απόκριση ταχύτητας υπερσυμπιεστή 2<sup>ης</sup> βοηθητικής γεννήτριας **χωρίς αλλαγή φορτίου κατά την αποσύνδεση** της 2<sup>ης</sup> βοηθητικής γεννήτριας όταν T = 20 sec.

**6.5.4 (β) Περίπτωση αποσύνδεσης 2ης βοηθητικής γεννήτριας χωρίς αλλαγή θορηίοσ θιαζζηθού ειέγτοσ PID (τφρίς MPC)**

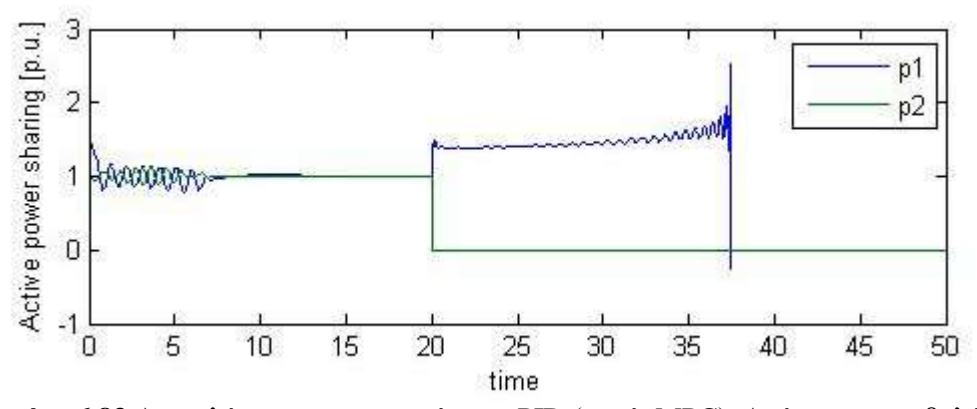

**Εικόνα 6.83** Αποτελέσματα προσομοιώσεων PID (χωρίς MPC). Απόκριση μεταβολής της παραγόμενης ενέργειας **χωρίς αλλαγή φορτίου κατά την αποσύνδεση** της 2<sup>ης</sup> βοηθητικής γεννήτριας όταν T = 20 sec. Όπου p1: 1<sup>η</sup> βοηθητική γεννήτρια και p2: 2<sup>η</sup> βοηθητική γεννήτρια.

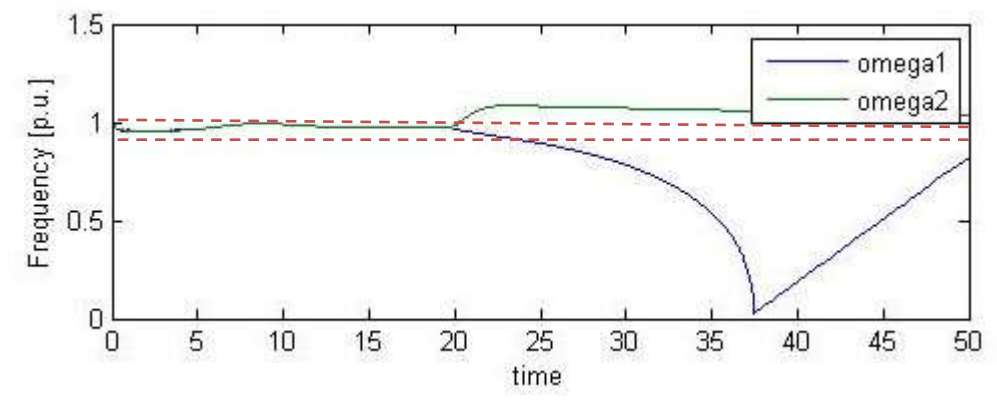

**Εικόνα 6.84** Αποτελέσματα προσομοιώσεων ελέγχου PID (χωρίς MPC). Απόκριση μεταβολής συχνότητας **χωρίς αλλαγή φορτίου κατά την αποσύνδεση** της 2<sup>ης</sup> βοηθητικής γεννήτριας όταν T = 20 sec. Η κόκκινη γραμμή αντιπροσωπεύει τα όρια για τη συγνότητα όπου 1.05 το μέγιστο και 0.95 το ελάχιστο. Παρατηρείται ότι μετά από κάποιο χρονικό διάστημα η αποσυνδεδεμένη γεννήτρια προσπαθεί να συγχρονιστεί και να επανέλθει στην αρχική τιμή συχνότητας, αυτό οφείλεται στο γεγονός επανασυγχρονισμού λόγω της σειράς της υλοποίησης των αποτελεσμάτων.

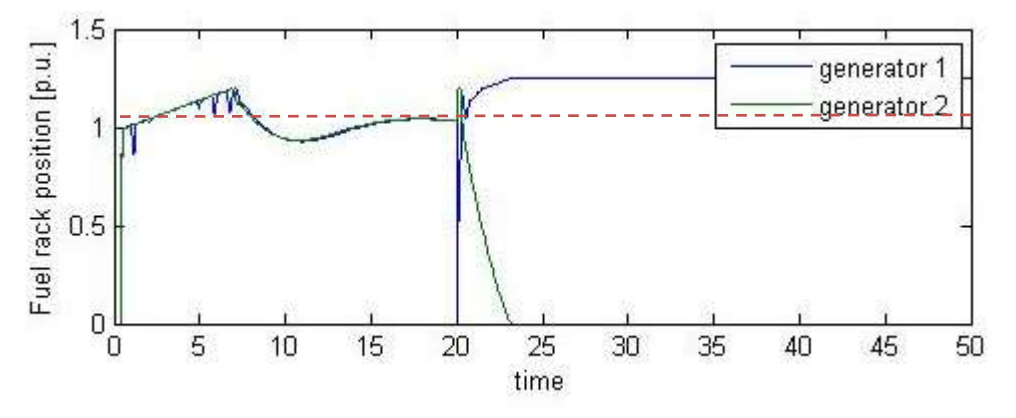

**Εικόνα 6.85** Αποτελέσματα προσομοιώσεων PID (χωρίς MPC). Απόκριση ποσοστού καυσίμου των γεννητριών **χωρίς αλλαγή φορτίου κατά την αποσύνδεση** της 2<sup>ης</sup> βοηθητικής γεννήτριας όταν T = 20 sec. Τα όρια του ποσοστού καυσίμου βρίσκονται εντός των ορίων1.1 και 0.01.

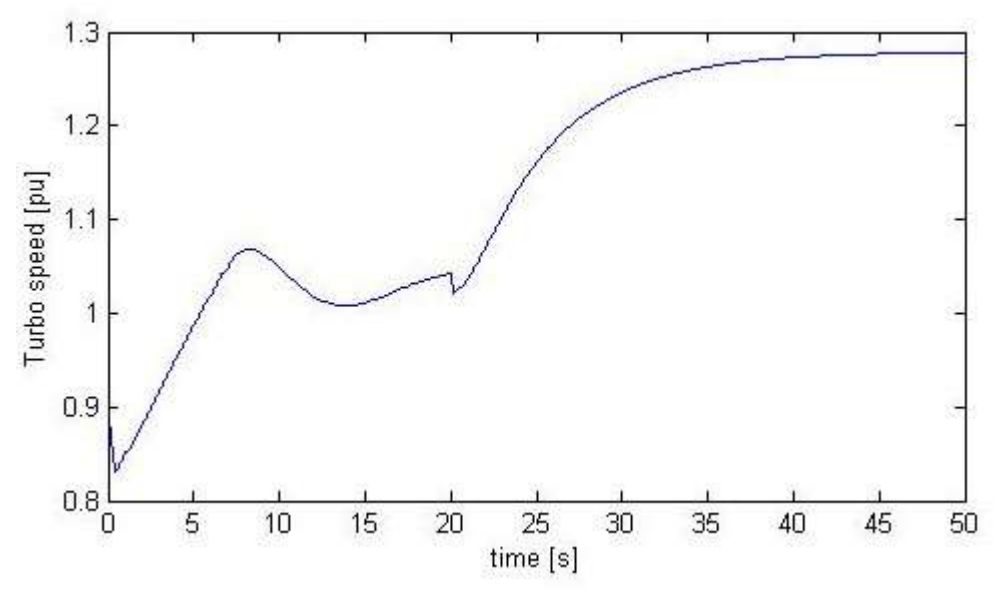

**Εικόνα 6.86** Αποτελέσματα προσομοιώσεων PID (χωρίς MPC). Απόκριση ταχύτητας υπερσυμπιεστή 1<sup>ης</sup> βοηθητικής γεννήτριας **γωρίς αλλαγή φορτίου κατά την αποσύνδεση** της  $2^{\eta\varsigma}$  βοηθητικής γεννήτριας όταν T = 20 sec.

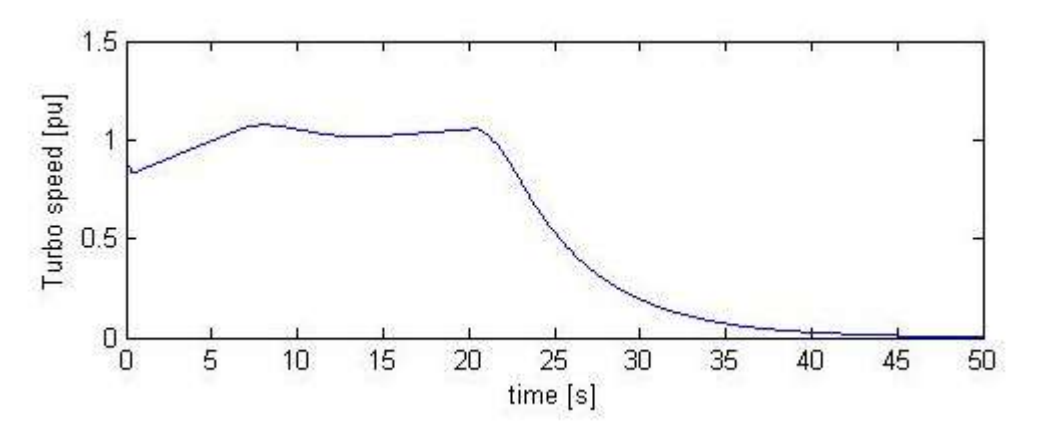

**Εικόνα 6.87** Αποτελέσματα προσομοιώσεων με χρήση PID (χωρίς MPC). Απόκριση ταχύτητας υπερσυμπιεστή 2<sup>ης</sup> βοηθητικής γεννήτριας **χωρίς αλλαγή φορτίου κατά την αποσύνδεση** της 2<sup>ης</sup> βοηθητικής γεννήτριας όταν T = 20 sec.

#### **6.6 Σσκπεράζκαηα**

Το προτεινόμενο σύστημα ελέγχου MPCμε PID διαπιστώνεται ότι είναι σε θέση να αντισταθμίσει τις αλλαγές φορτίου κατά τη διάρκεια διαφόρων και κοινών θαλάσσιων επιχειρήσεων, όπως οι επιχειρήσεις ανέλκυσης ναυαγίων (ιδιαίτερα μεγάλες αλλαγές φορτίου), των γεωτρήσεων πετρελαίου ή την πλοήγηση των πλοίων με σύγχρονη ελαχιστοποίηση της καυσίμων και ικανοποιώντας σε όλα τα πρωτόκολλα ασφαλείας που εφαρμόζονται.

Σε όλες τις περιπτώσεις που εξετάστηκαν, ο συνδυασμός ελεγκτή MPCμε PID που υπολογίζει σε κάθε κύκλο δειγματοληψίας 1 sec τη βέλτιστη τιμή αναφοράς συχνότητας δικτύου γωρίς φορτίο, για τον έλεγγο speed droop του governor, είναι πιο αποτελεσματικός σε σχέση με τη χρήση του κλασσικού PID ελεγκτή.

Στην περίπτωση φορτίου λόγω κίνησης κύματος περιόδου αυτής που παρατηρείται στον βόρειο ατλαντικό, της τάξης 12 sec, ο MPC με PID αποκρίνεται ικανοποιητικά.

Στην περίπτωση φορτίου λόγω κίνησης κύματος πολύ μικρής περιόδου, περίπου 2sec, ο MPC με PID δεν έχει αποτέλεσμα, φαίνεται ότι η συγνότητα του δικτύου οδηγείται σε αστάθεια, βλέπε εικόνα 6.37.

Στην περίπτωση των απρόβλεπτων βλαβών γεννήτριας ο MPC με PID μπορεί να διαχειριστή την κατάσταση γωρίς να οδηγηθεί σε blackout και να διατηρήσει την συγνότητα σε ένα αρκετά ικανοποιητικά αποδεκτό εύρος τιμών, ακόμα και όταν δεν μειωθεί το φορτίο, ενώ ο κλασσικός PID τα καταφέρνει μόνο αν αποφασιστεί μείωση του φορτίου.

Αναλυτικότερα ακολουθεί σχολιασμός για την κάθε περίπτωση αποτελεσμάτων.

#### **i) Ανάλυση αποτελεσμάτων για κανονική λειτουργία**

Στην περίπτωση αλλαγής φορτίου με λειτουργία και των δυο γεννητριών παρατηρείται και στην περίπτωση MPC με PID και στην περίπτωση κλασσικού PID ότι και η συχνότητα και το καύσιμο μετά από γρονικό διάστημα της τάξεως 5 sec για τον MPC-PID και 15 sec για τον PID, καταφέρνει να ισορροπήσει σε μια τιμή εντός των ορίων, η οποία τελικά είναι βέλτιστη για το σύστημα. Η βασική διαφορά στις αποκρίσεις των δυο περιπτώσεων είναι ότι με τη γρήση MPC-PID το σύστημα καταφέρνει να βρεθεί σε κατάσταση ισορροπίας πιο γρήγορα με γρόνο αποκατάστασης της τάξης 5 έως 7 sec σε μια βέλτιστη τιμή σε σγέση με τη γρήση μόνο PID ελεγκτή (χρονικό διάστημα της τάξεως 10 sec).

#### **Σηελ περίπηφζε κεηαβαιιόκελοσ θορηίοσ ιόγφ θύκαηος, WF, περηόδοσ T ~ 12 sec**,

 $\cos(\frac{2\pi}{4}t)$ 12  $\frac{\pi}{2}$ *t*) , όπου 2π/12 είναι κοντά στην τοπική κυμάτωση στον βόρειο ατλαντικό ωκεανό

[4], παρατηρείται ότι το σύστημα ισορροπεί σε ένα αποδεκτό εύρος τιμών. Οι αποκρίσεις της συχνότητας και του καυσίμου κάνουν διακυμάνσεις εντός +-5% των δοσμένων ορίων. Αυτό οφείλεται στο γεγονός ότι η πιο αργή δυναμική του συστήματος είναι συγκρίσιμη με την περίοδο της αλλαγής του φορτίου 10 sec. Το σύστημα γρειάζεται γρονικό διάστημα της τάξεως 10 sec για να φθάσει στην κατάσταση steady state. Σε αυτή την περίπτωση το σύστημα καταφέρνει να ισορροπήσει ταλαντωτικά εντός των δοθέντων ορίων, βλέπε εικόνα 6.30, εικόνα 6.32.

**Στην περίπτωση πολύ γρήγορα μεταβαλλόμενου περιοδικού φορτίου, περιόδου Τ ~ 2 sec**, το σύστημα δεν καταφέρνει να ισορροπήσει την συχνότητα εντός του επιτρεπτού εύρους τιμών. Στην εικόνα 6.37 φαίνεται ότι όσο περνά ο γρόνος η συγνότητα του δικτύου μεγαλώνει. ταλαντωτικά με χρόνο αποκατάστασης της τάξεως 5 sec, εντός των δοθέντων ορίων 0.95 και 1.05 για την απόκριση συχνότητας και 0.01 και 1.1 για το ποσοστό καυσίμου.

Στην περίπτωση σύγκρισης κλασσικού PID σε σχέση με MPC-PID, για σχετικά αργά **μεταβαλλόμενου παλμικού φορτίου περιόδου T = 100 sec** το σύστημα PID ελεγκτή χρειάζεται περισσότερο χρονικό διάστημα για να ισορροπήσει και οι αποκρίσεις της συχνότητας και του καυσίμου καταφέρνουν να ισορροπήσουν εντός ορίων, κάνοντας

ταλάντωση μετά από χρονικό διάστημα της τάξεως 5-7 sec με τη χρήση της μεθόδου MPC-PID και χρονικό διάστημα της τάξεως 20-25 sec με τη χρήση της μεθόδου PID.

Στην περίπτωση των επαναλαμβανόμενων βηματικών αλλαγών ζήτησης φορτίου παρατηρείται ότι οι αποκρίσεις της συχνότητας και του καυσίμου σταθεροποιούνται μετά από περίπου 5 sec με τη χρήση MPC-PID, ενώ με τη χρήση μόνο PID χρειάζεται χρονικό διάστημα της τάξης 15 sec, εντός ορίων.

#### **ii**) Ανάλυση αποτελεσμάτων για περίπτωση βλαβών

Όταν χρησιμοποιείται **MPC-PID** ελεγκτής, στην περίπτωση της αποσύνδεσης της μιας γεννήτριας παρατηρείται ότι όσο πιο πολύ μειώνεται το φορτίο τόσο καλύτερη συμπεριφορά έχει το σύστημα στο γεγονός που συμβαίνει. Ο MPC με PID βάσει της εικόνας 6.79 (περίπτωση αποσύνδεσης χωρίς αλλαγή φορτίου) έχει αποδεκτό αποτελέσμα ελέγχου. Στην περίπτωση που χρησιμοποιείται MPC-PID ελεγκτής οι αποκρίσεις του καυσίμου της αποσυνδεδεμένης γεννήτριας είναι κοντά στο μηδέν τη στιγμή της αποσύνδεσης, ενώ οι αποκρίσεις της συγνότητας αυξάνονται πάνω από τα όρια και στη συνέγεια προσπαθούν να επανέλθουν με επιτυχία και να ισορροπήσουν στην αρχική τιμή τους. Αυτό οφείλεται στην προσπάθεια επανασυγχρονισμού της γεννήτριας. Η γεννήτρια που συνεχίζει να είναι συνδεδεμένη, μετά την προσωρινή αποσύνδεση της άλλης γεννήτριας, θέλει χρονικό διάστημα της τάξης των 10 sec για να ισορροπήσει.

Στην περίπτωση που γρησιμοποιείται **μόνο PID** ελεγκτής και μελετάται περίπτωση βλάβης γεννήτριας, τα αποτελέσματα των αποκρίσεων ενώ είναι εντός ορίων, δεν είναι και πολύ καλά γιατί βάσει της εικόνας 6.84 ο PID από μόνος του δεν μπορεί να ελέγξει βλάβη χωρίς μείωση φορτίου, γιατί όπως παρατηρείται ενώ αποσυνδέεται η δεύτερη γεννήτρια η συχνότητά της αυξάνεται λίγο αλλά στη συνέχεια προσπαθεί να μείνει σταθερή, ενώ η συχνότητα της πρώτης γεννήτριας που συνεχίζει να είναι συνδεδεμένη, μειώνεται, σχεδόν μηδενίζεται και μετά από 20 sec αυξάνεται και προσπαθεί να παραμείνει σταθερή στην αρχική της τιμή. Οι αποκρίσεις του καυσίμου είναι αποδεκτές, επειδή της αποσυνδεδεμένης γεννήτριας βρίσκονται κοντά στο μηδέν και της συνδεδεμένης γεννήτριας αυξάνεται λίγο και στη συνέχεια προσπαθεί να σταθεροποιηθεί. Τα παραπάνω οφείλονται στο γεγονός της προβλεπτικής ικανότητας του MPC ελεγκτή.

Συγκρίνοντας τις δυο μεθόδους ελέγχου παρατηρείται ότι στην περίπτωση της κανονικής λειτουργίας και των δυο γεννητριών και οι δυο ελεγκτές δίνουν καλά αποτελέσματα με τη διαφορά ότι ο MPC-PID είναι καλύτερος, καταφέρνει να προβλέψει τη συμπεριφορά του συστήματος και να το ισορροπήσει πιο γρήγορα από ότι τον PID ελεγκτή. Στην περίπτωση της αποσύνδεσης της μιας γεννήτριας ο PID ελεγκτής από μόνος του δεν μπορεί να ελέγξει βλάβη χωρίς μείωση φορτίου, βλέπε εικόνα 6.84, σε σύγκριση με τον MPC-PID που έχει αποδεκτό αποτελέσμα ελέγχου, βλέπε εικόνα 6.79, αυτό οφείλεται προφανώς στην ικανότητα του MPC να προβλέπει τη μελλοντική συμπεριφορά του συστήματος.

Τελικά αποδεικνύεται ότι η μέθοδος MPC-PID είναι ένας καλός τρόπος για την βέλτιστη διαχείρισης ενέργειας στο αυτόνομο σύστημα παραγωγής και κατανάλωσης ενέργειας ενός πλοίου και την διατήρηση της συγνότητας σταθερής. Το συστήματος σε διάφορες καταστάσεις που μπορούν να συμβούν κατά την πρόωση αντιδρά κατάλληλα έτσι ώστε να συνεχίσει να υπάρχει λειτουργία στο πλοίο και να πετυχαίνει τη βέλτιστη κατανάλωση καυσίμου στις γεννήτριες του πλοίου.

### **Βιβλιογραφία**

[1] Krause, P. C., Wasynczuk, O. and Sudhoff, S. D. "Analysis of electric machinery and drive systems", second edn, IEEE Press, 2002.

[2] Xiros, N. "Robust control of diesel ship propulsion", 1 edn, Springer-Verlag London Limited, 2002.

[3]<http://tomopt.com/docs/tomlab/tomlab002.php>

[4] Breu, D. A. and T. I. Fossen. L1 "Adaptive and Extremum Seeking Control Applied to Roll Parametric Resonance in Ships", Proc. of the IEEE International Conference on Control & Automation (ICCA) 2011, Chile. doi:10.1109 2FICCA.2011.6138047.

# **ΚΕΦΑΛΑΙΟ 7**

# **Συμπεράσματα**

# **7.1 Εισαγωγή**

Στην παρούσα διπλωματική μελετήθηκε μια στρατηγική ελέγχου διαχείρισης ενέργειας σε ένα υβριδικό σύστημα θαλάσσιας πρόωσης βασισμένο στον συνδυασμό του προβλεπτικού ελέγχου με μοντέλο καταστάσεων και του κλασσικού ελέγχου PID, με στόχο την βέλτιστη κατανάλωση καυσίμου για οικονομία καυσίμου αλλά και για λιγότερες εκπομπές αερίων. Γίνεται έλεγχος της συχνότητας του δικτύου και ελαχιστοποίηση των μεταβολών καυσίμου και του καυσίμου. Για τον έλεγχο αυτό χρησιμοποιήθηκε ένα σύστημα ελέγχου MPC – PID ελεγκτή.

Αργικά έγινε μια αναφορά στους οργανισμούς που είναι υπεύθυνοι για την θαλάσσια προστασία του περιβάλλοντος, το φαινόμενο του θερμοκηπίου και τις εκπομπές αερίων και τους θεσμικούς οργανισμούς που θεσπίζουν νόμους και κανόνες για να τηρούνται από τις κατασκευαστικές εταιρίες, τους πλοιοκτήτες αλλά και το εργατικό προσωπικό.

Έπειτα έγινε αναφορά στα συστήματα παραγωγής και κατανάλωσης ενός πλοίου και έγινε σύγκριση της ηλεκτρικής πρόωσης με την πετρελαιο-ηλεκτρική πρόωση.

Στη συνέχεια έγινε ανάλυση του μαθηματικού προτύπου προβλεπτικού ελέγχου βάσει μοντέλου, του PID ελεγκτή και έγινε σύγκριση του MPC ελεγκτή με άλλους ελεγκτές, όπως τον Classical HVAC έλεγχο, τον ιεραρχικό έλεγχο, τον έλεγχο ολικής βελτιστοποίησης, τον έλεγχο σε πραγματικό χρόνο, τον ασαφή ελεγκτή και τον LQR ελεγκτή. Αναφέρθηκαν τα κατά και τα υπέρ των μεθόδων και η γρήση τους. Αναλύθηκε ο συνδιασμος MPC ελεγκτή με PID ελενκτή.

Αναλύθηκε λεπτομερώς η μοντελοποίηση του πλοίου, η γραμμικοποίηση και η διακριτοποίηση με σκοπό την προσομοίωση του στη Matlab®.

Τέλος παρουσιάστηκαν οι προσομοιώσεις που έγιναν με γρήση MPC-PID ελεγκτή και PID ελεγκτή, για το σύστημα του υβριδικού συστήματος θαλάσσιας πρόωσης. Οι προσομοιώσεις που έγιναν αφορούν τις περιπτώσεις όπου γίνεται βηματική αλλαγή φορτίου σε σχέση με το αργικό, σε περίπτωση μεταβαλλόμενου περιοδικά φορτίου, σε περίπτωση επαναλαμβανόμενου φορτίου τετραγωνικής μορφής και σε περίπτωση αποσύνδεσης της βοηθητικής γεννήτριας του συστήματος.

## **7.2 Στόχοι ελεγκτή**

ΚΕΦ. 7 - Συμπεράσματα 124 Στόχος του ελεγκτή που εξετάζεται είναι η έξοδος ελέγχου να είναι η προβλεπόμενη βέλτιστη κατανάλωση καυσίμου των γεννητριών. Ο MPC είναι reference generator για την επίτευξη της βέλτιστη συχνότητα αναφοράς χωρίς φορτίο για τον speed droop έλεγχο του PID governor, εξασφαλίζοντας συγχρόνως στην περίπτωση περιοδικών

ημιτονοειδούς μορφής αλλαγών ζήτητησης φορτίου (διακυμάνσεις φορτίου σε περιπτώσεις κίνησης κυμάτων κατά τη διάρκεια θαλάσσιων επιχειρήσεων) και στην περίπτωση απρόβλεπτης αποσύνδεσης γεννήτριας να μη δημιουργείται blackout και να επιτυγχάνεται ελαχιστοποίηση των αλλαγών καυσίμου και του καύσιμου. Στην παρούσα εργασία ο ελεγκτής εφαρμόζεται σε απομονωμένο ηλεκτρικό σύστημα πλοίου με δυο βοηθητικές πετρέλαιο-ηλεκτρικές σύγχρονες γεννήτριες, χωρίς την χρήση κύριας μηχανής, ανανεώσιμων πηγών ενέργειας ή τη δυνατότητα αποθήκευσης ηλεκτρικής ενέργειας σε μπαταρίες.

### **7.3 Κύρια συμπεράσματα**

Ο προβλεπτικός έλεγχος αποδεικνύεται ένας καλός τρόπος για να ελεγχθεί η ροή ενέργειας σε ένα πλοίο.

Τα αποτελέσματα δείχνουν γρήγορη απόκριση του δικτύου σε σχέση με την αβεβαιότητα συντονισμού των παραμέτρων και τις αλλαγές φορτίου. Αυτό μπορεί να θεωρηθεί και ως πλεονέκτημα του δικτύου που σχεδιάστηκε.

Οι δυσκολίες του σχεδιασμού εντοπίζονται στην επιλογή χρονικού ορίζοντα ελέγχου και πρόβλεψης καθώς στα βάρη και στις μεταβλητές του αντίστοιχου ελεγκτή. Ο κατάλληλος συντονισμός αυτών των παραμέτρων και η βελτιστοποίηση τους μπορεί να παίξει πολύ σημαντικό ρόλο στην ακρίβεια των αποτελεσμάτων.

Κρίνοντας από τα αποτελέσματα των προσομοιώσεων που παρουσιάζονται στο έκτο κεφάλαιο, το σύστημα που υλοποιήθηκε μπορεί να ανταποκριθεί ικανοποιητικά στις καταστάσεις που μπορεί να βρεθεί το πλοίο. Ο MPC-PID καταφέρνει να ανταπεξέλεθει στην κανονική λειτουργία του πλοίου με συνδεδεμένες και τις δυο βοηθητικές γεννήτριες και στην περίπτωση αποσύνδεση της μιας γεννήτριας. Αντιθέτως ο PID ελεγκτής καταφέρνει να ανταπεξέλθει μόνο στην κανονική λειτουργία του δικτύου και δεν τα καταφέρνει στην περίπτωση βλάβης χωρίς μείωση φορτίου.

Στην περίπτωση χρήσης του MPC-PID, οι χρόνοι αποκατάστασης μόνιμης ισορροπίας είναι σχετικά με τις αλλαγές φορτίων ικανοποιητικοί. Όταν γίνει αλλαγή φορτίου τότε η συγνότητα του συστήματος και το ποσοστό καυσίμου που καταναλώνει το πλοίο κάνουν μερικές διακυμάνσεις αλλά σε μικρή χρονική διάρκεια της τάξης των 5-7 sec σταθεροποιούνται σε μια συγκεκριμένη τιμή. Το ίδιο συμβαίνει και όταν έχω περιοδικά μεταβαλλόμενο φορτίου, όπου όταν είναι αργά μεταβαλλόμενο τότε μετά από κάποιο χρονικό διάστημα το σύστημα ισορροπεί. Στην περίπτωση χρήσης μόνο PID ελεγκτή ναι μεν οι χρόνοι αποκατάστασης είναι σχετικά ικανοποιητικοί, αλλά είναι πιο αργοί σε σχέση με τη μέθοδο MPC-PID.

Στην περίπτωση δοκιμής που το μεταβαλλόμενο παλμικό φορτίο έχει περίοδο T  $\leq$  10 sec οι αποκρίσεις της συχνότητας και του καυσίμου κάνουν διακυμάνσεις εντός +-5% των δοσμένων ορίων. Αυτό οφείλεται στο γεγονός ότι η ποιο αργή δυναμική του συστήματος είναι συγκρίσιμη με την περίοδο της αλλαγής του φορτίου 10 sec. Το σύστημα χρειάζεται γρονικό διάστημα της τάξεως 5-7 sec για να φθάσει στην κατάσταση steady state. Το μεταβαλλόμενο ημιτονοειδές φορτίο έχει περίοδο T ~ 12 sec. Σε αυτή την περίπτωση το σύστημα καταφέρνει να ισορροπήσει με ταλαντωτική δυναμική εντός των δοθέντων ορίων. Το ίδιο συμβαίνει και με το επαναλαμβανόμενο φορτίο τετραγωνικής μορφής, που μετά τα 5 sec το σύστημα έχει ισορροπήσει. Aντιθέτως στην περίπτωση του αργά μεταβαλλόμενου παλμικού φορτιού με περίοδο T= 100 sec, το σύστημα είναι ευσταθές χωρίς ταλαντωτική συμπεριφορά στη μόνιμη κατάσταση και οι αποκρίσεις της συχνότητας και του καυσίμου παραμένουν εντός ορίων μετά απο 5-7 sec με τη χρήση MPC-PID και 20-25 sec με τη χρήση μόνο PID.

Τέλος με τη χρήση MPC-PID στην περίπτωση της αποσύνδεσης της δεύτερης γεννήτριας και η πρώτη γεννήτρια αναλαμβάνει να διαμοιράσει όλη την ισχύ (άρα αυξάνεται η ισχύς της), καθώς η συγνότητα της αποσυνδεδεμένης μειώνεται, αυξάνεται της συνδεδεμένης και το ίδιο συμβαίνει και με το ποσοστό καυσίμου που καταναλώνεται. Από την άλλη ο PID δεν τα καταφέρνει στην περίπτωση βλάβης χωρίς μείωση φορτίου και η χρήση του δεν συνίσταται.

Συγκρίνοντας τις δυο μεθόδους ελέγγου παρατηρείται ότι στην περίπτωση της κανονικής λειτουργίας και των δυο γεννητριών και οι δυο ελεγκτές δίνουν καλά αποτελέσματα. Η διαφορά των δυο ελεγκτών είναι ότι ο MPC-PID είναι καλύτερος, καταφέρνει να προβλέψει τη συμπεριφορά του συστήματος και να το ισορροπήσει πιο γρήγορα από ότι τον PID ελεγκτή.

Στην περίπτωση της αποσύνδεσης της μιας γεννήτριας ο PID ελεγκτής από μόνος του δεν δίνει αποδεκτά αποτελέσματα καθώς το σύστημα είναι ασταθές, αντιθέτως ο MPC-PID δίνει αποδεκτά και καλά αποτελέσματα και αυτό οφείλεται στην ικανότητα του MPC να προβλέπει τη μελλοντική συμπεριφορά του συστήματος.

Η κύρια συνεισφορά αυτής της μελέτης είναι η εφαρμογή της παραπάνω μεθόδου ελέγχου προς την άριστη ρύθμιση του ρυθμού τροφοδοσίας καυσίμου και της συχνότητας λειτουργίας, προκειμένου να ξεπεραστούν προβλεπόμενες διακυμάνσεις του φορτίου ζήτησης που οφείλονται στη κίνηση των κυμάτων. Το προτεινόμενο σύστημα ελέγχου είναι σε θέση να αντισταθμίσει αυτές τις αλλαγές φορτίου κατά τη διάρκεια διαφόρων και κοινών θαλάσσιων επιχειρήσεων, όπως οι επιχειρήσεις ανέλκυσης ναυαγίων, των γεωτρήσεων πετρελαίου ή την πλοήγηση των πλοίων και για την ελαχιστοποίηση της κατανάλωσης ενέργειας, που υπόκεινται σε όλα τα πρωτόκολλα ασφαλείας που εφαρμόζονται.

Το συμπέρασμα είναι ένα σύστημα το οποίο μπορεί να αντεπεξέλθει στις διάφορες καταστάσεις του πλοίου, με τη χρήση του MPC -PID ελέγχου σε όλες τις περιπτώσεις λειτουργίας του πλοίου, αντιθέτως η χρήση του μόνο του PID ελεγκτή μπορεί να ανταπεξέλθει μόνο στις περιπτώσεις λειτουργίας που είναι και οι δύο βοηθητικές γεννήτριες συνδεδεμένες και στην περίπτωση βλάβης χωρίς μείωση φορτίου δεν τα καταφέρνει.

Κατά τις προσομοιώσεις χρησιμοποιήθηκε το Real Time Workshop στο Simulink® της Matlab® για τον υπολογισμό των υπολογισμών σε πραγματικό χρόνο. Το σύστημα του θαλάσσιου υβριδικού μοντέλου με τον προβλεπτικό έλεγχο θα μπορούσε να εφαρμοστεί και στην πραγματική ζωή.

Το Real Time Workshop (RTW) στο Simulink® της Matlab® είναι μια αυτόματη γεννήτρια γλώσσας C για το Simulink®. Σύμφωνα με το Simulink® και το RTW είναι δυνατόν η δημιουργία, προσομοίωσης και ανάλυσης πολύπλοκων δυναμικών συστημάτων. Δίνεται η δυνατότητα παρακολούθησης της προσομοίωσης και επιτρέπεται έτσι η απεικόνιση του

οποιουδήποτε αποτελέσματος προσομοίωσης εκτελείται από το γρήστη. Με τη γρήση αυτού του εργαλείου ο χρήστης επικεντρώνεται σε θέματα μοντελοποίησης και ελέγχου.

## **7.4 Μελλοντική εργασία**

Το σύστημα με τον ελεγκτή που αναπτύχθηκε μπορεί να γρησιμοποιηθεί για να βελτιστοποιήσει την κατανάλωση καυσίμου σε ένα υβριδικό γενικότερα σύστημα πρόωσης και όχι απαραιτήτως θαλάσσιας πρόωσης.

Μελλοντική δουλειά που θα μπορούσε να γίνει είναι ο σχεδιασμός αλγόριθμου για βέλτιστη διαχείριση της παραγωγής ενέργειας και λειτουργίας πρόωσης που θα δίνει ακριβείς προβλέψεις της ισχύος πρόωσης που απαιτείται, λαμβάνοντας υπόψιν μετρήσεις σε πραγματικό χρόνο των συνθηκών λειτουργίας όπως τον αέρα, τα κύματα, την ταχύτητα κ.λπ. και θα προσφέρει ολοκληρωμένες λύσεις για την υποστήριξη αποφάσεων για την αναζήτηση βέλτιστης διαχείρισης ενέργειας.

Παρόμοιος αλγόριθμος έχει αναπτυχθεί από την ABB $^{\rm l}$  και λέγεται EMMA $^{\rm 2}$  [1]. Το σύστημα αυτό περιλαμβάνει πληροφορίες που βασίζονται στις ιδιότητες του πλοίου (έλικας, απώλειες ισχύος κτλ) και εγκαταστάται στο πλοίο για ένα χρονικό διάστημα για να συλλέξει πληροφορίες για τις συνθήκες λειτουργίας του πλοίου και έπειτα δίνει τις προβλέψεις.

## **Βιβλιογραφία**

[1] Magazine. "A customer magazine of ABB Marine and Cranes, Energy efficiency", 2012.

1

 $<sup>1</sup>$  ABB (ASEA Brown Boveri) is a multinational corporation headquartered in Zurich, Switzerland,</sup> operating mainly in robotics and the power and automation technology areas. It ranked 158th in the Forbes Ranking (2013).

 $2^{2}$  EMME<sup>TM</sup> is a toolkit to minimize the overall fuel and energy costs for a whole fleet. It has modules for both on ship and the office, allowing energy to remain a focus and part of the decision making from operators to senior management. EMMA also has the ability to look at energy factors while considering the ship's overall operations, so it can optimize decisions from the ideal cruising speed and trim to scheduling hull cleaning.

ΚΕΦ. 7 - Συμπεράσματα 128
# **Παράρτημα Α**

### **Matlab®/Simulink®**

To Simulink® είναι εφαρμογή του Matlab®, εξαιρετικά χρήσιμο εργαλείο, με το οποίο καθίσταται δυνατή η προσομοίωση συστημάτων προεργομένων από πληθώρα επιστημονικών περιοχών..Υποστηρίζει γραμμικά, μη γραμμικά, συνεχή και διακριτά υβριδικά συστήματα. Για τη μοντελοποίηση το Simulink®. παρέχει ένα γραφικό περιβάλλον διεπαφής (GUI).

To Simulink®. περιλαμβάνει βιβλιοθήκες, οι οποίες περιλαμβάνουν πλήθος δομικών στοιχείων (blocks). Τα μοντέλα που δημιουργούνται στο περιβάλλον είναι ιεραρχικά, δηλαδή ένα μοντέλο μπορεί να περιέγει μπλοκ τα οποία περιέγουν άλλα μπλοκ. Δημιουργώντας το μοντέλο μπορώ να το προσομοιώσω και να παρακολουθήσω τα αποτελέσματα, γρησιμοποιώντας παλμογράφους (Scope).

Γενικότερα είναι δυνατή η χρήση του και για έλεγχο συστημάτων σε πραγματικό χρόνο, μέσω της εργαλειοθήκης πραγματικού γρόνου (Real Time Workshop).

#### **Αναλστικότερα για τις λειτοσργίες τοσ Simulink®.**

Όταν σχεδιάζεται ένα μοντέλο, χρησιμοποιώντας τα αντίστοιχα blocks, πατώντας διπλό κλικ πάνω στο αντίστοιχο block, δείχνονται πεδία όπου συμπληρώνονται οι παράμετροί του. Π.χ για τον PID ελεγκτή το πεδίο παραμέτρων του έγει αργικές τιμές των παραμέτρων

- $\bullet$  Kp = 1
- $Ki = 1$
- $\bullet$  Kd = 1
- $\bullet$  S = 1
- $\bullet$  output limits: [100-100]
- sample time: 0.5 sec

Τις παραμέτρους αυτές μπορώ να τις αλλάξω και να τις προσαρμόσω στο σύστημά μου.

Eπιλέγοντας από το μενού Configuration Parameters, solver, μπορώ να επιλέξω το γρόνο προσομοίωσης. Η προεπιλεγμένη τιμή είναι 10,00 sec.

To Simulink® κάνει διάκριση μεταξύ σημάτων ισχύος και σημάτων ελέγχου και οποιαδήποτε προσπάθεια σύνδεσης μπλοκ διαφορετικών σημάτων οδηγεί σε διακοπή της προσομοίωσης.

Στο Simulink® οι προσομοιώσεις βασίζονται στην αριθμητική ολοκλήρωση συστημάτων διαφορικών εξισώσεων (ODE). Για την επίλυση τέτοιων εξισώσεων το περιβάλλον προσομοίωσης προσφέρει έναν αριθμό αλγορίθμων, οι οποίοι ακολουθούν παρακάτω με τη μορφή πίνακα. Πρέπει να δίνεται μεγάλη σημασία στην επιλογή του κατάλληλου αλγορίθμου. Αν δεν επιλεγεί αλγόριθμος τότε το Simulink® επιλέγει μόνο με βάσει τις καταστάσεις του μοντέλου.

Αν το μοντέλο έχει συνεχείς καταστάσεις τότε χρησιμοποιείται ο αλγόριθμος Ode 45, ο οποίος είναι αλγόριθμος γενικής χρήσης και συνήθως είναι προεπιλεγμένος.

• Αν το μοντέλο δεν έχει συνεχείς καταστάσεις τότε χρησιμοποιείται ο αλγόριθμος σταθερού βήματος που ονομάζεται διακριτός (discrete) και αυτός συνήθως είναι προεπιλεγμένος.

Υπάρχει και μεταβλητού βήματος που λέγεται διακριτός. Η διαφορά τους είναι ότι του σταθερού βήματος διατηρεί ως βήμα τη θεμελιώδη περίοδο, ενώ του μεταβλητού βήματος διαλέγει τη μεγαλύτερη δυνατή.

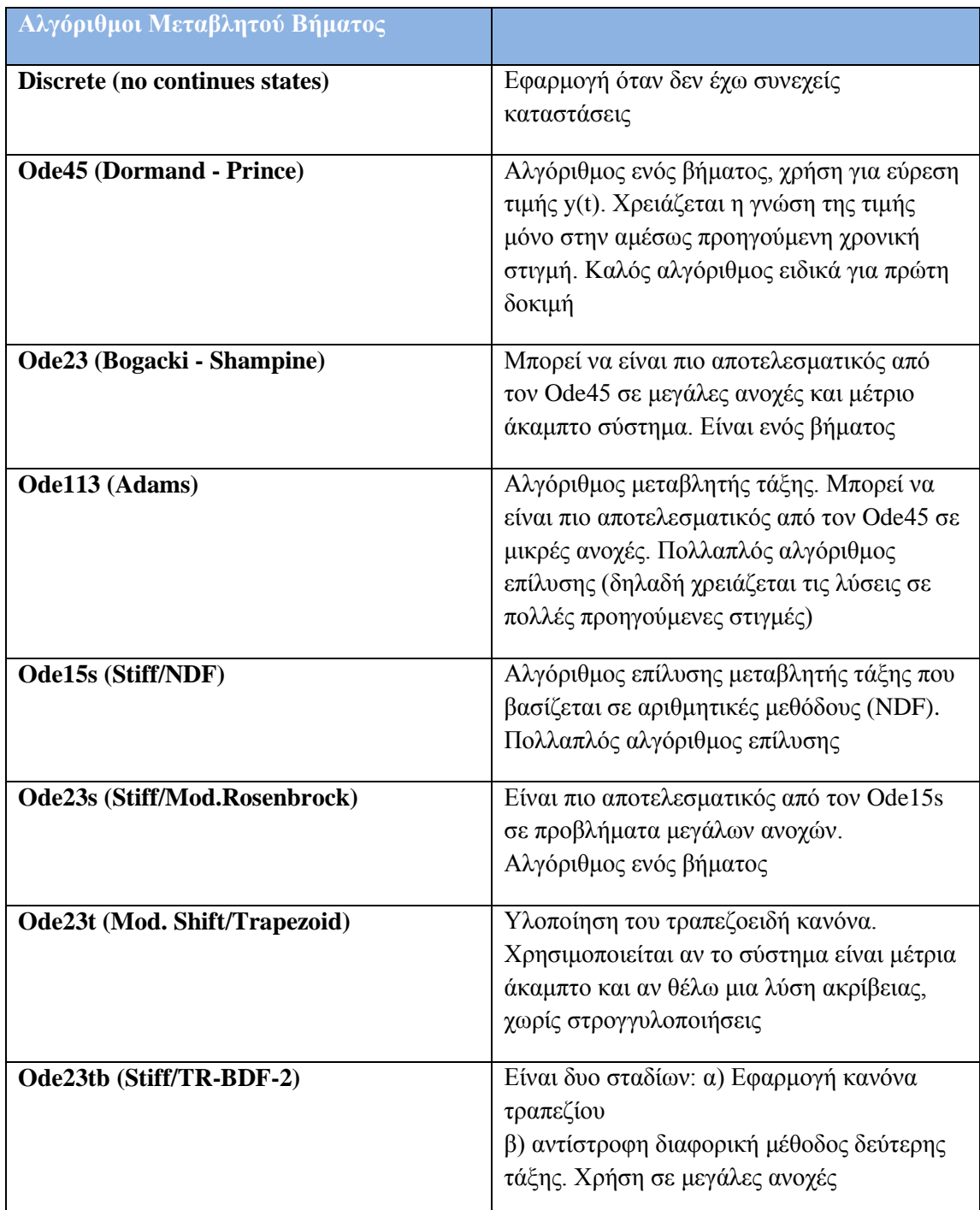

**Πίνακας Α.1** Αλγόριθμοι μεταβλητού βήματος στο Simulink

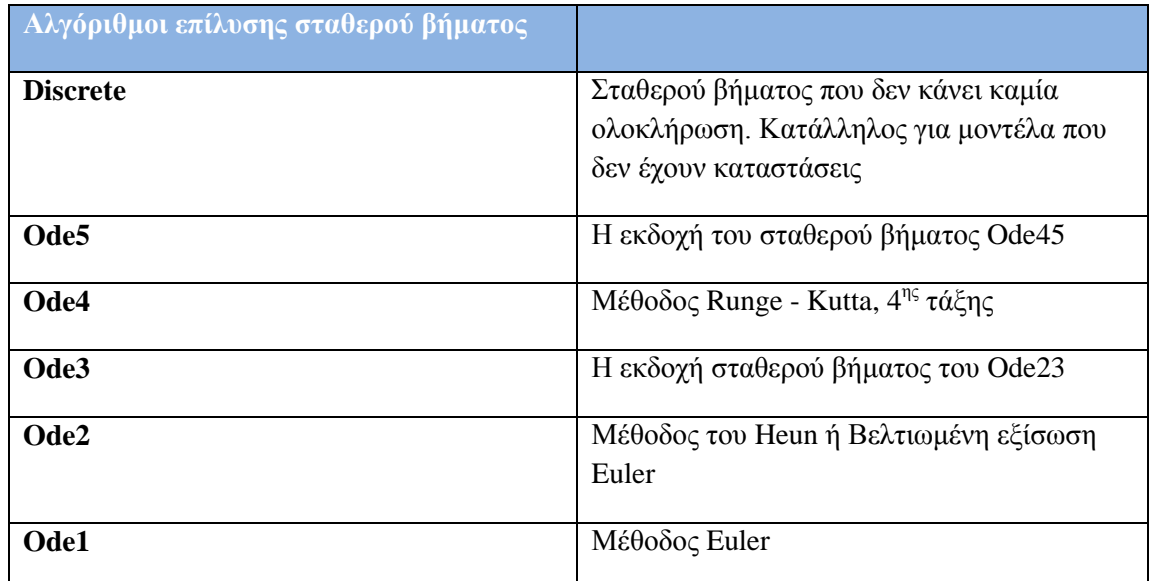

Πίνακας Α.2 Αλγόριθμοι σταθερού βήματος στο Simulink

Με την επιλογή ενός αλγορίθμου μεταβλητού βήματος, χρειάζεται να επιλέξω το ελάχιστο και το μέγιστο βήμα, την απόλυτη και τη σγετική ανογή.

**Σγετική ανογή** μετράει το σφάλμα σε σγέση με το μέγεθος κάθε κατάστασης. Αντιπροσωπεύει ένα ποσοστό της τιμής κατάστασης. Η προεπιλεγμένη τιμή είναι  $10^{-3}$ .

**Απόλυτη ανοχή** είναι ένα κατώφλι της τιμής του σφάλματος. Αντιπροσωπεύει το αποδεκτό σφάλμα και πλησιάζει το μηδέν. Σαν προεπιλογή στο βήμα και την απόλυτη ανοχή είναι το αυτόματο (auto), η οποία επιλογή αποφασίζει αν το Simulink θα χρησιμοποιήσει single tasking ή multi - tasking, δηλαδή αν θα χρησιμοποιήσει ίδιο ρυθμό δειγματοληψίας ή διαφορετικό.

**Single-tasking** η λειτουργία αυτή ελέγχει το ρυθμό δειγματοληψίας κατά τη μετάβαση μεταξύ μπλοκ.

**Multi-tasking** Εμφανίζει σφάλμα αν ανιγνευθεί με επιτρεπτός ρυθμός δειγματοληψίας κατά τη μετάβαση σε διαφορετικά μπλοκ.

### **Tomlab**

Είναι ένα γενικό περιβάλλον ανάπτυξης σκοπού για έρευνα, διδασκαλία και πρακτική λύση των προβλημάτων βελτιστοποίησης, το οποίο εγκαθιστάται στο περιβάλλον της Matlab®. Πρόκειται για ένα προηγμένο, ισχυρό και αξιόπιστο εργαλείο που χρησιμοποιείται για την ανάπτυξη αλγορίθμων και λογισμικού για την επίλυση πολλών διαφορετικών τύπων των εφαρμοσμένων προβλημάτων βελτιστοποίησης.

Η βασική αργή του σγεδιασμού σε Tomlab είναι:

Ορισμός του προβλήματος μια φορά και τρέξιμο για όλους τους λύτες (solvers).

• Το σύστημα φροντίζει για όλα τα προβλήματα διασύνδεσης, είτε μεταξύ των γλωσσών είτε μεταξύ των διαφορετικών απαιτήσεων σε σχέση με τις απαιτήσεις του προβλήματος.

## **Βιβλιογραφία**

[1] <http://www.mathworks.com/products/simulink/index-b.html>

[2] Cassandra's, Christos. "Introduction to Discrete-Event Simulation", Springer US. Retrieved 2009-11-03, 2007.

# **Παράρτημα Β**

## **Ηλεκτρική, πετρέλαιο- ηλεκτρική πρόωση**

## **Β.1 Κατηγορίες ηλεκτρικών κινητήρων για πρόωση [2], [3]**

Υπάρχουν διάφορα είδη κινητήρων για την πρόωση. Τα είδη των κινητήρων είναι:

**- Κινητήρες συνεχούς ρεύματος (DC motor), οι οποίοι έχουν υψηλό κόστος,** περιορισμένο ρεύμα οπλισμού, χαμηλή ροπή και περιορισμένη ισχύ εξόδου. Χρησιμοποιούνται κυριως σε μαγνητόφωνα, ηλεκτροκίνητα μέσα μεταφοράς, τρόλεϊ, ηλεκτρικοί σιδηρόδρομοι κ.λπ.

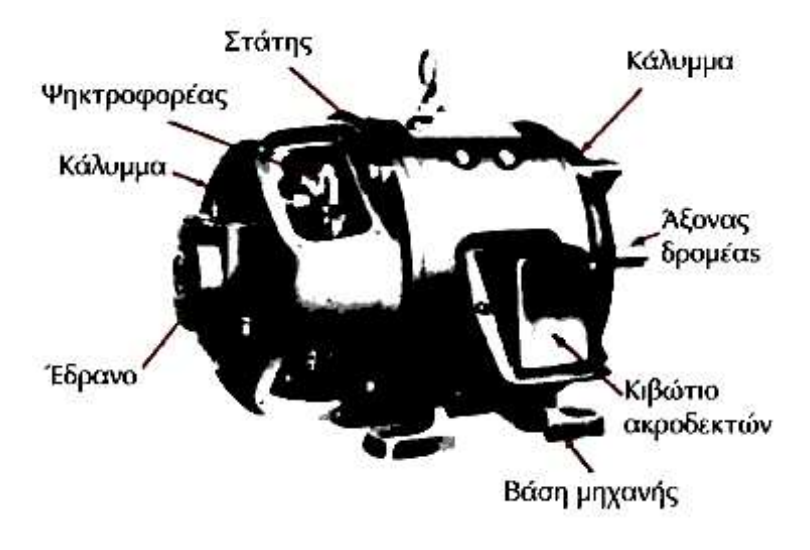

**Εικόνα Β.1α** DC κινητήρας. [7]

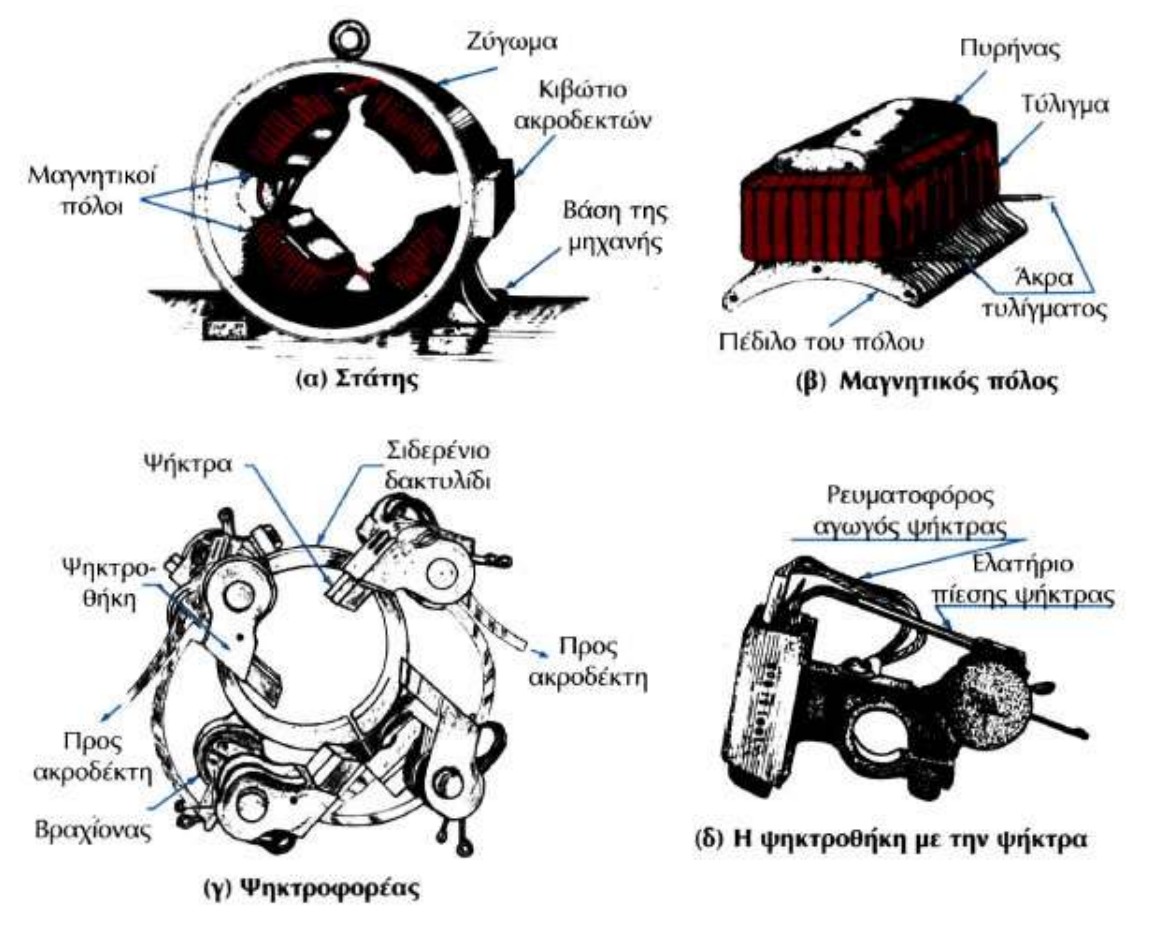

**Εικόνα Β.1β DC** κινητήρας. [7]

Σύγχρονοι κινητήρες εναλλασόμενου ρεύματος (AC motor), οι οποίοι γρησιμοποιούνται συνήθως σε πλοία που απαιτούνται μικρές έλικες, όπως παγοθραυστικά.

Anatomy of an AC Motor

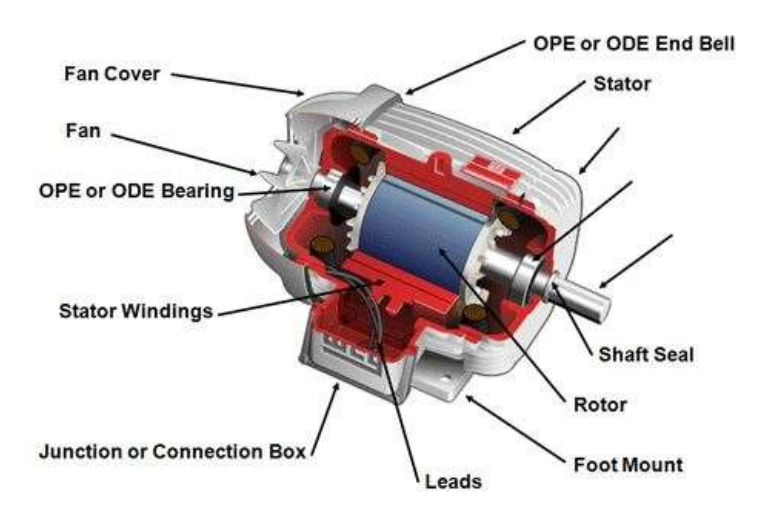

**Εικόνα Β.2** AC κινητήρας. [7]

**- Κινητήρες επαγωγής**, όπου έχουν απλή δομή και υψηλή ροπή εκκίνησης. Χρησιμοποιούνται κυρίως σε αμαξοστοιχίες.

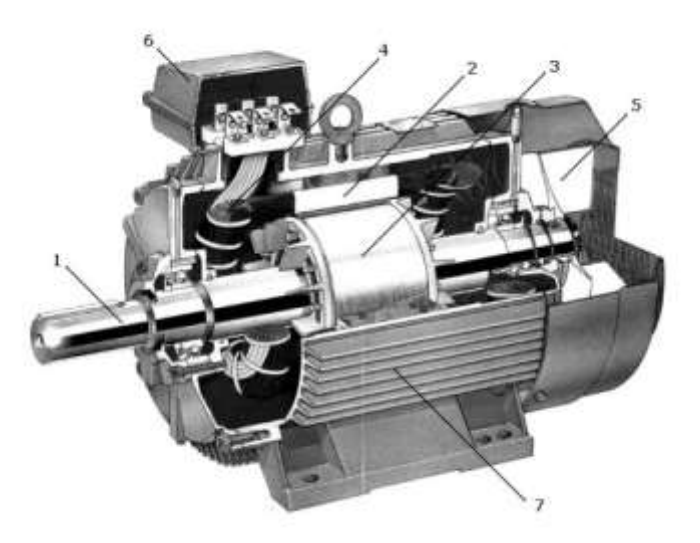

**Εικόνα Β.3α** Επαγωγικός κινητήρας. 1: άξονας, 2: στάτης, 3: δρομέας, 4: τύλιγμα στάτη, 5: φτερωτή ανεμισμού, 6: κιβώτιο σύνδεσης τυλιγμάτων/ακροδεκτών, 7: πλαίσιο (κατασκευή ABB).

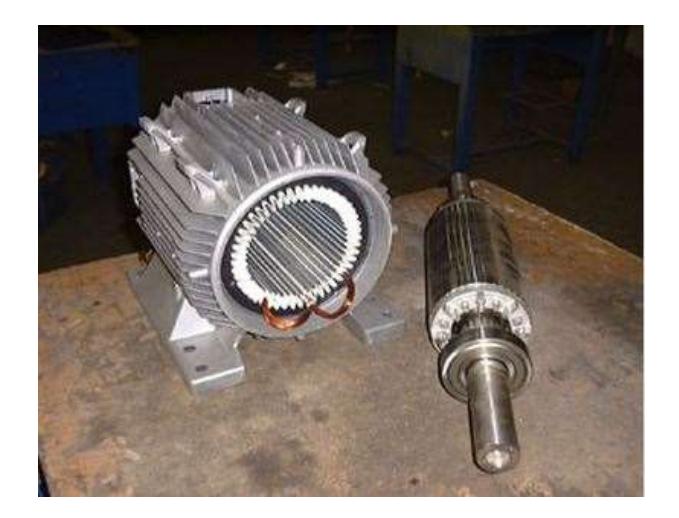

**Εικόνα Β.3β** Επαγωγικός κινητήρας. [7]

**Κινητήρες μόνιμου μαγνήτη**, οι οποίοι χρησιμοποιούνται σε αυτόνομα ρομποτικά οχήματα και είναι πιο συμπαγής, έχουν περισσότερη ροπή και είναι και πιο ακριβοί λόγω του ακριβού μαγνήτη.

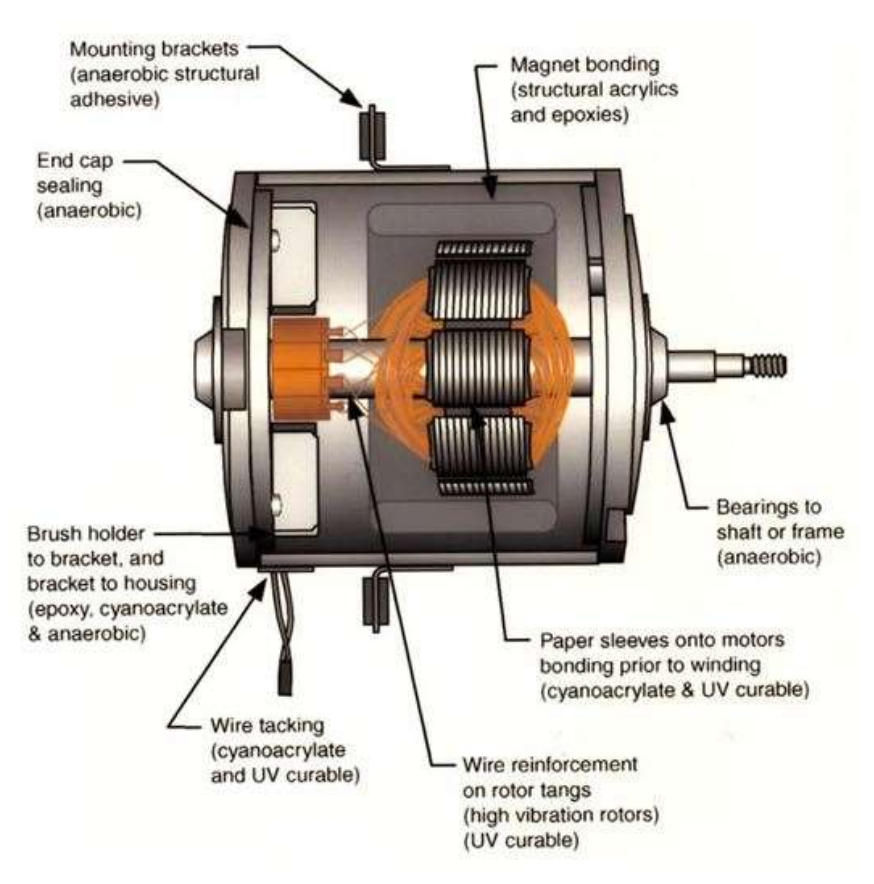

**Εικόνα Β.4** Κινητήρας μόνιμου μαγνήτη. [7]

Οι ηλεκτρικοί χαρακτηρίζονται ανάλογα την ισχύ τους και ως:

Παράρτημα Β - Ηλεκτρική, πετρέλαιο- ηλεκτρική πρόωση Π Β.4

- Κινητήρες μεγάλης ισχύος, όπου εντάσσονται οι κινητήρες των οποίων η ισχύς υπερβαίνει την τάξη μεγέθους των kW. Χρησιμοποιούνται για τη παραγωγή μηχανικού έργου σε βιομηχανικό περιβάλλον.
- Κινητήρες μικρής ισχύος, είναι οι ηλεκτρικοί κινητήρες των οποίων η ισχύς κυμαίνεται από 1W έως 1kW. Χρησιμοποιούνται σε εφαρμογές που απαιτείται μικρή ισχύς.
- Κινητήρες ελάχιστης ισχύος, οι οποίοι είναι μικροί σε ισχύ (κάτω του 1W).

Η επιλογή της κατηγορίας εξαρτάται από την εφαρμογή και συνήθως όταν οι απαιτήσεις είναι έως 7-9 MW χρησιμοποιείται επαγωγικός κινητήρας και όταν οι απαιτήσεις είναι πάνω από 7-9 MW χρησιμοποιούνται σύγχρονοι κινητήρες.

Στα πλοία χρησιμοποιούνται κινητήρες εναλλασσόμενου και συνεχούς ρεύματος. Η επιλογή πεξαρτάται από τις δυνατότητες του κάθε κινητήρα και το σκοπό χρήσης του πλοίου. Παρακάτω ακολουθεί ο πίνακας Β.2 που συγκρίνει τους δύο αυτούς κινητήρες.

|                                               | ΑC κινητήρας                                                         | <b>DC</b> κινητήρας                                                                                                    |
|-----------------------------------------------|----------------------------------------------------------------------|----------------------------------------------------------------------------------------------------|
| Ποσοστό ενέργειας που<br>μπορεί να μεταφερθεί | Δυνατότητα ασφαλούς<br>μεταφοράς ενέργειας σε<br>μεγάλες αποστάσεις. | Όχι ασφαλή μεταφορά<br>ενέργεια σε μεγάλες<br>αποστάσεις γιατί χάνεται<br>ενέργεια και ο κινητήρας<br>πρέπει να είναι κοντά στα<br>φορτία επειδή τα καλώδια<br>είναι δαπανηρά. |
| Συχνότητα                                     | Εξαρτάται από τη χώρα.<br>50Hz ή 60Hz. Στην Ελλάδα<br>είναι 50Hz.    | Μηδενική συχνότητα.                                                                                                    |
| Φορά                                          | Αντιστρέφει τη κατεύθυνση<br>ενώ ρέει σε ένα κύκλωμα.                | Ρέει σε μια κατεύθυνση στο<br>κύκλωμα.                                                                                                    |
| Ρεύμα                                         | Το ρεύμα διαφέρει με το<br>χρόνο, κάνει ταλαντώσεις.                 | Το ρεύμα είναι σταθερό<br>μέγεθος.                                                                                                    |
| Κόστος                                        | Φθηνότεροι.                                                          | Ακριβότεροι.                                                                                                    |
| Συντήρηση                                     | Δεν χρήζουν ιδιαίτερη<br>φροντίδα συντήρησης.                        | Χρήζουν ιδιαίτερη φροντίδα<br>συντήρησης.                                                                                                    |
| Έλεγχος                                       | Ακριβός ο έλεγχος.                                                   | Ακριβέστερος έλεγχος της<br>ροής ενέργειας.                                                                                                    |
| Βάρος-Διαστάσεις                              | Μικρότεροι.                                                          | Μεγαλύτεροι.                                                                                                    |

**Πίνακας Β.1** Σύγκρισης AC/DC κινητήρων.

## **Β.2 Πλεονεκτήματα και μειονεκτήματα ηλεκτρικής και πετρέλαιοηλεκτρικής πρόωσης [1], [4], [8], [9]**

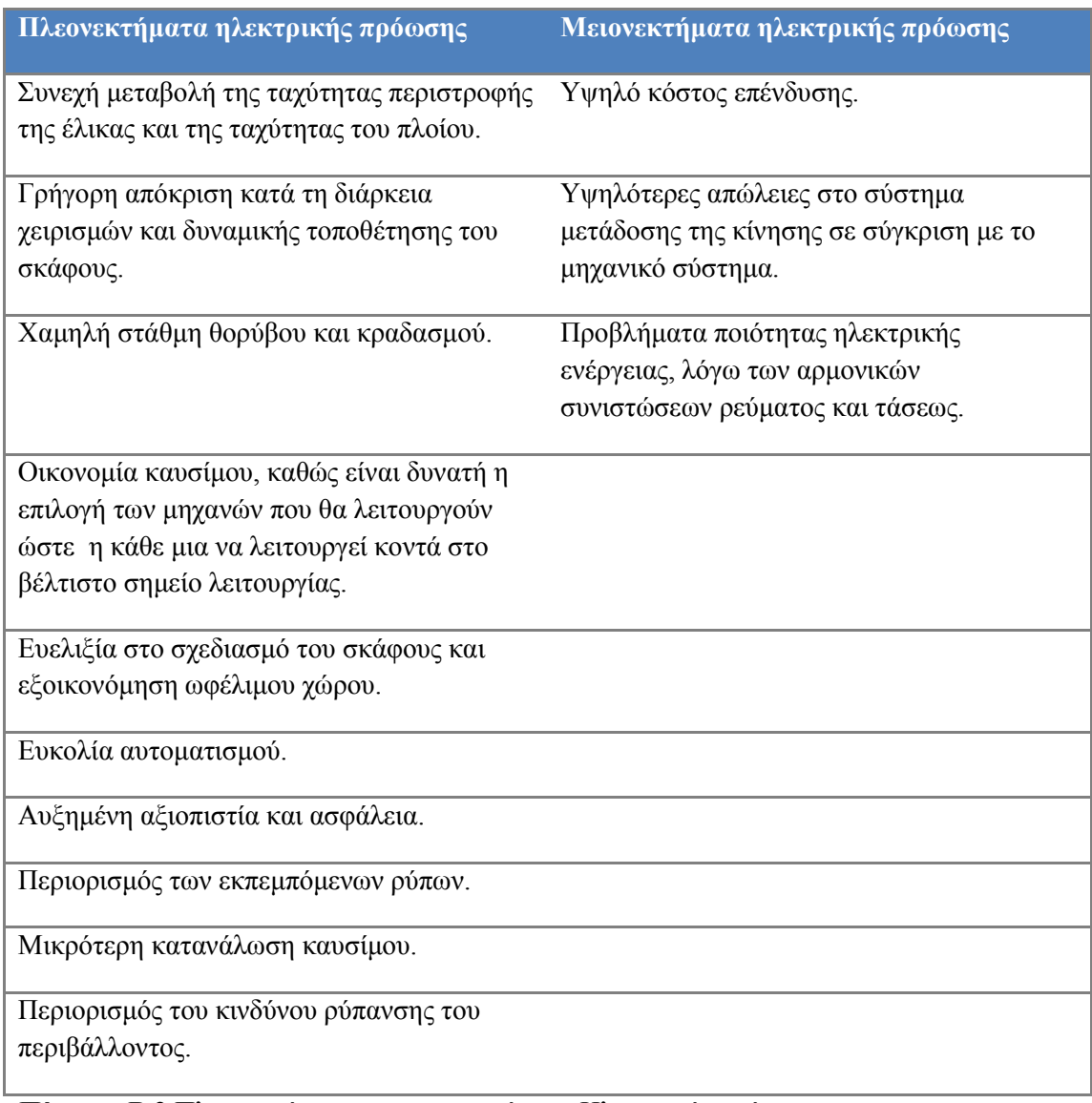

Πίνακας Β.2 Πλεονεκτήματα και μειονεκτήματα Ηλεκτρικής πρόωσης

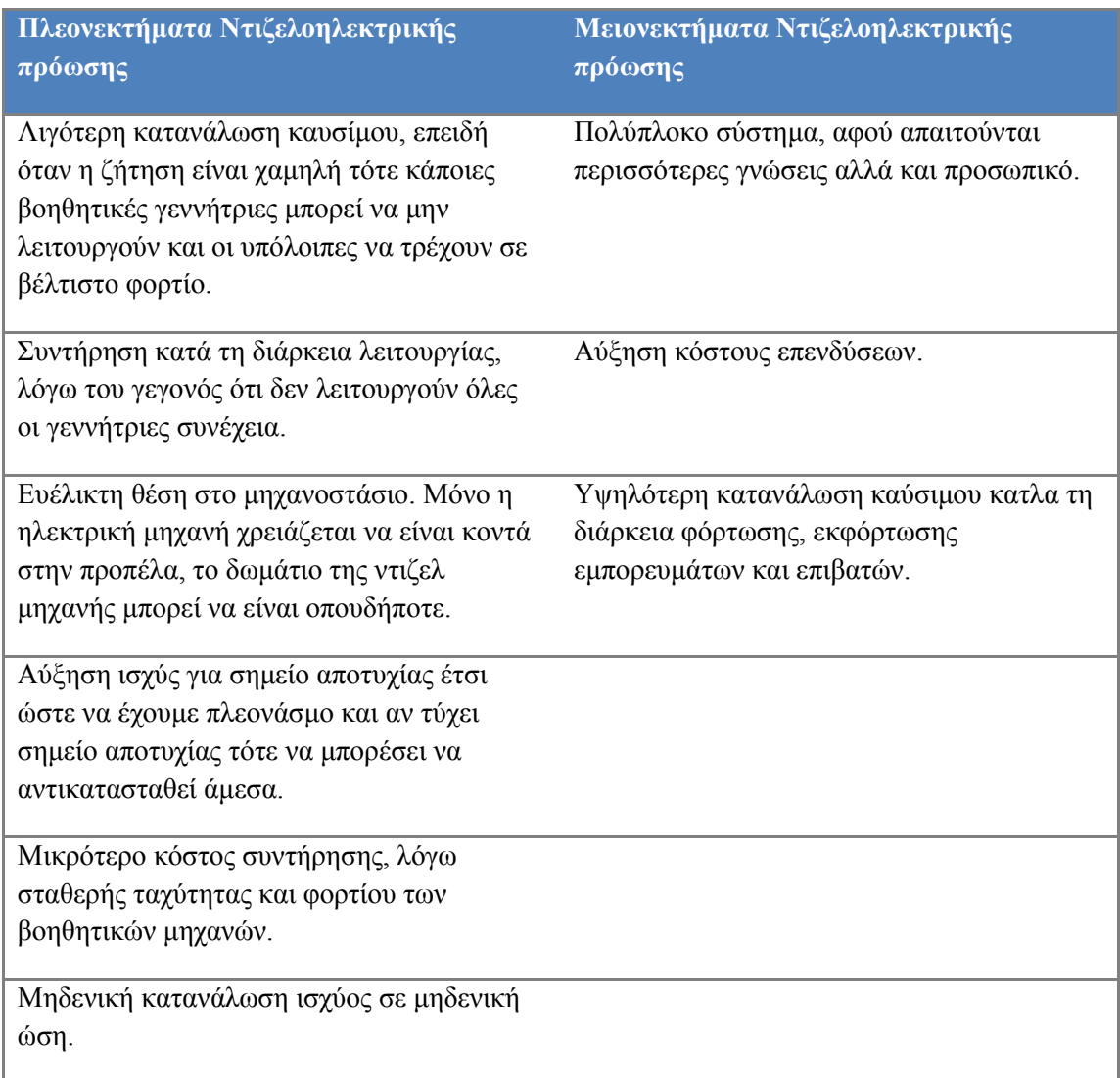

Πίνακας Β.3 Πλεονεκτήματα και μειονεκτήματα Ντιζελοηλεκτρικής πρόωσης.

## **Β.3 Καταναλωτές πλοίου [4], [10], [14]**

Οι καταναλωτές του πλοίου που χρειάζονται ενέργεια για να τέθουν σε λειτουργία ακολουθούν παρακάτω:

### **1. Πλευρικός προωστήριος μηχανισμός (Bow Thruster Motor)**

Είναι ένας ηλεκτρικός κινητήρας πρόωσης που βρίσκεται στην πλώρη του πλοίου. Αυτός ο κινητήρας χρησιμοποιείται κυρίως για τους ελιγμούς του πλοίου και μπορεί να τροφοδοτηθεί απο τη γεννήτρια ντίζελ.

## 2. Κινητήρες για βοηθητικά μηχανήματα (Auxiliary Machinery)

Οι κινητήρες αυτοί έχουν διάφορες χρήσεις και είναι κατανεμημένοι στα διάφορα επίπεδα του πλοίου. Μπορεί να είναι αντλίες, συμπιεστές αέρα, φυγοκεντρωτές καυσίμου, κινητήρες για την άγκυρα του πλοίου. Χωρίζονται σε πέντε υποκατηγορίες:

## **α. Μηχανήματα προώσεως**

**Αντλίες**: Μηχανές που χρησιμοποιούνται για τη μετακίνηση υγρών και αερίων. Η κίνηση των υγρών επιτυγχάνεται με μηχανική δράση. Η φυγοκεντρική αντλία είναι η πιο διαδεδομένη για τα πλοία. Είναι απλές στην κατασκεύη τους και έχουν ομαλή λειτουργία.

**Αντλία παροχής**: Είναι ηλεκτροκίνητη αντλία που αναρροφά το πετρέλαιο (το ήδη επεξεργασμένο απο τους φυγοκεντρικούς διαχωρηστήρες) από τη δεξαμενή χρήσης και το καταθλίβει στο δίκτυο αναρρόφησης των αντλιών μηχανικής εγχύσεως του πετρελαίου της κύριας μηχανής.

**Αντλία λαδιού λύπανσης**: Χρησιμοποιείται για την παροχή λιπαντικού λαδιού στα λιπαινόμενα μέρη της κύριας μηχανής.

**Αντλία ψύξεως κυλύνδρων και πωμάτων**: Αναρροφά αποσταγμένο νερό και το κυκλοφορεί μέσα στους περιχιτώνιους χώρους και στα πώματα της κύριας μηχανής.

**Αντλία ψύξεως εμβόλων κύριας μηχανής**: Κυκλοφορεί αποσταγμένο νερό ή λάδι στους γώρους ψύξεως των εμβόλων της κύριας μηγανής για να προστατευθεί απο υπερθέρμανση.

**Αντλία κυκλοφορίας θαλασσινού νερου**: Είναι ηλεκτροκίνητη, αναρροφά θαλασσινό νερό και το διοχετεύει στα ψυγεία νερού και λαδιού.

**Φυγοκεντρικός διαχωρηστήρας πετρελαίου**: Αποτελείται από αντλίες, προθερμαντήρες, φίλτρα και ρυθμιστές. Επεξεργάζεται το πετρέλαιο για να το καθαρίσει και στη συνέχεια να γίνει η ψέκαση στους κυλίνδρους.

**Φυγοκεντρικός διαχωρηστήρας ελαίου**: Μαζί με τις αντλίες και τους προθερμαντήρες λαδιού χρησιμοποιείται για το συνεχή καθαρισμό του λαδιού λιπάνσεως κατά την πρόωση.

**Αεροσυμπιστής**: Είναι ηλεκτροκίνητος ή ατμοκίνητος και χρησιμοποιείται για την παραγωγή πεπιεσμένου αέρα προκίνησης, χειρισμών της κύριας μηχανής και προκίνησης των πετρελαιογεννητριών, ώστε να λειτουργούν οι διάφοροι αυτόματοι ρυθμιστικοί μηχανισμοί.

#### **β. Μηχανήματα χειρισμών**

Είναι ανεξάρτητα απο το σύστημα προώσεως του πλοίου.

**Μηχανήματα πηδαλιουχήσεως**: Είναι σύστημα μηχανημάτων και μηχανισμών, όπου εκτελείται ο γειρισμός πηδαλίου.

#### **Πρωραία έλικα γειρισμών ή απωθητής πρώρας (bow thruster):**

Είναι έλικα μεταβλητού βήματος και φοράς πτερυγίων. Περιστρέφοντας την έλικα πάντα κατά την ίδια φορά και μεταβάλλοντας τη φορά των πτερυγίων δημιουργείται δύναμη που στρέφει τη πλώρη προς τα δεξιά ή αριστερά, αναλόγως τη κατεύθυνση που θέλουμε.

Σταθεροποιητής: Αποσκοπεί στην ελάττωση του διατοιγισμού του πλοίου. Χρησιμοποιείται για να δημιουργούνται ωθήσεις αντίθετες από αυτές που δημιουργούνται από τα κύματα.

**Εργάτες και βαρούλκα προσδέσεως**: Μηχανήματα ηλεκτροκίνητα, υδραυλικά ή συνδυασμός των δυο, χρησιμοποιούνται για την αγκυροβολία, πρυμνοδέτηση ή πλαγιοδέτηση.

#### γ. Μηχανήματα ασφαλείας

**Βρίσκονται σχεδόν σε όλα τα πλοία.** 

**Αντλία πυρκαγιάς**: Συνδέεται συνήθως με τα δίκτυα νερού, ψύξεως, πλύσεως και εξαντλήσεως κυτών. Αναρροφά το θαλασσινό νερό και το καταθλίβει στο δίκτυο πυρκαγιάς του πλοίου.

#### Αντλία ραντισμού νερού κατασβέσεως της πυρκαγιάς:

Τροφοδοτεί το ειδικό δίκτυο κατασβέσεων της πυρκαγιάς με ραντισμό με νερό. Το σύστημα περιλαμβάνει και ειδοποίηση για την έναρξη πυρκαγιάς.

**Αντλία κύτους**: Αναρροφά τα ακάθαρτα νερά κυτών μηχανοστάσιου - λεβητοστάσιου και γενικότερα ακάθαρτων νερών για να τα μεταφέρει έξω από το πλοίο.

**Αντλία κινδύνου εξαντλήσεως κυτών**: Χρησιμοποιείται σε ώρα κινδύνου για την εξάντληση νερού από το κύτος, χρησιμοποιείται ακόμα και όταν είναι βυθισμένη στο νερό.

**3. Μηχανήματα τηλεχειρισμού θυρών στεγανών φρακτών**: Χρησιμοποιούνται σε περίπτωση σοβαρού κινδύνου λόγω διαρροής, όπου είναι αναγκαίο τα συγκοινωνούντα διαμερίσματα της στεγανής να απομονωθούν και να καταστούν στεγανά μεταξύ τους. Στους αντίστοιχους φράκτες υπάρχουν συρταρωτές θύρες που κλείνουν στεγανά είτε επιτόπια είτε από απόσταση, για το χειρισμό τους χρησιμοποιούνται κατάλληλοι ηλεκτροκινητήρες. Ο χειρισμός εκτελείται από κατάλληλο σταθμό ελέγχου από τη γέφυρα ή επιτόπια. Ο επιτόπιος χειρισμός στην ανάγκη μπορεί να εκτελεσθεί με τη βοήθεια χειροσφόνδυλου. Κατά το χειρισμό των θυρών ενεργοποιούνται κατάλληλες διατάξεις που εκπέμπουν φωτεινά, ηχητικά σήματα για να ειδοποιηθεί το προσωπικό έγκαιρα και να μην υπάρξει εγκλεισμός προσωπικού.

#### **δ. Μηγανήματα βοηθητικών γρήσεων**

**Αντλία γενικής χρήσης**: Παρέχει θαλασσινό νερό στα ψυγεία λαδιού των ηλεκτρογεννητριών, των στροβιλαντλίων φορτίου, στην ψυκτική εγκατάσταση και στο δίκτυο καταστρώματος για πλύση καταστρωμάτων αλυσίδων κ.λπ.

**Αντλία υγιεινής**: Παρέχει θαλασσινό νερό στα αφοδευτήρια του πλοίου και σε ανάγκη εξυπηρετεί και τα βοηθητικά δίκτυα ψύξεως.

**Αντλία πόσιμου νερού:** Είναι ηλεκτροκίνητη και παρέχει πόσιμο νερό στο αντίστοιχο δίκτυο του πλοίου.

**Αντλίες έρματος**: Χρησιμεύουν για την πλήρωση ή εξάντληση ή μεταφορά έρματος από δεξαμενή σε δεξαμενή.

**Αντλία μεταγγίσεως πετρελαίου:** Χρησιμεύει για τη μετάγγιση του πετρελαίου από μια δεξαμενή σε μια άλλη για την κατάθλιψή του στις δεξαμενές κατακαθίσεως. Επίσης χρησιμεύουν και για τη παράδοση πετρελαίου σε άλλο πλοίο ή στην ξηρά.

**Ψυκτική εγκατάσταση**: Αποτελείται από συγκρότημα μηγανημάτων, συσκευών και απο θερμικά μονωμένους θαλάμους και αποσκοπεί στη διατήρηση κατάλληλων θερμοκρασιών μέσα στους θαλάμους, όπου και αποθηκεύονται τα τρόφιμα. Η εγκατάσταση συνδυάζει την ψύξη πόσιμου νερού και την παραγωγή πάγου.

**Αφαλατωτής**: Είναι το σύστημα μέσω του οποίου το θαλασσινό νερό επεξεργάζεται και γίνεται κατάλληλο για χρήση από το προσωπικό και τους επιβάτες.

**Εγκατάσταση κλιματισμού**: Αποτελείται από ένα συγκρότημα μηχανημάτων και συσκευών, με το οποίο δημιουργείται και κυκλοφορεί στους γώρους του πλοίου θερμός ή ψυχρός αέρας.

**Εγκατάσταση αερισμού**: Αποτελείται από ένα ή περισσότερους ηλεκτροκίνητους ανεμιστήρες, παρέχουν ατμοσφαιρικό αέρα στους χώρους μέσω δικτύου αγωγών.

**Μηγανήματα καθαρισμού νερού κυτών**: Είναι συγκρότημα συνδυασμένο με ειδική δεξαμενή αποχωρισμού λαδιού από το νερό κυτών ώστε κατά την εξάντληση τους να μη ρυπαίνεται ο θαλάσσιος χώρος έξω από το πλοίο.

**Αντλία εξαερισμού δικτύου κύτους**: Αναρροφά τυχόν αέρα του δικτύου του κύτους ώστε να διευκολύνεται η αναρρόφηση της αντλίας εξαντλήσεως κυτών.

#### **ε. Μηγανήματα φορτίου**

Αποσκοπούν στην παραλαβή, αποθήκευση, μετακίνηση και εκφόρτωση του φορτίου.

**Μέσα φορτοεκφόρτωσης**: Είναι μέσα ατμοκίνητα, ηλεκτρικά, υδραυλικά ή ηλεκτροϋδραυλικά για τη φόρτωση, μετακίνηση και εκφόρτωση ξηρών φορτίων.

**Αντλίες υγρών φορτίων**: Είναι αντλίες φυγοκεντρικές που χρησιμεύουν για την εκφόρτωση υγρών φορτίων καθώς επίσης για ερματισμό και για αφερματισμό.

**Αντλίες αποστραγγίσεως**: Είναι αντλίες που χρησιμοποιούνται για την αποστράγγιση των υπολοίπων που παραμένουν στις δεξαμενές υγρών φορτίων.

**Εγκατάσταση πλύσεως δεξαμενών:** Αποτελείται από αντλία με προθερμαντήρα του θαλασσινού νερού στο κατάστρωμα των δεξαμενόπλοιων για την αποτελεσματική πλύση των δεξαμενών φορτίου.

**Εγκατάσταση τηλεχειρισμού επιστομίων φορτίου**: Συνήθως βρίσκεται στα δεξαμενόπλοια. Αποτελείται από συγκρότημα αντλιών λαδιού, το οποίο ενεργεί υπό πίεση μέσα σε ειδικούς ελαιοκίνητους μηχανισμούς που βρίσκονται πάνω από το επιστόμιο και ανοίγουν ή κλείνουν το επιστόμιο.

**Εγκατάσταση φορτοεκφορτώσεων αερίων φορτίων**: Υπάργει συνήθως στα πλοία μεταφοράς αερίων καλούμενα LPG Tankers (Liquefied Petroleum Gas Tankers) ή δεξαμενόπλοια μεταφοράς υγροποιημένων αερίων προϊόντων πετρελαίου, μεταφέρουν αμμωνία, προπάνιο ή βουτάνιο.

#### 4. Ολοκληρωμένο σύστημα εξαερισμού (Ventilation) Εξασφαλίζει την ανακύκλωση, κυρίως του αέρα, στο εσωτερικό του πλοίου.

#### **5. Οινθιεξσκέλν ζύζηεκα θιηκαηηζκνύ (Air condition)** Υπάρχει συνήθως σε επιβατηγά πλοία. Εξασφαλίζει ιδανικές θερμοκρασίες.

#### 6. **Φσηηζκόο, ζπζηήκαηα λαπζηπινΐαο θαη ηειεπηθνηλσληώλ (Lighting and Navigation Equipment)**

Αυτοί είναι οι λιγότεροι απαιτητικοί καταναλωτές του πλοίου. Χρειάζεται επαρκής φωτισμός και συστήματα Ναυσιπλοΐας για την εξασφάλιση της ομαλής επικοινωνίας του πλοίου με τη στεριά αλλά και μεταξύ του πληρώματος.

## **Βιβλιογραφία**

[1] Mukund R.Patel. "Shipboard Electrical Power Systems", 2011.

[2] McNichol, Tom, John Wiley and Sons. "AC/DC: the savage tale of the first standards war" p. 80. ISBN 978-0-7879-8267-6, 2006.

[3] "A/C BUT NO D/C: LAST CON EDISON DIRECT CURRENT CUSTOMER IS HISTORY", Retrieved September 29, 2014.

[4] FRANCESCO BALDI. "Improving ship energy efficiency through a systems Perspective", Gothenburg, Sweden 2013.

[5] Galan G. "The First Modern Diesel-Electric Tanker", in FUTURE SHIPS: Setting Targets for Design Development, l5th Intem. Marine Propulsion Conference, London, 11-12 March, 1993.

[6] Νικόλαος Γ.Μπαϊραγτάρης. Μεταπτυγιακή εργασία «Ηλεκτρικό κινητήριο σύστημα προώσης κυψελών καυσίμου για ναυτικές εφαρμογές-Μελέτη και σχεδιασμός των ηλεκτρονικών μετατροπέων ισχύος του συστήματος», 2011.

[7] Ανδρέας Βιδιαδάκης, Αθανάσιος Μπινιάρης, Χαράλαμπος Κανελλόπουλος, Γεώργιος Χατζαράκης. «Ηλεκτρολογία» (Τεχνολογικής Κατεύθυνσης: Κύκλος Τεχνολογίας και Παραγωγής), ΟΡΓΑΝΙΣΜΟΣ ΕΚΔΟΣΕΩΣ ΔΙΔΑΚΤΙΚΩΝ ΒΙΒΛΙΩΝ, 1999.

[8] Holstrtöm Ρ. "Selection of Propeller for Diesel Electric Machinery", in PROPULSION '93: Marine Main Propulsion and Auxiliary Power Conference and Trade Show, New Orleans, November 7-9, 1993.

[9] Kuuskoski J. "Diesel-Electric Machinery Concept in a Safe and Economical Tanker", in Marine Propulsion Systems: Design and Performance, Athens, Greece, 8 June, 1995.

[10] Li Houyu , Zhang Guirong. "Hybrid Electric Vehicle Drive Control", 2011 3rd International Conference on Environmental Science and Information Application Technology (ESIAT 2011), Procedia Environmental Sciences 10 ( 2011 ) 403 – 407, Elsevier Ltd, 2011.

[11]<http://www.allaboutenergy.gr/Paragogi3323.html>

[12]<http://www.catamarans.com/news/2006/04/dieselelectric.asp>

[13]<https://dew4n.wordpress.com/2011/03/04/diesel-electrik-propulsion-system/>

[14] Jan Fredrik Hansen. "Modelling and control of Marine Power Systems", 2000.

Παράρτημα Β - Ηλεκτρική, πετρέλαιο- ηλεκτρική πρόωση Π Β.11

[15] Damir Radan. "Marine Power Plant Control System[R]", Department of Marine Technology Norwegian University of Science and Technology, 2008.

# **Παράρτημα Γ**

## **Διαγράμματα Simulink®**

Simulink block διάγραμμα κλειστού ΣΑΕ του πλοίου

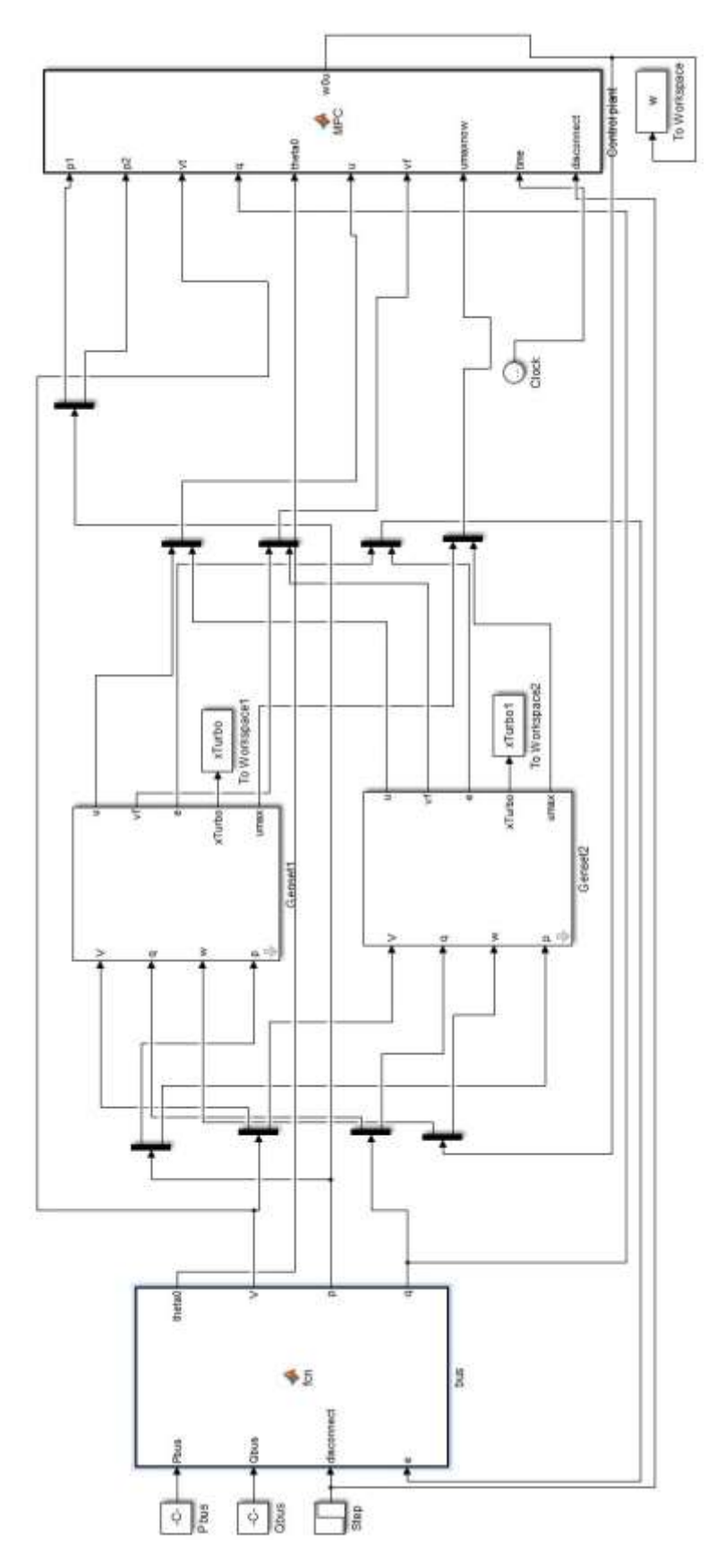

## **Simulink block διάγραμμα των βοηθητικών γεννητριών**

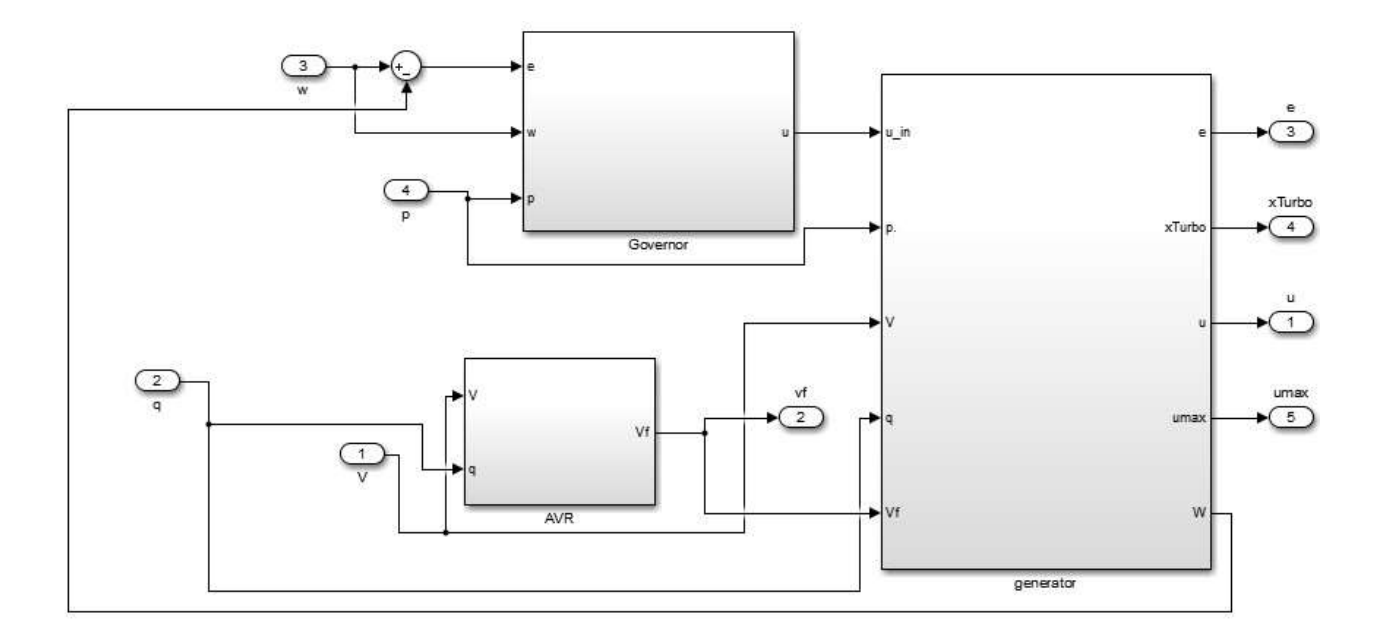

**Simulink block διάγραμμα του AVR** 

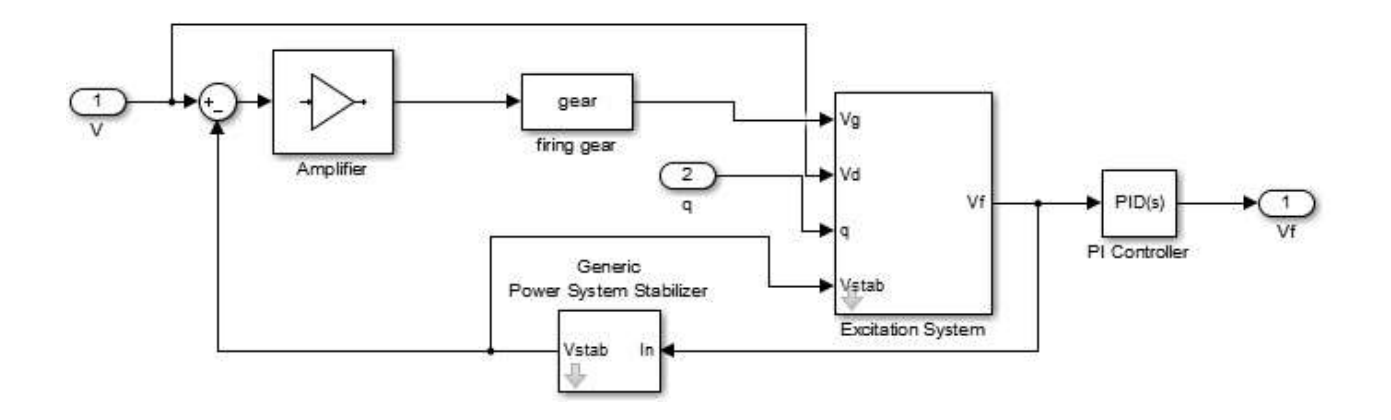

# **Παράρηημα Δ**

## **Μέθοδοι ελέγγου κατανομής φορτίου στο πλοίο** [1]

### **Δ.1 Speed Droop**

Έχει πολλές χρήσεις και εφαρμογές στον έλεγχο των κινητήρων. Χωρίς κάποια μορφής speed Droop ο έλεγχος της ταχύτητας της μηχανής θα είναι ασταθής στις περισσότερες περιπτώσεις.

Η συχνότητα αναφοράς εξαρτάται από το φορτίο της ενεργούς ισχύος, το οποίο εξαρτάται από τη γωνία του ρότορα.

Ενα σύστημα χωρίς speed Droop, σε μια αύξηση φορτίου

- θα προκαλέσει επιβράδυνση του κινητήρα,
- ο governor θα αυξήσει το καύσιμο για να φέρει την ταχύτητα στην αρχική της τιμή,
- λόγω αδράνειας και της δύναμης υστέρησης η ταχύτητα θα συνεχίσει να αυξάνεται προκαλώντας υπέρβαση,
- ο governor θα επέμβει μειώνοντας την ταχύτητα με αποτέλεσμα την υπερβολική μείωση.

Αυτές οι δυο καταστάσεις προκαλούν αστάθεια στο σύστημα.

Η αστάθεια επιλύνεται με speed Droop, καθώς αυξάνεται το φορτίο η ταχύτητα μειώνεται και ο governor μειώνει την ταχύτητα από αύξηση φορτίου και αποφεύγεται η υπέρβαση, ομοίως και με την υπερβολική μείωση.

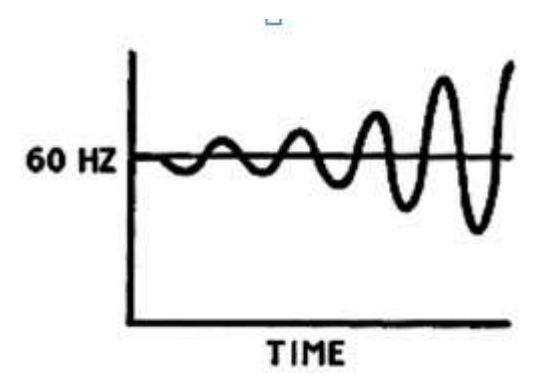

Εικόνα Δ.1 Απόκριση συχνότητας χωρίς Droop

%Droop =  $\frac{no\ load\ frequency - full\ load\ frequency}{full\ load\ frequency}x100$ 

 $(\Delta.1)$ 

Η συγνότητα αναφοράς θα είναι:

$$
\omega_{ref} = no\ load\ frequency - \frac{Delivered\ Power}{Rate\ Power} \ xDroop \tag{A.2}
$$

Συγκρίνοντας τη συχνότητα αναφοράς με την πραγματική συχνότητα δίνεται το λάθος της συχνότητας:

$$
e_{\omega} = \omega_{ref} - \omega \tag{A.3}
$$

Η εικόνα Δ.2 βασίζεται σε speed Droop 5%, αυξάνοντας τη συγνότητα στα 61.5 HZ και ακολουθώντας τη γραμμή στα 60 HZ, θα παραχθεί 50% της παραγωγής ηλεκτρικής ενέργειας. Αν η συχνότητα αυξηθεί στα 63 HZ και στη συνέχεια πέσει στα 60 HZ τότε θα παραχθεί 100% της παραγωγής της ηλεκτρικής ενέργειας.

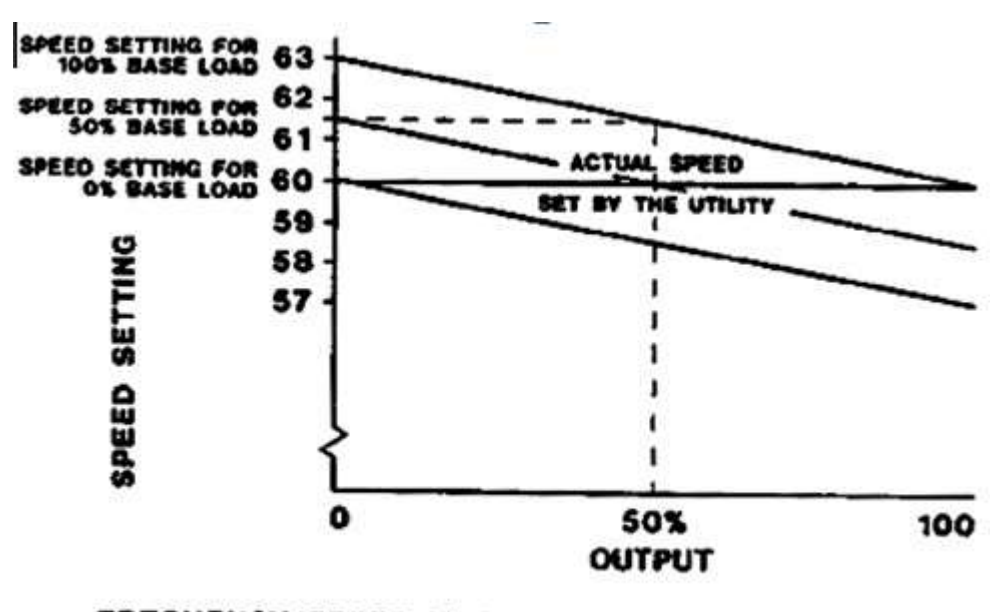

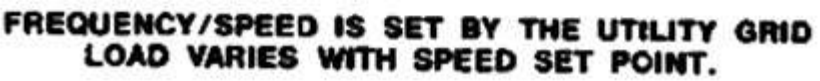

**Εικόνα Δ.2** Αναπαράσταση βασικού φορτίου με speed Droop 5%

#### **Governor**

Το ποσοστό καυσίμου δίνεται από τον Governor, ο οποίος παίρνει σαν είσοδο την εξίσωση Δ.3) και δίνει το καύσιμο. Είναι η βασική διάταξη που ρυθμίζει την ταχύτητα ή την ισχύ εξόδου του κινητήρα, της τουρμπίνας ή άλλων πηγών ενέργειας. Η πηγή ενέργειας καλείται κινητήρια δύναμη (Prime mover).

O governor ανιχνεύει την ταχύτητα ή το φορτίο από την κινητήρια δύναμη και ελέγχει το καύσιμο της για να διατηρήσει την ταχύτητα ή το φορτίο στην επιθυμητή τιμή. Συνιστώσεις που αποτελούν ένα Governor

- Τρόπος ρύθμισης της επιθυμητής ταχύτητας.
- Τρόπος αίσθησης της πραγματικής ταχύτητας.

Παράρτημα Δ - Μζθοδοι ελζγχου κατανομήσ φορτίου ςτο πλοίο Π Δ.2

- Τρόπος σύγκρισης της πραγματικής με την επιθυμητή ταχύτητα.
- Τρόπος για αλλαγή καυσίμου στο prime mover.
- Τρόπος σταθεροποίησης του κινητήρα μετά την αλλαγή καυσίμου.

Ο Governor αποτελείται από έναν PID ελεγκτή.

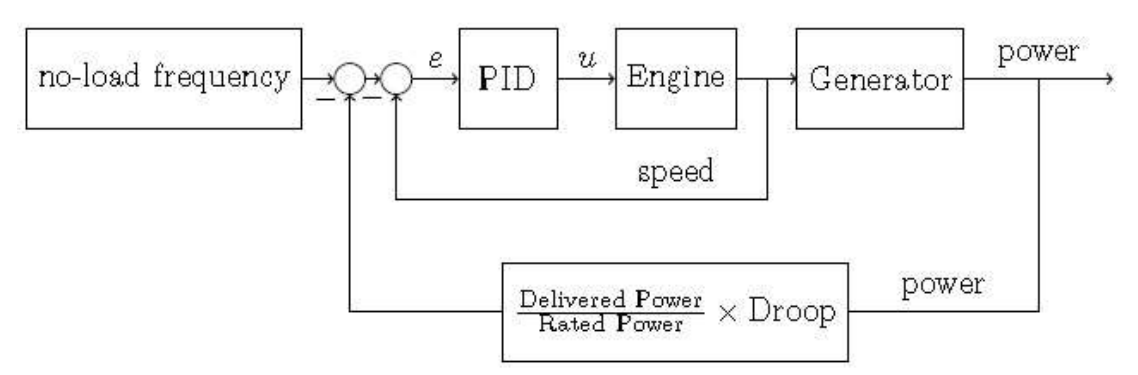

**Εικόνα Δ.3** Αναπαράσταση συστήματος με speed droop.

#### **Πλεονεκηήμαηα Speed Droop**

- Εύκολο στην υλοποίηση
- Γεννήτριες που είναι συδεδεμένες στον ίδιο δίαυλο με το ίδιο Droop παραδίδουν το ίδιο φορτίο ανά μονάδα

#### **Μειονεκηήμαηα Speed Droop**

• Απαιτεί αλλαγή της συχνότητας δικτύου κατά τις αλλαγές του φορτίου διάυλου

## **Δ.2 Ιζότρονη καηανομή θορηίοσ**

Ο έλεγχος γίνεται χωρίς αλλαγή συχνότητας. Η ταχύτητα επιστρέφει στο σημείο ρύθμισης της αργικής ταχύτητας μετά από την αύξηση ή μείωση του φορτίου.

Αν μια βοηθητική γεννήτρια παράγει περισσότερη ενέργεια από το μέσο των άλλων γεννητριών τότε μειώνεται η ταχύτητα με αποτέλεσμα να μειωθεί και η παραγόμενη ενέργεια.

Η μέση ενέργεια και η ενέργεια αναφοράς για μια γεννήτρια δίνεται απο του τύπους:

$$
\tilde{p} = \frac{1}{n} \sum_{i=1}^{n} \frac{p_i - b_i}{c_i}
$$
\n(A.4)

$$
p_{ref\_j} = pc_j + b_j \tag{Delta5}
$$

όπου

 $p_i$  η παραγόμενη ενεργός ισχύς της βοηθητικής γεννήτριας i

<sup>*c*</sup>i το κέρδος του φορτίου

 $b_i$  ο δίαυλος

Pυθμίζοντας το b<sub>i</sub> μπορεί να υπάρξει μια σταθερή διαφορά παραγωγής μεταξύ των βοηθητικών γεννητριών.

Pυθμίζοντας το c<sub>i</sub> μπορεί να υπάρξει μια αναλογία μεταξύ της παραγόμενης ενέργειας με τις βοηθητικές γεννήτριες.

Στον governor ο PID ελεγκτής δέγεται ως είσοδος το λάθος της συγνότητας και της ισγύος και δίνει σαν έξοδο το ποσοστό καυσίμου στη γεννήτρια.  $e = K1(p_{ref} - p) + K2(\omega_{ref} - \omega)$  (Δ.6)

όπου Κ1, Κ2 σταθερά κέρδη.

Η μέθοδος αυτή είναι πιο περίπλοκη από το Speed Droop και απαιτεί η μέση ισχύς των γεννητριών να επικοινώνουν μεταξύ τους. Σε περίπτωση που συνδέονται δύο ή περισσότερες γεννήτριες μεταξύ τους μέσω του δίαυλου, τότε αν κάποια πάθει βλάβη τότε μπορεί να πάθουν και οι άλλες.

## **Δ.3 Σσνδσαζμός ηων δσο μεθόδων**

H μέθοδος αυτή παίρνει τη μια από τις δυο μηχανές σαν prime mover και κάνει ισόχρονη κατανομή φορτίου, η μηχανή αυτή λέγεται και swing, η άλλη μηχανή κάνει Droop. Η συχνότητα παραμένη σταθερή και διανέμεται σταθερή ισχύς.

H σταθεροποίηση prime mover γίνεται με feedback control. Το feedback μπορεί να έχει τη μορφή speed droop ή ισόχρονης κατανομής φορτίου ή συνδιασμό των δυο.

Στο συνδυασμό των δυο μεθόδων το prime mover έγει σταθερή συγνότητα (ισόγρονη κατανομή) και η βοηθητική γεννήτρια αναλαμβάνει να διεκπεραιώσει τις αλλαγές του φορτίου μέσω του governor.

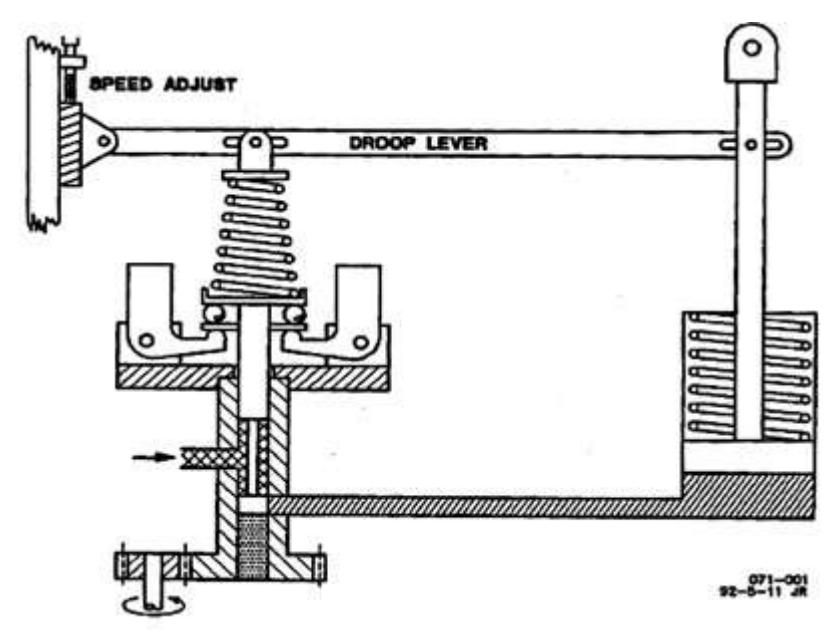

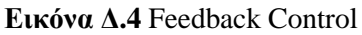

## **Βιβλιογραφία**

[1] Woodward manual. "Governing Fundamentals and Power Management", 2004.

# **Παράρτημα Ε**

## Περιορισμοί συχνότητας

Υπάρχουν περιορισμοί συχνότητας οι οποίοι ορίζονται από το DNV<sup>1</sup> μεταξύ 90% και 110% της ονομαστικής συγνότητας κατά τη διάρκεια των μεταβατικών καταστάσεων και 95% μεταξύ 105% για σταθερές καταστάσεις.[1] Σε αυτή την εργασία ο περιορισμός συγνότητας που τηρείται είναι

#### $\omega_{min}[i] - e \le \omega[i] \le \omega_{max}[i] + e$  (E.1)

Όπου e≥0 μια μεταβλητή η οποία μπορεί να προστεθεί και να αφαιρεθεί στα όρια της συχνότητας έτσι ώστε να διευρυνθούν οι τιμές που μπορεί να κυμαίνεται η συχνότητα.

Ο DNV είναι ένας παγκόσμιος οργανισμός παροχής γνώσεων για τη διαγείριση του κινδύνου. Βασική αρμοδιότητα είναι να εντοπίζει, να αξιολογεί και να παρέχει πληροφορίες και συμβουλές για τη διαχείριση κινδύνου. Αναπτύσσει και εφαρμόζει βέλτιστες πρακτικές. Αυτό βοηθάει τα συστήματα διαγείρισης ενέργειας να βελτιώνουν την απόδοσή τους, με ασφάλεια και υπευθυνότητα.

Αναφέρεται σε:

- Προδιαγραφές υπηρεσίας, διαδικαστικές απαιτήσεις
- Πρότυπα και τεγνικές απαιτήσεις
- Συνιστώμενες πρακτικές, προσανατολισμό

Τα πρότυπα και οι συνιστώμενες πρακτικές αφορούν στους ακόλουθους τομείς:

- Αξιολόγηση, ποιότητα και μεθοδολογία ασφάλειας
- Τεχνολογίας υλικών
- Δομές
- Συστήματα
- Ειδικές εγκαταστάσεις
- Αγωγοί και αποστάτες
- Θαλάσσιες επιγειρήσεις
- Ενέργειες καθαριότητας
- Υποθαλάσσια συστήματα
- Μη συμβατικό πετρέλαιο και φυσικό αέριο

### **Βιβλιογραφία**

**.** 

 $1$  Det Norske Veritas (Norway), DNV GL - Maritime: Classification, verification, risk-management, and technical advisory to the maritime industry on safety, enhanced performance, fuel efficiency, etc. As a classification society, DNV GL sets standards for ships and offshore structures - known as Class Rules. They comprise safety, reliability and environmental requirements that vessels and other offshore mobile structures in international waters must comply with. DNV GL is authorized by 130 maritime administrations to perform certification or verification on their behalf.

[1] Det Norske Veritas . "DNV, Rules for classification of ships", April 2012.

## **Παράρτημα Z**

## **PID Ελεγκτής [1-2]**

Ο PID ελεγκτής είναι ευρέως γνωστός και κατασκευάζεται με διάφορους τρόπους. Ένας PID ελεγκτής σε παράλληλη μορφή εκφράζεται ως

$$
u(t) = K_p e(t) + K_i \int_0^t e(\tau) d\tau + K_d \frac{d}{dt} e(t)
$$
\n(Z.1)

Όπου e(t) είναι το λάθος εξόδου  $e(t) = p_{dh}^{ref} - p_{dh}(t)$ Εφαρμόζοντας μετασχηματισμό Laplace η παραπάνω εξίσωση γίνεται

$$
G(s) = K_p + \frac{K_i}{s} + K_d s \tag{Z.2}
$$

Η σύνδεση από παράλληλη μορφή σε πιο βασική μορφή γίνεται με τη χρήση της μεθόδου Ziegler-Nichols, όπου  $K_p = K$ ,  $K_d = KT_d$ ,  $K_i = K/T_i$ .

Ο μετασχηματισμός z της εξίσωσης (4.1) είναι

$$
u(z) = \frac{(K_p + K_i + K_d) + (-K_p - 2K_d)z^{-1} + K_d z^{-2}}{1 - z^{-1}} E(z)
$$
  
θέτωντας  $K_1 = K_p + K_i + K_d$ ,  $K_2 = -K_p - 2K_d$ ,  $K_3 = K_d$  (Z.3)

$$
U(z) - z^{-1}U(z) = (K_1 + K_2 z^{-1} + K_3 z^{-2})E(z)
$$
\n(Z.4)

Μετατρέπεται στην εξίσωση διαφορών

$$
u(k) = u(k-1) + K_1 e(k) + K_2 e(k-1) + K_3 e(k-2)
$$
\n(Z.5)

Τα κέρδη πρέπει να είναι συντονισμένα. Οι πρώτες ρυθμίσεις στηρίζονται στην εμπειρία και τη γνώση του συστήματος. Υπάρχουν κάποιες μέθοδοι που μπορούν να βοηθήσουν, οι οποίες αναφέρονται στο παράρτημα Z, όμως κάποιες από αυτές τις μεθόδους κάνουν το σύστημα να ταλαντεύεται συγνά και δεν συνίσταται για τα φυσικά συστήματα.

Υπάρχουν προσαρμοστικές προσεγγίσεις καθώς και η ανάπτυξη του προγραμματισμού, τα οποία κάνουν ένα απλό ελεγκτή PID πολύ πιο περίπλοκο.

Η εξίσωση (Z.1) μπορεί να λειτουργήσει ως P, PI ή PID ελεγκτή, επιλέγοντας τα κέρδη με κατάλληλο τρόπο. Κατά το συντονισμό της εξίσωσης (Z.3) υπάρχει ένας συμβιβασμός μεταξύ απόρριψη θορύβου και ευρωστίας. Δηλαδή ένας συντονισμένος «επιθετικά» PID ελεγκτής θα απορρίψει το θόρυβο μέσα σε ένα περιορισμένο εύρος των σημείων ρύθμισης, αλλά δεν θα μπορεί να λειτουργήσει πολύ καλά πέρα από το όριο αυτό. Ένας πιο προσεκτικά συντονισμένος PID ελεγκτής θα έχει λιγότερη απόρριψη θορύβου, αλλά θα έχει ένα ευρύτερο φάσμα σημείων ρύθμισης, όπου θα μπορεί να εκτελεί την ευρωστία ομοιόμορφα.

#### **Βιβλιογραφία**

[1] Zoran Vukic, Ognje Kuljaca. "Lectures on PID controller", April 2002.

[2] Mohammad Shahrokhi & Alireza Zomorrod."Comparison of PID controller Tuning Methods", 2014.

# **Παράρηημα Η**

## **Γραμμικός MPC παρακολούθηζης, πρόβλεψης δράζης (Anticipative action)**

. At time t: solve an optimal control problem over a finite future horizon of  $N$  steps:

$$
\begin{aligned}\n\min_{u_t, \dots, u_{t+N-1}} & \left\{ \sum_{k=0}^{N-1} \|y_{t+k} - r(t)\|^2 + \right. \\
&\quad \rho \|u_{t+k} - u_r(t)\|^2 \right\} \\
\text{s.t.} & x_{t+k+1} = f(x_{t+k}, u_{t+k}) \\
& y_{t+k} = g(x_{t+k}, u_{t+k}) \\
& u_{\text{min}} \le u_{t+k} \le u_{\text{max}} \\
& y_{\text{min}} \le y_{t+k} \le y_{\text{max}} \\
& x_t = x(t), \quad k = 0, \dots, N - \end{aligned}
$$

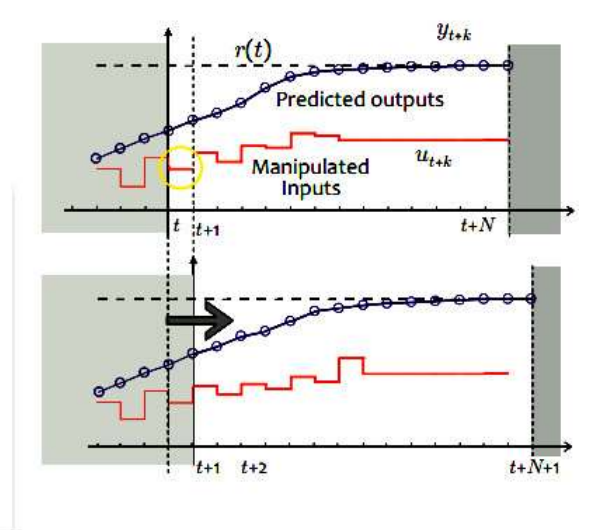

- Only apply the first optimal move  $u^*(t)$
- . At time t+1: Get new measurements, repeat the optimization. And so on ...

#### Advantage of repeated on-line optimization: FEEDBACK!

2009 by A. Bemporad Controllo di Processo e dei Sistemi di Produzione - A.a. 2008/09 **Εικόνα Η.1** Γραμμικός MPC παρακολούθησης.

 $3/94$ 

 $\min_{\Delta U} \sum_{k=0}^{N-1} ||W^y(y(k+1)-r(t+k+1|t))||^2 + ||W^{\Delta u}\Delta u(k)||^2$ 

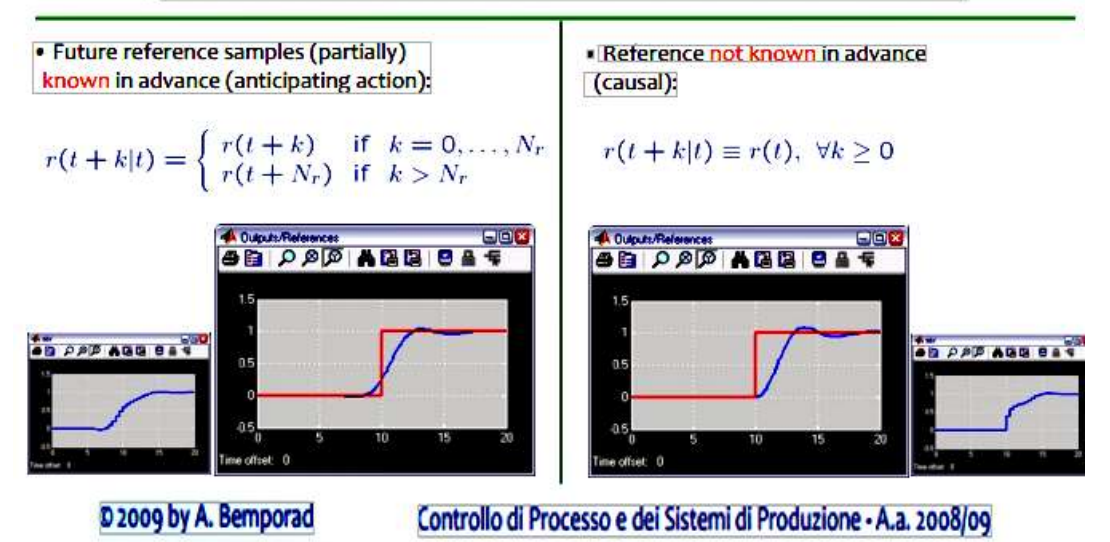

**Εικόνα Η.2** Γραμμικός MPC πρόβλεψης δράσης (Anticipative action). Κατά την προβλεπτική δράση τα μελλοντικά σημεία αναφοράς είναι γνωστά εξαρχής.

# **Παράρτημα Θ [1]**

## **Επίλσση QP προβλήματος**

Σε κάθε χρονική στιγμή δειγματοληψίας, το πρόβλημα βελτιστοποίησης του MPC ελέγχου ανάγεται στην επίλυση ενός προβλήματος QP.

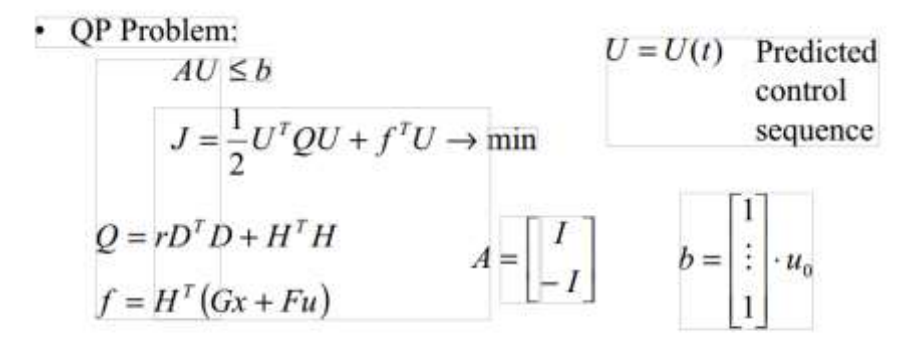

• Standard QP codes can be used

**Εικόνα Θ.1** QP πρόβλημα.

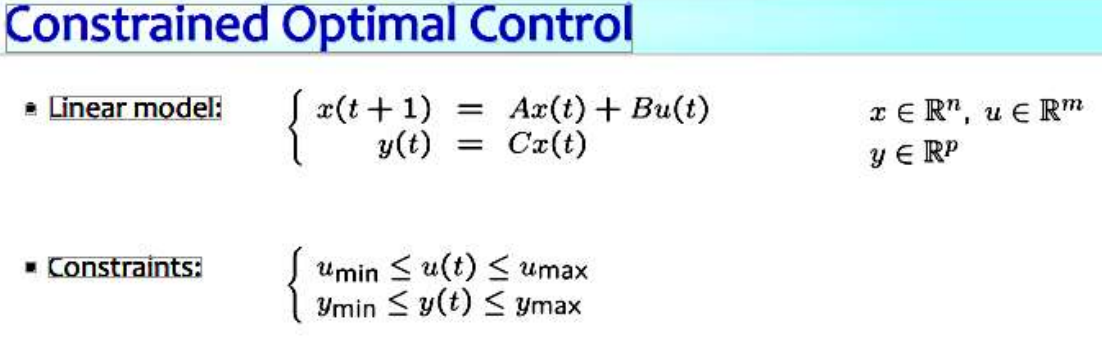

• Constrained optimal control problem (quadratic performance index):

$$
\min_{u(0),...,u(N-1)} \sum_{k=0}^{N-1} \left[ x'(k)Qx(k) + u'(k)Ru(k) \right] + x'(N)Px(N)
$$
  
s.t.  $u_{\min} \le u(k) \le u_{\max}, k = 0,..., N-1$   
 $y_{\min} \le y(k) \le y_{\max}, k = 1,..., N$ 

 $Q = Q' \succeq 0$ ,  $R = R' \succ 0$ ,  $P \succeq 0$ 

D 2009 by A. Bemporad Controllo di Processo e dei Sistemi di Produzione - A.a. 2008/09

## **Constrained Optimal Control**

· Optimization problem:

$$
V(x(0)) = \frac{1}{2}x'(0)Yx(0) + \min_{U} \frac{1}{2}U'HU + x'(0)FU
$$
 (quadratic)  
s.t.  $GU \leq W + Sx(0)$  (linear)  
Convex QUADRATIC PROGRAM (QP)

- $U \triangleq [u'(0) \ldots u'(N-1)]' \in \mathbb{R}^s$ ,  $s \triangleq Nm$ , is the optimization vector
- $H = H' \succ 0$ , and H, F, Y, G, W, S depend on weights Q, R, P, upper and lower bounds  $u_{\text{min}}$ ,  $u_{\text{max}}$ ,  $y_{\text{min}}$ ,  $y_{\text{max}}$ , and model matrices  $A, B, C$

D 2009 by A. Bemporad Controllo di Processo e dei Sistemi di Produzione - A.a. 2008/09

# **Unconstrained Optimal Control**

$$
J(x(0),U) = \frac{1}{2}U'HU + x'(0)FU + \frac{1}{2}x'(0)Yx(0)
$$
  

$$
U = [u'(0) u'(1) ... u'(N-1)]'
$$

The optimum is obtained by zeroing the gradient

$$
\nabla_U J(x(0), U) = H U + F'(x(0) = 0
$$

and hence

 $U^* = \begin{bmatrix} u^*(0) \\ u^*(1) \\ \vdots \\ u^*(N-1) \end{bmatrix} = -H^{-1}F'x(0)$  **batch least** 

Alternative approach: use dynamic programming to find  $U^*$ (Riccati iterations)

D 2009 by A. Bemporad Controllo di Processo e dei Sistemi di Produzione - A.a. 2008/09

# [computation of cost function]  $J(x(0),U) = x'(0)Qx(0) + [x'(1) x'(2) ... x'(N-1) x'(N)] \begin{bmatrix} Q & 0 & 0 & \cdots & 0 \\ 0 & Q & 0 & \cdots & 0 \\ \vdots & \vdots & \ddots & \vdots & \vdots \\ 0 & \cdots & 0 & Q & 0 \\ 0 & 0 & \cdots & 0 & P \end{bmatrix}.$  $\begin{bmatrix} x(1) \\ x(2) \\ \vdots \\ x(N-1) \\ x(N) \end{bmatrix} + \begin{bmatrix} u'(0) & u'(1) & \dots & u'(N-1) \end{bmatrix} \begin{bmatrix} R & 0 & \dots & 0 \\ 0 & R & \dots & 0 \\ \vdots & \vdots & \ddots & \vdots \\ 0 & \dots & 0 & R \end{bmatrix} \begin{bmatrix} u(0) \\ u(1) \\ \vdots \\ u(N-1) \end{bmatrix}$  $\begin{bmatrix} x(1) \\ x(2) \\ \vdots \\ x(N) \end{bmatrix} = \begin{bmatrix} B & 0 & \dots & 0 \\ AB & B & \dots & 0 \\ \vdots & \vdots & \ddots & \vdots \\ A^{N-1}B & A^{N-2}B & \dots & B \end{bmatrix} \begin{bmatrix} u(0) \\ u(1) \\ \dots \\ u(N-1) \end{bmatrix} + \begin{bmatrix} A \\ A^2 \\ \vdots \\ A^N \end{bmatrix} x(0)$  $J(x(0), U) = x'(0)Qx(0) + (\bar{S}U + \bar{T}x(0))'\bar{Q}(\bar{S}U + \bar{T}x(0)) + U'\bar{R}U$  $= \frac{1}{2}U'\underbrace{2(\bar{R} + \bar{S}'\bar{Q}\bar{S})}_{\bar{H}}U + x'(0)\underbrace{2\bar{T}'\bar{Q}\bar{S}}_{\bar{F}}U + \frac{1}{2}x'(0)\underbrace{2(Q + \bar{T}'\bar{Q}\bar{T})}_{\bar{Y}}x(0)$ D 2009 by A. Bemporad Controllo di Processo e dei Sistemi di Produzione - A.a. 2008/09 **Aspen Tech's DMC** ID-COM, Adersa's quadratic penalty quadratic penalty **Setpoint Reference trajectory** past future past future Soft Constraint, "Zone Control" Honeywell's RMPCT quadratic penalty Zone Funnel quadratic penalty past future past future **PEG**

Move suppression is necessary when reference trajectory is not used

### **Βιβλιογραφία**

[1] A. Bemporad, Lecture on "Model Predictive Control: Basic concept", Controllo di Processo e dei Systemi di Produzione, A.a. 2008/2009.

# **Παράρτημα Ι**

## **Κώδικαρ Matlab®**

### **Κώδικαρ Bus (m -file)**

```
function [theta, V, p, q] = \text{fon}(\text{Pbus}, \text{Qbus}, \text{disconnect}, e)%PARAMETERS
S = [5e6; 5e6];r = [0.003; 0.0025];
xs = [1;1.5];thetal = angle(S(1));
theta2 = angle(S(2));
omega1 = 0.99;omega2 = 0.99;%%bus
e1 = e(1);
e2 = e(2);
if(disconnect)
    Sbus = sum(S);
else
    Sbus = sum(S(1));
end
e1 = e1*exp(1i*theta1);e2 = e2*exp(1i*theta);
z1 = r(1) + 1i * \text{omegal} * xs(1);z2 = r(2) + 1i * \text{omega}^2 * xs(2);
%Thevenin voltage
if(disconnect)
    A = [0 Sb(1) Sb(2)]1 sqrt(3)*z1 0
    1 0 sqrt(3) * z2 ];
    b = [0; e1; e2];else
    A = [0 Sb(1)]1 sqrt(3) * z1 0];
    b = [0; e1];end
```

```
x = A \cdot b;VT = x(1);
ZL = abs(VT^2)/(Pbus-Qbus*1i);if(disconnect)
    ZT = 1/(Sb(1)/z1+Sb(2)/z2)*Sbus;else
    ZT = 1/(Sb(1)/z1) * Sbus;end
VO = ZL / (ZL + ZT) * VT;S1 = VO * ((e1-V0)/z1)';
S2 = V0*( (e2-V0)/z2)';
%power
p1 = real(S1);p2 = real(S2);
q1 = \text{imag}(S1);
q2 = \text{imag}(S2);
%disconnect
if(~disconnect)
    p2 = 0;q2 = 0;end
p = [p1 p2]';
q = [q1 q2]';
theta0 = \text{angle}(V0);
V = abs(V0);
```

```
Κώδικαρ Γπαμμικοποίηζηρ ζςζηήμαηορ με λειηοςπγία και ηιρ 2 βοηθηηικέρ γεννήηπιερ
(m -file)
```

```
function [A, B, Cu, Du, ud, fk] =LinearSystem(vf,W,H,p,Sbus,q,theta0,Ku,xs,u,r,Kp,Ki,Kd,Droo
p,DroopAvr)
Sb = [5e6; 5e6];thetal = angle(Sb(1));
theta2 = angle(Sb(2));
Kup = [400; 400];Kui = [100;100];
```

```
thetas = [theta1;theta2];Wb = 60*2*pi;Wref = W.*(1-Droop.*p);Eu = 1-DroopAvr. *q-u; %verr
jui = 1-DroopAvr.*q-u;uf = vf;%Wi = (1/(Ku.*Kd+2*H)).*((-Df-Ku.*Kp).*W+Ku.*Kp*Wref+Ku*Ki-
(1/W).*(p+r*((p^2+q^2)/u^2)));
W_1 = [1;1];Wi(1) = real((1/(Ku(1)*Kd(1)+2*H(1))). * ((-Df(1)-Df(1)))Ku(1).*Kp(1)).*W(1)+Ku(1).*Kp(1)*Wref(1)+Ku(1)*Ki(1)-
(1/W(1)). * (p(1) + r(1) * ((p(1)^2+q(1)^2)/u^2))));
Wi(2) = \text{real}(1/(Ku(2)*Kd(2)+2*H(2))).*((-Df(2)-
Ku(2).*Kp(2)).*W(2)+Ku(2).*Kp(2)*Wref(2)+Ku(2)*Ki(2)-
(1/W(2)). * (p(2) + r(2) * ((p(2)^2+q(2)^2)/u^2))));
h = 1/(Ku.*Kd+2*H);h = [1;1];h(1) = (1/(Ku(1) * Kd(1) + 2 * H(1)));
h(2) = (1/(Ku(2) * Kd(2) + 2 * H(2)));
aw = [1 1];aw(1) = real(h(1).*(Df(1)+(1/W(1).^2).*(p(1)+r(1).*((p(1).^2+q(1).^2)/u^2))-
Ku(1) * Kp(1));
aw(2) = real(h(2), *(-)Df(2)+(1/W(2).^2).*(p(2)+r(2).*((p(2).^2+q(2).^2)/u^2))-
Ku(2) * Kp(2));
ap = [1 1];ap(1) = real(-(h(1)./W(1)).*(1+2*(p(1).*r(1)/u^2))-
h(1) * Ku(1) * Kp(1) * Wn1 * Droop(1));ap(2) = real(-(h(2)./W(2)).*(1+2*(p(2).*r(2)/u^2))-
h(2) * Ku(2) * Kp(2) * Wn1 * Droop(2));aq = [1 1];aq(1) = real(-(h(1)/W(1)) \cdot * (2*(q(1) *r(1)/u^2)));
aq(2) = real(-(h(2)/W(2)) \cdot * (2*(q(2)*r(2)/u^2)));au = [1 1];au(1) = real(2.*((h(1)*(p(1)^2+q(1)^2)*r(1))/(W(1)*u^3)));
au(2) = real(2.*((h(2)*(p(2)^2+q(2)^2)*r(2))/(W(2)*u^3)));
Kpi = [1 1];Kpi(1) = h(1) * Ku(1) * Kp(1) * (1-p(1) * Droop(1));Kpi(2) = h(2)*Ku(2)*Kp(2)*(1-p(2)*Droop(2));
```

```
Kii = [1 1];Kii(1) = h(1) * Ku(1) * Ki(1);Kii(2) = h(2) * Ku(2) * Ki(2);A = [0 0 0 0 0 0 0 0 0 0; 0 0 0 0 0 0 0 0 0 0;
     0 0 0 (1/2) *Wb 0 0 0 -(1/2) *Wb 0 0;
      0 0 0 aw(1) Kii(1) 0 0 0 0 0;
      0 0 0 -1 0 0 0 0 0 0;
      0 0 0 0 0 0 0 0 0 0;
     0 0 0 -(1/2) *Wb 0 0 0 (1/2) *Wb 0 0;
      0 0 0 0 0 0 0 aw(2) Kii(2) 0;
      0 0 0 0 0 0 0 -1 0 0;
      0 0 0 0 0 0 0 0 0 0];
 B = [0 0; 0 0;
       0 0;
       Kpi(1) 0;
      (1-Droop(1) *p(1)) 0; 0 0;
       0 0;
       0 Kpi(2);
      0 (1-Droop(2)*p(2));0 0;fk = [0 0
     ((1/2). *Wb. * (W(1)-W(2)))
      Wi(1)
     Wref(1)-W(1)(1 - DroopAvr(1) *q(1))-u)((1/2) * Wb * (-W(1) + W(2))) Wi(2)
     (Wref(2)-W(2))((1 - DroopAvr(2) *q(2)) - u);
K = [0 0 0 0 0 0; 0 0 0 0 0 0;
     0 0 0 0 0 0;
    0 au(1) ap(1) aq(1) 0 0;
     0 0 -Wnl(1)*Droop(1) 0 0 0;
     0 -1 0 DroopAvr(1) 0 0;
```

```
 0 0 0 0 0 0;
    0 au(2) 0 0 ap(2) aq(2);
     0 0 0 0 –Wnl(2)*DroopAvr(1) 0;
    0 -1 0 0 0 -Droopavr(1);
angledelta = thetas-theta0;
d = angledelta:
gz = (uf.*u/xs)*cos(d);bz = (uf.*u/xs)*sin(d);qu = ((Kup.*u-uf)/xs)*sin(d);bu = [1 1];
bu(1) = real((-uf(1)/xs(1))*cos(d(1))+((2*u)/((W(1)*xs(1))))+((u/xs(1))*Ku
p(1) * cos(d(1)));
bu(2) = real((-uf(2)/xs(2))*cos(d(2))+((2*u)/((W(2)*xs(2))))+((u/xs(2))*Ku
p(2) * cos(d(2)));
gg = Kup.*DroopAvr*(u/xs)*sin(d);bq = [1 1];bq(1) = real(1+(u/xs(1)). *Kup(1). *DroopAvr(1) *cos(d(1)));
bq(2) = real(1+(u/xs(2)). *Kup(2). *DroopAvr(2) *cos(d(2)));
gf = uf*(u/xs)*cos(d);bf = -uf*(u/xs) * sin(d);bw = (u^2)(x^2 + w^2);
qj = Kui*(u/xs) * sin(d);
bj = (u/xs) * Kui * cos(d);E = [0 \ 0 \ Sb(1)/Sbus \ 0 \ Sb(2)/Sbus \ 0;0 0 0 Sb(1)/Sbus 0 Sb(2)/Sbus;
    qz(1) qu(1) 1 qq(1) 0 0;
    bz(1) bu(1) 0 bq(1) 0 0;
    gz(2) gu(2) 0 0 1 gq(2);
    bz(2) bu(2) 0 0 0 bq(2)];
F = [1 0 0 0 0 0 0 0 0 0; 0 1 0 0 0 0 0 0 0 0;
     0 0 gf(1) 0 0 gj(1) 0 0 0 0;
     0 0 bf(1) bw(1) 0 bj(1) 0 0 0 0;
    0 0 0 0 0 0 qf(2) 0 0 qj(2);0 0 0 0 0 0 b f(2) bw(2) 0 b j(2);
```

```
%%PID B.6.2
Enew = inv(E);AA = K* (Enew') * F + A';
Hdp = [0 0 1 0 0 0; 0 0 0 0 1 0];
HW = [0 0 0 1 0 0 0 0 0 0; 0 0 0 0 0 0 0 1 0 0];
Cui = [0 0 0 0 1 0 0 0 0 0; 0 0 0 0 0 0 0 0 1 0];
new = (Kp' * Hw);KpHwnew = [new; 1 1 1 1 1 1 1 1 1];
Dup = (Kp') * [(1-Droop(1) *p(1)) 0; 0 (1-p(2) *Droop(2))];
Enew = inv(E);Cup = -diag(Wnl*(Kp'*Droop)).*Hdp*Enew*F-KpHwnew;
Cud = -Kd' * Hw * AA;Dud = -Kd' * Hw * B;Cud1 = [Cud; 0 0 0 0 0 0 0 0 0];
Cu = Cup+Cui+Cud1;Du = Dup+Dud;ud = [1;0.5];
%%epithumeito ud
ud = ud. *(Sb/sum(Sb));
end
```
#### **Κώδικαρ Γπαμμικοποίηζηρ ζςζηήμαηορ με αποζύνδεζη ηηρ μιαρ βοηθηηικήρ γεννήηπιαρ (m -file)**

```
function [Aw, Bw, Cuw, Duw, udw, fkw] =WLinearSystem(vf,W,Wnl,H,p,Sbus,q,theta0,Ku,xs,u,r,Kp,Ki,Kd
,Droop,DroopAvr)
Sb = [5e6];
thetal = angle(Sb(1));
Kup = [400; 400];Kui = [100;100];thetas = [theta1];
Wb = 60*2*pi;Wref = W.*(1-Droop.*p);s = p+1i*q;
```
```
v = 1;
theta0 = 0;z = r+1i*xs;e = \text{conj}(s./v) . * z+v;vf = abs(e)./w;
d = angle(e);
Eu = 1-DroopAvr. *q-u; \text{over }jui = 1-DroopAvr.*q-u;
%Wi = (1/(Ku.*Kd+2*H)).*((-Df-Ku.*Kp).*W+Ku.*Kp*Wref+Ku*Ki-
(1/W).*(p+r*((p^2+q^2)/u^2)));
W_i = [1;1];Wi(1) = real((1/(Ku(1) * Kd(1) + 2 * H(1))). * ((-Df(1) -Ku(1).*Kp(1)).*W(1)+Ku(1).*Kp(1)*Wref(1)+Ku(1)*Ki(1)-
(1/W(1)). * (p(1) + r(1) * ((p(1) ^2+q(1) ^2)/u^2))));
%Wi(2) = real((1/(Ku(2)*Kd(2)+2*H(2))).*((-Df(2)-D))Ku(2).*Kp(2)).*W(2)+Ku(2).*Kp(2)*Wref(2)+Ku(2)*Ki(2)-
(1/W(2)). * (p(2) + r(2) * ((p(2)^2+q(2)^2)/u^2))));
h = 1/(Ku.*Kd+2*H);h = [1;1];h(1) = (1/(Ku(1) *Kd(1) + 2 *H(1)));
h(2) = (1/(Ku(2) *Kd(2)+2*H(2)));
aw = [1 1];aw(1) = real(h(1), *(-)Df(1)+(1/W(1).^2).*(p(1)+r(1).*((p(1).^2+q(1).^2)/u^2))-
Ku(1) * Kp(1));
\text{Law}(2) = \text{real}(h(2), \cdot, (-))Df(2)+(1/W(2).^2).*(p(2)+r(2).*((p(2).^2+q(2).^2)/u^2))-
Ku(2) * Kp(2));
ap = [1 1];ap(1) = real(-(h(1)./W(1)).*(1+2*(p(1).*r(1)/u^2))-
h(1) * Ku(1) * Kp(1) * Wn1 * Droop(1));\text{Kap}(2) = \text{real}(-(\text{h}(2), \sqrt{W(2)}), \cdot \cdot \cdot (1+2 \cdot (\text{p}(2), \cdot \cdot \cdot r(2)/\text{u}^2)) -h(2) *Ku(2) *Kp(2) *Wnl *Droop(2));
aq = [1 1];aq(1) = real(-(h(1)/W(1)) \cdot * (2*(q(1)*r(1)/u^2)));
\frac{1}{2} aq(2) = real(-(h(2)/W(2)). * (2*(q(2)*r(2)/u^2)));
au = [1 1];
au(1) = real(2.*((h(1)*(p(1)^2+q(1)^2)*r(1))/(W(1)*u^3)));
%au(2) = real(2.*((h(2)*(p(2)^2+q(2)^2)*r(2)))/(W(2)*u^3));Kpi = [1 1];Kpi(1) = h(1)*Ku(1)*Kp(1)*(1-p(1)*Droop(1));
```

```
%Kpi(2) = h(2)*Ku(2)*Kp(2)*(1-p(2)*Droop(2));
Kii = [1 1];Kii(1) = h(1) * Ku(1) * Ki(1);%Kii(2) = h(2) *Ku(2) *Ki(2);
Aw = [0 0 0 0 0 0 0 0 0 0; 0 0 0 0 0 0 0 0 0 0;
      0 0 0 Wb 0 0 0 -Wb 0 0;
      0 0 0 aw(1) Kii(1) 0 0 0 0 0;
      0 0 0 -1 0 0 0 0 0 0;
      0 0 0 0 0 0 0 0 0 0];
 Bw = [0 \ 0; 0 0;
       0 0;
       Kpi(1) 0;
      (1-Droop(1)*p(1)) 0;;
 fk = [0\OmegaWb.*W(1) Wi(1)
     Wref(1)-W(1)((1 - DroopAvr(1) *q(1)) - u);
K = [0 0 0 0 0 0; 0 0 0 0 0 0;
     0 0 0 0 0 0;
    0 au(1) ap(1) aq(1) 0 0;
    0 0 -Wn1(1) *Droom(1) 0 0;0 -1 0 DroopAvr(1) 0 0;];
gz = (uf.*u/xs)*cos(d);bz = (uf.*u/xs)*sin(d);qu = ((Kup.*u-uf)/xs)*sin(d);bu = [1 1];bu(1) = real((-uf(1)/xs(1))*cos(d(1))+((2*u)/((W(1)*xs(1))))+((u/xs(1))*Ku
p(1) * cos(d(1)));
```

```
%bu(2) = real((-uf(2)/xs(2))*cos(d(2))+((2*u)/((W(2)*xs(2))))+((u/xs(2))*Ku
p(2) * cos(d(2)));
qq = Kup.*DroopAvr*(u/xs)*sin(d);bq = [1 1];bq(1) = real(1+(u/xs(1)). *Kup(1). *DroopAvr(1) *cos(d(1)));
\text{bq}(2) = \text{real}(1+(u/xs(2)) \cdot \text{kq}(2) \cdot \text{Nq}(2)). \text{Nq}(2) \cdot \text{Nq}(2)gf = uf*(u/xs)*cos(d);bf = -uf*(u/xs) * sin(d);
bw = (u^2) / (xs.*W.^2);
qj = Kui*(u/xs) * sin(d);
bj =(u/xs) *Kui*cos(d);
E = [0 \ 0 \ Sb(1)/Sbus \ 0;
    0 0 0 Sb(1)/Sbus ;
    gz(1) gu(1) 1 gq(1) ;
    bz(1) bu(1) 0 bq(1) ];
F = [1 0 0 0 0 0 0 0 0 0; 0 1 0 0 0 0 0 0 0 0;
     0 0 gf(1) 0 0 gj(1) 0 0 0 0;
     0 0 bf(1) bw(1) 0 bj(1) 0 0 0 0];
%%PID B.6.2
Enew = inv(E);AA = K* (Enew') * F + A';
Hdp = [0 0 1 0 0 0; 0 0 0 0 1 0];
HW = [0 0 0 1 0 0 0 0 0 0; 0 0 0 0 0 0 0 1 0 0];
Cui = [0 0 0 0 1 0 0 0 0 0; 0 0 0 0 0 0 0 0 1 0];
new = (Kp' * Hw);KpHwnew = [new; 1 1 1 1 1 1 1 1 1];
Dup = (Kp') * [(1-Droop(1) *p(1)) 0];
Enew = inv(E);
Cup = -diag(Wn1*(Kp'*Droop)). *Hdp *Enew *F-KpHwnew;
```

```
Cud = -Kd' * Hw * AA;Dud = -Kd' * Hw * B;Cud1 = [Cud; 0 0 0 0 0 0 0 0 0];
Cuw = Cup+Cui+Cud1;Duw = Dup+Dud;ud = [1; 0.5];
%desire
udw = ud.*(Sb/sum(Sb));fkw = fk;end
```
**Κώδικαρ απσείος ελέγσος MPC (m -file)**

```
function w0u = 
MPC(p1,p2,Sbus,S,vt,q,theta0,Ku,xs,u,vf,Kp,Ki,Kd,Droop,Droo
pAvr,r,time,mpcOn,umaxnow,wNL0,disconnect)
persistent tup wtemp
p = [p1; p2];t0 = 0.01;if (isempty(tup))
    tup = time;wtemp = wNLO;
elseif (time < t0)
     % Wait
elseif (mpcOn == 0)
     % do nothing.
elseif (time >= tup + 0.0001)
     % Update
    Pbus = sum(p.*S)/sum(S);Qbus = sum(q.*S)/sum(S); p = Pbus;
    q = Qbus;W = wtemp;
    [A, B, Cu, Du, ud, fk] =LinearSystem(vf,W,wNL0,H,p,Sbus,q,theta0,Ku,xs,u,r,Kp,Ki,Kd
,Droop,DroopAvr);
    [Aw, Bw, Cuw, Duw, udw, fkw] =WLinearSystem(vf,W,wNL0,H,p,Sbus,q,theta0,Ku,xs,u,r,Kp,Ki,K
d, Droop, DroopAvr);
     % Discrete
     if(disconnect)
        [Ad Bd] = c2dm(A, B, [], [], 1);
```

```
 end
        [Adw, Bdw, ] = c2dm(Aw, Bw, [] , [] , 1);[dwopt] =optimal(fk,fkw,Ad,Bd,Cu,Du,Adw,Bdw,Cuw,Duw,ud,udw,u,umaxnow
,disconnect,W);
    wtemp = wtemp + dwopt;tup = time;end
w0u =wtemp;
end
end
```
**Κώδικας αρχείου ελέγχου MPC, συνάρτηση βέλτιστης εξόδου (m -file)** 

```
function [dwopt] = 
optimal(fk,fkw,Ad,Bd,Cu,Du,Adw,Bdw,Cuw,Duw,ud,udw,u,umaxnow
,disconnect,W)
%% Parameters
Q = diag([1 0.01 0.01]);R = 1e^{-1 \times diag([1 \ 1]);Qw = diag([0 0 0]);Rw = 1e^{-1}*diag([1 1]);
umin = 0.01;umax = 1.1;wmin = 0.95;wmax = 1.05;C = [0 \ 0 \ 0 \ 1/2 \ 0 \ 0 \ 0 \ 1/2 \ 0 \ 0 Cu
     zeros(1,10)];
D = [zeros(1, 2) 0] Du zeros(2,1)
     zeros(1,2) 0];
zd = \lceil 1 \rceil ud];
z = [mean(W)] u];
udmaxnow = umaxnow*(umaxnow-u);if(~disconnect)
tmpA = zeros(10,10);
```

```
for i = 1:10for j = 1:10tmpA(i,j) = ((Ad(i,j)^{(i-1)})); end
end
tmpAC = zeros(10,10);for i = 1:10for j = 1:10tmpAC(i,j) = real((Cd(i,j).*tmpA(i,j)));
     end
end
tmpsum = zeros(10, 10);
s = 0;for i = 1:10for i = 1:10tmpsum(i,j) = s + tmpAC(i,j);s = tmpsum(i, j);
     end
end
tmpsumfk = zeros(10, 10);
for i = 1:10for j = 1:10tmpsumfk(i,j) = real(tmpsum(i,j)*fk(i,1));
     end
end
tmpz = [0.99 0 0 0 0 0 0 0 0 j; 1 0 0 0 0 0 0 0 0 0;
     1 0 0 0 0 0 0 0 0 0 ;
     0 0 0 0 0 0 0 0 0 0;
     0 0 0 0 0 0 0 0 0 0;
     0 0 0 0 0 0 0 0 0 0;
     0 0 0 0 0 0 0 0 0 0;
     0 0 0 0 0 0 0 0 0 0;
     0 0 0 0 0 0 0 0 0 0;
     0 0 0 0 0 0 0 0 0 0];
phi = zeros(10, 10);
```

```
phi = tmpAC + tmpsum + tmpz;%psi
tmppsi = zeros(10, 2);tmpsum1 = zeros(10, 10);
psi = zeros(10, 2);
k = 10;1 = 1;for i = 1:10s1 = 0;for j = l:ktmpsum1(i,j) = tmpAC(i,j); end
    1 = 1 + 1;k = k - 1;end
tmppsi = tmpsum1*Bd;DD = [0 0;D(1,1) 0;
    D(2,1) D(2,2)D(1,1) D(1,2)D(2,1) D(2,2)D(1,1) D(1,2)D(2,1) D(2,2)D(1,1) D(1,2)D(2,1) D(2,2)D(1,1) D(1,2);
psi = tmppsi + DD;
%tracking error
T = zeros(3, 1);for i=1:3T(i, 1) = zd(i) -phi(i, 1);end
%Constraints for solving lq problem with tomlab toolbox
udmax = ud;G = [0 0 0 0 0 1 0 0 0 0; 0 0 0 0 0 0 1 0 0 0;
      0 -1 0 0 0 1 0 0 0 0;
      0 0 -1 0 0 0 1 0 0 0;
      0 0 0 0 1 0 0 1 0 0;
      0 0 0 0 -1 0 0 1 0 0;
```
 0 0 0 0 0 0 0 1 0 0]; udmaxnow = umaxnow\* (umaxnow-u) ;  $dw = zeros (2, 10);$  $dw = (wmax-wmin) . *rand(2,10) + wmin;$ Zout =  $phi+psi+dx;$  $Q$ new =  $[Q \text{ ones}(4, 6);$  ones(6,10)];  $\text{jcost} = \text{zeros}(10, 10)$ ; jcost = Zout'\*Qnew\*Zout + dw'\*R\*dw ; %%LQ Problem from Tomlab http://tomopt.com/docs/quickguide/quickguide005.php gLL = [ umin 0 0 0 0 0 0 0 0 0; umin 0 0 0 0 0 0 0 0 0; -inf 0 0 0 0 0 0 0 0 0; -inf 0 0 0 0 0 0 0 0 0; wmin 0 0 0 0 0 0 0 0 0; -inf 0 0 0 0 0 0 0 0 0; 0 0 0 0 0 0 0 0 0 0]; gUU = [ umax 0 0 0 0 0 0 0 0 0; umax 0 0 0 0 0 0 0 0 0; (udmax+udmaxnow) zeros(2,9); inf 0 0 0 0 0 0 0 0 0; wmax 0 0 0 0 0 0 0 0 0; inf 0 0 0 0 0 0 0 0 0];  $TT = [T ;$  ones(7,1)];  $FF = R + psi' * Qnew * psi;$  $S = -2*psi*\text{Cnew*TT};$ Alpha =  $G*psi$ ; b  $L = qLL - G * phi;$ b  $U = gUU - G * phi;$ Prob = qpAssign(FF, S, Alpha, b  $L(1:7)$ , b  $U(1:7)$ ,  $[]$ ,  $[]$ ,  $\left[\begin{matrix}1\\1\end{matrix}\right],\left[\begin{matrix}1\\1\end{matrix}\right],\ldots$ [], [], [], [], [], [], []);

```
Result = tomRun('qpSolve', Prob, 0);
 coder.extrinsic('extractResult');
 dwp = extractResult(Result);
 dwoptemp = dwp;
else
CW = [0 \ 0 \ 0 \ 1/2 \ 0 \ 0 Cuw
    zeros(1, 6)];
DW = [0 0 Duw 0
    0 0;zdw = [1] udw];
zw = [mean(W)] u];
udmaxnow = umaxnow*(umaxnow-u);
tmpA = zeros(10,10);for i = 1:10for j = 1:10tmpA(i,j) = ((Adv(i,j)^{(i-1)})); end
end
tmpAC = zeros(10,10);for i = 1:10for j = 1:10tmpAC(i,j) = real((Cdw(i,j)).*tmpA(i,j)));
     end
end
tmpsum = zeros(10,10);s = 0;for i = 1:10for j = 1:10tmpsum(i,j) = s + tmpAC(i,j);s = tmpsum(i, j);
     end
end
tmpsumfk = zeros(10, 10);
```

```
for i = 1:10for j = 1:10tmpsumfk(i,j) = real(tmpsum(i,j)*fkw(i,1));
     end
end
tmpz = [0.99 0 0 0 0 0 0 0 0 j; 1 0 0 0 0 0 0 0 0 0;
     1 0 0 0 0 0 0 0 0 0 ;
     0 0 0 0 0 0 0 0 0 0;
     0 0 0 0 0 0 0 0 0 0;
     0 0 0 0 0 0 0 0 0 0;
     0 0 0 0 0 0 0 0 0 0;
     0 0 0 0 0 0 0 0 0 0;
     0 0 0 0 0 0 0 0 0 0;
     0 0 0 0 0 0 0 0 0 0];
phi = zeros(10, 10);phi = tmpAC + tmpsum + tmpz;
%psi
tmppsi = zeros(10, 2);tmpsum1 = zeros(10, 10);
psi = zeros(10, 2);
k = 10;1 = 1;
for i = 1:10s1 = 0;for j = l:ktmpsum1(i,j) = tmpAC(i,j); end
    1 = 1 + 1;k = k - 1;end
tmppsi = tmpsum1*Bdw;DD = [0 0;Dw(1,1) 0;
    DW(2, 1) Dw(2, 2)DW(1, 1) DW(1, 2)DW(2, 1) DW(2, 2)DW(1, 1) Dw(1, 2)DW(2, 1) Dw(2, 2)DW(1, 1) DW(1, 2)
```

```
DW(2, 1) Dw(2, 2)DW(1, 1) DW(1, 2);
psi = tmppsi + DD;
T = zeros(3, 1);for i=1:3T(i, 1) = zdw(i) -phi(i, 1);end
%Constraints for lq 
udmax = udw;G = [0 0 0 0 0 1 0 0 0 0; 0 0 0 0 0 0 1 0 0 0;
      0 -1 0 0 0 1 0 0 0 0;
      0 0 -1 0 0 0 1 0 0 0;
      0 0 0 0 1 0 0 1 0 0;
      0 0 0 0 -1 0 0 1 0 0;
      0 0 0 0 0 0 0 1 0 0];
udmaxnow = umaxnow*(umaxnow-u);
dw = zeros (2, 10);dw = (wmax-wmin) . *rand(2,10) + wmin;Zout = phi+psi+dx;
Qnew = [Qw ones(4, 6); ones(6,10)];
jcost = zeros(10, 10);
jcost = Zout'*Qnew*Zout + dw'*Rw*dw ;
%%LQ Problem from Tomlab 
http://tomopt.com/docs/quickguide/quickguide005.php
gLL = [ umin 0 0 0 0 0 0 0 0 0;
        umin 0 0 0 0 0 0 0 0 0;
         -inf 0 0 0 0 0 0 0 0 0;
         -inf 0 0 0 0 0 0 0 0 0;
        wmin 0 0 0 0 0 0 0 0 0;
         -inf 0 0 0 0 0 0 0 0 0;
           0 0 0 0 0 0 0 0 0 0];
gUU = [ umax 0 0 0 0 0 0 0 0 0;
        umax 0 0 0 0 0 0 0 0 0;
        (udmax+udmaxnow) zeros(2,9);
```

```
 inf 0 0 0 0 0 0 0 0 0;
         wmax 0 0 0 0 0 0 0 0 0;
          inf 0 0 0 0 0 0 0 0 0];
TT = [T; ones(7,1)]; 
FF = Rw + psi' *Qnew * psi;S = -2*psi*\text{Qnew*TT};Alpha = G*psi;
b L = qLL - G * phi;b U = qUU - G * phi;Prob = qpAssign(FF, S, Alpha, b L(1:7), b U(1:7), [], [],
[ ], [ ], \ldots[ ] , [ ] , [ ] , [ ] , [ ] , [ ] , [ ] , [ ] ];
 Result = tomRun('qpSolve', Prob, 0);
 coder.extrinsic('extractResult');
 dwp = extractResult(Result);
 dwoptemp = dwp;end
dwopt = dwoptemp;
end
Κώδικας αρχικού αρχείου τρεξίματος του συστήματος
(m -file)
for i = 1:10 fprintf('Periptwsh %d ----------------------------> 
\n\langle n^{\dagger}, i \ranglew b = 60*2*pi;w bm = w b;
wb = w b;
tau e = 0.9/w bm;
Sb = [5e6; 5e6];Sb bus = sum(Sb);
Tb = Sb bus/w b;
V b = 11e3;r = [.003; .0025];
xs = [1;1.5];H = [10; 7];
```

```
D = [.02; .025];
ku = 1+D+r;Kp = [10 10]';
Ki = [5 5]';Kd = [5 5]';
N = [10 10]';
Drop = [.05; .05];wNLstart = [1.025; 1.025];
w0 = 1+Droop/2+[0.02; 0];uMax = [1.25; 1.25];uMin = [0;0];uRampTime = [1; 1];AFlow = [14; 14];
AFhigh = [23; 23];
AFn = [27; 27];
AFlowc = [23; 23];ma0 = [0.2; 0.2];Tturbo = [5;5;];
KVP = [400; 400];KvI = [100;100];DroomAvr = [.05; .05];v0 = [1;1];vfMax = [20; 20];vfMin = [0.01; 0.01];Avr0 = [1;1];Tvf = [0.001; 0.001];theta1 = 0;theta2 = 0;
omega1 = .99;
omega2 = .99;omega turbo 0 = .9*(1;1];samplingTimeSolver = 0.0001;
samplingsTime = 1;
t0 = .01;
ud = [1.1; 0.9];
uMaxMPC = 1.1 * [1;1];uMinMPC = .01 * [1;1];udMaxMPC = 1/30*[1;1]*samplingsamplingsTime;
wmin = .95;wmax = 1.05;wminw = 0.96;wmaxw = 1.05;
cases;
main;
```
end

## **Αρχείο** main

```
 mdl = 'powerplant';
load system(mdl);
out=sim(mdl,T);
```

```
plotting(out, 1, 0, 1, 1, disconnectGensetTime, samplingsTime, T);
    y = out;
```